## **LA-9184-M**

**Manual** 

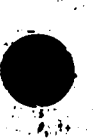

Los Alamos National Lab of California for the United States Oepartment of Energy under contract W-7405-ENG-36

# **DO NOT CIRCULATE**

## PERMANENT RETENTION

## **REQUIRED BY CONTRACT**

## User's Manual for ONED

**Example Package for One-Dimensional,** Diffusion-Accelerated,

Weutral-Particle Transport

ထိ ဌ

OS AllamnOS Los Alamos National Laboratory

This work was supported by the US Department of Energy, Division of Reactor Research and Technology.

 $\lambda$ 

#### **DISCLAIMER**

This report was prepared as an account of work sponsored by an agency of the United States Government. Neither the United States Government nor any agency thereof, nor any of their employees, makes any warranty, express or implied, or assumes any legal liability or responsibility for the accuracy, completeness, or usefulness of any information, apparatus, product, or process disclosed, or represents that its use would not infringe privately owned rights. References herein to any specific commercial product, process, or service by trade name, trademark, manufacturer, or otherwise, does not necessarily constitute or imply its endorsement, recommendation, or favoring by the United States Covernment or any agency thereof. The views and opinions of authors expressed herein do not necessarily state or reflect those of the United States Government or any agency thereof.

**LA-9184-M Manual**

**UC-20d and UC-80 Issued: February 1982**

### **User's Manual for ONEDANT:**

**A Code Package for One-Dimensional, Diffusion-Accelerated, Neutral-Particle Transport** 

**R. Douglas O'Dell < Forrest W. Brinkley, Jr. Duane R. Marr**

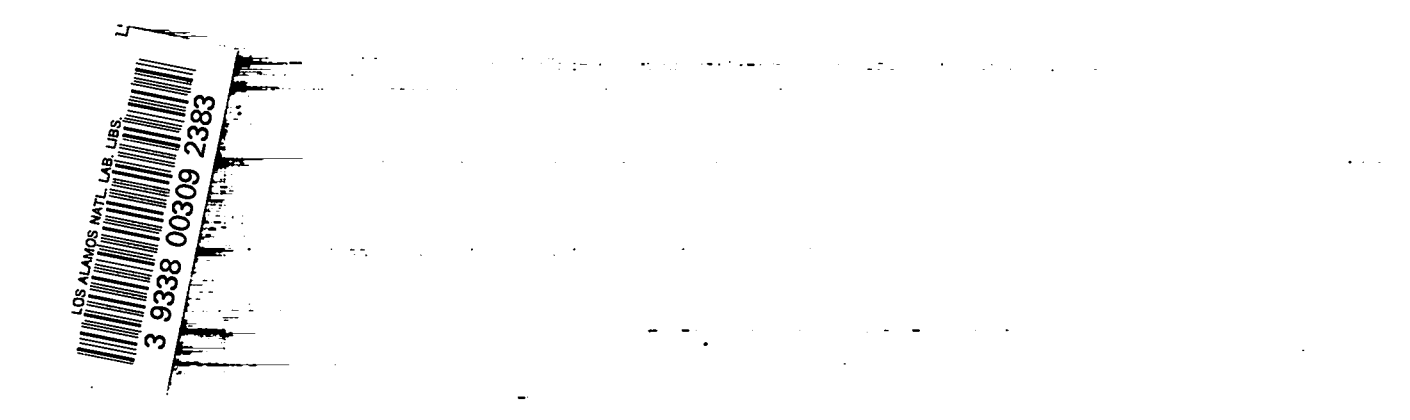

**EXECUCIO ANDE SOLOS LOS Alamos National Laborator** ا,

#### **CONTENTS**

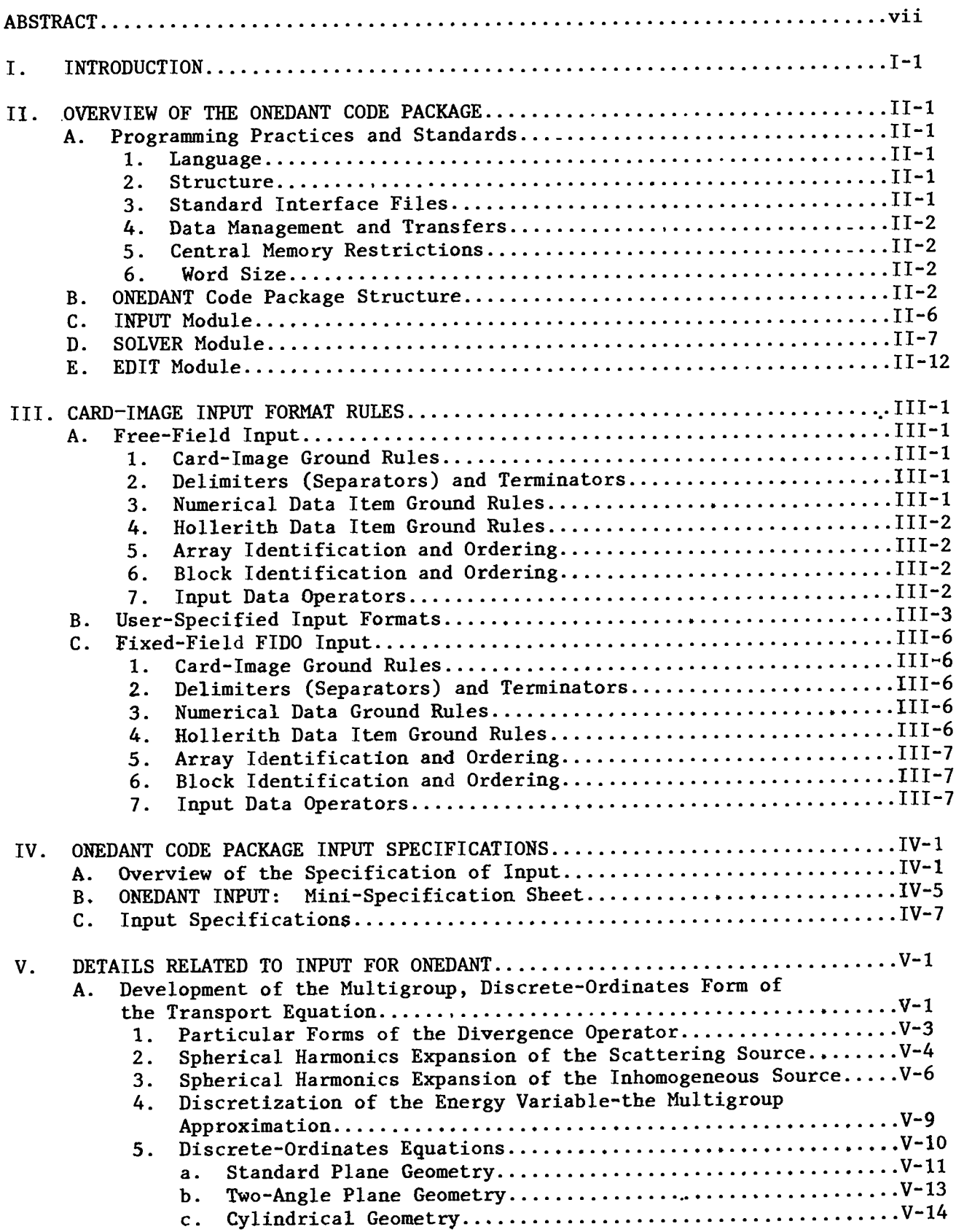

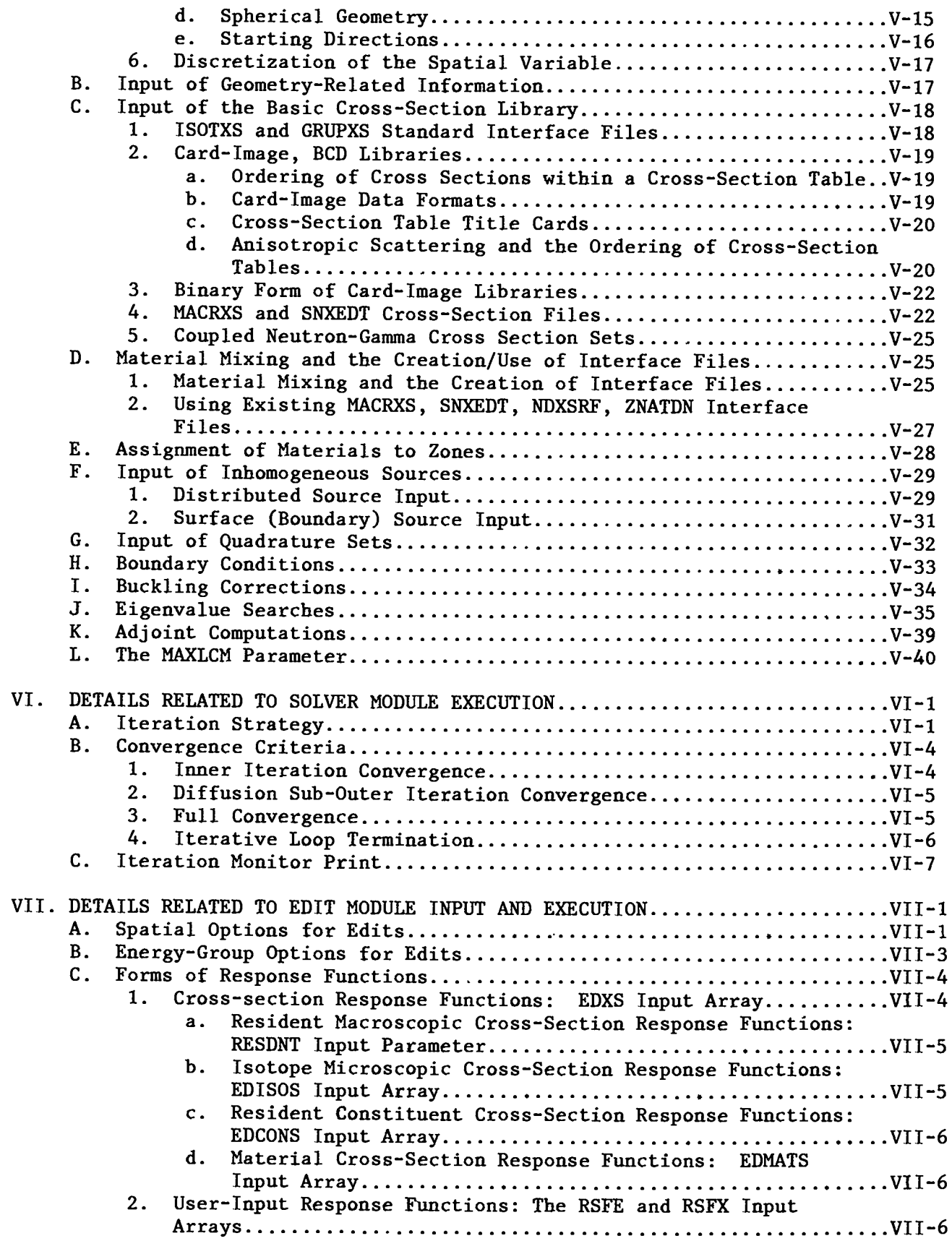

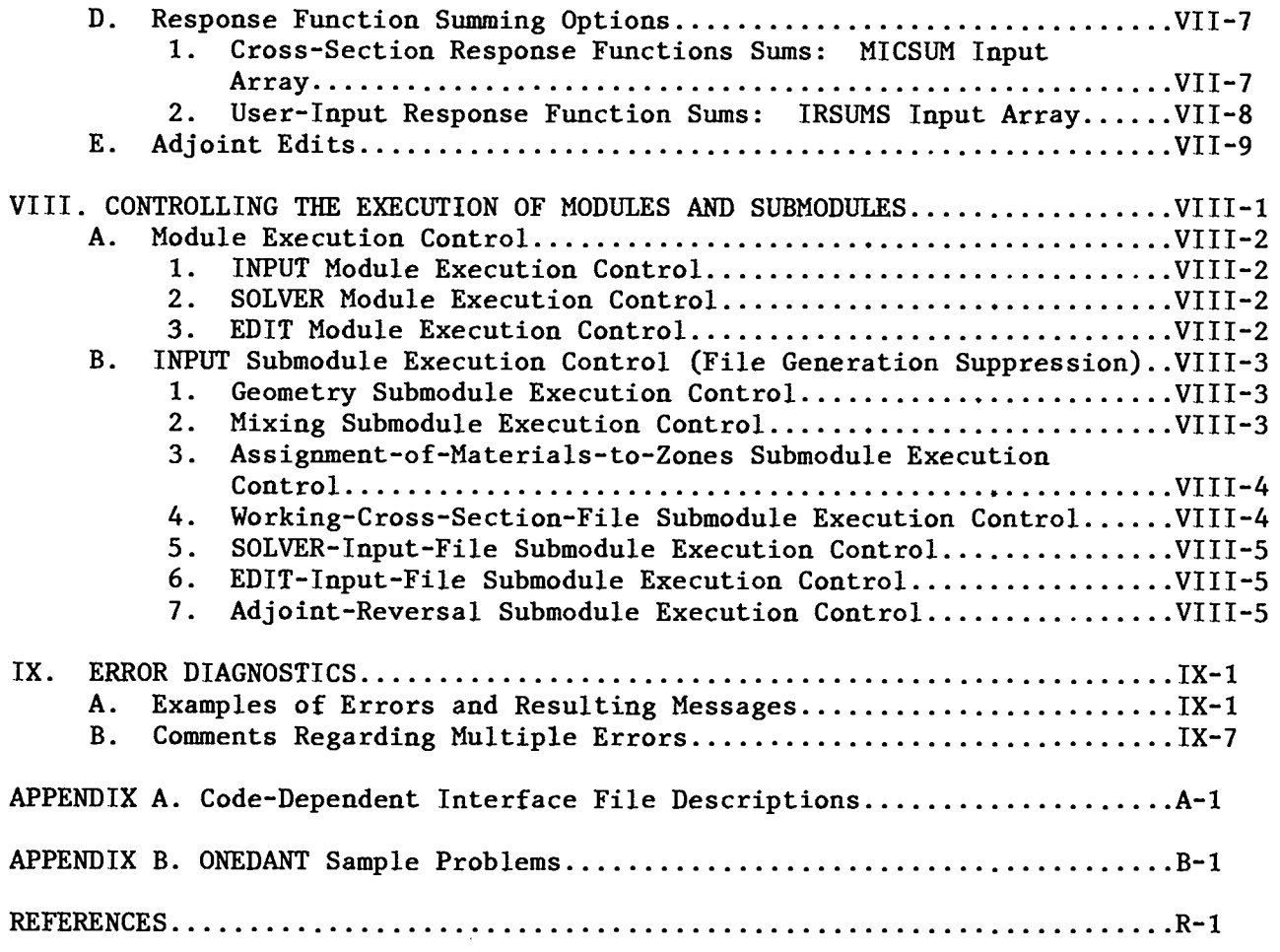

#### **USER'S MANUAL FOR ONEDANT:**

#### **A CODE PACKAGE FOR ONE-DIMENSIONAL, DIFFUSION-ACCELERATED,**  $NEUTRAL-PARTICLE TRANSPORT$

**by**

**R. Douglas O'Dell, Forrest W. Brinkley, Jr., and Duane R. Marr**

#### **ABSTRACT**

**1. Program Identification: ONEDANT**

 $\bullet$ 

- **2. Computer for which Program is Designed: CDC-7600, but the program has been implemented and run on the IBM-370/190 and CRAY-I computers.**
- **3. Function: ONEDANT solves the one-dimensional multigroup transport equation in plane, cylindrical, spherical, and two-angle plane geometries. Both regular and adjoint , inhomogeneous and homogeneous (k and eigenvalue search) problems subject to vacuum, reflective, perio Sff~c, white, albedo, or inhomogeneous boundary flux conditions are solved. General aniso tropic scattering is allowed and anisotropic inhomogeneous sources are permitted.**
- **4. Method of Solution: ONEDANT numerically solves the one-dimensional, multigroup form of the neutral-particle , steady-state form of the Boltzmam transport equation. The discrete-ordinates approximation is used for treating the angular variation of the particle distribution and the diamond-difference scheme is used for phase space discretization. Negative fluxes are eliminated by a local set-to-zero-and-correct algorithm. A standard inner (within-group) iteration, outer (energygroup-dependent source) iteration technique is used. Both inner and outer iterations are accelerated using the diffusion synthetic acceleration method.**
- **5. Restrictions: The code is thoroughly variably dimensioned with a flexible, sophisticated data management and transfer capability. The code is designed for a three-level hierarchy of data storage: a small, fast core central memory (SCM), a fast-access, peripheral large core memory (LCM), and random-access peripheral storage. (For computing systems based on a two-level hierachy of data storage - a large fast core and random-access peripheral storage - a portion of fast core is designated as a simulated LCM to mimic the three-level hierarchy). Random-access storage is used only if LCM (or simulated LCM) storage requirements are exceeded. Normally, an SCM of about 25 000 words of storage and an LCM (or simulated LCM) of a few hundred thousand words or less storage are sufficient to eliminate the need for using random-access storage.**

**6. Running Time: Running time is directly related to problem size and to central processor and data transfer speeds. On the CDC-7600 a 70 energygrouP> about 40 '16' sec Paramel is directly related to problem size and to cen-**<br>or and data transfer speeds. On the CDC-7600 a 70 energy-<br>P<sub>3</sub> scatter, 40 space-point eigenvalue problem requires

> **A 42 energy-group, S8, P scatter, 121 space-point fixed-source problem requires about 30 sec CP8 time on the CDC-7600.**

> **A 1 energy-group, S ~, P scatter, 307 space-point fixed-source problem requires from 2 to \$ sec°CPU time on the CDC-7'600.**

**Generally, then, on the CDC-7600, the running times for ONEDANT will range from a few seconds to 1 or 2 minutes.**

- **7. Unusual Features of the Program: The ONEDANT code package is modularly structured in a form that separates the input and the output (or edit) functions from the main calculational (or solver) section of the code. The code makes use of binary, sequential data files,called interface files, to transmit data between** ❑**odules and submodules. Standard interface files whose specifications have been defined by the Reactor Physics Committee on Computer Code Coordination are accepted, used, and created by the code. A totally new free-field card-image ipput capability is provided for the user. The code provides the user with considerable flexibility in using both card-image or sequential file input and also in controlling the execution of both modules and submodules. Separate versions of the code exist for short-word and long-word computers.**
- **8. Programming Languages: The program is written in standard FORTRAN-IV language.**
- **9. Machine Requirements: Six Input/Output units and up to 14 interface units are required. The number of interface units needed is problem dependent. Typically, 10 such units are used. For CDC-7600 computers a 50 000 word small core (SCM) and large core memory (LCM) are required. For computers with only a single fast core, the fast core size must be sufficiently large to permit partitioning into an SCM and simulated LCM . Random-access auxiliary storage may occasionally be required if LCM (or simulated LCM) storage is insufficient for the problem being executed.**
- **10. Material Available: Source deck (about 30 000 card-images), sample problems and this manual have been submitted to the Argome Code Center and to the Radiation Shielding Information Center.**

#### **I. INTRODUCTION**

 $\bullet$ 

**The ONEDANT code package is a modular computer program designed to solve the one-dimensional, time-independent , multigroup discrete-ordinates form of the Boltzmam transport equation. The modular construction of the code package separates the input processing, the transport equation solving, and the postprocessing, or edit, functions into distinct, independently executable code modules, the INPUT, SOLVER, and EDIT modules, respectively. These modules are connected to one another solely by means of binary interface files. The INPUT module and, to a lesser degree, the EDIT module are general in nature and are designed to be standardized modules. With these modules, different new production codes can be created simply by developing different SOLVER modules that can be "plugged in" to the standardized INPUT and EDIT modules. ONEDANT, employing a one-dimensional, time-independent transport equation SOLm module, is the first production code to be issued by Los Alamos using this modular construction. Some of the major features and improvements included in the ONEDANT package are:**

- **(1) a totally new, free-field format card-image input capability designed with the user in mind,**
- **(2) highly sophisticated, standardized, data- and file-management techniques as defined and developed by the Committee on Computer Coordination (CCCC) and described in Ref. 1; both sequential file and randomaccess file handling techniques are used,**
- **(3) the use of a diffusion synthetic acceleration scheme to accelerate the iterative process in the SOLVER module,**
- **(4) direct (forward) or adjoint calculational capability,**
- **(5) standard plane, two-angle plane, cylindrical or spherical geometry options,**
- **(6) arbitrary anisotropic scattering order,**
- **(7) vacuum, reflective, periodic, white, albedo , or surface source boundary condition options,**
- **(8) inhomogeneous (fixed) source or keff calculation options as well as time-absorption (alpha), nuclide concentration, or dimensional search options,**
- **(9) "diamond-differencing" for solution of the transport equation,**
- **(10) user flexibility in using both card-image or sequential file input,**
- **(11) user flexibility in controlling the execution of both modules and submodules, and**
- **(12) extensive , user-oriented error diagnostics.**

**ONEDANT is a large , very flexible code package. Great effort has been devoted to making the code highly user-oriented. Simple problems can be easily run and many of the code options can be ignored by the casual user. At the same time numerous options for selective and sophisticated executions are available to the more advanced user. In all cases redundancy of input has been minimized, and default values for many input parameters are provided. The code is designed to be "intelligent" and to do much of the work for the user. The input is designed to be meaningful, easily understood, easily verified, and easY to change. The printed output is well documented with liberal use of descriptive comments and headings. In short, ONEDANT was designed to be fun to use.**

**Chapter II of this manual provides the user with an overview of the code package. Included are sections on programming practices and standards, code package structure, and functional descriptions of the three principal modules comprising the package.**

**Chapter III presents the card-image input format rules for the user.**

**Chapter IV provides the card-image input specifications for ONEDANT. First is given an overview of the specification of input including descriptive examples. Next is a "mini-specification" sheet on which are listed all the available input arrays arranged by input block. This sheet is very useful to the user in organizing his input. For the more experienced user, the minispecification sheet is frequently all that is needed for him to specify his input. Following the mini-specification sheet is a moderately detailed description of all the input parameters and arrays.**

**Chapters II, III, and IV should be read by all first-time users of ONEDANT.**

**Chapter V provides the interested user with details related to the input for ONEDANT. Included is a brief development of the multigroup, discreteordinates form of the diamond-differenced Boltzmann transport equation. This section is followed by numerous sections providing specific detailed information needed by the user to fully understand some of the input options and input arrays. The chapter supplements the information presented in Ch. IV.**

**I-2**

**Chapter VI gives details related to the actual execution of the SOLVER module. Described are the iteration strategy, convergence criteria, termination criteria for the iterative loops,and the iteration monitor print provided by the code.**

 $\bullet$ 

 $\bullet$ 

**Chapter VII is devoted to details related tq the EDIT module of the code. Both input and execution-control options for this module are described in detail. This chapter supplements information pertaining to the EDIT module provided in Ch. IV.**

**In Chapter VIII is a discussion of some of the more sophisticated options available to the advanced user for controlling the execution of modules and submodules in ONEDANT.**

**Chapter IX presents a discussion of the error diagnostics available in ONEDANT . Several examples of errors and the resulting error messages are provided for the user.**

**Two appendices are also included in the manua1. Appendix A provides the file descriptions for the code-dependent, binary, sequential interface files generated by and used in the ONEDANT code package. File descriptions for the CCCC standard interface files are not provided, but can be found in Ref. 1. Appendix B provides several sample problems for the user.**

#### **II. OVERVIEW OF THE ONEDANT CODE PACXAGE**

**The ONEDANT code package is a computer program designed to solve the onedimensional, multigroup, discrete-ordinates form of the neutral-particle Boltzmann transport equation. It was developed as a modular code package consisting of three modules: an INPUT module, a SOLVER module, and EDIT module.**

**In this chapter is provided a discussion of the general programming practices and standards used in the code package, a description of the code structure, and overviews of the three modules comprising the package.**

#### **A. Programming Practices and Standards**

 $\bullet$ 

**In general the programming standards and practices recommended by the Committee on Computer Code Coordination (CCCC)l'2 have been followed throughout the development of ONEDANT. By following these practices and standards, problems associated with exporting and implementing the code in different computing environments and at different computing installations are minimized. This section provides a brief summary of the CCCC programming practices and standards used in ONEDANT.**

**1. Language. The programming language is standard FORTRAN as defined by . the ANSI standard X3.9-1966.3**

**2. Structure. The code is structured in a form that separates the input and the output(or edit) functions from the main calculational (or solver) section of the code. A more complete description of the code structure is provided in Section B of this chapter.**

**3. Standard Interface Files. ONEDANT makes use of interface files to transmit data between and within its modules. These interface files are binary, sequential data files. Standard interface files are interface files whose structure and data-content formats ,have been standardized by the CCCC. Code-dependent interface files are files whose structure and data-content formats have not been standardized.**

**The following CCCC standard interface files are accepted, created, or otherwise used in ONEDANT: ISOTXS, GRUPXS, GEODST, NDXSRF, ZNATDN, SNCONS, FIXSRC, RTFLUX, ATFLUX, RAFLUX, and AAFLUX. File descriptions for these files are pro vialed in Ref. 3.**

**The following code-dependent interface files are used in ONEDANT: MACRKS, SNXEDT, ADJMAC, SOLINP, EDITIT, and ASGMAT. File descriptions for these files are provided in Appendix A.**

**The use of the above interface files is described in Section B of this chapter.**

**4. Data Management and Transfers. ONEDANT is designed with rather sophisticated data-management techniques in order to accommodate, as efficiently as possible, the transfer of the large amounts of data frequently needed for solving large problems. Data management in the code involves the reading and writing of sequential data files, a flexible capability to block data, and if needed, use of multilevel data-management/transfers using random-access files.**

**The CCCC standardized subroutines SEEK, REED, and RITE are used for data transfers involving binary, sequential data files. A description of these routines is provided in Ref. 1.**

**For multilevel data transfers using random (direct)-access files, the CCCC procedures have been implemented in ONEDANT. The standardized subroutines DOPC, CRED/CRIT, DRED/DRIT** are used to effect multilevel data transfers using random**access files. A description of these procedures and subroutines is provided in Ref. 1.**

**a**

**5.** Central Memory Restrictions. ONEDANT is designed to be operable within **a 50 000 word central memory. At the same time it is easily adaptable to a larger amount of central memory for installations having a larger central memory.**

**6. Word Size. The code is designed to be easily converted from its basic long-word computer form to a form for use on short-word computers. (On a longword computer a six character Hollerith word is,a single-precision word while on a short-word computer it is a double-precision word.)**

#### **B. ONEDANT Code Package Structure**

**The ONEDANT code package consists of three major, functionally independent modules: an INPUT module, a SOLVER module, and an EDIT module. These modules are linked by means of binary interface files. The INPUT module processes any and all input specifications and data and , if required, generates the binary files for use by the SOLVER and/or EDIT modules. The SOLVER module performs the transport calculation and generates flux files for use by the EDIT module.**

**The SOLVER module also generates other interface files for use by other codes or for subsequent calculations by the SOLVER module. The EDIT module performs cross-section and response function edits using the flux files from the SOLVER module.**

 $\bullet$ 

 $\bullet$ 

**The interface files accepted, used, and generated by the modules are shown in Fig. 1. On the far left of the figure are indicated all the interface files accepted as input to ONEDANT while on the far right of the figure are shown all . interface files that may exist at the end of a ONEDANT code execution.**

**A three-level overlay structure is used in ONEDANT for implementing the modules. Such a structure involves the use of a main overlay together with primary and secondary overlays.**

**The main (or 0,0) overlay contains the main program routine, which controls the calling of the primary overlays, together with those service subroutines used by more than one primary overlay.**

**The first overlay constitutes the INPUT module. It is structured into the first primary (or 1,0) overlay plus ten secondary overlays as shown in Fig. 2. Each of the secondary overlays performs a unique function, so that the INPUT module itself is constructed in a modular form.**

**The second overlay constitutes the SOLVER, or calculational, module. It consists of the second primary (or 2,0) overlay plus seven secondary overlays and is depicted in Fig. 3.**

**The third overlay is the EDIT module. It currently consists of the third primary, or (3,o), overlay plus a single secondary overlay.**

**A fourth overlay is used in ONEDANT. This overlay contains only the fourth primary, or (4,0), overlay with two subroutines. This fourth overlay provides highlights of the just-executed run as an aid to the user. These highlights are a printed summary of some of the pertinent facts, options, and decisions encountered during the run along with storage and run time information. This overlay is not considered to be a module in the sense of the first three overlays.**

**II-3**

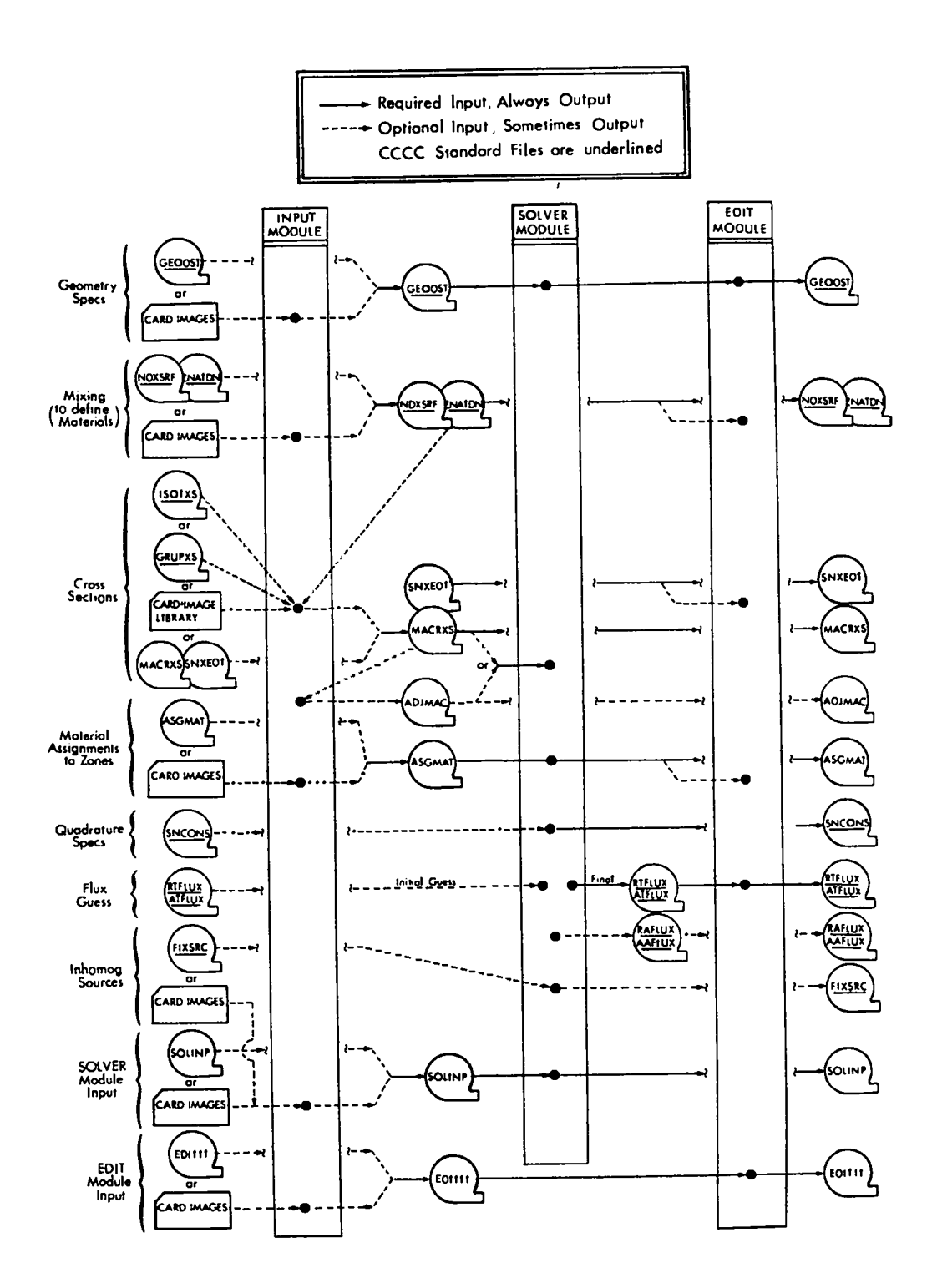

Card-Image input and interface files accepted, used, Fig.  $1.$ and generated by ONEDANT.

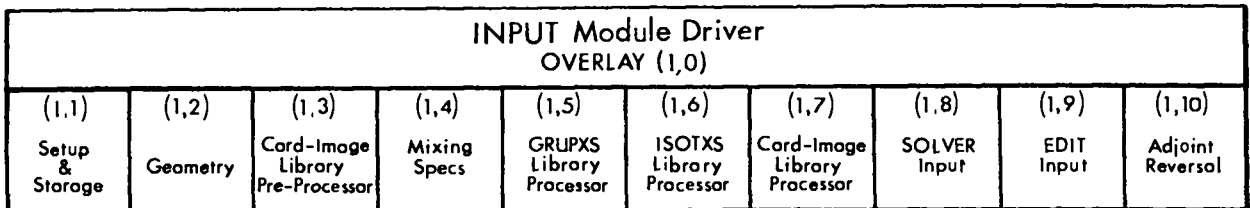

Fig. 2. Overlay structure of the INPUT module.

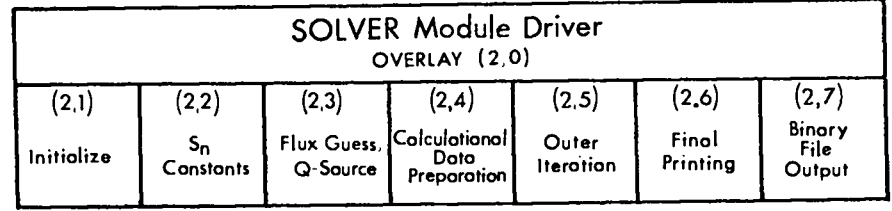

#### Fig. 3. Overlay structure of the SOLVER module.

#### c. **INPUT Module**

**data required for the execution of the SOLVER and/or EDIT modules. The INPUT module performs the necessary activities for processing These a**ll input **activities include the reading of input data and the creation of binary interface files. The latter activity may require a certain degree of data processing. Each of these activities is discussed below.**

**In performing the reading-of-input-data activity, the INPUT module accepts standard interface files (binary), code-dependent binary interface files, or card-images for its input. These are shown in Fig. 1. As is indicated on the figure, input data to the code can be provided in several different forms and many combinations of forms to provide a great deal of flexibility to the user. Chapters IV and V provide specific information and further details on the specification of input data.**

**The second major activity in the INPUT module is the creation of binary interface files containing all input data. These files are subsequently used as the sole means of transmitting data to either the SOLVER or EDIT modules. The files emerging from the INPUT module are shown in Fig. 1 and take the form of either CCCC standard interface files or code-dependent interface files. In this file-creation activity the INPUT Module is called on to perform several types of tasks. As an example, the only form in which geometry-related information emerges from the INPUT module is in the form of a GEODST standard interface binary file. If a user supplies geometry-related input by means of cardimage input, the INPUT module reads this input, translates the data into a GEODST-compatible form, and creates the resulting GEODST file. On the other hand, if the geometry-related information is supplied by the user through an already existing GEODST file, the INPUT module is required to do nothing. Fig. I indicates these two options and the resulting GEODST file. A second, more complex, example of the function of the INPUT module also serves to illustrate the use of Fig. 1. This example involves the mixing of isotopes, or nuclides, to create Materials which are subsequently assigned to physical regions in the problem (called Zones) to define the macroscopic cross-section data for the Zones. For this example it will be assumed that the user selects card-image input as the form for the INPUT module. First, the isotope mixing specifications appropriate for the desired Materials are input via card-image. INPUT module reads this data, translates the data, and creates the two standard interface files NDXSRF and ZNATDN as shown in Fig. 1. These two files appearThe**

**II-6**

**as output from the INPUT module. Assuming next that the isotope cross sections are provided by the user as a card-image library, the INPUT module reads this library (in isotope-ordered form) and also reads the just-created NDXSRF and ZNATDN files. The mixing specifications provided by the latter files are applied to the isotopic cross-section data to generate Material cross sections, which are written, in group order, to a code-dependent binary file named MACRXS. (A group-ordered file named SNXEDT for use by the EDIT module is also created at this time but will not be considered in this example.) The MACRXS file becomes the sole source of cross-section data to the SOLVER module if the SOLVER calculation is to be a forward, or regular, calculation. If an adjoint calculation is to be performed by the SOLVER, the INPUT** ❑**odule re-reads the MACRXS file, performs the adjoint reversals on the cross sections, and creates the code-dependent binary file named ADJMAC containing the adjoint-reversed Material cross sections for use by SOLVER. These steps are all indicated schematically in Fig. 1.**

#### **D. SOLVER Module**

 $\bullet$ 

 $\bullet$ 

**The SOLVER module of ONEDANT has the function of effecting numerical solutions of the one-dimensional, multigroup form of the neutral-particle steadystate Boltzmam transport equation. The discrete-ordinates approximation is used for treating the angular variation of the particle distribution and the diamond-difference scheme is used for phase space discretization. <sup>4</sup>**

**In solving the transport equation numerically, an iterative procedure is used. This procedure involves two levels of iteration referred to as imer and outer iterations. The acceleration of these iterations is of crucial importance to transport codes in order to reduce the computation time involved. The ONEDANT SOLVER module employs the diffusion synthetic acceleration method developed by Alcouffe,5 an extremely effective method for accelerating the convergence of the iterations.**

**TO display the iterative procedure and the application of the diffusion synthetic acceleration method , consider first the inner iteration equation for energy group g and inner iteration 2. Isotropic scatter is assumed only for simplicity. The basic inner iteration equation is written**

$$
\underline{\Omega}\cdot\overline{\mathbb{V}}_{g}^{\ell}\left(r,\underline{\Omega}\right)+\sigma_{g}(r)\hspace{0.1cm}\overline{\mathbb{V}}_{g}^{\ell}\left(r,\underline{\Omega}\right)=\sigma_{g,g\rightarrow g}\left(r\right)\phi_{g}^{\ell-1}(r)+\rho_{g}(r)\hspace{0.1cm}.\hspace{1cm} (1)
$$

II-7

**In Eq. (l), v~(r,~) using a scala= flux group source, which remains unchanged for the group throughout the performance of inner iterations. This group source contains scattering and fission is the angular flux for group g at the Qth— imer iteration @~-l(r) assumed kownat each inner iteration. QQg is the contributions to the group together with any inhomogeneous source. The source is computed using the multigroup scalar fluxes and moments from the previous outer iteration. In the diffusion synthetic method, a corrected diffusion equation is used to determine the scalar flux \$ needed for the next iteration. 13 In actual fact, there are three separate schemes for writing the corrected diffusion equation to be used: the source correction scheme, the diffusion coefficient correction scheme, and the removal correction scheme. For the source correction scheme we write the corrected diffusion equation as**

$$
-\nabla \cdot D_g(r) \nabla \phi_g^2(r) + \sigma_{R,g}(r) \phi_g^2(r) = Q Q_g(r) - R_g^2(r) , \qquad (2)
$$

**where**

$$
D_g(r) = 1/3\sigma_{tr,g}(r)
$$
,  $\sigma_{R,g}(r) = \sigma_g(r) - \sigma_{s,g\to g}(r)$ 

**and the correction term is**

$$
R_g^{\ell}(r) = \nabla \cdot \tilde{J}_g^{\ell}(r) + \nabla \cdot D_g(r) \nabla \tilde{\phi}_g^{\ell}(r) \quad . \tag{3}
$$

**In Eq. (3),**

$$
\tilde{\phi}^{\ell}_{g}(r) = \int d\Omega \; \tilde{\psi}^{\ell}_{g}(r, \Omega) \quad , \quad \tilde{J}^{\ell}_{g}(r) = \int d\Omega \; \Omega \tilde{\psi}^{\ell}_{g}(r, \Omega) \quad . \tag{4}
$$

**Note that a tilde is used to indicate quantities calculated using the transport angular flux, \$: , while the scalar flux calculated from the corrected diffusion equation is without the tilde.**

**The source correction scheme for the inner iteration proceeds as follows: Q-1 using @ , known from the previous iteration, Eq. (1) is solved for \$2. This % involves one sweep through then calculated using Eqs. (3) and (4) and, in turn, used in Eq. (2) to gg the space-angle mesh. The correction term, R is g'**  $\begin{bmatrix} 2 & 3 & 4 \ 6 & 6 & 6 \ 7 & 8 & 7 \end{bmatrix}$  to complete one cycle or one inner iteration. The steps are **repeated until suitable convergence is achieved. Note that for the first imer iteration for a group,a logical first guess for the scalar flux is obtained by solving** Eq. (2) with  $\ell = 0$  by setting  $R_a$  to zero. **%**

**It is easy to show that if the iteration coverges, it converges to the transport equation solution. Namely, drop all 2 superscripts and set the transport** scalar flux to the corrected diffusion scalar flux,  $\phi_{\alpha} = \phi_{\alpha}$ . Then sub**g" stituting Eq. (3) into Eq. (4) yields**

 $\nabla \cdot \mathbf{J}_g(\mathbf{r}) + \sigma_{R,g}(\mathbf{r}) \phi_g(\mathbf{r}) = QQ_g$ ,

 $\bullet$ 

**which is the converged transport balance equation obtained also by integrating**  $Eq. (1)$  over all  $\Omega$ .

**The second level of iteration, the outer iteration, consists of one pass through the groups using Eqs. (l), (2),and (3) to obtain the group converged correction terms R:(r) and then to solve the multigroup corrected diffusion equation to generate new scalar fluxes consistent with a new fission source, if fission occurs in the problem. That is, the following multigroup diffusion equation is solved following the kth outer iteration: —**

$$
-\nabla \cdot D_g(r) \nabla \phi_g^{k+1}(r) + \sigma_{R,g}(r) \phi_g^{k+1}(r) = Q_g(r) - R_g^k(r)
$$
  
+
$$
\chi_g \sum_{g'=1}^G \nu \sigma_{f,g'}(r) \phi_{g'}^{k+1}(r) + \sum_{g' \neq g} \sigma_{s,g' \to g}(r) \phi_{g'}^{k+1}(r) . (5)
$$

11-9

**The source correction scheme outlined above for using the diffusion synthetic method is an effective scheme for inhomogeneous source problems. For eigenvalue problems, Eq. (5) must be homogeneous,and it is necessary to define a different scheme for the diffusion synthetic method. The diffusion coefficient correction scheme is one such scheme. In this scheme we redefine the corrected diffusion** coefficient  $\underline{p}_g(r)$  as

 $\bullet$ 

$$
\underline{\underline{p}}_{g}(r) = -\frac{\underline{\mathfrak{F}}(r)}{\nabla \widetilde{\phi}_{g}(r)}, \qquad (6)
$$

**so that**  $R_g(r) = 0$  **for** all **r** and **g**. Then, with  $Q_g(r) = 0$  the inner iteration **diffusion equation becomes**

$$
-\nabla \cdot \underline{\underline{p}}_g^{\ell-1}(\mathbf{r}) \cdot \nabla \phi_g^{\ell}(\mathbf{r}) + \sigma_{R,g}(\mathbf{r}) \phi_g^{\ell}(\mathbf{r}) = Q Q_g(\mathbf{r}) \quad , \tag{7}
$$

**and the multigroup (outer iteration) diffusion equation becomes**

$$
-\nabla \cdot \underline{p}_{g}^{k}(r) \cdot \nabla \phi_{g}^{k+1}(r) + \sigma_{R,g}(r) \phi_{g}^{k+1}(r) = \frac{x_{g}}{k_{eff}} \sum_{g'=1}^{G} v \sigma_{f,g'}(r) \phi_{g'}^{k+1}(r)
$$
  
+ 
$$
\sum_{g' \neq g} \sigma_{s,g' \to g}^{k+1}(r) \phi_{g'}^{k+1}(r)
$$
(8)

**where k eff is the multiplication factor for the system. The same iteration procedure is used for this diffusion coefficient correction scheme as for the source correction scheme.**

**For eigenvalue problems the diffusion correction scheme has been found to accelerate the iterations as readily as the source correction scheme for inhomogeneous source problems. In fact, in ONEDANT, the diffusion coefficient correction scheme is used for inhomogeneous source problems in which fission and/or upscatter is present with the source correction scheme used only for inhomogeneous source problems with downscatter and no fission.**

**One disadvantage to the diffusion coefficient correction scheme is that infinite and negative diffusion coefficients are possible [see Eq. (6)]. If this occurs, Eq. (7) cannot be solved using current techniques. To overcome this diffi.culty,the removal correction scheme is employed. A corrected removal cross section is defined as**

$$
\tilde{\sigma}_{R,g}^{k}(r) = \sigma_{R,g}(r) + R_g^{k}(r)/\tilde{\phi}_g^{k}(r)
$$
\n(9)

**where**  $R_{g}^{k}(r)$  is defined by Eq. (3). With this, the diffusion synthetic method **is modified and Eq. (2) becomes**

$$
-\nabla \cdot D_g(r) \nabla \phi_g^2(r) + \tilde{\sigma}_{R,g}^{2-1}(r) \phi_g^2(r) = Q Q_g(r)
$$

**and Eq. (5) becomes**

 $\bullet$ 

 $\bullet$ 

$$
-\nabla \cdot D_g(r) \nabla \phi_g^{k+1}(r) + \frac{\partial^{k+1}}{\partial R}r g(r) \phi_g^{k+1}(r) = \frac{\chi_g}{\chi_{eff}} \sum_{g'=1}^G v \sigma_{f,g'}(r) \phi_{g'}^{k+1}(r)
$$
  
+ 
$$
\sum_{g' \neq g} \sigma_{s,g' \to g}(r) \phi_{g'}^{k+1}(r) . \qquad (10)
$$

 $II-11$ 

**The iteration procedure is entirely analogous to that for the diffusion coefficient correction scheme and, again, if it converges, it converges to the transport balance equation solution. This removal correction scheme is <sup>a</sup> employed in eigenvalue problems** *or source* **problems with fission and/or upscatter . only when the diffusion coefficient correction scheme produces negative or infinite diffusion coefficients.**

**As outlined above, the function of the SOLVER module is to effect numerical solutions to the one-dimensional steady-state, multigroup form of transport equation using the diffusion synthetic method to accelerate the iterative convergence rate. The module is essentially a free-standing entity, and input to and output from the module is in the form of binary files together with limited printed output. The binary interface files used as input to the SOLVER module are shown in Fig. 1. The files required for execution of the module are a GEODST standard interface file together with the code-dependent interface files MACRXS or ADJMAC, ASGMAT, and SOLINP. Optional files , which may be input to the SOLVER module, are the standard interface files SNCONS, RTFLUX or ATFLUX, and FIXSRC .**

**The output from the SOLVER module always consists of the scalar flux standard interface file RTFLUX (or ATFLUX if an adjoint problem were run), the standard interface file SNCONS, and user-selected printed output. If desired by the user, the angular flux standard interface file RAFLUX (or AAFLUX, if an adjoint problem were run) will be produced. If an inhomogeneous source problem were run, a FIXSRC standard interface file would be produced.**

#### **E. EDIT Module**

**The function of the EDIT Module is** *to* **produce the printed edit-output selected by the user. Edit-output refers to information which is obtained from data contained on one or more interface files but which generally requires manipulating or processing of the data. An example of the edit-output is a microscopic reaction-rate distribution, cn\$,where o is a particular multigroup, microscopic cross section for a particular isotope or nuclide and \$ is the multigroup scalar flux distribution obtained from the SOLVER module. In this example, data from both a cross-section interface file and a scalar flux file are required to be recovered, multiplied, and the product printed.**

**The EDIT module is an essentially free-standing module accepting only interface files as input and producing printed output. The required input files for execution of the EDIT module are the code-dependent binary interface file EDITIT and the standard interface files RTFLUX (or ATFLUX) and GEODST as shown in Fig. 1. Optional input files are the standard interface files NDXSRF and ZNATDN and the code-dependent files SNXEDT and ASGMAT. The code-dependent files are produced by the INPUT module.**

#### **III. CARD-IMAGE INPUT FORMAT RULES**

**This chapter describes the various rules, restrictions, and options available to the user when creating the input for ONEDANT. First are described the details associated with free-field input since most users will likely select this form. Next is presented the information needed for user-specified input formats followed by information for fixed-field FIDO input.**

#### **A. Free-Field Input**

 $\bullet$ 

- **1. Card-Image Ground Rules**
	- **(a) Eighty (80) columns available.**
	- **(b) No special columns, i.e. , no column is treated any differently than any other column.**
- **2. Delimiters (Separators) and Terminators**
	- **(a) Data Item Delimiter (Separator): one or more blanks, a comma, or end of card.**
		- **Note: Hereafter when an item is referred to as being delimited, e.g., delimited T, it means that the item must be separated from other data items by a blank, comma, or end of card.**
	- **(b) Card Terminator: Slash (/), delimiting not required. All entries on a card beyond the slash are ignored.**
	- **(c) Block Terminator: Delimited T. Information beyond the T on the card will be ignored.**
	- **(d) Array Terminator: New array name or Block Terminator. —**
	- **(e) String Delimiter: Semicolon (;), delimiting not required on; .**
	- **(f) String Terminator: Semicolon or new array name or Block Terminator. — —**
	- **(g) Data Item Terminator: Data item delimiter (Separator) —or any of the above Terminators.**
- **3. Numerical Data Item Ground Rules**
	- **(a) Must not contain embedded blanks.**
	- **(b) Must not contain any nonnumeric characters except for E (for exponent), decimal point, or plus and minus signs.**

#### **4. Hollerith Data Item Ground Rules**

- (a) Must begin with alphabetic character [see (c) below for exception]<br>and may contain from one to six characters.
- **(b) Must not contain any of the following characters: =, \$, \*, blank, comma, slash, semicolon, double quote ("). [see (c) below for exception.]**
- **(c) Hollerith data words may be delimited with double quotes to override (a) and (b) restrictions. For example, PU/239 is not allowed but "pU/239" is allowed.**
- **5. Array Identification and Ordering**
	- **(a) To identify an array for which data entries are to be** ❑**ade, one simply enters the appropriate array name, followed by an equal (=) sign (no space between name and =) and then enters the desired data, e.g.,**

**CHI= 0.95, 0.10 0.05 0. o.**

**(b) Within a given Block , arrays may be entered in any order.**

#### **6. Block Identification and Ordering**

- **(a) No explicit Block identification is required. Array identification is sufficient to tell the code which Block is involved. Recall, however, that a Block Terminator (delimited T) must be entered when all input arrays for a given Block have been entered.**
- **(b) Blocks must be ordered.**

**7 Input Data Operators. Several data operators are available to simplify the input. Most of these operators are FIDO operators but several are new and represent extensions to FIDO.**

**IMPORTANT NOTE: The following data operators can only be used with arrays containing integer, real, or a combination of integer/real data entries. They are NOT usable with arrays that may contain Hollerith data items.**

**In free-field the data operators are specified in the general form**

**n@d**

#### **where**

 $\bullet$ 

**n is the "data numerator", an integer or blank, @ is any one of several "data operators" described in Table I, and d is a "data entry" (may be blank for some operators).**

**NOTE : When a "data numerator" is required with a "data operator,'! there must be no space between the data numerator and the data operator. There may be any number of blanks between the data operator and " the "data entry" if the latter is required.**

**In entering data using data operators, it is convenient to think of an index or pointer that is under the control of the user and which specifies the position in the data string into which the next data item is to go. The pointer is always positioned at string location number 1 when either an array identifier or a string terminator (;) is entered.**

#### **B. User-Specified Input Formats**

**If desired, input data for an array can be provided in a format specified by the user. To specify the format for the input data to an array, the user can use the characters U or V as follows:**

- **U Operator - (1) Enter the array identification and follow this with a delimited U.**
	- **(2) On the next card-image enter the desired format enclosed in parentheses anywhere in columns 1-72. —**
	- **(3) On the next and succeeding cards enter the data using ordinary FORTRAN rules.**

**Example: CHI= U**

**(6E12.5)**

**data in 6E12.5 format**

**V Operator has same effect as U except the desired format is not entered, instead the format read in the last preceding U array is used.**

#### **TABLE I**

#### **FREE-FIELD DATA OPERATORS**

**In the table below an entry of – for either the data numerator or data entry indicates that the item is not required for the particular data operator.**

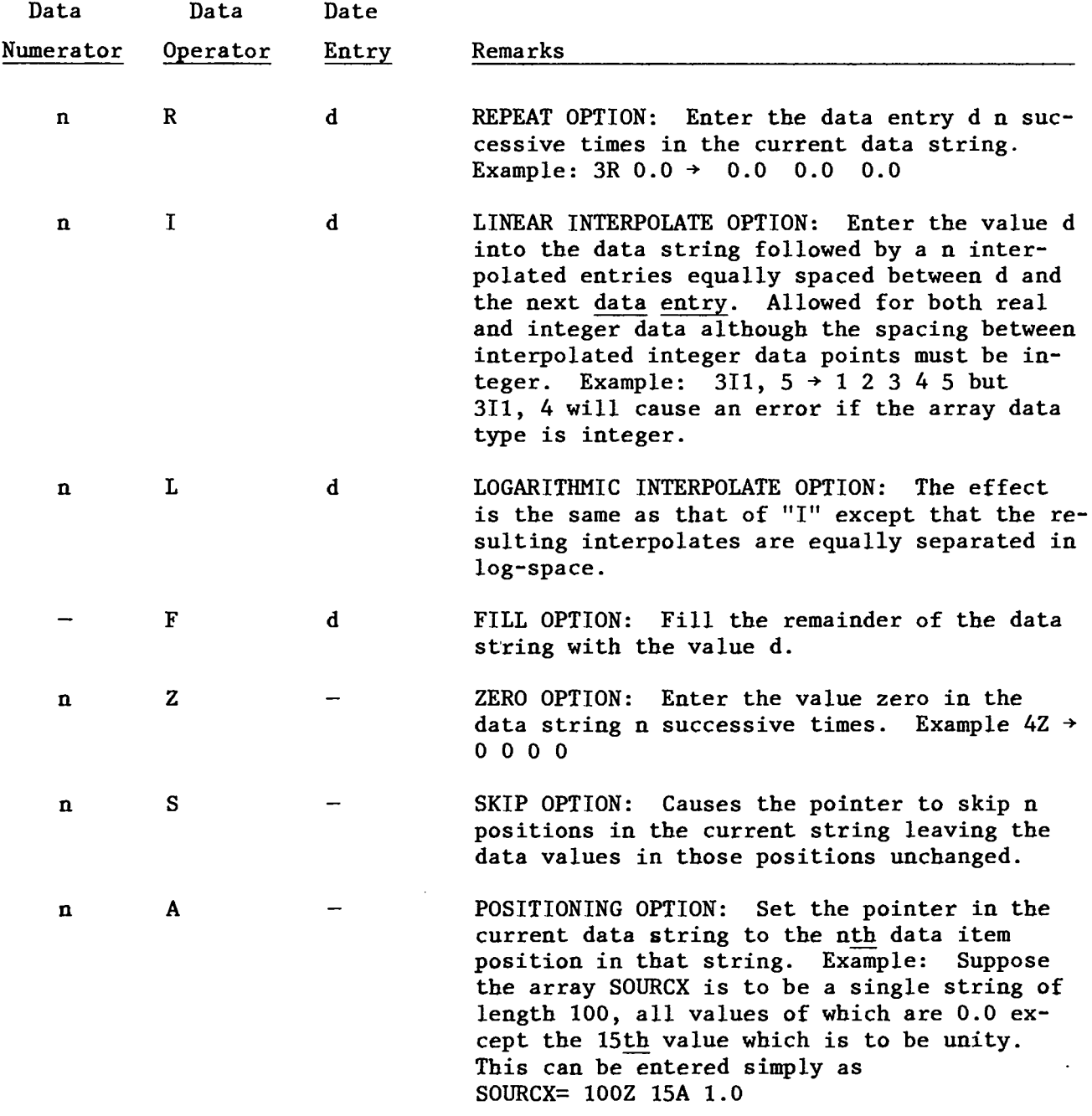

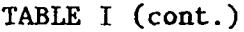

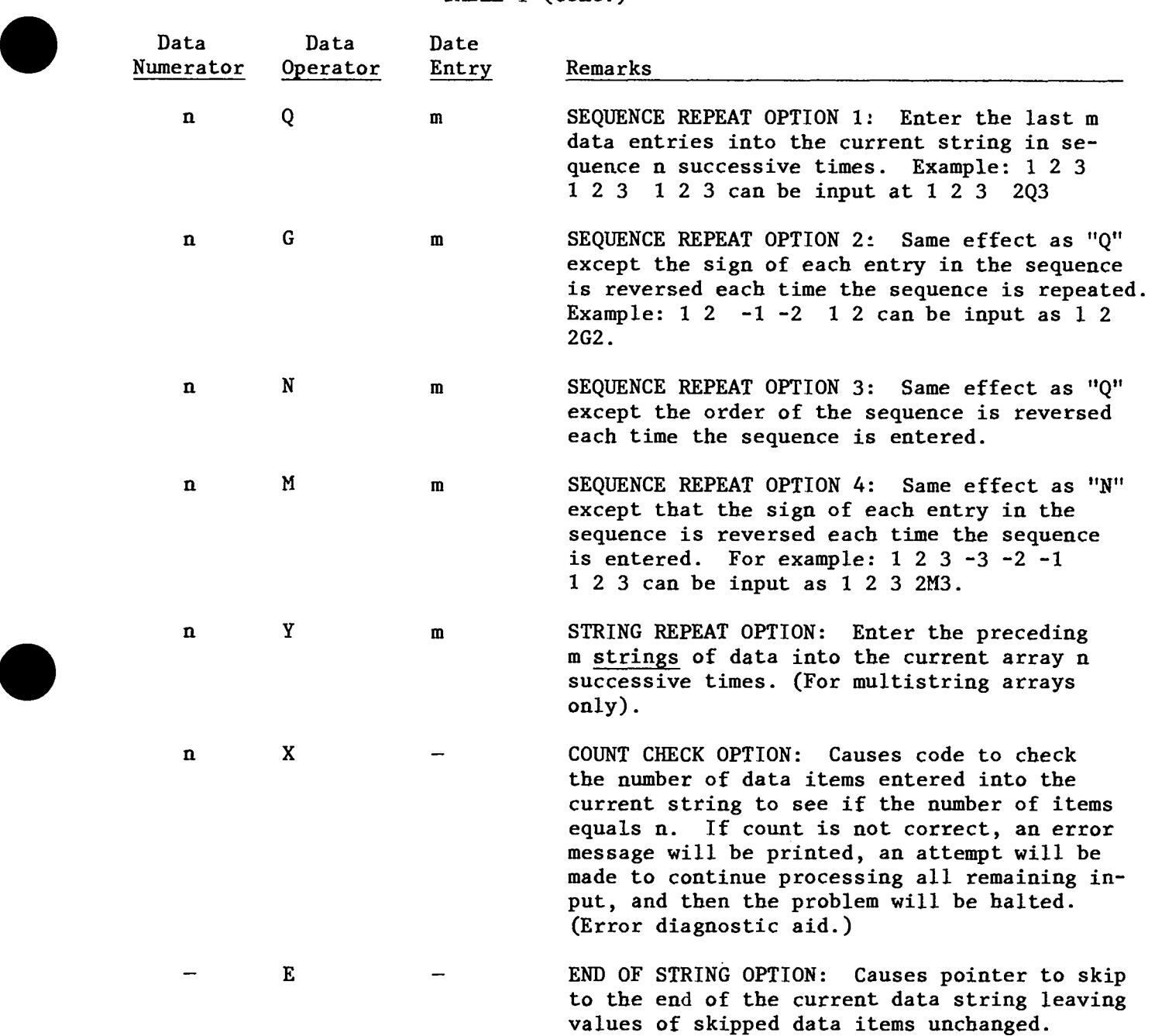

#### c. **Fixed-Field FIDO Input**

#### **1. Card-Image Ground Rules**

- **(a) Seventy two (72) columns available.**
- **(b) Each card divided into six "fields" of 12 columns each.**
- **(c) Each 12-column "field" subdivided into three subfields containing 2, 1, and 9 columns, respectively. Hereafter these subfields will be referred to as Subfield 1 (the first two columns of each field), Subfield 2 (the third column in each field), and the Data Subfield (the remaining nine columns in each field).**
- **2. Delimiters (Separators) and Terminators**
	- **(a) Data Item Delimiter (Separator): Field and subfield column boundaries.**
	- **(b) Card Terminator: Slash (/) in second subfield with first subfield blank. All entries following the slash on the card are ignored.**
	- **(c) Block Terminator: T in second subfield of any field. All entries beyond the T on that card are ignored.**
	- **(d) Array Terminator: New array identified in first and second sub-fields of next field, or a Block Terminator.**
	- **(e) String Delimiter: Semicolon (;) in second subfield of any field. Data subfield of that field is ignored.**
	- **(f) String Terminator: Semicolon or Array Terminator or Block — — Terminator.**
- **3. Numerical Data Ground Rules**
	- **a. Standard FORTRAN convention.**
	- **b. Data items entered in third subfield (the data subfield) in each field only.**
- **4. Hollerith Data Item Ground Rules Hollerith data not allowed.**

#### **5. Array Identification and Ordering**

- **(a) To identify an array for which data are to be entered in the fixed-field FIDO format, one simply enters the array number (integer, < 99) in the first subfield of any field followed by the array-type indicator (array purpose character) in the second subfield. If the array data is integer (fixed point), the array-type indicator is the dollar sign (\$); if the array data is real (floating point) the array-type indicator is an asterisk (\*). The third subfield is left blank.**
- **(b) Arrays maybe entered in any order within a given Block.**

#### **6. Block Identification and Ordering**

- **(a) No explicit Block identification required. Array identification is sufficient to tell the code which Block is involved. Recall that a Block Terminator (T) must be entered when all input arrays for a given Block have been entered.**
- **(b) Blocks must be ordered.**

**7. Input Data Operators. The fixed-field FIDO data operators are the same operators used in the free-field input shown in Table I. In fixedfield FIDO usage of these operators, however, the following rules must be observed:**

- **(i) the "data numerator", if required, must be entered in the first subfield of a field,**
- **(ii) the "data operator" must be entered in the second subfield of a field, and**
- **(iii) the "data entry", if required , must be entered in the third subfield of a field.**

111-7

#### **m** Iv. **ONEDANT CODE PACKAGE INPUT SPECIFICATIONS**

**Card-image input to the ONEDANT code package consists of (i) Title Card Control Input (always required) and subsequent Title Cards, and (ii) up to six BLOCKS of input data with each BLOCK pertaining to a specific class of input.**

**This chapter contains a brief overview of the specification of input followed by a Mini-Specification Sheet to be used as a quick reference for the input BLOCKS and their contained data arrays. The third section provides a relatively detailed description of the input specifications.**

**A. Overview of the Specification of Input**

**The ONEDANT card-image input consists of a Title Card section followed by six blocks of input. The blocks are:**

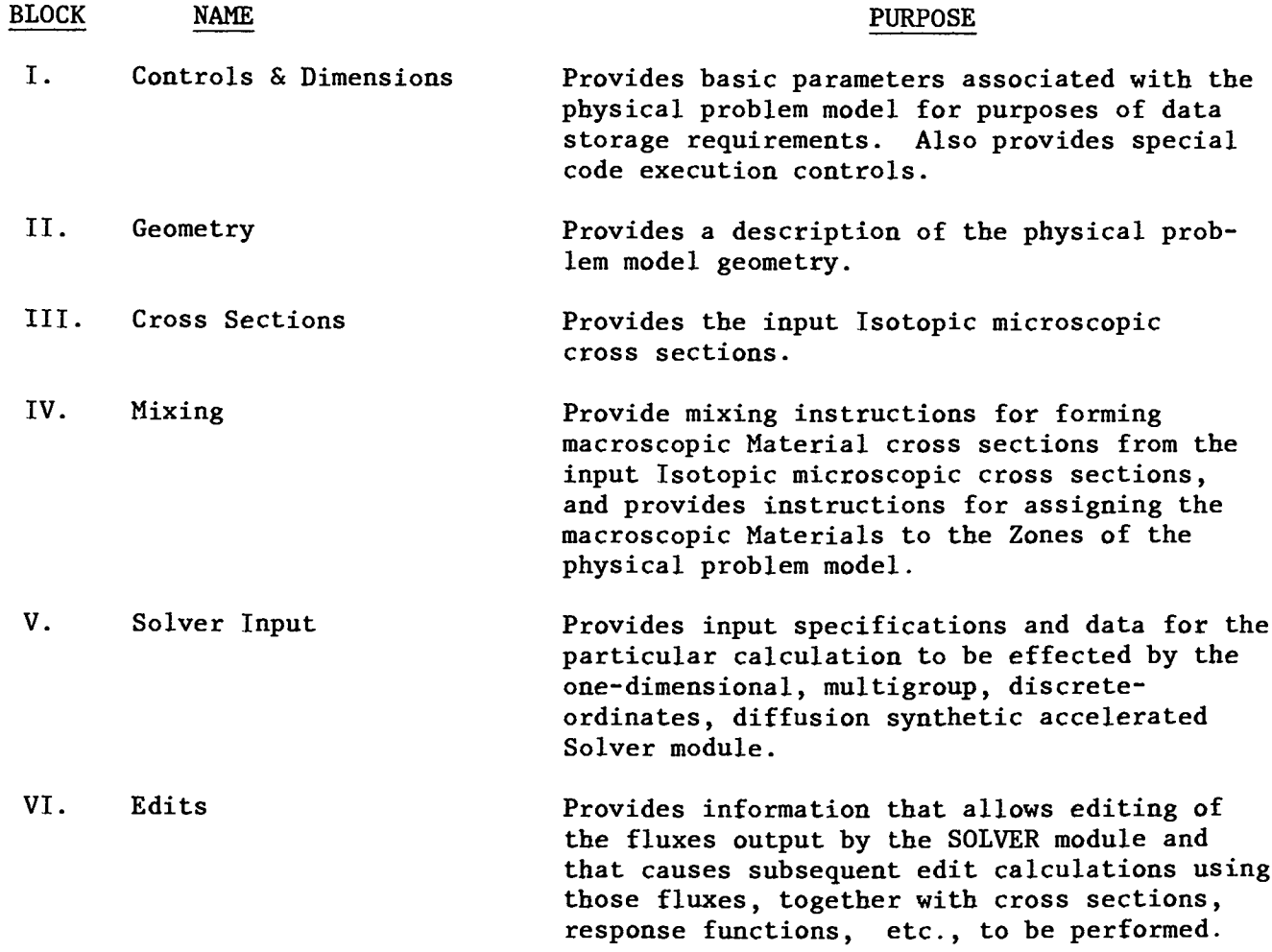

**BLOCKS MUST APPEAR IN ~ INpUT STREAM IN ~ ABOVE ORDER**

**The Title Card section and BLOCK I input are always required in every run; the remaining blocks are required only as necessary for the particular run desired. For example, the input associated with BLOCK II (Geometry) may be omitted if the geometry specifications are being supplied from a previously created GEODST standard interface file.**

**BLOCKS II, III, and IV are all directly associated with the INPUT module of ONEDANT. BLOCK V is associated solely with the SOLVER module, which effects the solution of the multigroup, discrete-ordinates, onedimensional, steady-state, diffusion synthetic accelerated transport equation. BLOCK VI is associated uniquely with the EDIT module of ONEDANT.**

**BLOCKS consist of one or more ARRAYS and a BLOCK TERMINATOR, the character "T." Each block is identified solely by the arrays comprising the block so that the presence of one or more of these arrays in the input establishes the existence of that block of input. Arrays may be entered in any order within a given block. Blocks, however, must appear in ascending numerical order. If a block is to be omitted, everything associated with that block, including the terminal ~, is omitted.**

**ARRAYS are comprised of one or more DATA STRINGS, each of which contains one or more DATA ITEMS. The majority of the ONEDANT input arrays contain only a single string and can be thought of as one-dimensional arrays or vectors. The term STRINGED ARRAY refers to any array containing more than one string of data , i.e. , a multidimensional array. Arrays are identified by either a unique array Hollerith name (up to six characters) or an array number. Input to a given array is terminated by either (i) the appearance of a new array name or number or (ii) the appearance of the block terminator, T, in the input stream.**

**In STRINGED ARRAYS, data strings are delimited by the special STRING DELIMITER, the semicolon (;).**

**Data items are separated (delimited) by either (i) a blank, (ii) a comma, or (iii) the end of a "card." A data item is terminated by any of the separators above or by the semicolon, an array name (or number), a block terminator, T, or the slash, /.**

**Card-image input to ONEDANT is processed by a very flexible input routine that supports a variety of input forms. One of the forms is the**

Iv-2

**FIDO input form used in numerous existing codes. Users who are familiar with this form may thus readily produce input for ONEDANT without having to learn a new input form. Available also is a free-field capability particularly useful for input via remote terminals. Associated with the free-field feature is the extension of FIDO-like options to include both hollerith and mixed data-type input. With this capability it is possible to supply input containing real, integer, and Hollerith data in the same string.**

 $\bullet$ 

 $\bullet$ 

**A brief description of the manner in which input can be supplied follows. A full description of the options available is presented in Ch V.**

**For each array there is associated both a Hollerith name (up to six alphanumeric characters) and a number. Either name or number uniquely identifies the array for which input is to be supplied. To distinguish the array name or number from subsequent data items there is appended to the name or number an array identifier. For free-field input the array identifier suggested is the equal sign (=). This character can be used for any datatype input, real, integer, Hollerith, or any combination, so long as the data is entered in free-field format. If the array's data is entirely integer data and is to be entered in fixed-field FIDO format, the array . identifier for that array is the dollar (\$) sign; for a real data array input in fixed-field FIDO format, the asterisk (\*) array identifier character is to be used. As an example , consider the input for specifying the coarsespatial-mesh boundaries. In ONEDAH'T the array name for this input is XMESH, a BLOCK II array. If the desired mesh boundaries are to be at 0.0, 10.0, 20.0, and 30.0 cm, the data could be entered as:**

 $XMESH = 0, 10, 20, 30$ 

**Options are available to repeat data items, to produce numbers interpolated between two numeric data items, and to perform other more sophisticated operations designed to reduce the volume of input. The interpolate**

**I**

**option, for example, can be used in the preceding mSH example input where two equally spaced interpolation points can be placed between the entries 0.0 and 30.0. Thus, the above example can be input as:**

$$
XMESH=2I\quad 0, 30,
$$

**where the data operator I denotes interpolation. As another example of a commonly used operation, the repeat option, suppose that in the array named LBEDO one wishes to enter the value 0.7 twelve successive times. This can be accomplished by entering**

**LBEDO= 12R 0.7 ,**

**where the data operator R denotes repeated entry.**

**The full list of available operations is described in Chapter III.**

**One additional option for the user available in ONEDANT involves the inputting of data to certain arrays whose data members are a collection of single-word, independent control parameters. For these arrays the user can either input the collective array name followed by the data entries for the control parameters comprising that particular collective array,or the user can input the individual array members by their unique member names individually. As an example, the collective array named SOLIN in BLOCK V contains the 5 control parameters IEVT, ISCT, ITH, IBL, and IBR. Suppose that IEVT** = 2, **ISCT** = 3, **ITH** = 1, **IBL** = 1, **IBR** = 0. **Input** can be provided as either

**SOLIN= 2 3, 1, 1, 0 (using collective array name, SOLIN)**

**or**

**IEVT= 2, IBR= O , IBL= 1 , ISCT= 3 , ITH= 1.**

**In the input specifications that follow, when the contents of an array have listed named members, input may be effected using either the collective array name or the individual member names.**

#### ONEDANT INPUT: Mini-Specification Sheet В.

Comments:

- Collective arrays, e.g., DIMENS in BLOCK I, may be specified in the input by either using the collective array name, followed by  $=$ , followed by the requisite number of data entries, or by using the names of the individual data members, each followed by = and the data value, e.g., IGEOM= 1, NGROUP=  $42$ .
- Entries within brackets, [], indicate the number of entries in the array. If the entry is of the form [I;J], then the array consists of J strings of data each of which contains I data words.  $[-]$ means that the number of entries is arbitrary.
- For those arrays amenable to fixed-field FIDO input, the appropriate array number and FIDO array-type indicator is shown in parenthesis below the array name.

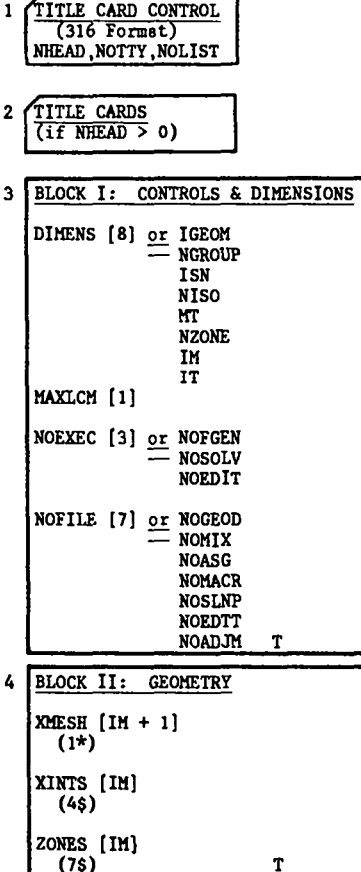

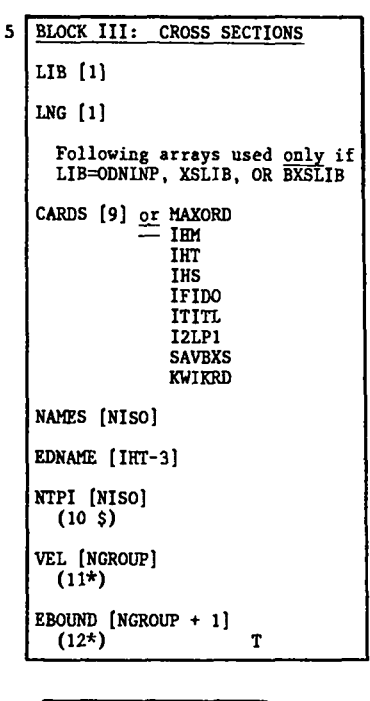

5a (Iff LIB= ODNINP insert BCD card-image cross sections here. 6 BLOCK IV: MIXING. PREMIX  $[-;-]$ MATLS  $[-;MT]$ ASSIGN [-; NZONE]  $ASGMOD[-;-]$ CMOD [1] MATNAM [MT] ZONNAM [NZONE] T
**IV-6**

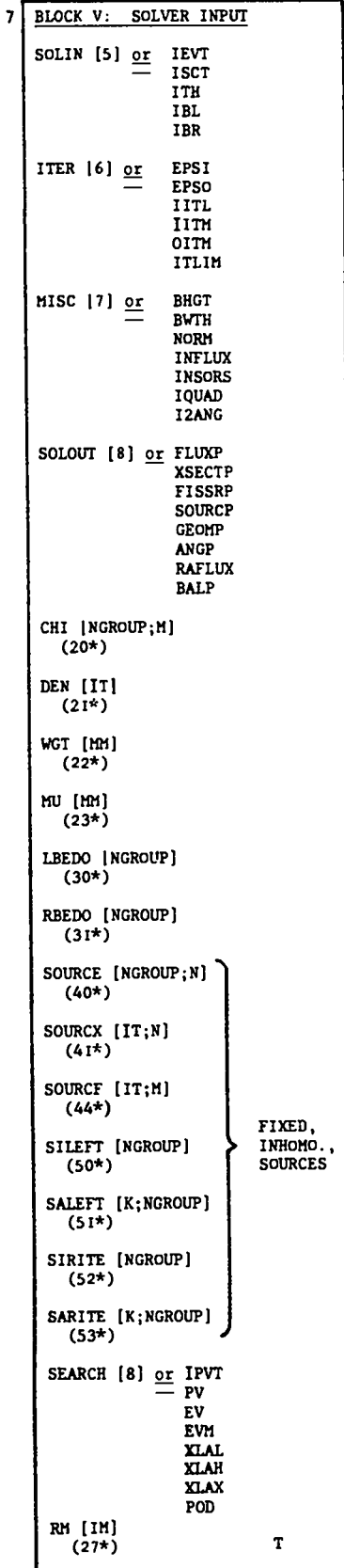

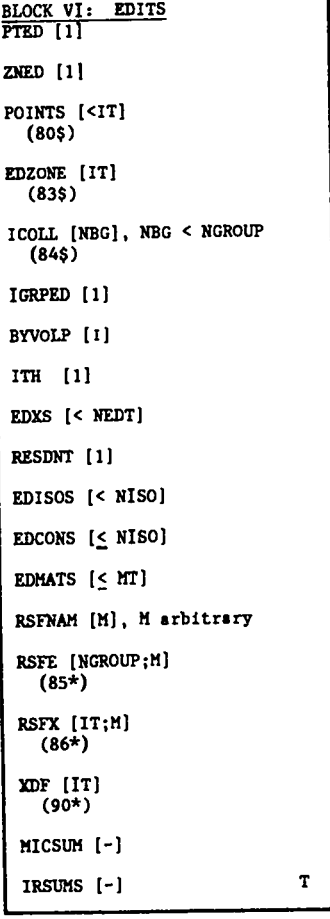

8

 $\ddot{\phantom{a}}$ 

#### c. **Input Specifications CARD 1: TITLE CARD CONTROL ~Always Required]**

 $\bullet$ 

**Format 316**

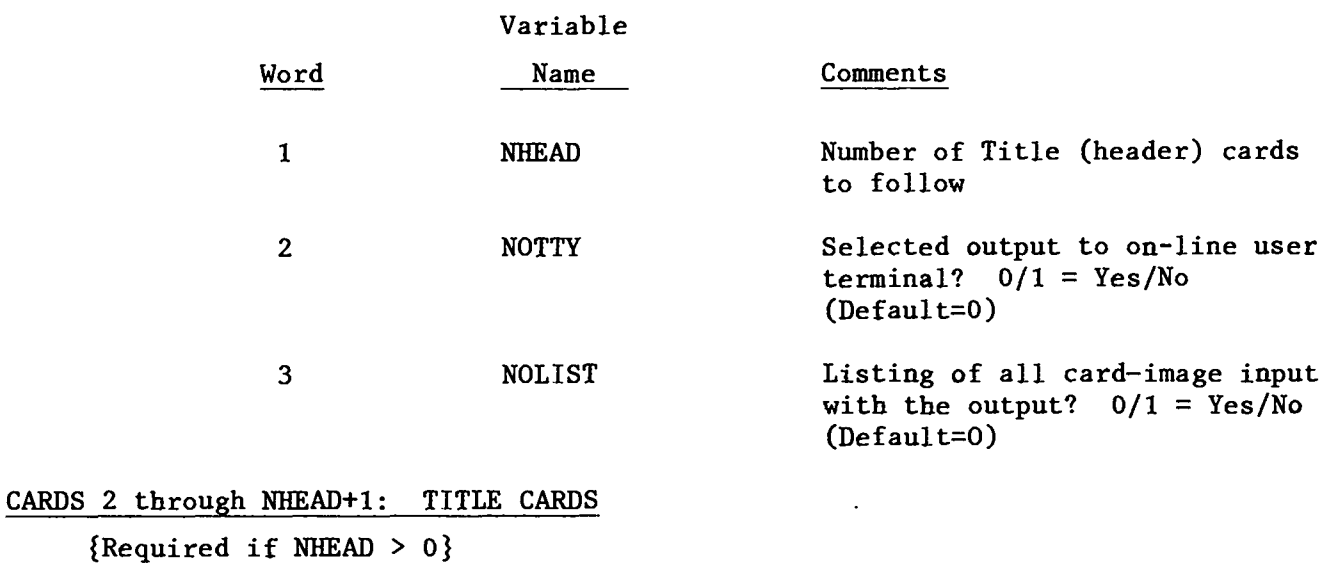

**Format 12A6**

● **NHEAD Title Cards containing descriptive comments about the ONEDANT run.**

#### **BLOCK I : CONTROLS & DIMENSIONS**

**{Always Required}**

**ARRAY SPECIFICATION ARRAY CONTENTS AND DESCRIPTIVE COMMENTS Name Number [Length] Word Name Comments {Present if] — . DIMENS - [8] ................ Basic parameters for determining storage {Always] 1. IGEOM 2. NGROUP 3. ISN 4. NISO 5. MT 6. NZONE 7. IM 8. IT NOTE : A positive integer must be entered for each of the above parameters. Geometry: 1/2/3 = Plane/Cylind. /Sphere Number of energy groups**  $S_N$  Angular quadrature order (even **number) No. of "isotopes" on basic input crosssection library No. of materials to be created No. of geometric zones in problem (each neutronically homogeneous) No. of coarse spatial mesh intervals Total no. of fine spatial mesh intervals MAXLCM - [1] ................. Length of Large Core Memory (LCM) cM** - [1] ................. Length of Large Core Memory (LCM)<br>{Optional} desired (Default = 50000<sub>10</sub>) **Note: THX FOLLOWING ARRAYS PROVIDE SPECIALIZED OPTIONS FOR THE MORE ADVANCED USER - (See Ch. VIII). NOEXEC - {Optional] NOFILE - {Optional] [3] ................. Execution suppression flags. 1. NOFGEN 2. NOSOLV 3. NOEDIT [71 ................. 1. NOGEOD 2. NOMIX 3. NOASG Suppress any further execution of the INPUT Module, i.e., generate no files**  $\text{(all desired files exist): } 0/\overline{1} = \text{No/Yes}$ **(Default = O) Suppress execution of SOLVER Module: O/l=No/Yes (Default = O) Suppress execution of EDIT Module: O/l=No/Yes (Default = O) Interface file suppression flags. Suppress the generation of a GEODST file even though BLOCK II card input is**  $present: 0/1 = No/Yes (Default = 0)$ **Suppress the generation of the NDXSRF and ZNATDN standard interface files even though mixing specification input exists:**  $0/1 = No/Yes$  (Default = 0) **Suppress the generation of the ASGMAT code-dependent interface file even though input exists: 0/1 <sup>=</sup> No/Yes (Default <sup>=</sup> O)** ● **BLOCK IV material-to-zone assignment**

**BLOCK I (continued)**

 $\bullet$ 

- **4. NOMACR 5. NOSLNP Suppress the generation of the MACRXS and SNKEDT code-dependent interface files even though cross-section and mixing specification input exists: 0/1 =**  $No/Yes (Default = 0)$ **Suppress the generation of the SOLINP code-dependent interface file even though BLOCK V input exists: 0/1 = No/Yes (Default = O)**
- **6. NOEDTT Suppress the generation of the EDITIT code-dependent interface file even though BLOCK VI input exists: 0/1 =**  $No/Yes (Default = 0)$
- **7. NOADJM Suppress the generation of the ADJMAC code-dependent interface file even though an adjoint calculation is called**  $for: 0/1 = No/Yes$  (Default = 0)

#### **BLOCK II: GEOMETRY**

**{Required unless on existing GEODST file is to be used}**

**ARRAY SPECIFICATION ARRAY CONTENTS AND DESCRIPTIVE COMMENTS**  $Name$  **Number** [Length] **{Present if)** Word Name **XMESH , 1\* [IM+I] .............. Coarse** spatial **mesh interval boundaries {Always) XINTS , 4\$ , [IM] .............. Number of equally spaced fine-mesh {Always] ZONES , 7\$ , [IM] .............. {Always] Comments intervals in each coarse-mesh interval IM NOTE: ~ 1=1 XINTS(I) = IT Zone number for each coarse-mesh interval (The number O (zero) may be used to specify that a coarse-mesh interval is a pure void. A "O" does not count as a zone. )**

## **BLOCK III: CROSS SECTIONS**

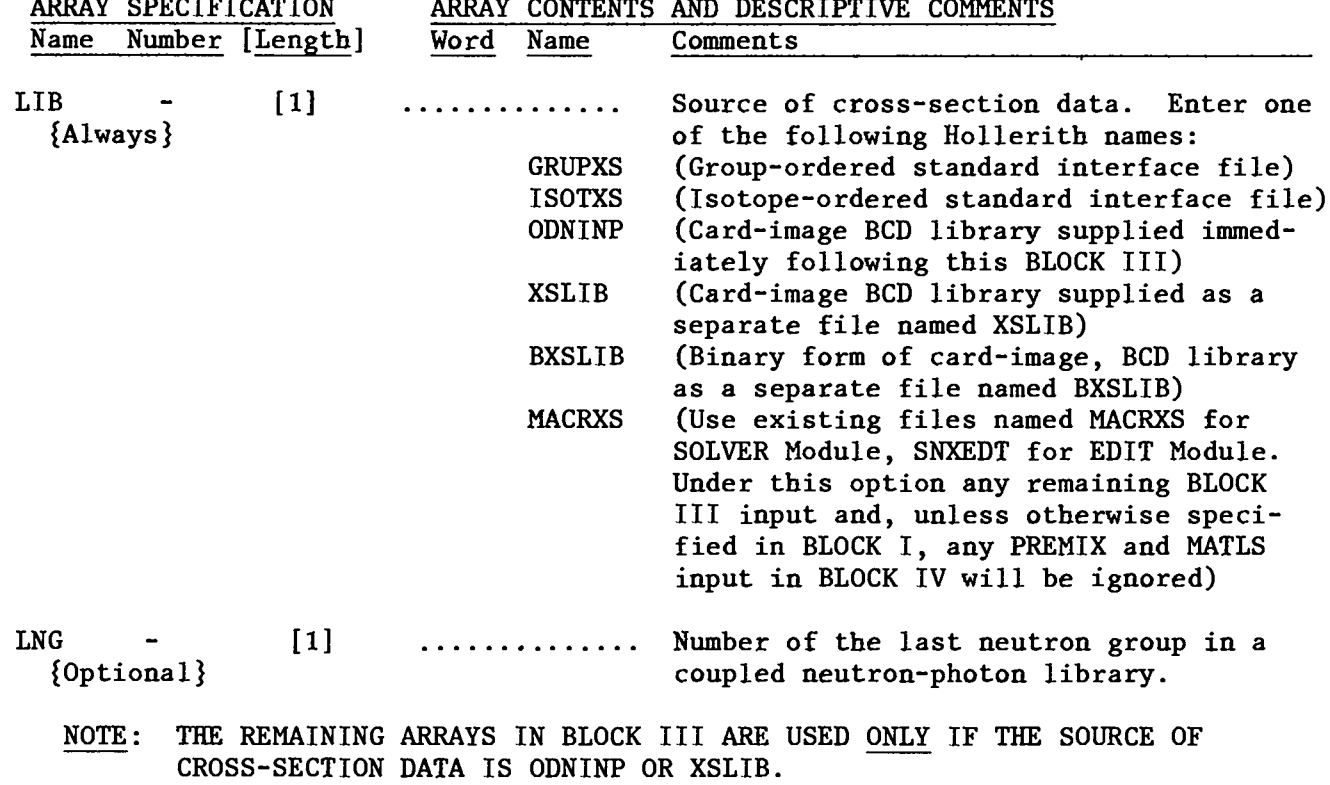

**o**

# **BLOCK III.**, **continued**

**ARRAYS BELOW USED ONLY IF LIB= ODNINP OR LIB= XSLIB —**

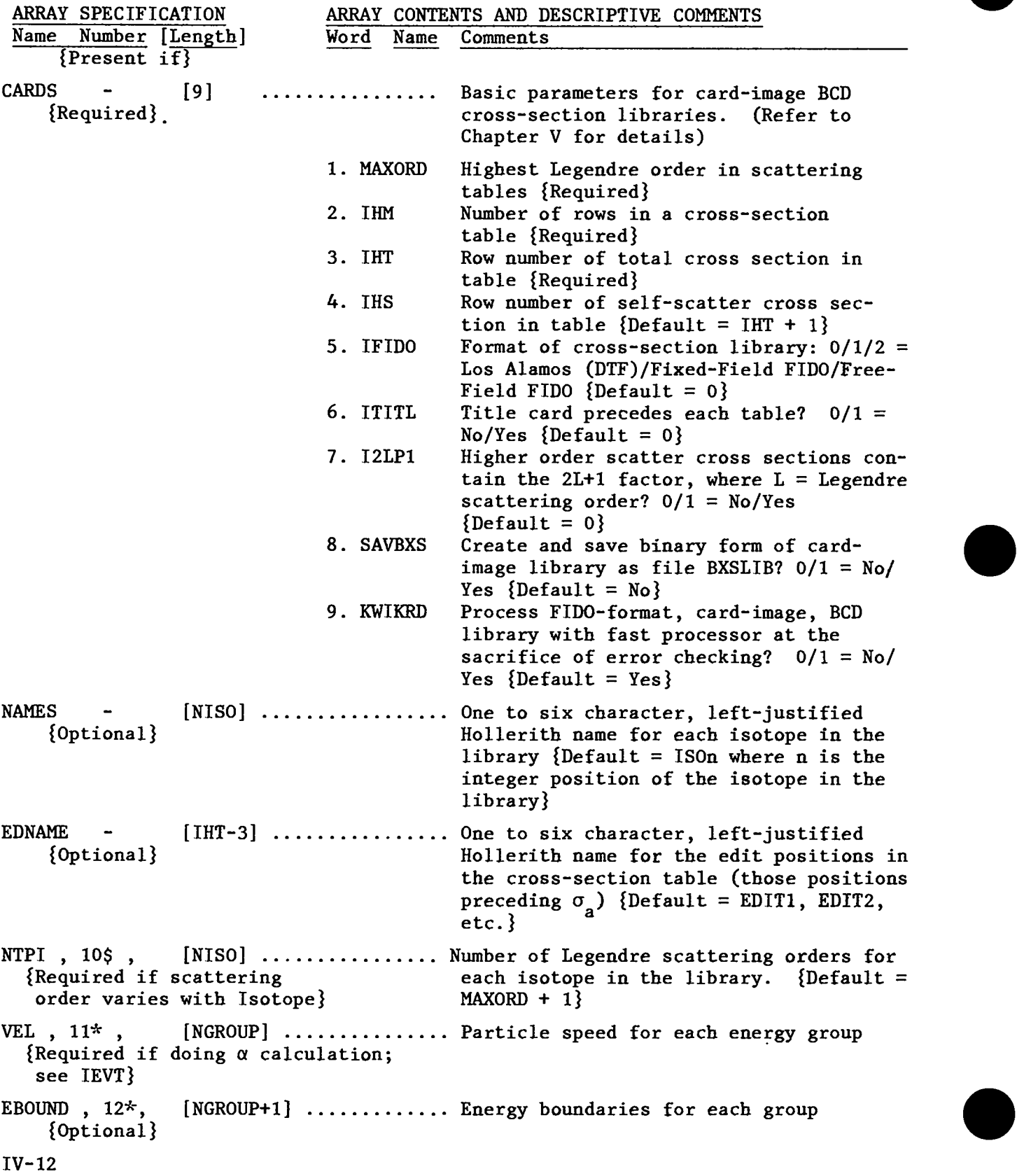

**BLOCK IV: MIXING {Normally Required}**

**Input in this block describes the nuclide mixing that ultimately creates the macroscopic cross-section sets that are assigned to the Zones in the physical problem model.**

**The general procedure .nvolves first mixing the Isotope cross-section data from a basic library (defined in BLOCK III) to create Material crosssection sets and then to assign one or more Materials to each Zone to define the macroscopic data for that Zone.**

**Material cross sections are "permanently stored" in energy-group order and are the only cross-section data available to "either the SOLVER or EDIT Modules. These Materials are defined by the MATLS array described below.**

**For the user's convenience, optional temporary mixtures (or premixes) can be created. These temporary mixtures are defined by the PREMIX array described below and can be used as components of Materials. The temporary mixtures are indeed temporary; they are not stored and are thus forgotten by the code once the Materials have been created.**

●

**The assignment of Materials to Zones is achieved through the ASSIGN and ASGMOD arrays described below. Additional optional input through the arrays MATNAM, ZONNAM, and CMOD is also described.**

## **PREMIX (Temporary Mixture) SPECIFICATIONS {Optional)**

```
FORM : PREMIX= PREID COMPI DEN1 COMP2 DEN2 ... ;
              PREID; COMP3 DEN3 COMP4 DEN4 ... ;
```
**where**

- **PREID<sub>2</sub>, PREID<sub>b</sub>, etc., are unique Premix identifiers. IT IS STRONGLY RECOMMENDED THAT PREMIX IDENTIFIERS BE ONE TO SIX CHARACTER HOLLERITH NAMES BEGINNING WITH AN ALPHABETIC CHARACTER !**
- **COMP1, COMP2, etc., are unique identifiers for the constituents or components of the premix being specified. A component identifier may refer to either an isotope or to another premix (a premix may not be a component of itself). If the component identifier refers to an isotope from the basic input cross-section library, the identifier may either be (i) the Hollerith name of the isotope or (ii) an integer, 1(1 ~ I ~ NISO) , in which case I refers to the Ith isotope on the basic cross-section library. If the component identifier refers to a premix, the identifier should be the same as the premix identifier used when specifying that premix.**

**DEN1, DEN2, etc. are the atom densities, volume fractions, etc. , associated with the immediately preceding components. NOTE THAT SEMICOLONS (;) MUST SEPARATE THE SPECIFICATIONS FOR EACH PREMIX!**

**BLOCK IV, continued**

## ● **MATERIAL SPECIFICATIONS** {Normally\* Required}

**Material specifications are input via the MATLS array in either of the two following forms:**

**FORM 1: MATLS= 1S0S**

**With this abbreviated form, "Isotopes" from the basic input crosssection library (see BLOCK III) are directly designated as Materials such that the first Isotope on the library becomes the first Material, the second Isotope becomes the second Material, etc. Similarly, the Hollerith Isotope names are directly used for the Hollerith Material names.**

**NOTE : With this, form, the number of Materials, MT, will normally be equal to the number of isotopes, NISO. If MT # NISO, then MT < NISO is REQUIRED!**

**FORM** 2: **MATLS= MATID<sub>a</sub>**  $\text{COMP}_1$   $\text{DEN}_1$   $\text{COMP}_2$   $\text{DEN}_2$  ...;  $\text{MATID}_b$   $\text{COMP}_3$   $\text{DEN}_3$  $\text{COMP}_A$   $\text{DEN}_A$   $\ldots$  ; etc. **where**

> **MATID MATIDb, etc. a' , are unique identifiers for each of the MT Materials to be specified. The MATID's may be input as either (i) unique Hollerith names (one to six characters beginning with an alphabetic character), or (ii) a unique integer in the range 1 to MT, inclusive. If Hollerith names are used for the Material identifiers, the first named Material is indexed as Material 1, the second named Material is indexed as Material 2, etc. If integers are used for the Material i'dentifiers, the integer denotes the index or position of the Material in the ordered list of MT (total number of) Materials. Additionally, if integers are used for the**

**MATID's, Hollerith names for the Materials may be optionally provided by the user via the MATNAM array described below. (If names are not provided, the default Hollerith Material name MATn will be created by the code where n is the integer Material identifier.)**

**NOTE : All Material identifiers (MATID's) must be of like form (Hollerith name or integer).**

- **COMP1, COMP2, etc., are unique identifiers identifying either Isotopes from the basic library or Premixes to be used as components or constituents of the Material identified by the immediately preceding MATID. If the desired component is an Isotope, then the component identifier, COMP, may either be (i) the unique Hollerith name associated with the Isotope or (ii) a unique integer in the range 1 to NISO denoting the index or position of the desired Isotope in the ordered list of Isotopes in the basic library. If the desired component is a Premix, then the component identifier, COMP, should exactly match the Premix identifier used in the PREMIX array specifications.**
- **DEN1, DEN2, etc., are the atom densities, volume fractions, etc. associated with the immediately preceding components. NOTE 1: EACH MATERIAL SPECIFICATION MUST BE SEPARATED**

**FROM THE NEXT BY A SEMICOLON (;).**

**NOTE 2: THERE MUST BE EXACTLY MT MATERIALS SPECIFIED.**

**FORM 2 SPECIAL FEATURE: The Material specification string characterized** above by MATID  $\text{COMP}_1$ ,  $\text{DEN}_1$ ,  $\text{COMP}_2$   $\text{DEN}_2$  ...;  $\text{can}$ **be input in the abbreviated form**

#### **MATID COMP ;**

**if the Material identified by MATID contains only a single component (Isotope or Premix) identified by COMP, the component identifier, with a density of** 1.0.

BLOCK IV, continued

 $\bullet$ 

## ASSIGNMENT OF MATERIALS TO ZONES {Normally\* Required}

The assignments of one or more Materials to each Zone in the physical problem model are made via the ASSIGN array. For concentration searches and some other possible uses, additional assignment information can be input via the ASGMOD array.

THE ASSIGN ARRAY {Required if SOLVER or EDIT Modules to be executed}

There are two basic forms for using the ASSIGN array.

FORM 1: ASSIGN= MATLS

With this abbreviated form, Materials as defined in the MATLS array are directly assigned to Zones such that the first Material is assigned to the first Zone, the second Material to the second Zone, etc. Similarly, the Hollerith Material names are used directly for the Hollerith Zone names. NOTE: With this form, the number of Zones, NZONE, will normally be equal to the number of Materials, MT. If NZONE  $\neq$  MT, then NZONE < MT is REQUIRED!

FORM 2: ASSIGN= ZONID<sub>a</sub> MATID<sub>1</sub> CONC<sub>1</sub> MATID<sub>2</sub> CONC<sub>2</sub> ... ; ZONID<sub>b</sub> MATID<sub>3</sub> CONC<sub>3</sub> MATID<sub>4</sub> CONC<sub>4</sub> ... ; etc. Here ZONID<sub>a</sub>, ZONID<sub>b</sub>, etc., are unique Zone identifiers for each of the NZONE Zones. The ZONID'S may be input either as (i) unique Hollerith names (one to six characters beginning with an alphabetic character), or (ii) a unique integer in the range 1 to NZONE, inclusive. If Hollerith names are used for the Zone identifiers, the first named Zone is given a Zone number of 1, the second named Zone is given a Zone number of 2, etc. If integers

are used for the ZONID'S, the integer denotes the Zone number, and its value must lie in the range 1 to NZONE, inclusive. Additionally, if integers are used for the ZONID'S, Hollerith names for the Zones may be optionally provided by the user via the ZONNAM array described below. (If names are not provided, the default Hollerith name ZONEn will be used, where n is the integer Zone identifier, i.e., Zone number.)

NOTE 1: All Zone identifiers (ZONID'S) must be of like form (Hollerith name or integer).

NOTE 2: The Zone numbers associated with the ZONID'S are the same numbers used in the ZONES array of BLOCK II.

- MATID<sub>1</sub>, MATID<sub>2</sub>, etc., are the desired Material identifiers for the Materials to be used as components or constituents of the Zone identified by the immediately preceding ZONID. The MATID can be either the Hollerith Material name or the integer Material number (see MATLS Array).
- $CONC<sub>1</sub>$ , CONC<sub>2</sub>, etc., are the basic concentrations (densities, volume fractions, etc.) for the Materials identified by the immediately preceding MATID's.

NOTE 3: EACH ZONE'S SPECIFICATION MUST BE SEPARATED FROM THE NEXT BY A SEMICOLON (;).

NOTE 4: THERE MUST BE EXACTLY NZONE ZONES SPECIFIED.

FORM 2 SPECIAL FEATURE: The Material-to-Zone specification string characterized above by ZONID, MATID<sub>1</sub>, CONC<sub>1</sub>, MATID<sub>2</sub>, CONC<sub>2</sub> ... ; can be input in the abbreviated form

#### ZONID MATID ;

if the Zone identified by ZONID consists only of the single Material identified by MATID, with a concentration of 1.0.

BLOCK IV, continued

 $\bullet$ 

*@*

THE ASGMOD ARRAY {Required for Concentration Search, Optional Otherwise}

In order to understand the use of the ASGMOD Array, it is necessary to understand the manner in which the code uses the Material-to-Zone assignment information.

Consider a Zone, Z, containing one or more Materials, M, each of which is characterized by a cross-section set  $\sigma_{\mathbf{x}, g}(\mathbf{M})$ , where x denotes a crosssection type (fission, absorption, etc.) and g denotes an energy group. The corresponding macroscopic cross section for the Zone,  $\Sigma_{\rm c}$  , is  $\bar{x}, g$ , is generated in the code by the algorithm

$$
\Sigma_{\mathbf{x},\mathbf{g}}^{\mathbf{z}} = \sum_{\mathbf{M}\in\mathbf{Z}} [co(\mathbf{M},\mathbf{Z}) + c1(\mathbf{M},\mathbf{Z}) \star c \text{MOD}] \star \sigma_{\mathbf{x},\mathbf{g}}(\mathbf{M})
$$

where the values of  $CO(M, Z)$  are the CONC entries in the ASSIGN array (Form 2), and represent the basic concentrations for the Materials in *a* given Zone. The values of C1(M,Z) are concentration factors supplied by the user through the ASGMOD array described below and which are multiplied by the concentration modifier, CMOD, where

CMOD = the eigenvalue for a CONCENTRATION SEARCH

CMOD = user supplied value (see below) for ALL OTHER PROBLEMS. The form for entering the ASGMOD array is as follows:

ASGMOD= ZONID<sub>a</sub> MATID<sub>1</sub> C<sub>1</sub>, MATID<sub>2</sub> C<sub>1</sub><sub>2</sub> ...; ZONID<sub>b</sub> MATID<sub>3</sub> C<sub>1</sub><sub>3</sub> MATID<sub>4</sub>  $Cl_A$  ... ; etc.

This form is identical to that for the ASSIGN array (except for Cl concentration factors in lieu of the basic concentrations, CONC) and will not be further amplified.

NOTE 1: ALL ZONID'S and MATID's used in the ASGMOD array should be of the same form (Hollerith name or integer) as those used in the ASSIGN array.

NOTE 2: The ZONID's and MATID's used in the ASGMOD array must be a subset of those used in the ASSIGN array, i.e., any MATID used in the ASGMOD array, for a given ZONID must also be used in the ASSIGN array but not conversely. Default values for the Cl's for Materials used in the ASSIGN array but not in the ASGMOD array are 0.0.

### OTHER BLOCK IV INPUT

# {Optional]

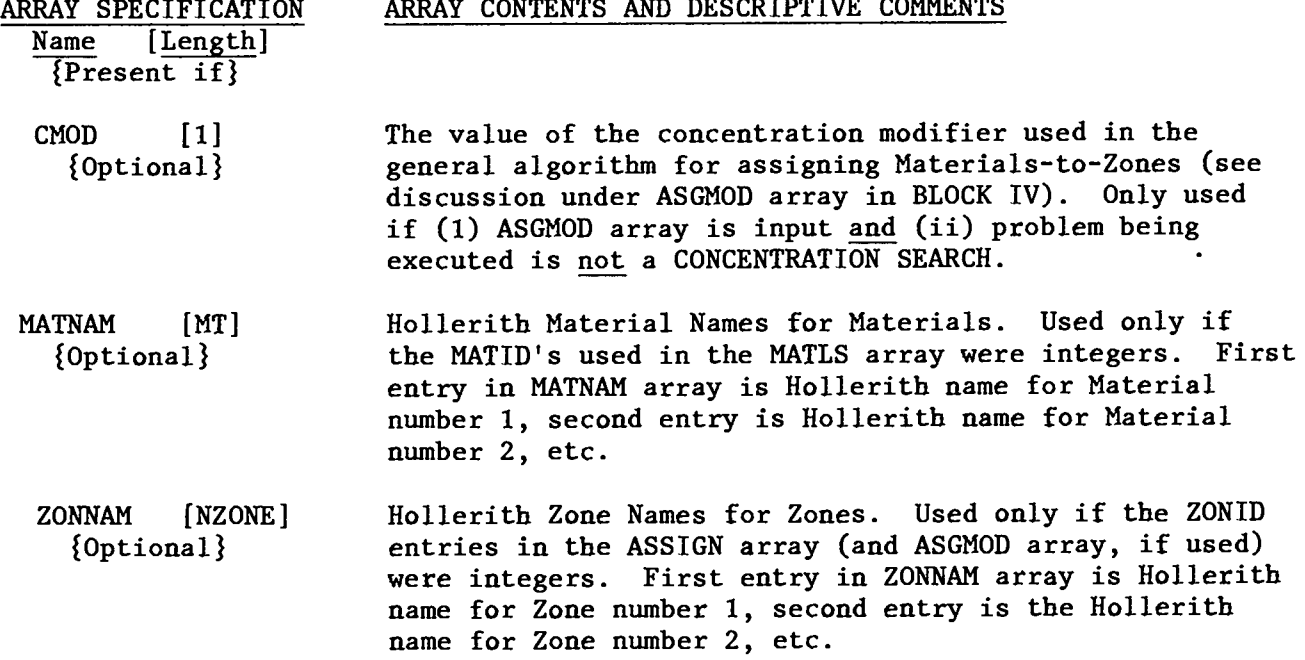

### BLOCK V: SOLVER INPUT

{Required if Executing SOLVER Module]

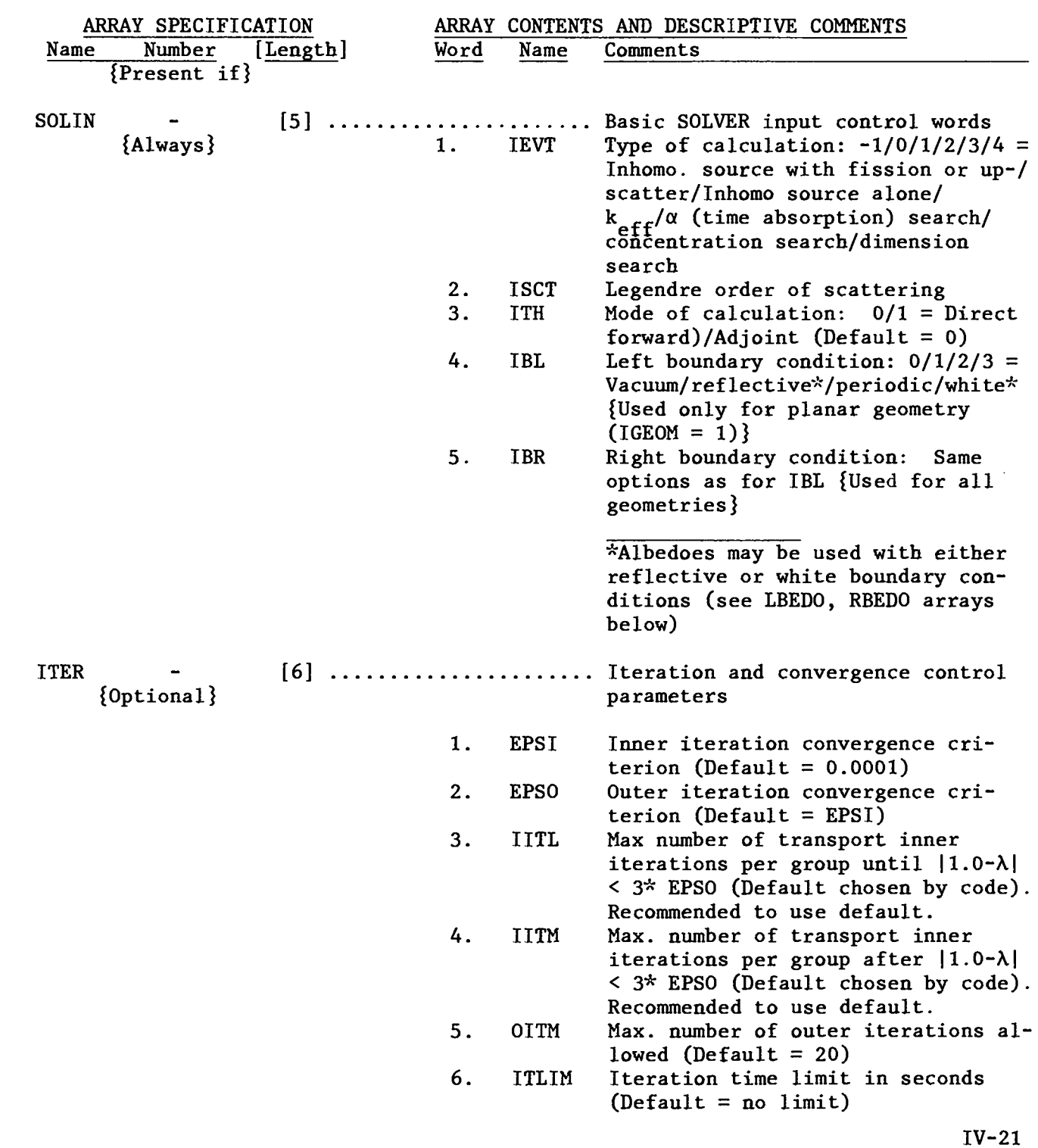

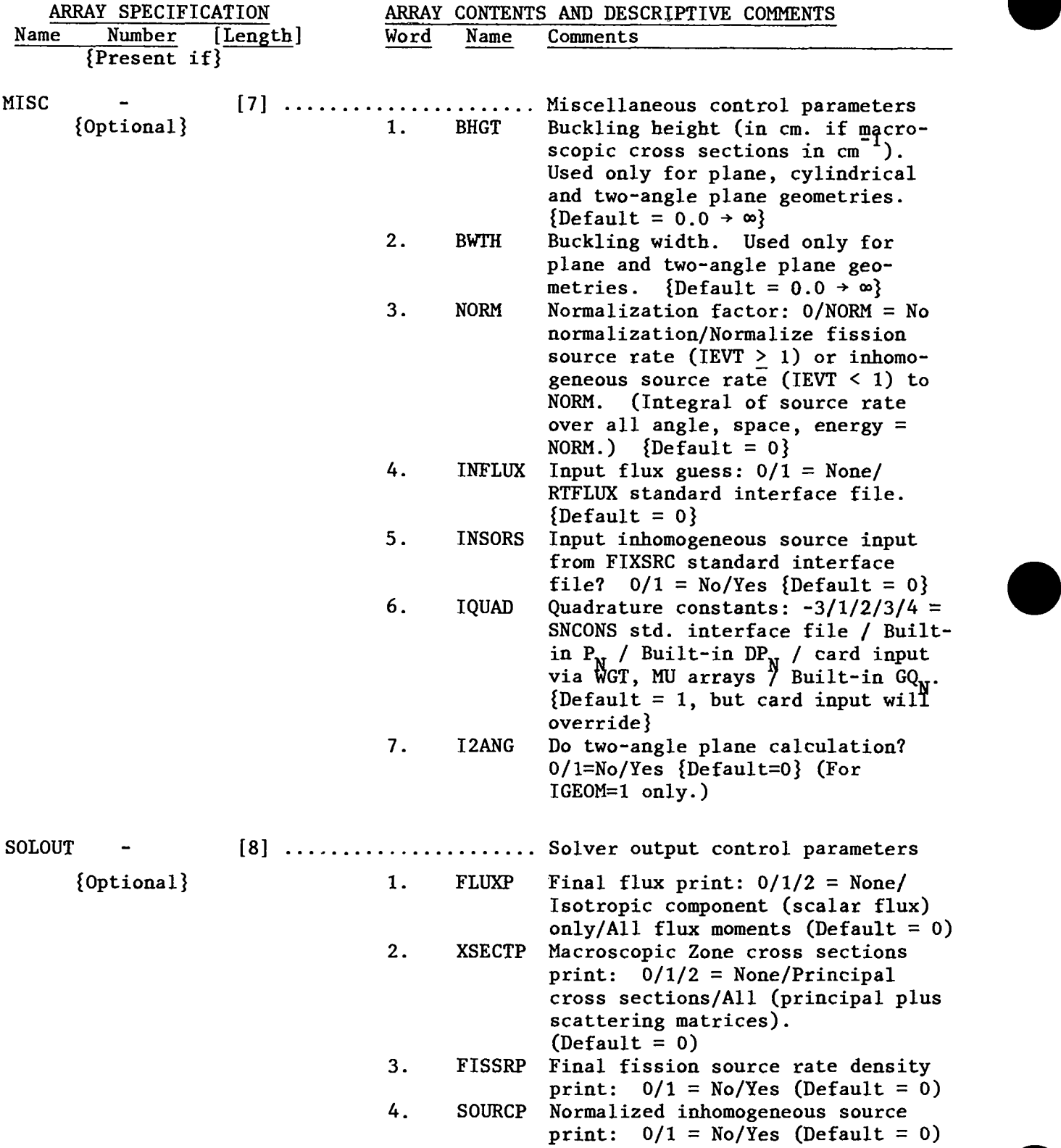

—

●

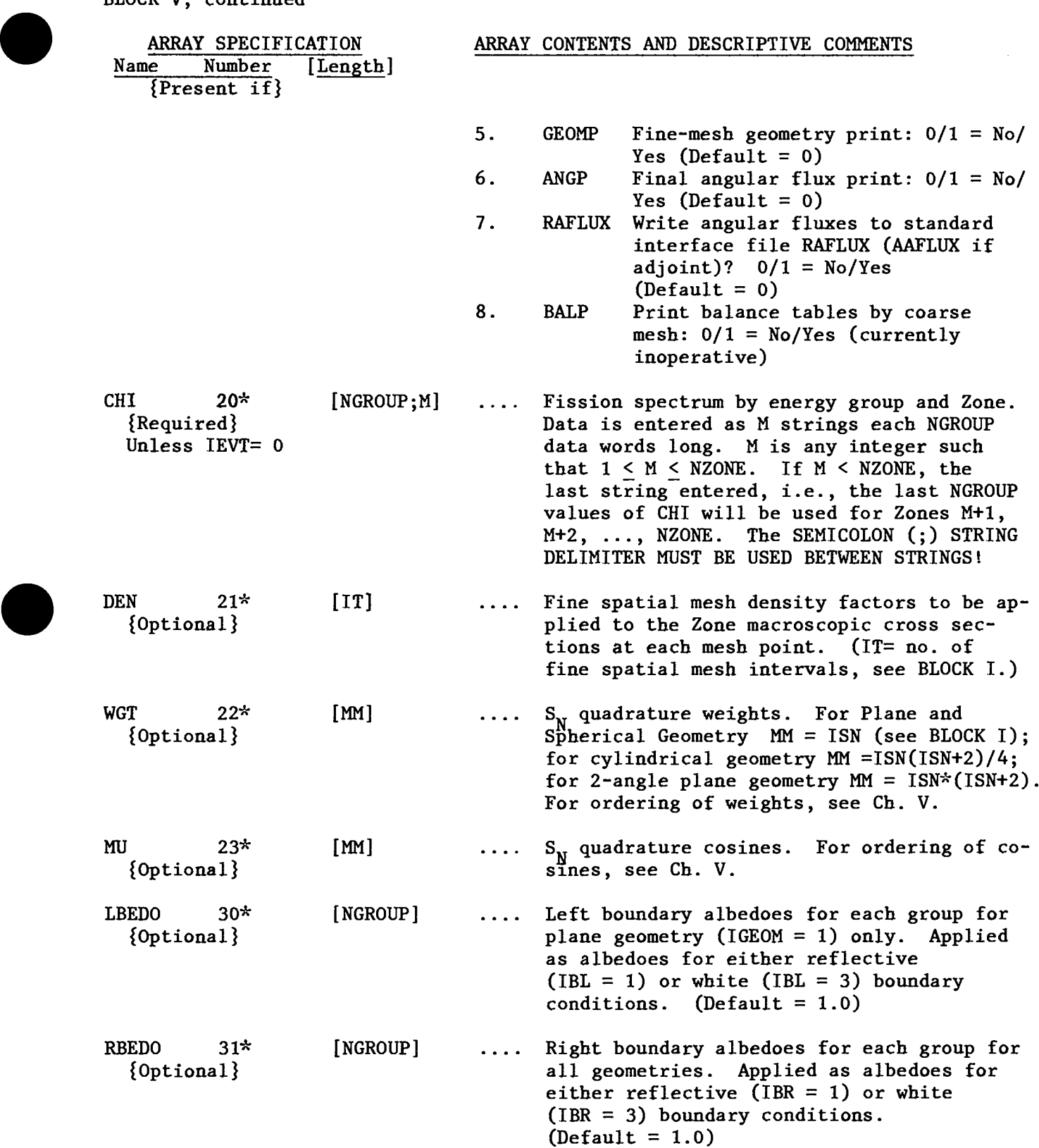

 $\sim$ 

INHOMOGENEOUS (FIXED) SOURCES, (particles per unit time per unit volume) {Required if  $IEVT \leq 0$  AND INSORS = 0 AND NO BOUNDARY (SURFACE) SOURCES}

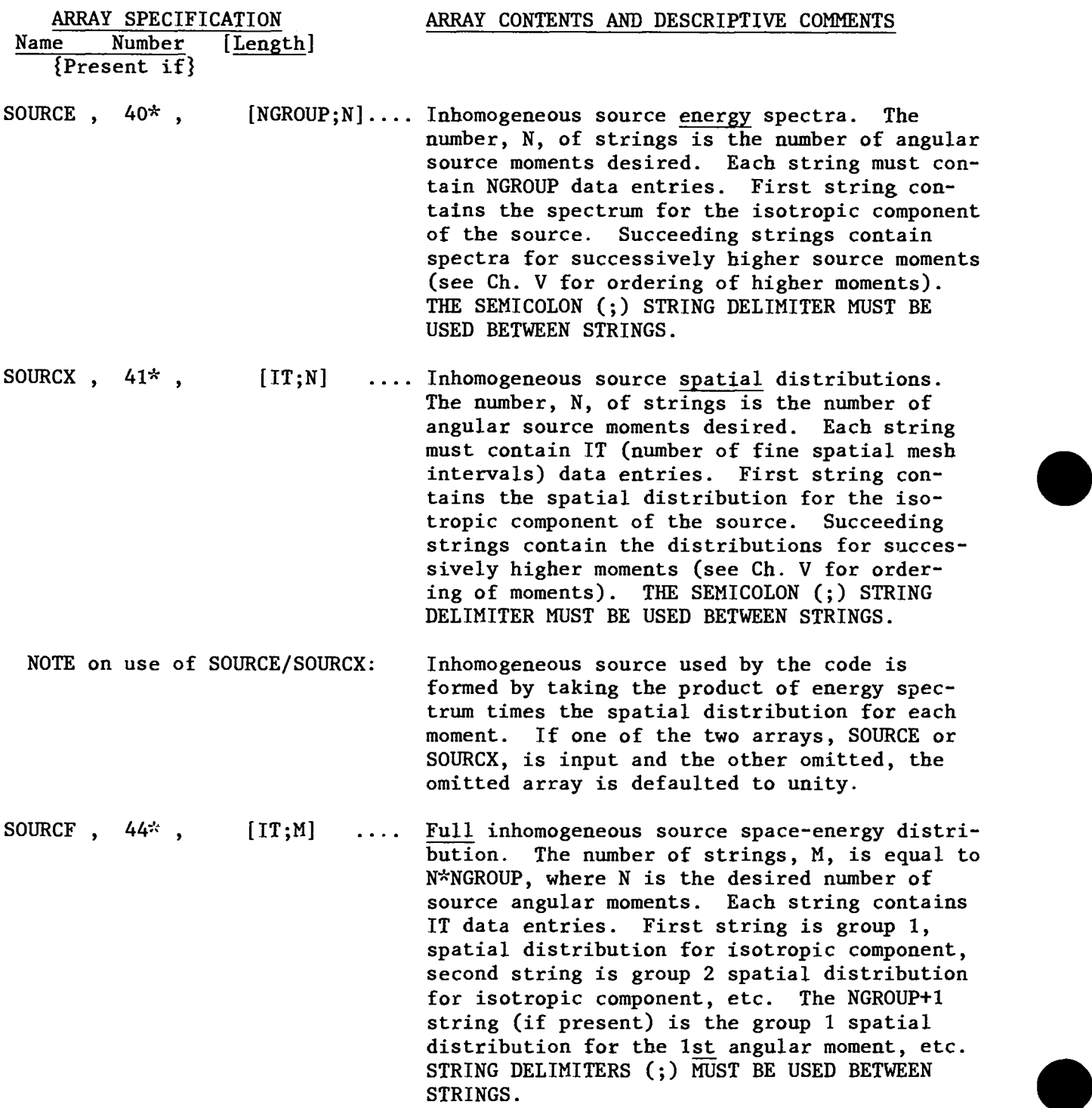

●

BOUNDARY (SURFACE) SOURCES, (particles per unit time per unit area)

{Optional)

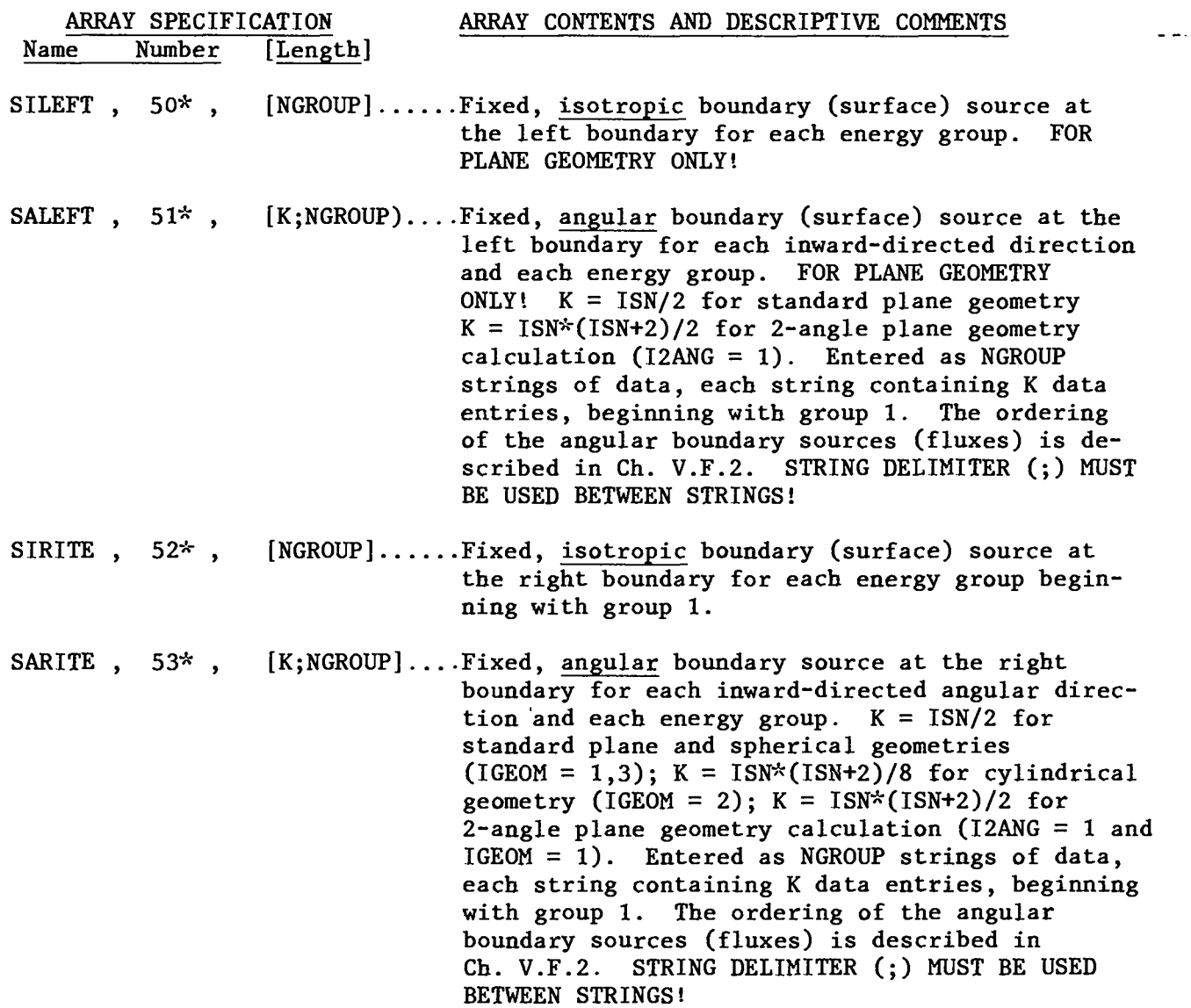

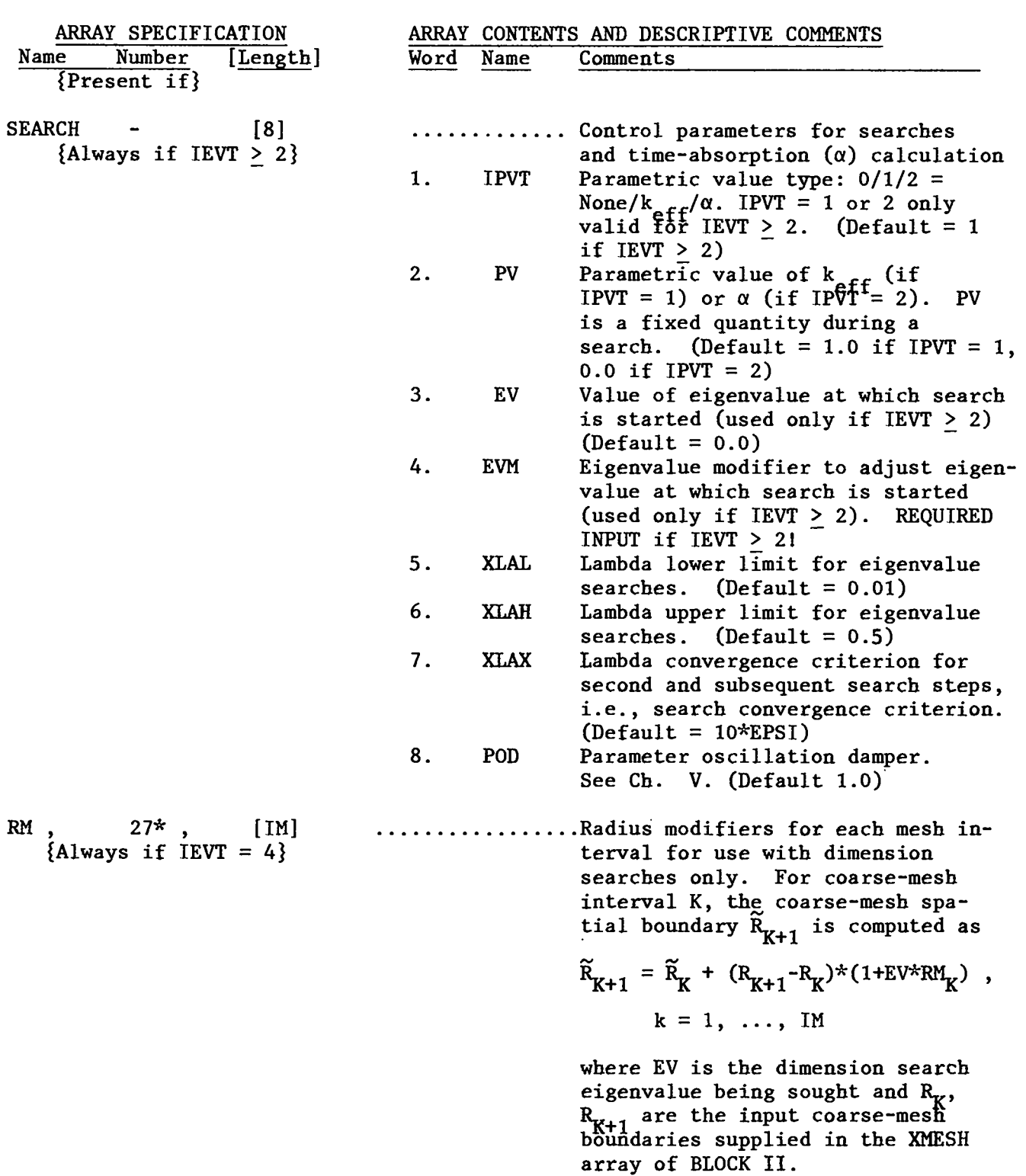

●

BLOCK V, continued

## BLOCK VI: EDITS

{Required if Executing EDIT Module}

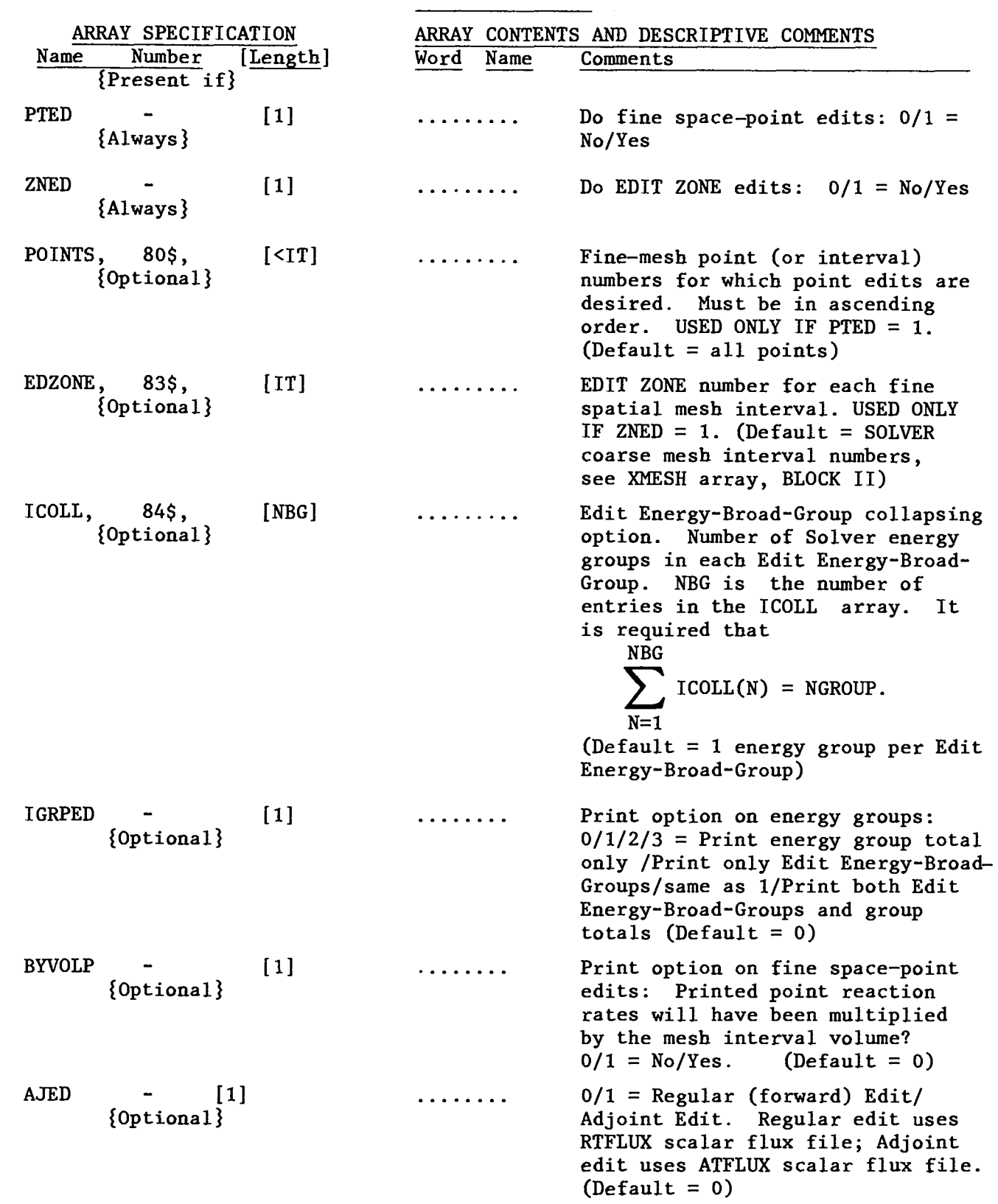

## REACTION RATE/RESPONSE FUNCTION EDIT SPECIFICATIONS

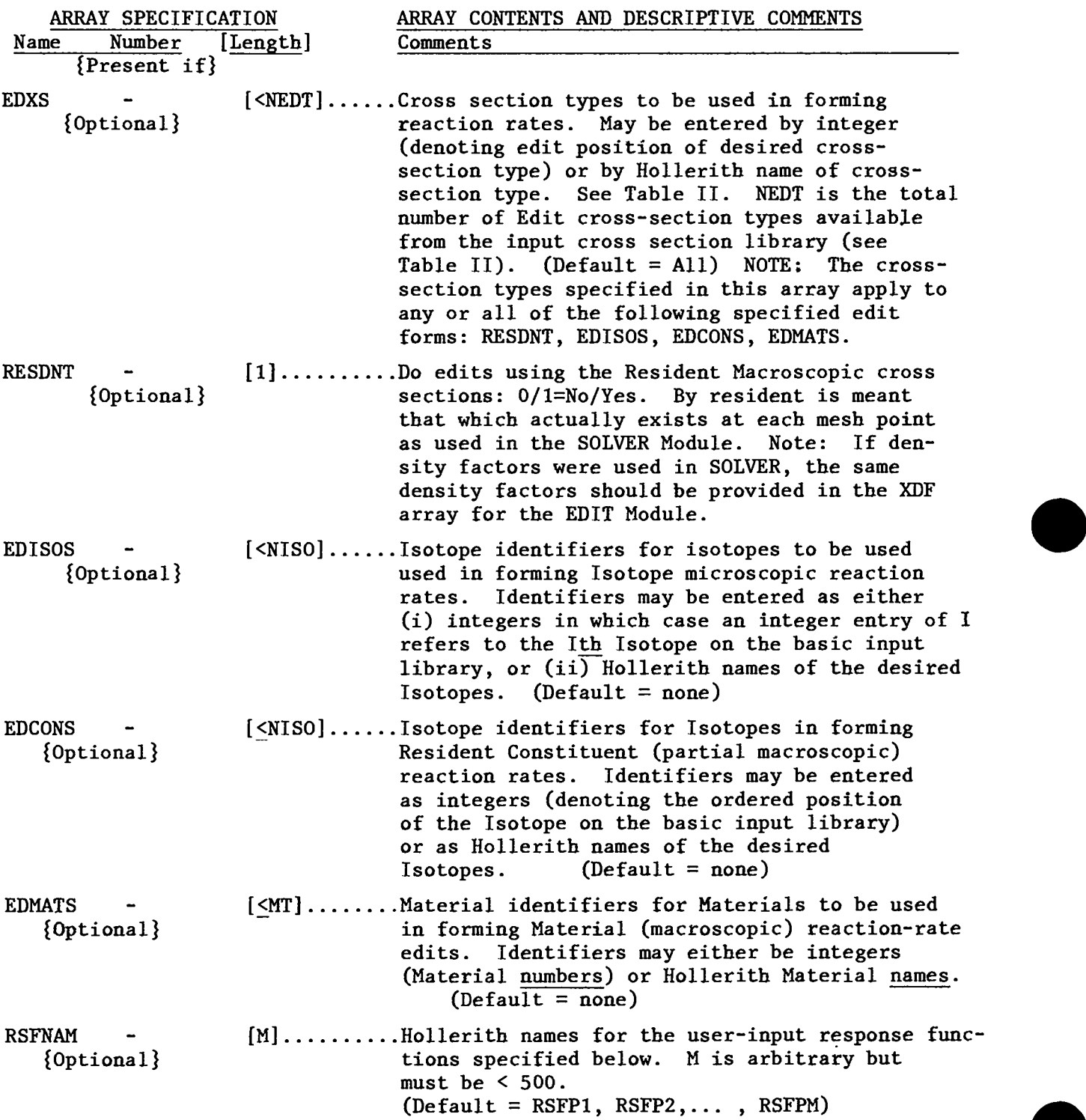

BLOCK VI, continued

●

●

#### TABLE II

#### EDIT CROSS-SECTION TYPES BY POSITION AND NAME

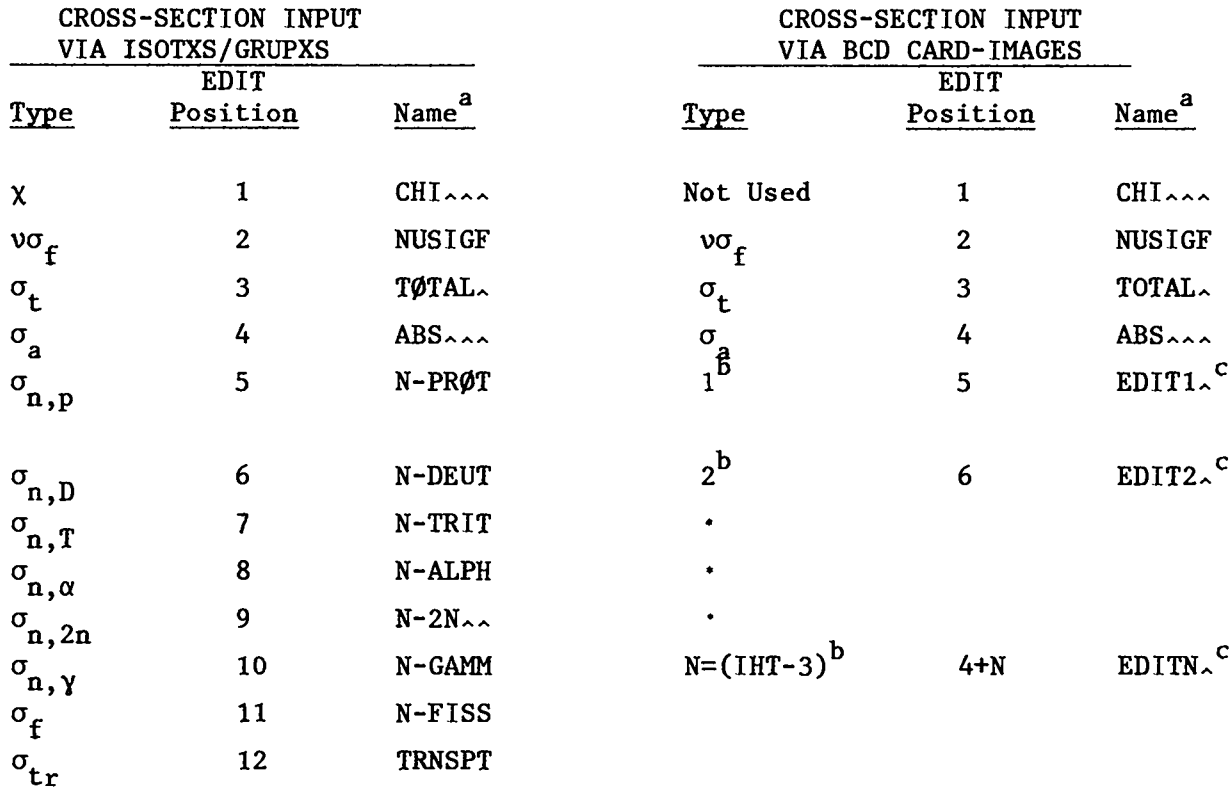

a.<br>
<sup>a</sup> Names are six character Hollerith. **A** denotes blank.

- b. Denotes position (row) in the cross-section table. All cross sections in rows  $\epsilon$ (positions) 1 through IHT-3 in the cross-section library are EDIT cross sections chosen by the user.
- <sup>c.</sup> These are the default names that may be overridden with the user-option names in the EDNAMES array of BLOCK III

## BLOCK VI, continued

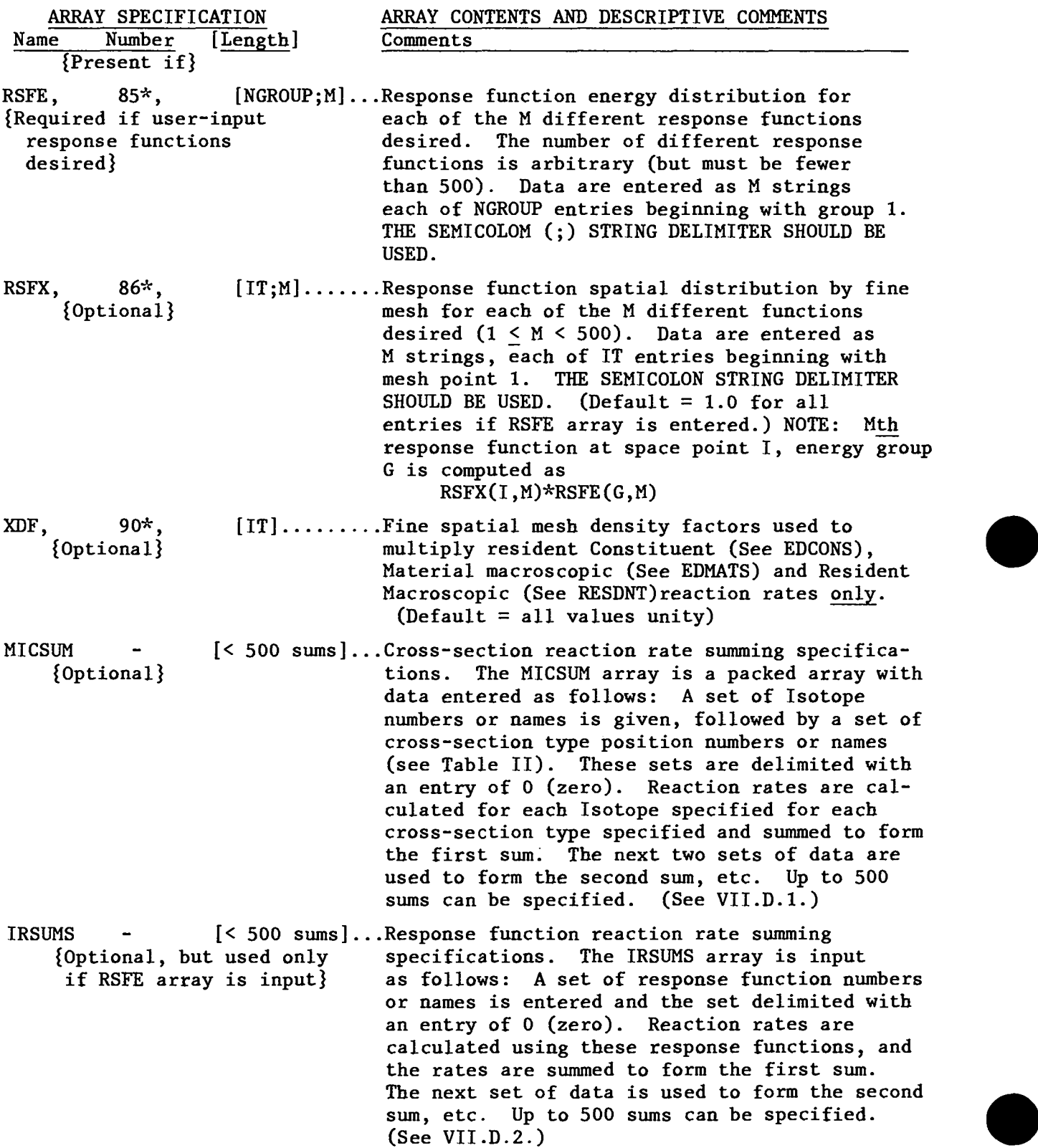

#### v. DETAILS RELATED TO INPUT FOR ONEDANT

●

This chapter provides a brief sketch of the development of the multigroup, discrete-ordinates, diamond-differenced form of the Boltzmann transport equation followed by information needed by the user to understand some of the ONEDANT SOLVER module options and to correctly prepare input for the code. Specific input details unique to the EDIT module are provided separately in Ch. VII.

# Development of the Multigroup, Discrete-Ordinates Form of the Transport Equation

The time-independent inhomogeneous Boltzmann transport equation in one space dimension is

$$
\nabla \cdot \underline{\Omega} \psi(r, E, \underline{\Omega}) + \sigma(r, E) \psi(r, E, \underline{\Omega}) = \int \int dE' d\Omega' \sigma_g(r, E' \rightarrow E, \underline{\Omega} \cdot \underline{\Omega}') \psi(r, E', \underline{\Omega}')
$$
  
+ 
$$
\frac{1}{4\pi} \int \int dE' d\Omega' \chi(r, E' \rightarrow E) \nu \sigma_f(r, E') \psi(r, E', \underline{\Omega}') + Q(r, E, \underline{\Omega}),
$$
(11)

where  $\psi(r,E,\Omega)$  is the particle flux (particle number density times the particle speed) defined such that  $\psi(r,E,\Omega)$  dE dr d $\Omega$  is the flux of particles in the energy range dE about E, in the volume element d<u>r</u> about r, with directions of motion in the solid angle element dΩ about  $\Omega$ . Similarly, Q(r,E, $\Omega$ ) dE dr dΩ is the rate at which particles are produced in the same element of phase space from sources that are independent of the flux  $\psi$ . The macroscopic total cross section is  $\sigma$ , the macroscopic scattering transfer probability, from energy E' to energy E through a scattering angle  $\Omega \cdot \Omega'$ , is  $\sigma_{\rm s}$ , and the macroscopic fission cross section is  $\sigma_f$ . All of the quantities may be spatially dependent. The number of particles emitted isotropically  $(\frac{1}{4\pi})$  per fission is  $v$ , and the fraction of these particles appearing in energy dE about E from fissions in dE' about E' is  $\chi(r)$ ,  $E'$  +E).

The homogeneous transport equation is the same as Eq. (11) except that Q is zero and the term representing the fission source is divided by  $k_{eff}$ . The inhomogeneous problem is referred to as a source problem and the homogeneous pro blem will be referred to as an eigenvalue problem. ONEDANT will solve both types of problems.

### TABLE III

### FORMS OF  $\nabla \cdot \underline{\Omega} \psi$

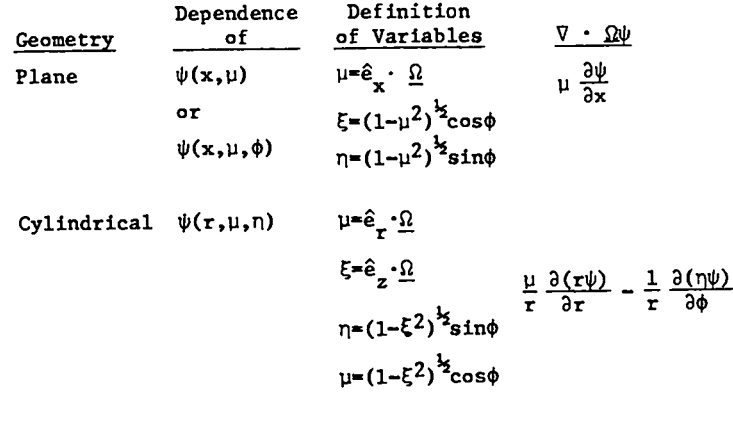

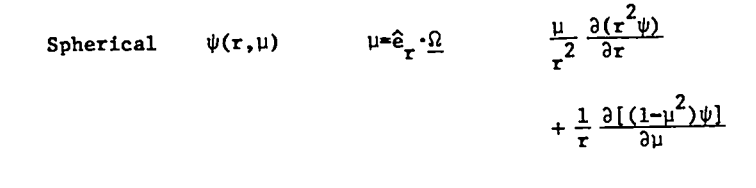

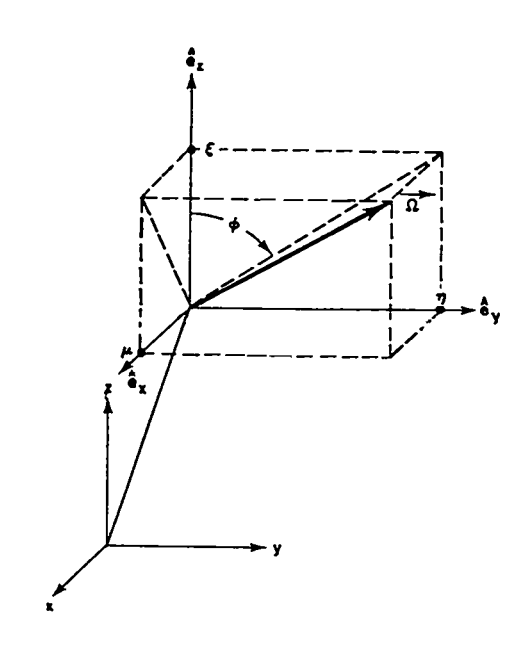

å,

Fig. 4. Coordinates in plane geometry. Fig. 5. Coordinates in cylindrical geometry.

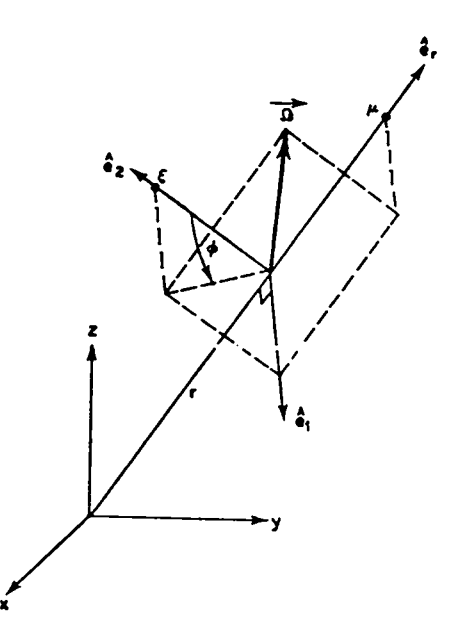

Fig. 6. Coordinates in spherical geometry.

1. Particular Forms of the Divergence Operator. The form of the divergence operator  $\nabla \cdot \Omega \psi$  (or  $\Omega \cdot \nabla \psi$ ) for the geometries treated by ONEDANT is given in Table III in terms of the coordinate systems shown in Figs. 4-6.

In the standard plane geometry, the angular flux  $\psi(r,E,\Omega)$  is assumed independent of the azimuthal angle  $\phi$  so that the angular dependence is reduced to the p interval (-1, +1). ONEDANT also permits the two-angle plane geometry option in which no assumptions of symmetry in angle are imposed. In this case the complete unit sphere of angular directions must be considered.

In cylindrical geometry, the angular flux is assumed symmetric in the  $\xi$ angular cosine and also symmetric about the  $\mu-\xi$ , (or  $\phi = 0^{\circ} - 180^{\circ}$ ) plane. Thus, only one-fourth of the unit sphere need be considered in the angular dependence.

 $V-3$ 

In spherical geometry, the angular flux is assumed symmetric in the azimuthal angle  $\phi$  so that the angular dependence is reduced to the  $\mu$  interval (-1, +1).

2. Spherical Harmonics Expansion of the Scattering Source. The scattering transfer probability in Eq. (11) is represented by a finite Legendre polynomial expansion of order ISCT

$$
\sigma_{s}(r, E' \rightarrow E, \underline{\Omega} \cdot \underline{\Omega}') = \sum_{L=0}^{ISCI} \left(\frac{2L+1}{4\pi}\right) \sigma_{s}^{L}(r, E' \rightarrow E) P_{n}(\underline{\Omega} \cdot \underline{\Omega}') . \qquad (12)
$$

If this expansion is inserted into Eq. (11) and the addition theorem for spherical harmonics used to expand  $P_n(\Omega \cdot \Omega')$ , the scattering source becomes

$$
\iint dE' d\Omega' \sigma_{g}(r, E' \rightarrow E, \Omega \cdot \Omega') \psi(r, E', \Omega') = S.S.
$$
  

$$
= \int_{E'} dE' \sum_{L=0}^{ISCT} \left(\frac{2L+1}{4\pi}\right) \sigma_{g}^{L}(r, E' \rightarrow E) \left\{ P_{L}(\mu) \int_{-1}^{1} d\mu' \int_{0}^{2\pi} d\phi' P_{L}(\mu') \psi(r, E', \mu', \phi') \right\}
$$
(13)

+ 2 
$$
\sum_{K=1}^{L} \frac{(L-K)!}{(L+K)!} P_{L}^{K}(\mu) \int_{-1}^{1} d\mu' \int_{0}^{2\pi} d\phi' P_{L}^{K}(\mu') \cos K(\phi-\phi') \psi(r,E',\mu',\phi') \Biggr\}
$$

where for cylindrical geometry we must replace the  $\mu$  variable with  $\xi$ . Using the relation cos  $L(\phi-\phi') = \cos L\phi \cos L\phi' + \sin L\phi \sin L\phi',$  we can write Eq. (13) as

$$
s.s. = \int_{E'} dE' \sum_{L=0}^{ISCI} (2L+1) \sigma_S^{L}(r, E' \rightarrow E) \left\{ P_L(\mu) \Phi_L(r, E') \right\}
$$
  
+ 
$$
\sum_{K=1}^{L} \sqrt{\frac{2(L-K)!}{(L+K)!}} \left[ \Phi_{C,L}^{K}(r, E') P_L^{K}(\mu) \cos K\phi + \Phi_{S,L}^{K}(r, E') P_L^{K}(\mu) \sin K\phi \right] \right\}
$$
 (14)

where we have defined the moments of the angular flux as

$$
\Phi_{\mathbf{L}}(\mathbf{r}, \mathbf{E}^{\top}) = \frac{1}{4\pi} \int_{-1}^{1} d\mu^{\top} \int_{0}^{2\pi} d\phi^{\top} P_{\mathbf{L}}(\mu^{\top}) \psi(\mathbf{r}, \mathbf{E}^{\top}, \mu^{\top}, \phi^{\top}) , \qquad (15a)
$$

$$
\Phi_{C,L}^{K}(r,E') \equiv \frac{1}{4\pi} \int_{-1}^{1} d\mu' \int_{0}^{2\pi} d\phi' \psi(r,E',\mu',\phi') P_{L}^{K}(\mu') \cos K\phi', \qquad (15b)
$$

and

$$
\Phi_{S,L}^{K}(r,E') = \frac{1}{4\pi} \int_{-1}^{1} d\mu' \int_{0}^{2\pi} d\phi' \psi(r,E',\mu',\phi') P_{L}^{K}(\mu') \sin K\phi' .
$$
 (15c)

In both standard plane and spherical geometries, due to symmetry in the azimuthal angle  $\phi$ , the flux moments  $\Phi_{C,L}^K$  and  $\Phi_{S,L}^K$  are identically zero. In cylindrical geometry (with (K+L = odd) of plane geometry all moments must be retained.  $\xi,~\xi^{\prime}$  replacing  $\upmu,\upmu^{\prime}$  in Eqs. (14) and (15)), the odd moments  $\phi^K$  wanish as do all the sine mements  $\phi^K$  $\hat{\textbf{c}}$ , t vanish as do all the sine moments  $\hat{\textbf{w}}^{\textbf{k}}_{\textbf{S},\textbf{L}}$ . In the two-angle

In all cases the scattering source, SS, can be written in the general form

$$
SS = \int_{\mathbb{E}'} dE' \sum_{n=1}^{NM} (2n - 1) \sigma_S^n(r, E' \rightarrow E) R_n(\Omega) \hat{\phi}_n(r, E')
$$
 (16)

where NM is the total number of spherical harmonics (and flux moments) required for a given Legendre expansion order, ISCT (as shown in Table IV), the R<sub>n</sub>  $(Q)$ are the spherical harmonics appropriate to the particular geometry, and the  $\phi_n(r,E)$  are the angular flux moments corresponding to the  $R_n(\Omega)$ . The  $R_n(\Omega)$  are listed in Table V for typical Legendre expansion orders. For each  $R_n(\Omega)$  in the table is a corresponding flux moment defined by Eq. (15a), (15b), or (15c) as appropriate.

3. Spherical Harmonics Expansion of the Inhomogeneous Source. In a manner similar to that used for the scattering source, the inhomogeneous source  $Q(r,E,\Omega)$ can be represented as a finite expansion using the spherical harmonics  $R_n(\Omega)$ <br>defined in Table IV. First, the inhomogeneous source moments are defined for a Legendre expansion order IQAN: defined in Table IV. First,

$$
Q_{\mathbf{L}}(\mathbf{r}, \mathbf{E}) = \frac{1}{4\pi} \int_{-1}^{1} d\mu \int_{0}^{2\pi} d\phi \ Q(\mathbf{r}, \mathbf{E}, \Omega) \ P_{\mathbf{L}}(\mu) , \quad \mathbf{L} = 0, \dots, \text{ IQAN}
$$
 (17a)

$$
Q_{C,L}^{K}(r,E) = \frac{1}{4\pi} \int_{-1}^{1} d\mu \int_{0}^{2\pi} d\phi \ Q(r,E,\Omega) P_{L}^{K}(\mu) \cos K\phi , \quad L = 0, ..., IQAN\n\nK = 1, ..., L
$$
\n(17b)

$$
Q_{S,L}^{K}(r,E) \equiv \frac{1}{4\pi} \int_{-1}^{1} d\mu \int_{0}^{2\pi} d\phi \ Q(r,E,\Omega) P_{L}^{K}(\mu) \sin K\phi .
$$
 (17c)

#### TABLE IV

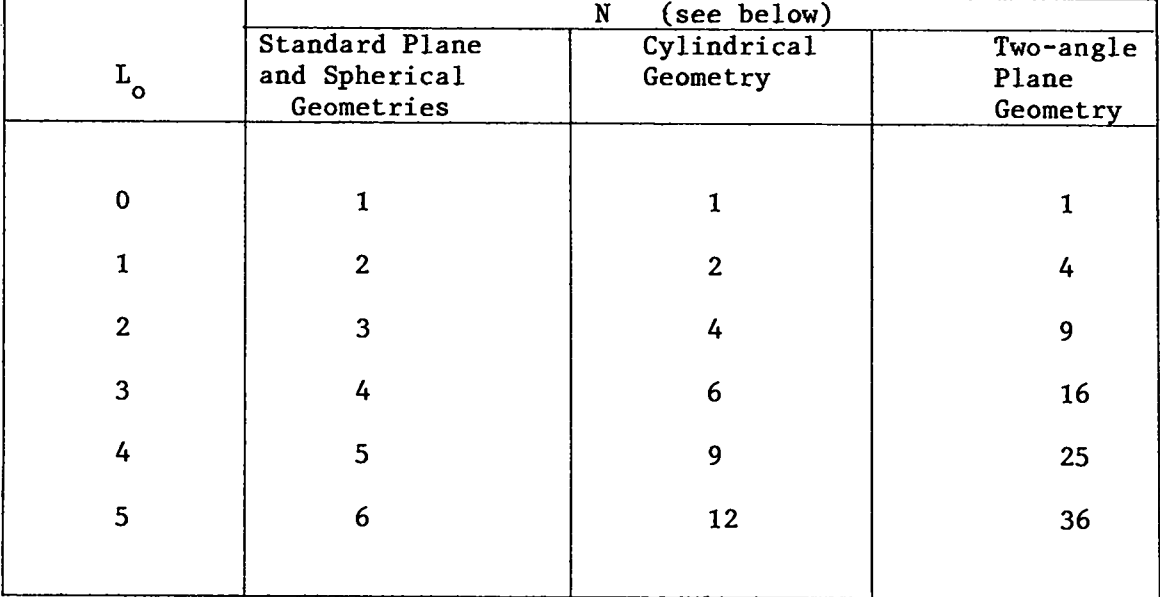

## NUMBER OF SPHERICAL HARMONICS, N, AS A FUNCTION OF LEGENDRE EXPANSION ORDER, L<sub>o</sub>

 $L_{\alpha}$  + 1 for standard plane and spherical geometry  $N = \langle (L + 2)^2/4$  for cylindrical geometry  $(L_{\alpha}$  +1)<sup>2</sup> for two-angle plane geometry

v-7

TABLE V  ${\tt SPHERICAL}$  HARMONICS, R\_( $\Omega$ ), FOR DIFFERENT GEOMETRIES

|                  | STANDARD PLANE<br>AND SPHERICAL | CYLINDRICAL<br><b>GEOMETRY</b>                              | TWO-ANGLE<br><b>PLANE</b>                           |
|------------------|---------------------------------|-------------------------------------------------------------|-----------------------------------------------------|
| N                | GEOMETRIES<br>$P_5^a$           | $P_4^a$                                                     | $P_3^a$                                             |
| $\mathbf{1}$     | $P_{o}(\mu)$                    | $P_{0}(\xi)$                                                | $P_o(\mu)$                                          |
| $\boldsymbol{2}$ | $P_1(\mu)$                      | $P_1^1(\xi)$ cos $\phi$                                     | $P_1(\mu)$                                          |
| $\mathbf{3}$     | $P_2(\mu)$                      | $P_2(\xi)$                                                  | $P_1^1(\mu)$ cos $\phi$                             |
| 4                | $P_3(\mu)$                      | $\frac{\sqrt{3}}{6}$ P <sub>2</sub> ( $\xi$ ) cos $\phi$    | $P_1^1(\mu)$ sin $\phi$                             |
| 5                | $P_4(\mu)$                      | $\frac{\sqrt{6}}{6}$ P <sub>3</sub> ( $\xi$ ) coso          | $P_2(\mu)$                                          |
| 6                | $P_5(\mu)$                      | $\frac{\sqrt{10}}{60}$ $P_3^3(\xi)$ cos3 $\phi$             | $\frac{\sqrt{3}}{3}$ $P_2^1(\mu)$ coso              |
| 7 <sub>1</sub>   |                                 | $P_{\mu}(\xi)$                                              | $\frac{\sqrt{3}}{3}$ P <sub>2</sub> (µ) sin $\phi$  |
| ${\bf 8}$        |                                 | $\frac{\sqrt{5}}{30}$ P <sub>4</sub> <sup>2</sup> (ξ) cos2φ | $\frac{\sqrt{3}}{6} P_2^2(\mu)$ cos2 $\phi$         |
| 9                |                                 | $\frac{\sqrt{35}}{840} P_4^4(\xi) cos 4\phi$                | $\frac{\sqrt{3}}{6}$ P <sub>2</sub> (µ) sin2 $\phi$ |
| 10               |                                 |                                                             | $P_3(\mu)$                                          |
| 11               |                                 |                                                             | $\frac{\sqrt{6}}{6}$ $P_3^1(\mu)$ cos $\phi$        |
| 12               |                                 |                                                             | $\frac{\sqrt{6}}{6}$ $P_3^1(\mu)$ sin $\phi$        |
| 13               |                                 |                                                             | $\frac{\sqrt{15}}{30}$ $P_3^2(\mu)$ cos2 $\phi$     |
| 14               |                                 |                                                             | $\frac{\sqrt{15}}{30}$ $P_3^2(\mu)$ sin2 $\phi$     |
| 15               |                                 |                                                             | $\frac{\sqrt{10}}{60}$ $P_3^3(\mu)$ cos3 $\phi$     |
| 16               |                                 |                                                             | $\frac{\sqrt{10}}{60}$ $P_3^3(\mu)$ sin3 $\phi$     |

 $\mathbf{P_{N}}$  denotes Nth order Legendre expansion V-8

The inhomogeneous source is represented in the general spherical harmonic expansion

 $\bullet$ 

●

$$
Q(r, E, \Omega) = \sum_{n=1}^{NMQ} (2n - 1) R_n(\Omega) \tilde{Q}_n(r, E)
$$
 (18)

where NMQ is the total number of spherical harmonics (and source moments) required for a given Legendre expansion order, IQAN, as shown in Table IV, the  $R_n(\Omega)$  are the spherical harmonics appropriate to the geometry being used, and the  $\tilde{Q}_n(r,E)$  are the angular source moments corresponding to the  $R_n(\Omega)$ . The  $R_{n}(\Omega)$  are listed in Table V for typical Legendre expansion orders. For each of these  $R_n(\Omega)$  is a corresponding source moment defined by Eq. (17a), (17b), or (17c), as appropriate.

4. Discretization of the Energy Variable-the Multigroup Approximation. The energy domain of interest is assumed to be partitioned into NGROUP intervals of width  $\Delta E$ <sub>g</sub>,  $g = 1, 2, ...,$  NGROUP. By convention, increasing  $g$  represents decreasing energy. If Eq. (11) is integrated over AE using the spherical harg monic expansion of Eqs. (16) and (18),we get

$$
\nabla \cdot \underline{\Omega} \psi_{g}(r, \underline{\Omega}) + \sigma_{g}(r) \psi_{g}(r, \underline{\Omega}) = \sum_{h=1}^{NGROUP} \sum_{n=1}^{NM} (2n-1) \sigma_{s, h\dot{+}g}^{n} R_{n}(\underline{\Omega}) \hat{\phi}_{n,h}(r)
$$

$$
+\sum_{h=1}^{NGROUP} (\nu\sigma_{f})_{h} \chi_{h\to g} \tilde{\phi}_{1,h}(r) + \sum_{n=1}^{NMQ} (2n-1) R_{n}(\Omega) \tilde{\phi}_{n,g}(r)
$$
 (19)

for  $g = 1, 2, \ldots$ , NGROUP. Here the "group flux"

$$
\psi_{g}(r,\underline{\Omega}) = \int_{\Delta E_g} \psi(r,E,\underline{\Omega}) dE
$$
 (20)

**V-9**

is no longer a distribution in energy nor an average (in energy), but is the total flux of particles in the energy interval. Because of this, energy integrals in ONEDANT are evaluated by simple sums.

To simplify the notation for the following discussion,the right-hand side of Eq. (19) (the sources due to scattering, fission, and inhomogeneous source) will be denoted by  $S_g(r,\Omega)$ . It is recognized that portions of  $S_g$  depend on the unknown flux  $\psi_{g}$  through the flux moments, but this dependence is treated by iterative procedures and, accordingly, the simplified representation results in no loss of generality. Equation (19) is thus written, with the group index omitted.

$$
\nabla \cdot \underline{\Omega} \psi(r, \underline{\Omega}) + \sigma(r) \psi(r, \underline{\Omega}) = S(r, \underline{\Omega}) \qquad . \qquad (21)
$$

5. Discrete-Ordinates Equations. In the discrete-ordinates approximation, the angular-direction domain, characterized by  $\Omega$ , is discretized into a set of quadrature points each with an associated quadrature weight. Although not rigorously correct, the discrete-ordinates approximation is commonly referred to as ously correct, the discrete-ordinates approximation is commonly referred to as<br>the S<sub>N</sub> method, and the number of quadrature directions, MM, is a function of both the S<sub>N</sub> order and the geometry, as shown in Table VI. In discretizing the angular domain  $\Omega,$ each of the quadrature points, or directions, is characterized by the subscript m and corresponds to direction  $Q_m$ . The quadrature weight, w<sub>m</sub>, corresponds to the differential area on the unit sphere normalized to unity, i.e.,  $\bm{{\mathsf{w}}}_{\text{m}}$ is analogous to  $d\Omega_m/4\pi$ . In such a manner the weights, w<sub>m</sub>, are normalized so that

$$
\sum_{m=1}^{MM} w_m = 1 \qquad . \tag{22}
$$

 $\bullet$ 

The angular flux for direction m at space point r is denoted  $\psi_m(r)$  and represents the average angular flux in directions  $d\Omega_m$  about  $\Omega_m$  at space point r. The scalar flux at space point r,  $\Phi_{0}(r) = \hat{\Phi}_{1}(r)$ , is simply

$$
\Phi_o(r) = \sum_{m=1}^{MM} w_m \psi_m(r) \quad . \tag{13}
$$

a. Standard Plane Geometry. For standard plane geometry (see Table III and Fig. 4) azimuthal symmetry is assumed in  $\phi$  so that  $\Omega(\mu,\phi)$  becomes  $\Omega(\mu)$  and  $d\Omega$  becomes  $2\pi$  dµ. The angular interval  $\mu \varepsilon$  [-1,1] is discretized into MM quadrature points  $\mu_m$  and associated weights  $w_m$  ordered as shown in Fig. 7. Note that the weights,  $w_m$ , correspond to  $d\mu_m/2$  for this geometry. The angular flux moments, given by Eq. 15a, are approximated by

$$
\Phi_{\mathbf{L}}(\mathbf{x}) \stackrel{\sim}{=} \sum_{m=1}^{MM} w_m P_{\mathbf{L}}(\mu_m) \psi_m(\mathbf{x}) \quad . \tag{24}
$$

TABLE VI

NUMBER OF QUADRATURE POINTS, MM, AS A FUNCTION OF  $S_N$  ORDER, N

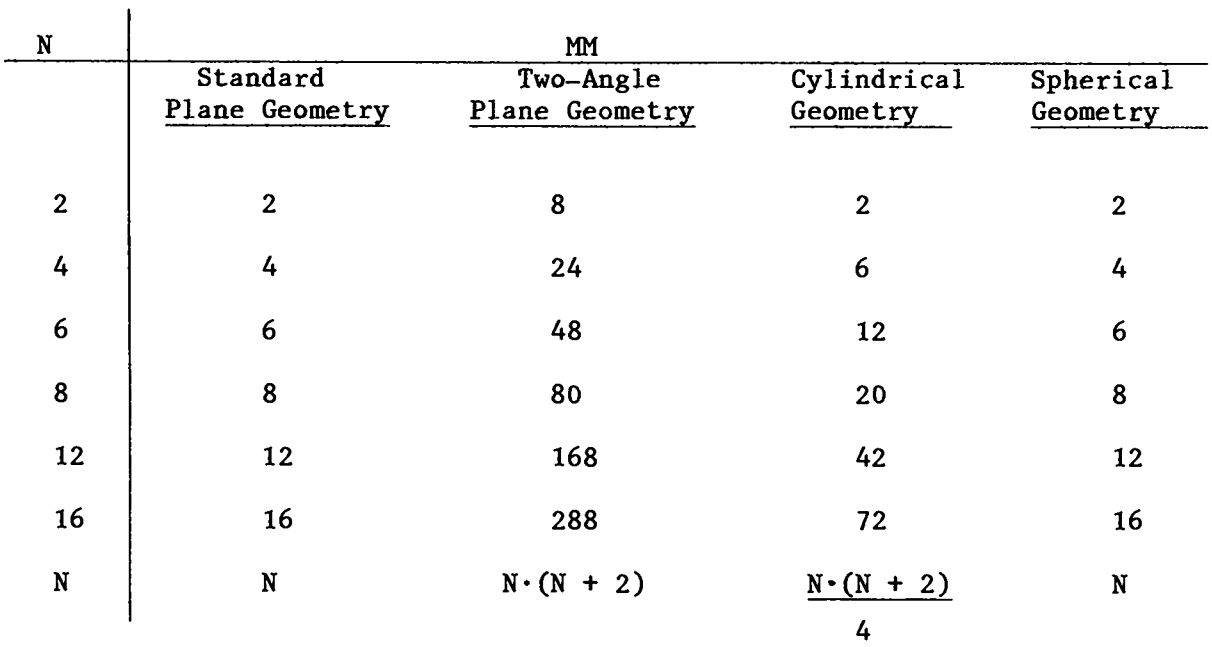
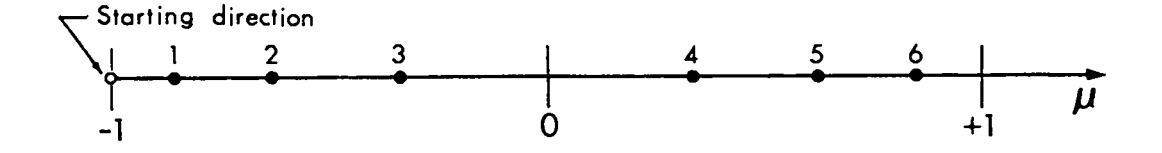

Fig. 7. Ordering of  $S_{\boldsymbol{\zeta}}$  directions in plane and spherical geometries. The starting direction only applies to spherical geometry.

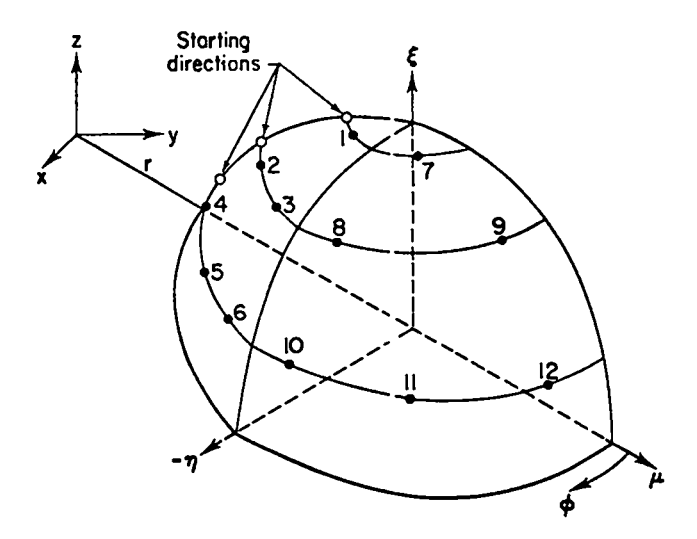

Fig. 8. Ordering of  $S_6$  directions in cylindrical geometry.

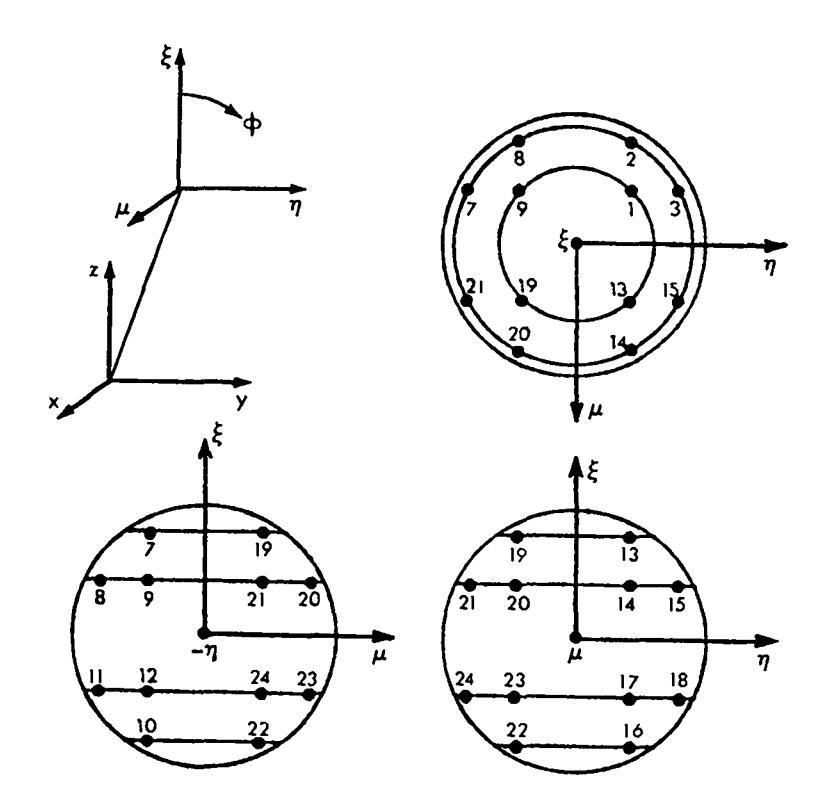

Fig. 9. Ordering of  $\mathtt{S}_{\mathtt{A}}$  directions in two-angle plane geometry. The ordinates in the octant  $\mu,\xi\leq 0,\eta\geq 0$  are not shown.

The discrete-ordinates approximation to the transport Eq. (21) becomes

$$
\mu_m \frac{\partial \psi_m(x)}{\partial x} + \sigma(x) \psi_m(x) = S_m(x) \quad . \tag{25}
$$

b. Two-Angle Plane Geometry. For two-angle plane geometry the entire unit sphere of directions is discretized into MM quadrature points  $(\mu_m, \phi_m)$  and associated weights ordered as shown in Fig. 9. The weights,  $w_m$ , correspond to  $d\Omega_m/4\pi$  for this option. The angular flux moments, given by Eqs. (15a) - (15c), are approximated by

$$
\Phi_{\mathbf{L}}(\mathbf{x}) \stackrel{\sim}{=} \sum_{m=1}^{MM} w_m P_{\mathbf{L}}(\mu_m) \psi_m(\mathbf{x}) \quad , \tag{26a}
$$

$$
\Phi_{C,L}^{K}(x) \stackrel{\sim}{=} \sum_{m=1}^{MM} w_m \psi_m(x) P_L^{K}(\mu_m) \cos K\phi_m \qquad , \qquad (26b)
$$

$$
\Phi_{S,L}^{K} (x) = \sum_{m=1}^{n+1} w_m \psi_m(x) P_L^{K}(\mu_m) \sin K\phi_m
$$
 (26c)

The discrete-ordinates approximation to the transport equation is the same as for standard plane geometry, i.e., Eq. (25).

c. Cylindrical Geometry. For cylindrical geometry (see Table III and Fig. 5), the multigroup transport Eq. (21) may be written

$$
\mu \frac{\partial (r\psi)}{\partial r} - \frac{\partial (r\psi)}{\partial \phi} + r\sigma \psi = r S(r,\Omega)
$$
 (27)

where  $\psi = \psi(r, \Omega)$ .

MM

For the discrete-ordinates approximation in cylindrical geometry, only one quadrant of the unit sphere is discretized into a set of MM quadrature points  $(\mu_m, \eta_m)$  and associated quadrature weights  $w_m$ . The ordering of these quadrature points is illustrated in Fig. 8 for an S<sub>6</sub> quadrature. As before,  $\psi_m(r) \stackrel{\sim}{=} \psi(r)$ ,  $\mu_m, \eta_m$ ) represents the average angular flux in  $d\Omega_m$  about  $\Omega_m$  and the angular flux moments for direction m are given by Eqs. (26a) - (26b). In addition, it is necessary to define angular-cell-edge fluxes on a given  $\xi$ -level as  $\psi_{m-\frac{1}{2}}(r)$  and  $\psi_{m+\frac{1}{2}}(r)$ . The discrete-ordinates approximation to Eq. (27) can then be written.

$$
\mu_{m} \frac{\partial (r\psi_{m})}{\partial r} + \left(\frac{\alpha_{m+1}}{w_{m}}\right) \psi_{m+1} (r) - \left(\frac{\alpha_{m-1}}{w_{m}}\right) \psi_{m-1} (r) + r \alpha \psi_{m} (r) = r S_{m} (r) , \quad (28)
$$

where the  $\alpha_{m-\frac{1}{2}}$  and  $\alpha_{m+\frac{1}{2}}$  are angular coupling coefficients. These coefficients satisfy the recursion relation

●

$$
\alpha_{m+\frac{1}{2}} - \alpha_{m-\frac{1}{2}} = -w_m \mu_m
$$
 (29)

with the requirement that the first ( $\alpha_{\underline{v}}$ ) and last ( $\alpha_{\underline{M}+\underline{1}_\mathbf{z}}$ ) coefficients on each ~-level must vanish. It canbe shown  $6^{\overline{2}}$ that Eq. (29) becomes identical to Eq. (27) in the limit of vanishingly small angular intervals.

d. Spherical Geometry. From Table III the multigroup transport Eq. (11) can be written

$$
\mu \frac{\partial (r^2 \psi)}{\partial r} + r \frac{\partial [(1 - \mu^2) \psi]}{\partial \mu} + r^2 \sigma \psi = r^2 S(r, \mu)
$$
 (30)

where azimuthal symmetry in  $\phi$  (see Fig. 6) has been assumed. The angular domain  $\mu \epsilon$  [-1,1] is discretized into MM quadrature points  $\mu_m$  and associated weights w . Note that in spherical geometry, like standard plane geometry, the w<sub>m</sub> cor-<br>\_m respond to  $d\mu_m/2$ . The ordering of the quadrature points is illustrated in Fig. 7. As before,  $\psi_m(r) \stackrel{\sim}{=} \psi(r,\mu_m)$  represents the average angular flux in  $d\Omega_m$ (=  $d\mu_m$ ) about  $\Omega_m$  and the angular flux moments, given by Eq. (15a), are approximated by Eq. (14). In addition, it is necessary to define angular-cell-edge fluxes  $\psi_{m-\frac{1}{2}}(r)$  and  $\psi_{m+\frac{1}{2}}(r)$ . The discrete-ordinates approximation to (30) is then written as

$$
\mu_{\rm m} \frac{\partial (r^2 \psi_{\rm m})}{\partial r} + \left[ \left( \frac{\beta_{\rm m+1/2}}{\psi_{\rm m}} \right) \psi_{\rm m+1/2}(r) - \left( \frac{\beta_{\rm m-1/2}}{\psi_{\rm m}} \right) \psi_{\rm m-1/2}(r) \right] r
$$
  
+  $r^2 \sigma \psi_{\rm m}(r) = r^2 S_{\rm m}(r)$  (31)

where the angular coupling coefficients  $\beta$  must satisfy the recursion relation

$$
\beta_{m+1} - \beta_{m-1} = -2w_m\mu_m , m = 1, ..., MM , \qquad (32)
$$

with the requirement from particle conservation that the first  $(\beta_{\frac{1}{2}})$  and last  $(\beta_{MM+3})$  coefficients must vanish. It can be shown<sup>6</sup> that Eq. (31) becomes identical to Eq. (30) in the limit of vanishingly small angular intervals.

e. Starting Directions. For the curved geometries discrete-ordinates Eqs. (28) and (31), there are three variables to be determined at each space position, r: the angular-cell-edge fluxes  $\psi_{m-\frac{1}{2}}(r)$  and  $\psi_{m+\frac{1}{2}}(r)$  and the average angular flux  $\psi_m(r)$ . The  $\psi_{m-\frac{1}{2}}(r)$  flux can be assumed known (except for  $\psi_{\frac{1}{2}}(r)$ ) from the previous angular mesh-cell computation and assuming continuity at the angular mesh-cell boundaries. The standard diamond-difference<sup>7</sup> assumption in angle is made to relate the  $\psi_{\mathtt{m}^{+}\mathtt{z}_2}$  to  $\psi_{\mathtt{m}}^{}$ , viz.,

$$
\psi_{m}(r) = \frac{1}{2} \left[ \psi_{m-\frac{1}{2}}(r) + \psi_{m+\frac{1}{2}}(r) \right] \quad . \tag{33}
$$

Using (33) to solve for  $\psi_{m+\frac{1}{2}}$  and substituting the resulting expression into (28) or (31), there remains but one equation for the one unknown  $\psi_m(r)$ .

The assumption that  $\psi_{m-\frac{1}{2}}$  is known is correct except for  $m = 1$  for which an initial, or starting, condition is required. To achieve this,ONEDANT uses special, zero-weighted starting directions in spherical and cylindrical geometries to calculate  $\psi_{\mathbf{x}}(r)$ . For spherical geometry this starting direction is the straight-inward direction  $\mu = -1$  for which the term  $(1 - \mu^2)\psi$  in Eq. (30) vanishes. This yields a special form of Eq. (31) which can be solved for  $\psi_{1}(r)$ . For cylindrical geometry, as shown in Fig. 8, starting directions corresponding to ordinates directed towards the cylindrical axis,  $\eta = 0$ ,  $\phi = 180^{\circ}$ , are used for each  $\xi$ -level to yield special equations for  $\psi_{\chi}(r)$  on each  $\xi$ -level.

Discretization of the Spatial Variable. The spatial domain of the problem is ultimately partitioned into IT fine-mesh intervals of width  $\Delta x$ .  $\mathbf i$  $i = 1, 2, ...,$  IT such that  $\Delta x_i \equiv x_{i+\frac{1}{2}} - x_{i-\frac{1}{2}}$ . Subscripts with half-integer values denote interval boundaries,and integar subscripts denote interval average, or midpoint, values. It is assumed that  $x_{i+\frac{1}{2}} > x_i > x_{i-\frac{1}{2}}$ . With such a partitioning, space derivatives are approximated by finite differences and, typically, the resulting equations are cast in forms using interval, or mesh, average fluxes, sources, etc. As an example, for group g, the average scalar flux for interval i is

$$
\Phi_{i,g} = \sum_{m=1}^{MM} w_m \psi_{m,i,g}
$$

### B. Input of Geometry-Related Information

●

●

 $\bullet$ 

Geometry-related information is passed to the ONEDANT SOLVER and EDIT modules solely by means of a GEODST standard interface file.<sup>1</sup> If no GEODST file exists prior to the execution of the code package, the user may instruct the Input Module to create the desired GEODST file by (i) providing BLOCK II input data in the card-image input file, and (ii) setting (or defaulting) the BLOCK I input parameter, NOGEOD, to zero. If, on the other hand, a pre-existing GEODST file is to be used, the user may so instruct the code by either (i) omitting all BLOCK II input from the card-image input file or (ii) setting the BLOCK I input parameter NOGEOD to unity.

In the specification of geometry and space-variable related input, the user must be familiar with the nomenclature used by ONEDANT. The terms FINE MESH, COARSE MESH, and ZONES are defined below. The term REGION is not used directly by ONEDANT but is used in the GEODST standard file which ONEDANT will accept as input.

The FINE MESH is the spatial solution-mesh for the problem, as described in the preceding section. Each FINE MESH, or FINE MESH INTERVAL, is bounded by an adjacent pair of fine-mesh grid-lines  $x_{i-\frac{1}{2}}$  and  $x_{i+\frac{1}{2}}$  with  $x_{i-\frac{1}{2}} < x_{i+\frac{1}{2}}$ . There are IT such FINE MESH INTERVALS. No Material discontinuities may occur within a FINE MESH INTERVAL. The specification of the FINE MESH is accomplished by means of the COARSE MESH.

The COARSE MESH is a spatial superset of the FINE MESH and is formed by partitioning the spatial domain of the problem into a suitable number of "coarse" intervals. There are IM COARSE MESH INTERVALS spanning the problem. Each extension of the problem into a suitable number of "coarse" COARSE MESH INTERVAL is bounded by an adjacent pair of coarse-mesh boundaries that are specified in the input either as the XMESH array in BLOCK II or as the XMESH array on a GEODST standard interface file. Each COARSE MESH INTERVAL contains one or more FINE MESH INTERVALS. The number of FINE MESH INTERVALS per COARSE MESH INTERVALS is specified by means of either the XINTS array in input BLOCK II or the IFINTS array on a GEODST file. All FINE MESH INTERVALS within a COARSE MESH INTERVAL have equal widths. No material discontinuities may occur within a COARSE MESH INTERVAL.

The REGION is a spatial superset of COARSE MESH INTERVALS or, conversely, a spatial subset of a ZONE. A REGION contains one or more COARSE MESH INTER-VALS and one or more REGIONS comprise a ZONE. No material discontinuites occur within a REGION. The concept of the REGION is used only in conjunction with input from a GEODST standard interface file. For input through BLOCK II cardimages, the term REGION is treated synonymously with the term COARSE MESH INTERVAL.

The ZONE is a spatial superset of COARSE MESH INTERVALS and is characterized by a single set of multigroup nuclear properties, i.e., cross sections, so that all FINE MESH INTERVALS within a ZONE have the same cross sections. A ZONE number is assigned to each COARSE MESH INTERVAL by either (i) the ZONES array in input BLOCK II, or (ii) the NZNR and MR arrays on a GEODST standard file.

## **c.** Input of the Basic Cross-Section Library

The general procedure for generating the macroscopic cross sections appropriate to each zone in the problem is to begin with a basic library containing multigroup cross-section data for Isotopes. This section describes the allowable forms that these libraries can take and gives additional details regarding the BLOCK III input.

1. ISOTXS and GRUPXS Standard Interface Files. Either of the standard interface files ISOTXS or GRUPXS<sup>1</sup> can be used for providing the basic, multigroup cross sections for Isotopes. ISOTXS is an Isotope-ordered, binary file while GRUPXS is a group-ordered binary file. A complete description of these standard interface files is found in Ref. 1.

If the basic library of Isotope cross sections is an ISOTXS file, the user enters LIB= ISOTXS in the BLOCK III input; if the library is a GRUPXS file, the user enters LIB= GRUPXS.

**2.** Card-Image, BCD Libraries. The basic multigroup cross sections for Isotopes can be provided in a card-image, BCD library. This library consists of a collection of cross-section tables. Each of these cross-section tables contains the full set of multigroup cross sections for one Legendre scattering order for one Isotope. The ordering of cross sections within a cross-section table, the ordering of cross-section tables to form the library, and other details and user options are described below.

The user specifies that the library of cross sections is to be a card-image, BCD library by entering either LIB= ODNINP or LIB= XSLIB in the BLOCK III input. If LIB= ODNINP, the library card-images are physically located within the input for the ONEDANT code between the input for BLOCK III and the input for BLOCK IV. If LIB= XSLIB, the library card-images are physically located on a file named XSLIB, which must exist at the time of code execution.

a. Ordering of Cross Sections within a Cross-Section Table. The BCD cardimage library form assumes that each cross-section table in the library contains an array of cross sections of IHM rows for each of NGROUP group columns. The cross-section type for each group is determined by its row position as shown in Table VII. ROW positions are specified relative to the positions of the total cross section  $\sigma_{f}$  (row IHT) and the within-group scattering cross section  $\sigma_{s}(g\rightarrow g)$ , (row IHS). Note that the values of IHM, HIT, and IHS are input values in BLOCK III.

Each cross-section table contains the cross sections for one Legendre scattering order for one Isotope as IHM\*NGROUP data entries. A cross-section table begins on a new card-image and the data are entered continuously beginning with IHM entries for group 1, followed by IHM entries for group 2, etc.

b. Card-Image Data Formats. The cross-section data may be entered on the card-images in one of three data formats, the traditional Los Alamos format, the fixed-field FIDO format, or the free-field FIDO format. The user selects the desired format through the IFIDO input parameter in the BLOCK III input.

In the traditional Los Alamos format (IFIDO= O), also called the DTF format, the data are entered on the card-images in 6E12.O format.

In the fixed-field FIDO format (IFIDO= 1), sometimes called the ANISN format, the data are entered on the card-images using the fixed-field FIDO format described in Ch. III.C. When this format is used, each cross-section table must be terminated with the "T" terminator described in Ch. III.C.

In the free-field FIDO format (IFIDO=2), the data are entered on the cardimages in free-field format as described in Ch. III.A. When this format is used, each cross-section table must be terminated with the "T" terminator described in Ch. III. A. 2 (c).

NOTE: For free- or fixed-field FIDO cross sections, neither an array name (or number) nor an array identifier is needed with the cross-section data.

c. Cross-Section Table Title Cards. A single title card may optionally be attached to the front of each cross-section table, if desired. This option is controlled by the input parameter, ITITL in the BLOCK III input.

d. Anisotropic Scattering and the Ordering of Cross-Section Tables. In the ONEDANT code package it is assumed that the scattering transfer probability can be represented by the finite Legendre polynomial expansion of Eq. (12), which, in multigroup notation, becomes

$$
\sigma_{\mathbf{S}}(g' \rightarrow g, \mu_{\mathbf{O}}) = \sum_{n=0}^{\text{ISCT}} \frac{2n+1}{4\pi} \quad P_{n}(\mu_{\mathbf{O}}) \sigma_{\mathbf{S}}^{n}(g' \rightarrow g)
$$
 (34)

where  $\mu_{0} = \Omega' \cdot \Omega$ , the scattering angle and ISCT is the desired Legendre order of anisotropy in the transport calculation (input in BLOCK V). If ISCT > 0, additional tables of *cross* sections must be supplied in order to provide the higher order scattering cross sections  $\sigma_{\rm g}^{\rm n}$  (g'+g) needed for the Legendre expansion.

When using the BCD card image library, the first cross-section table for an Isotope contains the  $\mathtt{P_o}$ , or isotropic, multigroup cross sections ordered as shown in Table VII. The next cross-section table provides the P<sub>1</sub> multigroup cross sections with the same ordering; the next table contains the  $P_2$  multigroup cross sections, etc., all for the same Isotope. It should be noted that, for higher Legendre order cross-section tables, only the scattering cross sections are used. The first IHT rows for each group are the scattering cross sections<br>ignored in the  $P_L$  (L > 0)

# TABLE VII

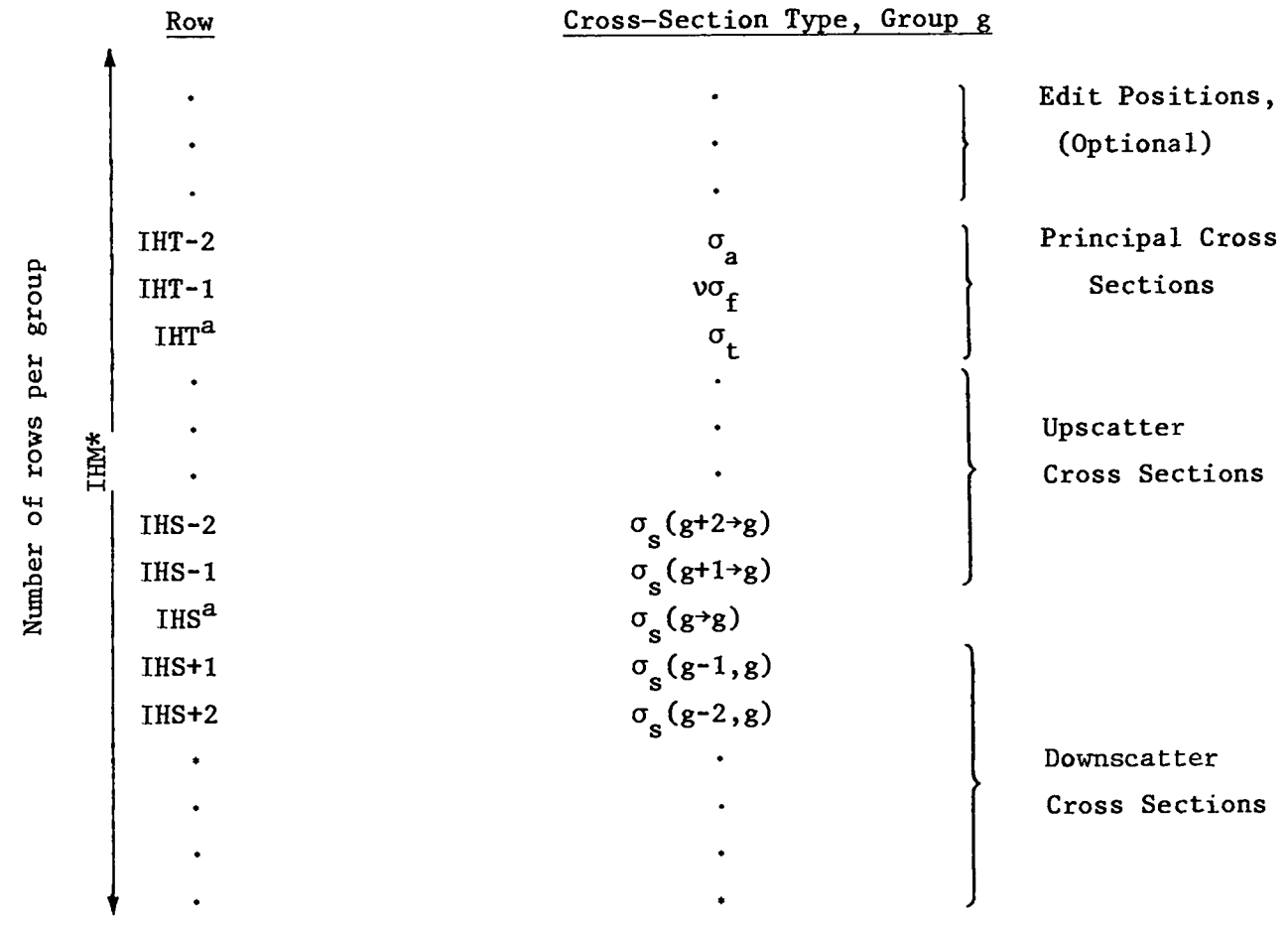

# CROSS-SECTION ORDERING IN CARD-IMAGE LIBRARY

a Input into BLOCK III.

tables and the data values in these positions are usually input as 0.0. The number of tables per isotope can vary with each isotope. The number of crosseasies and the data values in these positions are usually liput as 0.0. The<br>number of tables per isotope can vary with each isotope. The number of cross-<br>section tables per isotope is provided in the input array NTPI in BL the NTPI array is not provided, the code will assume that the card-image library contains MAXORD + 1 cross-section tables for each Isotope, where MAXORD is an input parameter in BLOCK III.

Note that the library may contain scattering data for up to a MAXORD order of anisotropy, but the actual transport calculation can be performed assuming an ISCT order of anisotropy so long as ISCT < MAXORD.

3. Binary Form of Card-Image Libraries. The processing of large, dardimage, BCD libraries can be relatively time-consuming, especially if the library is in FIDO format. The binary form of the card-image library can be processed much more rapidly. By entering LIB= BXSLIB, the user can instruct the code to use the binary form of the card-image, BCD library (the binary file named BXSLIB) as the input for the basic cross-section data.

Use of LIB= BXSLIB requires that the appropriate binary form of the cardimage library exists and is available to the code at the time of execution. To create the BXSLIB file, the user must make his initial execution with the BCD, card-image library (LIB= XSLIB or LIB= ODNINP) as previously described. However, by setting the input parameter SAVBXS= 1 in the BLOCK III input, the user can instruct the code to create the binary BXSLIB file and to retain this file after execution of the INPUT Module. The user can then save this BXSLIB binary file and use it for subsequent runs in place of the BCD library. It should be noted that in addition to the actual cross-section data, the BXSLIB file will contain any and all other information specified in the CARDS, NAMES, EDNAME, NTPI, VEL, and EBOUND arrays of BLOCK III as provided in the originating LIB= ODNINP or LIB= XSLIB run. The file description for the BXSLIB binary file is provided in App. A.

4. MACRXS and SNXEDT Cross-Section Files. By entering LIB= MACRXS in the BLOCK 111 input, the user can instruct the code to use the code-dependent interface files MACRXS and SNXEDT together with the standard interface files NDXSRF . and ZNATDN^ without referring to a basic library of multigroup Isotope cross sections. These four files contain cross sections and other information per-

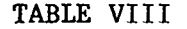

ARRANGEMENT OF DATA IN A COUPLED NEUTRON-GAMMA LIBRARY TABLE

GROUP

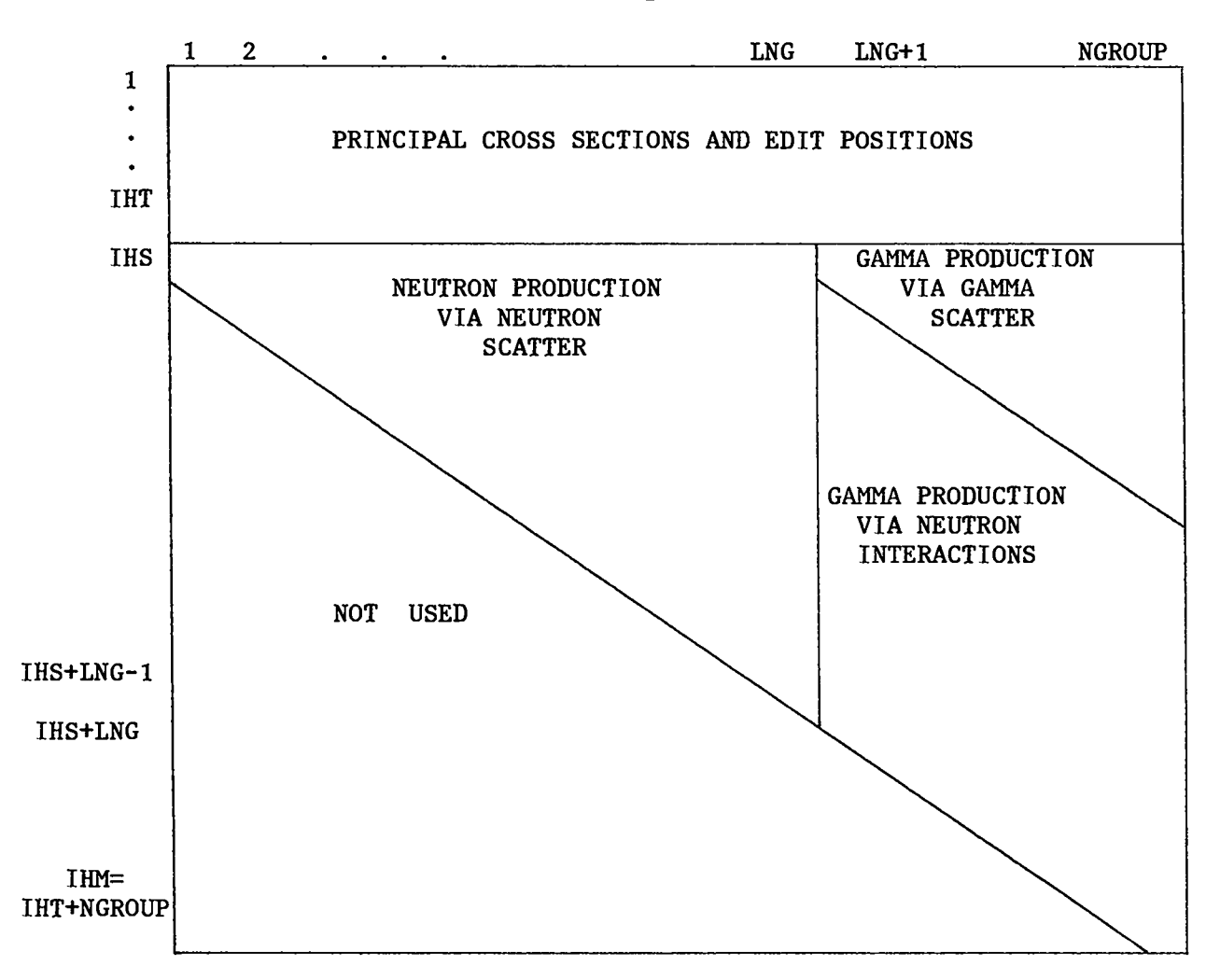

taining to the Materials created from the original Isotopes. (A more detailed discussion of the MACRXS and SNXEDT file preparation process is provided in Section D of this chapter.) This procedure circumvents the sometimes timeconsuming process of re-creating these files when a series of code calculations are being made on the same basic problem.

If the user enters LIB= MACRXS, it is understood that the MACRXS, SNXEDT, NDXSRF, and ZNATDN files must have been previously created and saved and, further, that these files must be available to ONEDANT at the time of execution as follows:

 $\bullet$ 

# TABLE IX

# EXAMPLE CROSS-SECTION TABLE FOR A 7 GROUP COUPLED SET WITH 4 NEUTRON, 3 GAMMA GROUPS

 $NGROUP = 7$  $LNG = 4$  $IHT = 3$  $IHS = 4$  $IMM = 10$ 

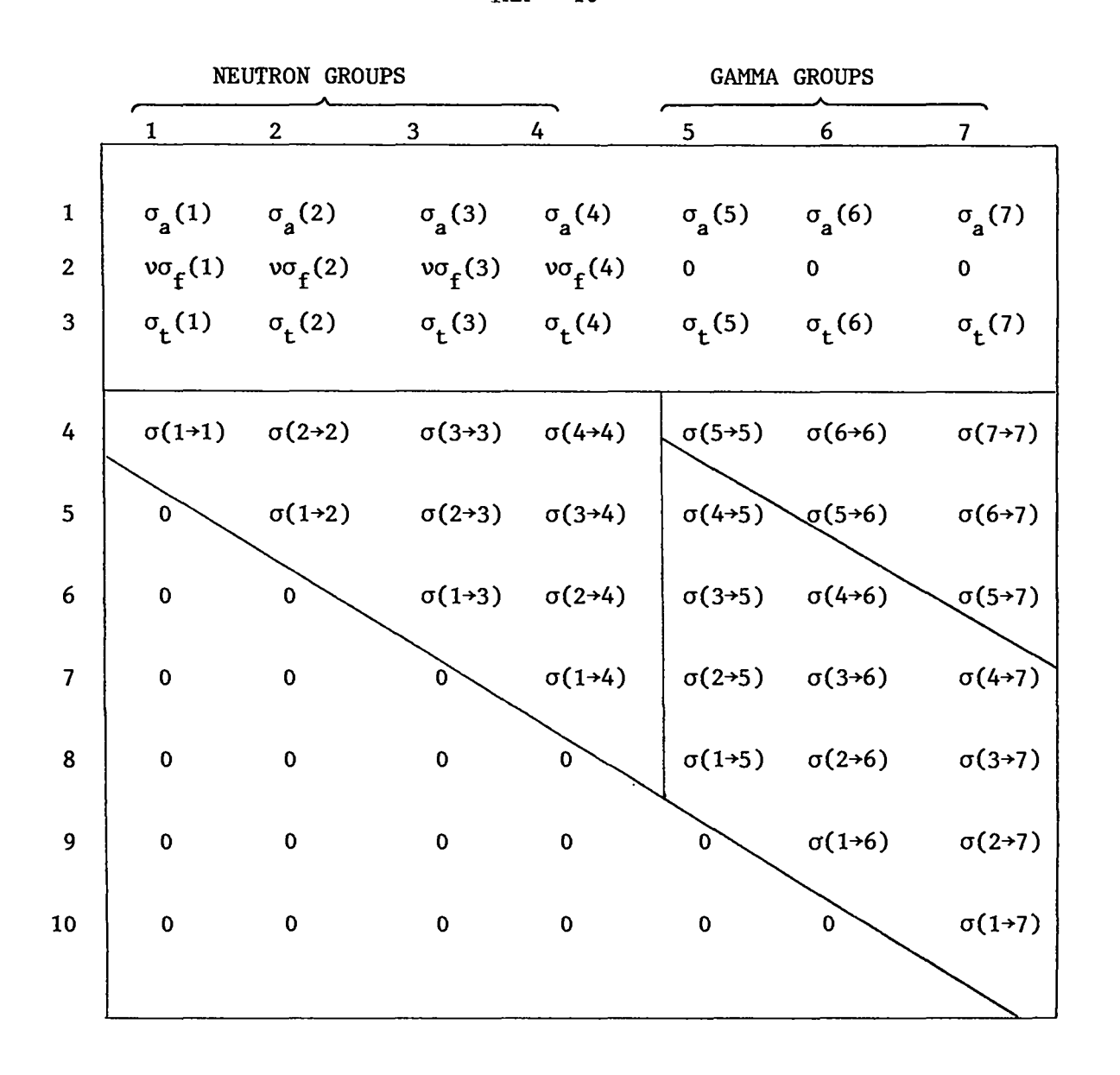

- (i) MACRXS is required if the SOLVER module is to be executed, and
- (ii) SNXEDT, NDXSRF, and ZNATDN are required if the EDIT module is to be executed.

5. Coupled Neutron-Gamma Cross-Section Sets. The ONEDANT code package can solve coupled neutron-gamma problems in which neutron interactions with matter produce a source of gamma rays (photons). The simultaneous solution of the neutron-gamma transport problem can be effected by simply providing a coupled neutron-gamma cross-section library or set. In such a coupled set the gamma energy groups are treated as if they were the lowest energy neutron groups. For example, a 42-group coupled set (NGROUP = 42) might have 30 neutron groups (LNG = 30) followed by 12 gamma groups. Such coupled sets can be provided in the form of BCD, card-image libraries with no upscatter, so that IHS = IHT+l and IBM = IHT+NGROUP. In this form neutrons appear to "downscatter" into the gammaray groups as a result of gamma production resulting from neutron interactions but gamma-rays do not "upscatter" into neutron groups, i.e., neutron production via photoneutron, or y-n, reactions is not allowed. Using the BCD, card-image form of a coupled library with cross sections ordered as shown in Table VII (for no upscatter), the isotopic cross sections for each Legendre order of scatter carry data arranged as shown in Table VIII. Table IX shows the contents of a BCD, card-image cross-section table for a 7-group coupled set (4 neutron, 3 gamma groups).

## D. Material Mixing and the Creation/Use of Interface Files

 $\bullet$ 

1. Material Mixing and the Creation of Interface Files. If "Isotopic" cross sections are provided from an ISOTXS, GRUPXS, or BCD card-image library, it is necessary to mix the Isotopes to create Materials. The mixing instructions are provided either by (i) card-image input in BLOCK IV by means of the MATLS array and, optionally, the PREMIX array, whose specifications are described in Ch. IV. C, or by (ii) the standard interface files NDXSRF and ZNATDN.<sup>1,2</sup> If the NDXSRF and ZNATDN files are used, the term "Zone" in the file descriptions of Ref. 1 and 2 must be replaced with the word "Material" to be consistent with ONEDANT terminology.

In the Material mixing operation in the INPUT module of ONEDANT, the following four binary interface files are produced: MACRXS, SNXEDT, NDXSRF, and ZNATDN. These, and only these, files are used by subsequent portions of the code; the basic Isotopic cross-section library is "forgotten" once these four files are created.

The MACRXS code-dependent, binary interface file is described in Appendix A and contains Material cross sections in energy-group order. The MACRXS file is the only cross-section file available to the SOLVER Module. If a large Isotope-ordered, basic cross-section library is used, the mixing and groupordering process used in creating the MACRXS file can be quite time-consuming. If several calculations are to be performed, e.g., parametric studies, on a particular nuclear system, it is advantageous to create a basic MACRXS material file one time ONLY and save this file for use in subsequent runs involving the SOLVER module. By use of the assignment-of-materials-to-zones specification, described in BLOCK IV of Ch. IV.C. and in section E of this chapter, a single set of Materials, i.e., a single MACRXS file can be used for calculating numerous different problems in which the problem Zone compositions consist of different proportions of materials. The manner in which the code is instructed to use an existing MACRXS file is described in V.D.2 below.

The SNXEDT code-dependent, binary interface file produced by the INPUT module contains group-ordered cross-section data for use by the EDIT module. Contained in the file are the principal cross sections and edit position data for all Isotopes on the basic input cross-section library. Scattering, or transfer, matrices are not included on the SNXEDT file. This file is used directly by the EDIT module for providing microscopic and constituent edits described in Chapter VII. The SNXEDT file description is given in App. A.

The NDXSRF and ZNATDN standard interface files are used by the EDIT module together with the SNXEDT file to mix the Isotopes into the Materials used by the SOLVER module. The EDIT module uses these Materials in providing the macroscopic (or Material) edits described in Chapter VII. It is again noted that in using the NDXSRF and ZNATDN files, the term "Zone" in the file descriptions of Ref. 1, 2 must be replaced with the word "MATERIAL" to be consistent with ONEDANT terminology.

As with the MACRXS file discussed above, it is frequently advantageous to save the SNXEDT, NDXSRF, and ZNATDN files created in one run for use in

subsequent runs, if possible. This procedure eliminates the need to continually repeat the often time-consuming process of re-creating the group-ordered codedependent SNXEDT file. Parametric studies on variations of material compositions in the zones of the physical problem can be accomplished simply by changing the assignment-of-materials-to-zones specifications described in BLOCK IV of Ch. IV. C and in the next section of this chapter.

 $\bullet$ 

The manner in which the code is instructed to use existing SNXEDT, NDXSRF, and ZNATDN files is described below. It should be noted that, the use of an SNXEDT file by the EDIT module is usually accompanied by the use of the associated NDXSRF and ZNATDN files, and it is wise to treat these three files as a single triumvirate.

2. Using Existing MACRXS, SNXEDT, NDXSRF, ZNATDN Interface Files. If an existing pair of NDXSRF and ZNATDN standard interface files is to be used to specify the Material mixing instructions in conjunction with a basic Isotope cross-section library, the user should

- (i) omit the specification of the MATLS array in the BLOCK IV card-image input *or ,* alternatively, set the BLOCK I input parameter NOMIX to unity, and
- (ii) ensure that the NDXSRF and ZNATDN binary files exist and are available to ONEDANT at the time of execution.

If an existing quartet of MACRXS, SNXEDT, NDXSRF, and ZNATDN binary interface files is to be used, the user should

- (i) omit BLOCK II and the MATLS array in BLOCK IV in the card-image input or, alternatively, set LIB= MACRXS in the BLOCK III input or, alternatively, set the BLOCK I input parameters NOMIX and NOMACR both in unity, and
- (ii) ensure that the MACRXS, SNXEDT, NDXSRF, and ZNATDN binary files exist and are available to ONEDANT at the time of execution. Note: only the MACRXS file is needed for execution of the SOLVER module, and only the SNXEDT, NDXSRF, and ZNATDN files are needed for execution of the EDIT module.

#### E. Assignment of Materials to Zones

The macroscopic cross sections for the Zones in the physical problem being analyzed are created from the Material cross sections by assigning Materials to Zones with appropriate Material concentrations, volume fractions, or den sities, as desired. This assignment is accomplished either by means of the ASSIGN array card-image input in BLOCK IV or by means of a pre-existing codedependent binary interface file ASGMAT.

As an example of the Material assignments to Zones, suppose the following Materials have been created: Stainless Steel (SS), Coolant (NA), U-238 Oxide (U802), U-235 Oxide (U502),and Pu-239 Oxide (PU902). It is desired to assign these three materials to create the correct macroscopic zone sections for the three Zones named CORE, BLKT, and REFL whose compositions are as follows:

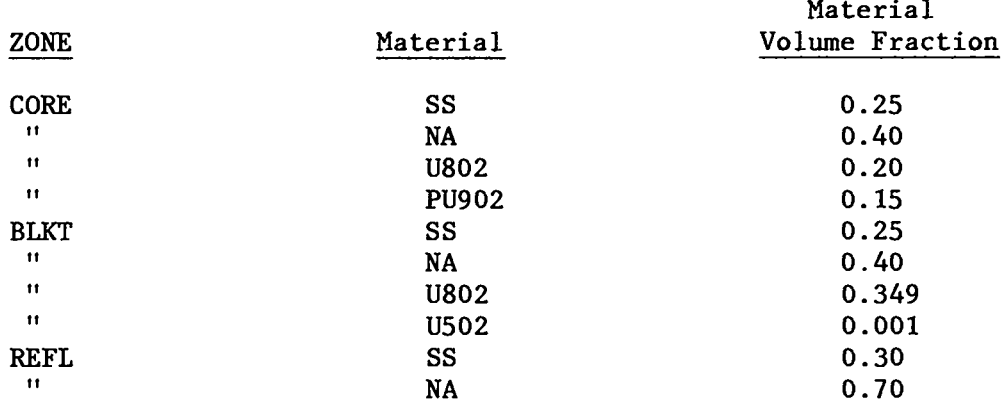

The above specifications can be provided via the ASSIGN array of BLOCK IV of the input by entering the card-image input:

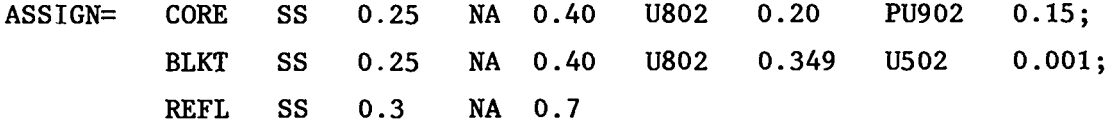

The card-image input for the assignment-of-materials-to-zones is written to a code-dependent, binary interface file named ASGMAT for use by both the SOLVER and EDIT modules. The file description for ASGMAT is given in App. A.

If it is desired to use a previously created ASGMAT file for specification of the assignment-of-materials-to-zones, the user should

- (i) omit the ASSIGN array specifications in the BLOCK IV card-image input or, alternatively, set the BLOCK I input parameter NOASG to unity, and
- (ii) ensure that the binary ASGMAT file exists and is available to ONE-DANT at the time of code execution.

# F. Input of Inhomogeneous Sources

●

●

The SOLVER module of ONEDANT will solve the inhomogeneous form of the transport equation, Eq. (11), using the multigroup, discrete-ordinates approximation outlined in Section A of this chapter. The user specifies this type of calculation by setting the input control word IEVT to O or -1 (IEVT is found in the collective input array SOLIN in BLOCK V). IEVT=0 is used when there is no fissionable material in the problem and IEVT=-1 is used when fissionable material is present (but not in sufficient amount to make the system nuclearly critical or supercritical).

The user must supply the specifications for the inhomogeneous sources either in the input or from a  $FIXSRC<sup>1</sup>$  standard interface file. The inhomogeneous sources may be spatially distributed on the interior of the problem (distributed source) and/or may be external boundary (surface) sources. If the sources are to be input via a FIXSRC standard interface file, the user sets the input control word INSORS to 1 (INSORS is found in the collective input array MISC in BLOCK V). If INSORS is not input with value of unity, the user must supply the source specifications in the input of BLOCK V as described below.

1. Distributed Source Input. As described in section V.A.3, the inhomogeneous distributed source must be represented by the spherical harmonic expansion, Eq. (18), in multigroup form:

$$
Q_{g}(r, \underline{\Omega}) = \sum_{n=1}^{NMQ} (2n-1) R_{n}(\underline{\Omega}) \tilde{Q}_{n,g}(r) , \qquad g = 1,...,NGROUP .
$$
 (35)

Through the SOURCF or the SOURCE and/or SOURCX input arrays in BLOCK V of the input, the user inputs the  $Q_{n,\,g}^{\phantom\dagger}$  (r) of Eq. (35). If input is via the SOURCF

array, the input values are used directly as  $\operatorname{\mathbb{Q}}_n$  (r). If input is via either  $\mathbf{n}, \mathbf{g}$ SOURCE or SOURCX (or both) arrays, the input must be supplied such that SOURCE  $(g,n)^*$  SOURCX  $(r,n) = Q$ .<br>يە  $g(r)$ . The number of moments, NMQ, in Eq. (35) is determined solely from the number of moments supplied in the input arrays. The proper number of moments for a given Legendre order of anisotropy of the distributed source is shown in Table IV for each geometry. For example, if one wishes to enter a  $P_3$  inhomogeneous source in cylindrical geometry, Table IV shows that six spherical harmonics are required for  $P_3$  in cylindrical geometry. Table V shows that source moments for the spherical harmonics  $P_{o}(\xi)$ ,  $P_{1}^{1}(\xi)$  cos  $\phi$ ,  $P_2(\xi)$ ,  $\sqrt{\frac{3}{6}}$   $P_2^2(\xi)$  cos 2 $\phi$ ,  $\sqrt{\frac{6}{6}}$  ( $P_3^1(\xi)$  cos  $\phi$ , and  $\sqrt{\frac{10}{60}} P_3^3(\xi)$  cos 3 $\phi$  are needed. These moments are defined by Eqs. (17a) and (17b) using multigroup notation, and recalling that for cylindrical geometry  $\upmu$  is replaced by  $\xi$ . The six moments to be supplied in the input are thus:

 $\bullet$ 

$$
\tilde{Q}_{1,g}(r) = \frac{1}{4\pi} \int_{-1}^{1} d\xi \int_{-1}^{2\pi} d\phi \ P_0(\xi) \ Q_g(r,\xi,\phi) = Q_{0,g}(r)
$$

$$
\tilde{Q}_{2,g}(r) = \frac{1}{4\pi} \int_{-1}^{1} d\xi \int d\phi \ P_1^1(\xi) \cos\phi \ Q_g(r,\xi,\phi) = Q_{c,1,g}^1(r)
$$

$$
\tilde{Q}_{3,g}(r) = \frac{1}{4\pi} \int d\xi \int d\phi P_2(\xi) Q_g(r,\xi,\phi) = Q_{2,g}(r)
$$
  
-1

$$
\tilde{Q}_{4,g}(r) = \frac{1}{4\pi} \int_{-1}^{1} d\xi \int_{0}^{2\pi} d\phi \frac{\sqrt{3}}{6} P_2^2(\xi) \cos 2\phi \ Q_g(r,\xi,\phi) = Q_{c,2,g}^2(r) -1
$$

$$
\tilde{Q}_{5, g}(r) = \frac{1}{4\pi} \int_{-1}^{1} d\xi \int_{0}^{2\pi} d\phi \frac{\sqrt{6}}{6} P_{3}^{1}(\xi) \cos\phi Q_{g}(r, \xi, \phi) = Q_{c, 3, g}^{1}(r) -1
$$

 $1$   $2\pi$ and  $\tilde{Q}_{6, g}(r) = \frac{1}{4\pi} \int d\xi \int d\phi \frac{\sqrt{10}}{60} P_3^3(\xi) \cos 3\phi Q_g(r, \xi, \phi) = Q_{c, 3, g}^3(r)$ -1 **0**

for  $n=1, \ldots, N$ GROUP. It should be recognized that the source moments above are not input as continuous variables in space, r, but are input by fine spatial mesh interval i, i=1,..., IT.

It is worth noting that most inhomogeneous distributed sources are assumed to be isotropic, so that NMQ in Eq. (35) is unity and the only source moment entered is the zeroth moment

$$
\tilde{Q}_{1,g}(r) = \frac{1}{4\pi} \int d\xi \int d\phi \ Q_{g}(r,\xi,\phi) = Q_{0,g}(r)
$$
  
-1

●

which, in fact, is simply the scalar source distribution.

The units on the input source moments  $Q_{n, g}$  (r) are [particles per unit time and unit volume].

2. Surface (Boundary) Source Input. With a surface (boundary) source present, the incoming angular flux on the surface is set equal to a user-supplied source, Q<sub>m</sub>:

$$
\psi(\mu_m) = Q_m.
$$

The user-supplied source is group-dependent and may either be angularly isotropic or angle-dependent. The user-supplied sources may be input either by BLOCK V card-image input or via a  $\tt FIXSRC<sup>1,2</sup>$  standard interface file.

For card-image input the left boundary surface sources are input via the SILEFT array (angularly isotropic] or the SALEFT array (for angle-dependent sources). Similarly, right boundary surface sources are input via the SIRITE or SARITE arrays. Note that surface sources may only be input at either the left or right (or both) external boundaries of the physical problem. For the angle-dependent surface sources, only the incoming directions are required, but they must be ordered in the same order as the quadrature directions and weights (see Figs. 7,8,9).

For input of surface sources via a FIXSRC standard interface file, the user-input parameter INSORS in Block V must be set to unity and the appropriate FIXSRC file must be available to ONEDANT at the time of code execution. Note that ONEDANT will only accept surface sources at either left or right (or both) external boundaries of the physical problem.

The units on the surface source are the same as those for angular flux.

●

## G. Input of Quadrature Sets

angular quadrature coefficients from a SNCONS standard interface file $^{1,2},\,$  from The ONEDANT code package has the option of obtaining the discrete-ordinates one of two built-in sets in subroutine SNCON, or from card-image input. The input parameter IQUAD in BLOCK V of the card-image input specifies the source of these coefficients. The number of quadrature coefficients, MM, is determined from the input  $S_N$  order parameter ISN and the geometry specification input parameter IGEOM, both found in input BLOCK I. Values of MM are shown in Table VI.

The built-in constants provided in the code are (i) the Gaussian  $P_N$  constants (IQUAD=1) for S<sub>2</sub>, S<sub>4</sub>, S<sub>6</sub>, S<sub>8</sub>, S<sub>12</sub>, S<sub>16</sub>, S<sub>20</sub>, S<sub>24</sub>, S<sub>32</sub>, and S<sub>48</sub>, (ii) the double Gaussian DP<sub>N</sub> constants (IQUAD=2) for S<sub>4</sub>, S<sub>8</sub>, S<sub>12</sub>, S<sub>16</sub>, S<sub>24</sub>, S<sub>32</sub>, S<sub>40</sub>, S<sub>48</sub>,  $\mathrm{s}_{64}$ , and S<sub>96</sub>, and (iii) generalized quadrature, GQ<sub>N</sub>, constants (IQUAD=4) for S<sub>4</sub>,  $\mathrm{s}_8^{}, \ \mathrm{s}_ {12}^{}$  and  $\mathrm{s}_ {16}^{}.$  For most problems the  $\mathrm{P_N}$  set is satisfactory. For thin-slab problems in which the angular representation for the leakage flux is important, the DP<sub>N</sub> set is recommended. For cylindrical or two-angle plane calculations with anisotropic scattering, the GQ<sub>N</sub> set is recommended. The GQ<sub>N</sub> set for cylinders and two-angle planes is a generalized even-moment EQN quadrature set. The generalized quadrature capability in the code was developed and provided by James E.<br>Morel, Sandia National Laboratories, Albuquerque, New Mexico.

For problems with anisotropic scattering, it is important that the  $S_N$  order be chosen sufficiently large such that the spherical harmonic polynomials described in Section A of this chapter are correctly integrated. Otherwise, the numerical quadrature error may introduce nonphysical contributions to the neutron balance, preventing convergence of the problem to the desired precision.

For user card-image input of  $S_N$  quadrature sets through the WGT and MU arrays in BLOCK V, it is necessary that the sets be correctly ordered as illustrated in Figs. 7, 8, and 9. In addition, if the sums  $1 - \frac{\sum_{m} w_m}{m}$ ,  $\frac{\sum_{m} \mu_m}{m}$  and  $\frac{\lambda}{\text{m}}$  *W<sub>m</sub>* exceed 10  $\tilde{ }$  , an error message is printed. It should be noted that if the user provides the card-image input arrays WGT and MU, the code will use these arrays for the quadrature constants irrespective of the value of IQUAD entered in the input, i.e., the WGT and MU input arrays will override any other source quadrature constants.

# H. Boundary Conditions

●

Several boundary condition options are available to the user of ONEDANT as follows:

- Vacuum boundary condition  $-$  the angular flux on the boundary is identically zero for all incoming directions.
- \* Reflective boundary condition the incoming angular flux on the boundary is set equal to the outgoing angular flux in the direction corresponding to specular reflection.
- . Periodic boundary condition the incoming angular flux on one boundary is set equal to the outgoing angular flux in the same direction on the opposite boundary.
- White boundary condition  $-$  the incoming angular fluxes on the boundary are each set equal to the single value chosen such that the net flow across the boundary is zero, i.e.,

 $\sum w_n \mu_n \psi(\mu_n)$ <sub>outgoi</sub>  $\frac{\varphi_{\text{incoming}}(m)}{T}$ 

v-33

where the sums range over all outgoing directions. This condition is used primarily for cell calculations in cylindrical and spherical geometries where it is applied to the right (outer radial) boundary.

The above boundary conditions are controlled by the BLOCK V input parameters, IBL (left boundary), and IBR (right boundary). For planar geometries (IGEOM=l), both IBL and IBR must be specified. For curvilinear geometries (IGEOM=2 or 3), only IBR need be specified since the left boundary is assumed by the code to be at the radial origin ( $r=0$ ), for which the curvilinear geometry,  $r=0$  boundary condition is the only physical condition possible.

Note: Use of a reflective boundary condition (IBL or IBR=l) requires the S<sub>N</sub> quadrature set to be symmetric about  $\mu = 0$ .

Two additional boundary conditions, not controlled uniquely by IBL/IBR, are the albedo and surface source conditions defined as follows:

- Albedo condition the incoming angular flux on the boundary is set equal to a user-supplied albedo times the value it would have without the albedo. It may be used in conjunction with either the reflective or white boundary condition described above. The use of albedoes is controlled solely by the presence of the LBEDO and/or RBEDO array specifications in the BLOCK V and card-image input.
- $\cdot$  Surface source boundary conditions the incoming angular fluxes on the boundary are set equal to the user-supplied values as specified in the SILEFT or SALEFT and/or SIRITE or SARITE input arrays in BLOCK V. See discussion of inhomogeneous sources in Sec. F of this chapter.

#### I. Buckling Corrections

Leakage from the tranverse dimension(s) of a multidimensional system may be simulated by using a user-specified buckling height (BHGT) and/or buckling width (BWTH) in the BLOCK V card-image input. For plane and 2-angle plane geometries (IGEOM=l), both BHGT and BWTH may be specified. For cylindrical geometry only the buckling height, BHGT, may be specified. The buckling dimensions are in units consistent with the units on cross sections, e.g., in cm if cross sections are in  $cm^{-1}$ . If diffusion theory is assumed adequate, then the flux shape in the transverse direction, say Z, is of the form

cos  $\pi Z/\hat{h}$  so that the flux shape function vanishes at the extrapolated system half-heights  $\pm \tilde{h}/2$ . Applying this to the transport equation the transverse leakage appears as a buckling absorption with a buckling absorption cross section

$$
\sigma_{a, \text{BHGT}} = \frac{\sigma}{3} \left[ \frac{\pi}{\sigma^2 \text{BHGT} + 1.4209} \right]^2 ,
$$

where  $\sigma$  is the macroscopic zone total cross section, BHGT (or similarly BWTH) is the buckling height (or buckling width), and  $1.4209/\sigma$  is twice the Milne planar extrapolation distance.

The buckling absorption correction is applied to both the total cross section and absorption cross section for each group and zone in the physical problem. Consequently, the absorption rate printed in the output SOLVER module coarse-mesh balance table contains this buckling absorption.

## J. Eigenvalue Searches

مد

 $\bullet$ 

It is possible in ONEDANT to perform an eigenvalue search on material concentration (concentration search), system dimensions (dimension search), or the time absorption (alpha search) to achieve a desired value of k<sub>eff</sub>. The type of search is controlled by the input parameter IEVT supplied in BLOCK V of the card-image input as follows:

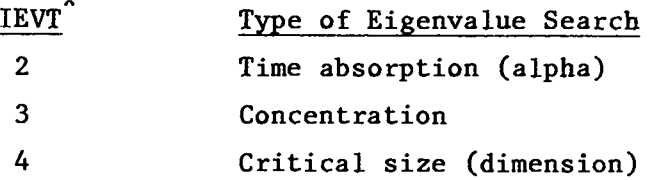

\*Not included here are the options IEVT= -1 for inhomogeneous source problems in a fissionable system, IEVT = O for inhomogeneous source problems in nonfissionable systems, and  $IEVT = 1$  for  $k_{eff}$  calculations.

For time-absorption calculations, the time-dependent angular flux is assumed to be separable in time and space, viz.,

$$
\psi(r,\Omega,t) = \psi(r,\Omega)e^{-\alpha t} .
$$

If this assumption is inserted into the time-dependent transport equation, the exponentials cancel and a fictitious cross-section term of the form  $\alpha/v_{\rho}$  appears % as a correction to the total and absorption cross sections. Here v is the % neutron speed associated with energy group g. The exponential factor  $\alpha$  is then the eigenvalue sought in the time-absorption eigenvalue search. Obviously,  $\alpha = 0$  for an exactly critical system, and  $\alpha > 0$  for a super-critical system.

For concentration searches, the Material concentrations are modified in accordance with the description provided under the ASGMOD array in BLOCK IV of the card-image input (see Ch. IV. C).

For dimension searches, the coarse-mesh boundaries can be modified selectively to obtain a critical system. The modified coarse-mesh boundaries,  $\tilde{R}_{k}$ , are calculated from the initial input boundaries,  $R_{k}$ , by

$$
\tilde{R}_{k+1} = \tilde{R}_k + (R_{k+1} - R_k) * (1 + EV * RM_k),
$$
\n(36)

 $k = 1, 2, ...,$  IM,

where EV is the eigenvalue sought in the search. The factors  $RM_k$  are the coarse-mesh radii modifiers which are input by the user via the RM array in the BLOCK V card-image input, and control how the coarse-mesh boundaries are modified. Clearly, if RM<sub>k</sub> is zero, the thickness of the  $k^{\hbox{th}}$  zone is not altered. If all RM<sub>k</sub> are unity, the system dimensions are uniformly expanded (EV > 0) or contracted (EV < O). Many sophisticated changes can be made, limited only by the ingenuity of the user. For example, an interface between two zones may be moved while the remainder of the system is left unchanged.

In all three types of searches the appropriate system parameter may be adjusted to achieve the desired value of k<sub>aff</sub>. This value is taken to be unity

●

(criticality) unless the input parametric value type (IPVT in BLOCK V of the card-image input) is set to unity. If  $IPVT = 1$ , the desired parametric value of  $k_{eff}$  is input by the user as PV (in BLOCK V).

 $\bullet$ 

For concentration searches (IEVT = 3) and dimension searches (IEVT = 4). it is also possible to adjust the appropriate system parameter to achieve a system whose neutral particle flux is changing exponentially in time at the rate  $e^{\alpha t}$  by setting the input parametric value type, IPVT, to 2. In this case the user enters the desired exponential factor  $\alpha$  as the parametric value PV in the input. Note that an  $\alpha$  of 0.0 corresponds to a normal concentration or dimension search on a  $k_{eff}$  of unity.

It is important to recognize that the value of PV input by the user remains fixed throughout the search process.

Regardless of the parameter being adjusted, the search is executed by performing a sequence of  $k_{eff}$ -type calculations, each sequence for a different value of the parameter being treated as the eigenvalue. The search is for a value of the parameter that makes the value of  $\lambda$  unity where  $\lambda$  is defined as

$$
\lambda = \frac{\text{(Fission source)}^k + \text{Inhomogeneous source}}{\text{(Fission source)}^{k-1} + \text{Inhomogeneous source}}
$$
\n(37)

for the  $k^{\text{th}}$  outer iteration. The search is controlled by the subroutine NEWPAR in the SOLVER module.

In the following description of NEWPAR, it is helpful to refer to Fig. 10, in which the deviation of  $\lambda$  from unity for each outer iteration is plotted.

For the initial system, NEWPAR continues the outer iteration until two successive values of  $\lambda$  differ by less than EPSO. For subsequent sequences of  $\lambda$  values, a different convergence precision, XLAX, is used. After the first converged  $\lambda$  sequence is obtained, the initial value of the eigenvalue (EV) is altered by EVM, an input value. If  $\lambda > 1$  (multiplying system), the new eigenvalue is equal to EV + EVM; if  $\lambda > 1$  (decaying system), the new value is EV - EVM. Thus, the sign and value of EVM should be chosen such that the use of EV + EVM will reduce the reactivity of the system. Conversely, the use of EV - EVM should increase the reactivity of the system.

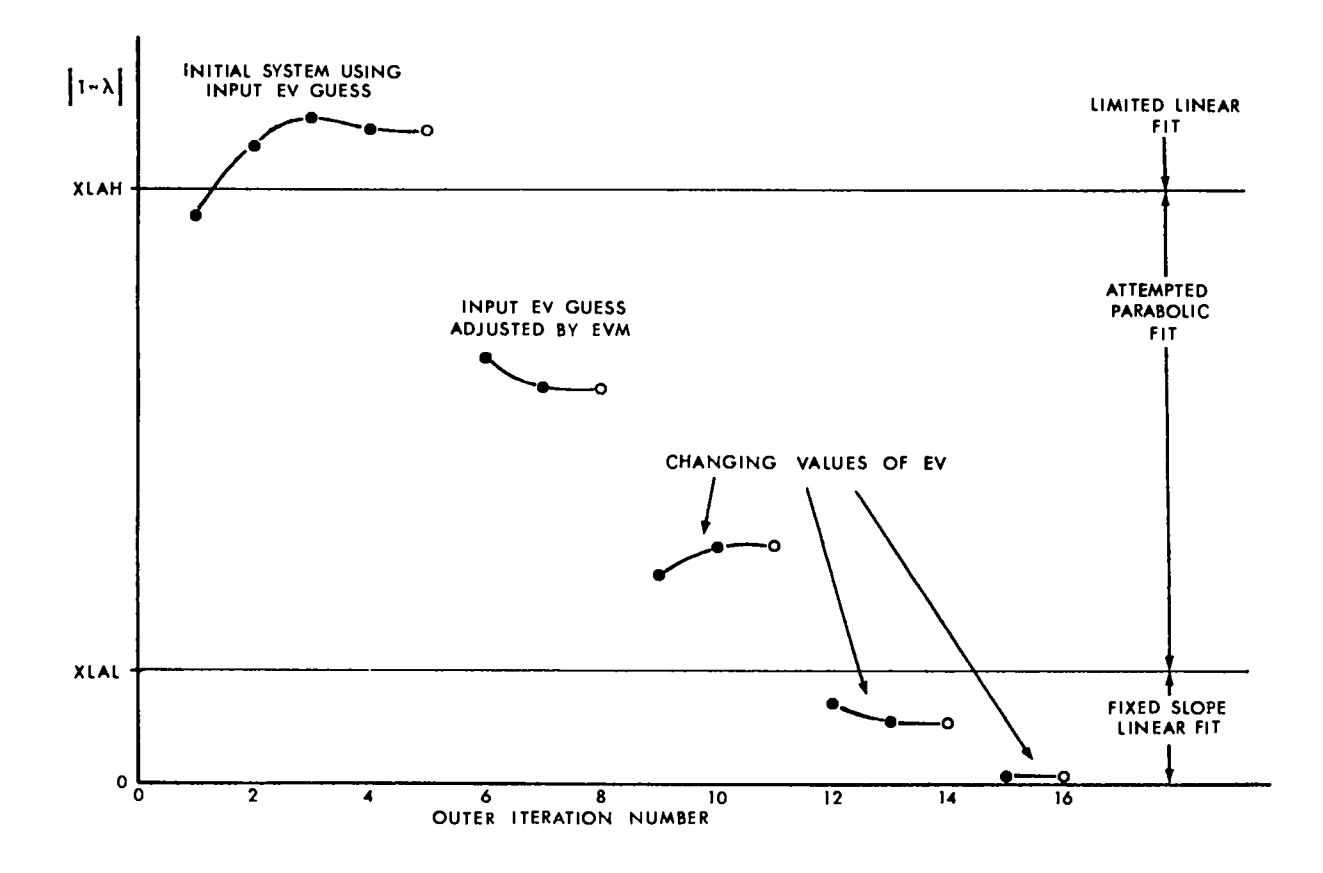

Fig. 10. Variation of  $\lambda$  during a hypothetical eigenvalue search.

Basically, after two converged values of  $\lambda$  are obtained for two different system configurations, subroutine NEWPAR attempts to fit a curve through the most recent values to extrapolate or interpolate to a value of unity. Depending on the amount of information available and the size of  $|1 - \lambda|$ , this fit proceeds in different ways. A parabolic fit cannot be made until three converged values of  $\lambda$  are available, and is not attempted unless  $|1 - \lambda|$  is greater than an input search lower limit (XLAL) and **less** than an input search upper limit (XLAH) . If a parabolic fit is tried and the roots are imaginary, a straightline fit is used. If the roots are not imaginary, the closest root is used as the new value of EV. Once a bracket is obtained (change of sign of  $\lambda - 1$ ), the fit procedure is not allowed to move outside the region of the bracket. Should

a parabolic fit select an eigenvalue outside the bracket region, this value is rejected and the new value is taken to be one-half the sum of the previous value and the value previous to that.

Whenever the parabolic fit is not used (i.e.,  $|1 - \lambda| < XLAL$ ), a linear fit is used and the new eigenvalue is computed from

$$
(EV)_{new} = (EV)_{old} + POP*EVS*(1 - \lambda) , \qquad (38)
$$

where POD is an input "parameter oscillation damper" that may be used to restrict the amount of change in the eigenvalue. In Eq. (38), EVS is a measure of the slope of the curve. When  $|1 - \lambda| > XLAH$ ,  $(1 - \lambda)$  in Eq. (38) is replaced by XLAH (with the correct sign) to prevent too large a change in EV. After  $|1 - \lambda|$  < XLAL, the value of EVS is fixed and kept constant until convergence to prevent numerical difficulty in the approximation of the derivative when  $\lambda$  is close to unity.

Because parametric search problems represent sequences of  $k_{eff}$  calculations, it behooves the user to study the use of subroutine NEWPAR in order to optimize his calculations. It also behooves the user to pose soluble problems. That is, there are many problems, especially concentration searches, for which solutions are not possible, and discovering this by trial and error is the hard way. Ideally, the user will have some estimate of the critical parameter available from a lower order computation.

Convergence in time-absorption calculations is typically one-sided. If EV (the eigenvalue  $\alpha$ ) is negative, then there is a possibility that the corrected total cross section will become negative. If this happens, the automatic search procedure may fail dramatically. For this reason POD = 0.5 or less is frequently used in such searches.

#### K. Adjoint Computations

 $\bullet$ 

 $\bullet$ 

●

The ONEDANT code package solves the adjoint transport equation by transposing (in energy) the matrices of scattering cross sections and inverting the group order of the problem. The transposition of the scattering matrix converts a downscatter problem to an upscattering problem so that by inverting the group order the problem will execute in a downscatter-like mode. In addition to transposing the scattering matrices, the fission source term in the transport

equation is transposed so that instead of x  $\sum_{\nu}$   $\sum_{\nu}$   $\sum_{\nu}$   $\sum_{\nu}$   $\sum_{\nu}$   $\sum_{\nu}$   $\sum_{\nu}$   $\sum_{\nu}$   $\sum_{\nu}$   $\sum_{\nu}$   $\sum_{\nu}$   $\sum_{\nu}$ x g  $(v\sigma_{\tau})$ <sub>o</sub> $\chi_{h}$  $\psi_{h}$ . The code does <u>not</u> transpose the angular direction matrix associated with the leakage terms in the transport equation. Instead, the adjoint calculation of the leakage operator proceeds as in the direct (forward) calculation, but the results of the adjoint calculation for direction  $\Omega$  must be identified as the adjoint solution for direction  $-\Omega$ . For example, the vacuum boundary condition at a surface (no incoming angular flux) in an adjoint calculation must be interpreted as a condition of no outgoing flux. Likewise, the adjoint leakage at a surface must be interpreted **as** incoming instead of outgoing.

All group-order inversions and fission source and scattering matrix transpositions are performed by the code; the user need only set the input <u>parameter ITH in BLOCK V to unity to effect an adjoint calculation</u>. (If the problem contains inhomogeneous sources, these sources must quantitatively be, of course, the adjoint sources.)

The printed output from the SOLVER module in an adjoint calculation indicates the correct group ordering and need not be inverted by the user. The adjoint fluxes from the SOLVER module are written to a binary ATFLUX standard interface file. The ATFLUX file description is shown in Ref. 1.

In performing the adjoint reversals of the scattering matrices and the group inversions, the code prepares a binary, code-dependent interface file ADJMAC. This ADJMAC file contains the adjoint-reversed Material cross sections to be used by the SOLVER module. ADJMAC is essentially the adjoint-reversed counterpart to the MACRKS file described in Sec. D.1 of this Chapter, and the rules for saving and using an existing ADJMAC file are the same as for an existing MACRXS file.

The performance of adjoint edits is described in Ch. VII.

# L. The MAXLCM Parameter

Through the use of the input parameter, MAXLCM, in BLOCK I of the cardimage input, the Los Alamos National Laboratory user can specify the maximum amount of large core memory (LCM) he wishes to use. If unspecified, the value of MAXLCM is defaulted to 50 000 $_{10}$  words.

The modular structure of ONEDANT is such that the processing of each input BLOCK, as well as the SOLVER and EDIT modules, each uses LCM storage independently and each such stage requires a different amount of LCM. (In most cases

the cross-section processing stage and the SOLVER module require the greatest amount of LCM.) At each stage the amount of LCM required for that stage is computed with random disk usage, if necessary, such that the stage requires no more than MAXLCM words of LCM. The computing system is instructed to reserve only the actual amount of LCM needed to perform each stage. Thus, if a value of MAXLCM= 100 000 has been input, but a particular stage requires only 30 000 words of LCM, the computing system will reserve only the 30 000 words until that stage is completed. The code will then re-specify the 100 000 allocation and proceed to the next stage. In the Los Alamos time-sharing computing environment, this ability to expand and contract the LCM requirements to the amount actually needed by each stage can be quite advantageous.

 $\bullet$ 

The user must be cautioned against specifying too small a value of MAXLCM since the result may be an excessive use of random disk, the access to which is relatively time-consuming.

#### VI. DETAILS RELATED TO SOLVER MODULE EXECUTION

This chapter provides details pertinent to the execution of the SOLVER module of ONEDANT in which the time-independent, multigroup form of the onedimensional, diffusion synthetic accelerated, discrete-ordinates transport equation is solved. Described are the iteration strategy, convergence criteria, termination criteria for the iterative loops, and iteration monitor print.

#### A. Iteration Strategy

●

 $\bullet$ 

●

As described in Ch. 11.D of this report, the ONEDANT SOLVER module employs the diffusion synthetic method to accelerate the iterative procedure used in solving the transport equation. In this section is described the iteration strategy used in the execution of the SOLVER module and reflected in the iteration monitor printout supplied as printed output.

The basic features of the iteration strategy are shown in the simplified flow diagram of Fig. 11. As indicated, there are two different iterative procedures, one for problems containing fissionable material and/or energy-group up scattering and one for problems with neither fissions nor upscattering.

The iterative strategy is divided into two parts: inner iterations and outer iterations. The inner iterations are concerned with the convergence of the pointwise scalar fluxes in each group for a given source distribution. The outer iterations are concerned with the convergence of the eigenvalue, the fission source distribution and the energy-group upscatter source if any or all are present.

For problems containing fissionable material the iterative procedure begins with the calculation of a diffusion coefficient for each space-energy point using

> $D(x,g) =$  $1/\left[3\Sigma_\texttt{t}(\text{x},\texttt{g})\right]$  , isotropic scatter (38)  $1/\{3[\Sigma_{_{\rm f}}({\rm x}, {\rm g})\, \cdot \, \Sigma_{_{\rm S}1}({\rm x}, {\rm g}\!\!\rightarrow\! {\rm g})]\}$  , anisotropic scatter

where  $D(x, g)$  is the diffusion coefficient at position **x** for energy group  $g$ ,  $\Sigma_t(x,g)$  is the macroscopic total cross section at the space-energy point in question, and  $\Sigma_{\mathtt{a1}}(\mathtt{x},\mathtt{g}\mathtt{\rightarrow}\mathtt{g})$  is the  $\textrm{P}_{\mathtt{1}}$  anisotropic self-scatter cross section. It should be noted that  $\Sigma_t(x,g)$  is formed from the isotope cross

 $VI-1$ 

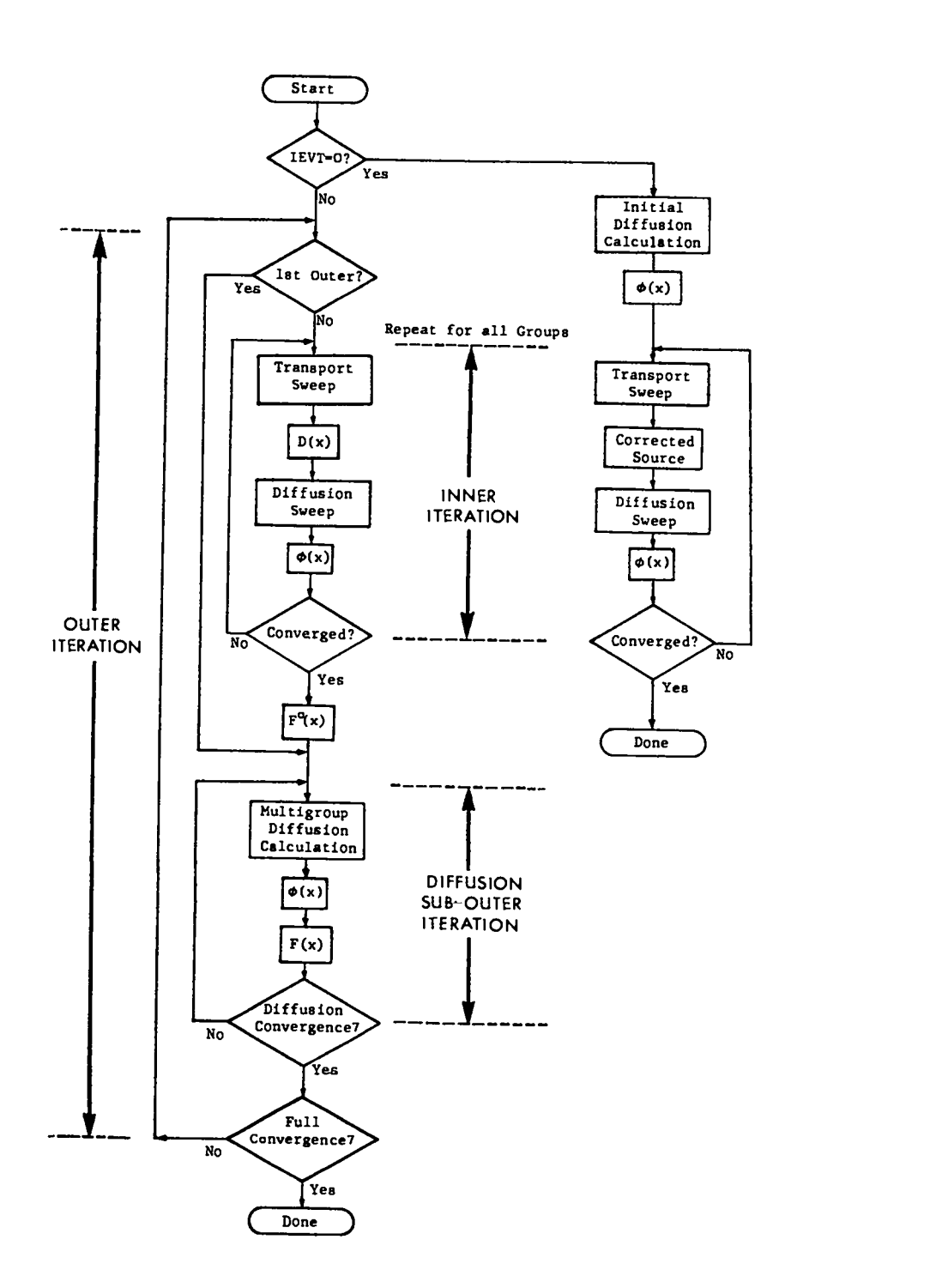

Fig. 11. Simplified flow diagram of SOLVER Iteration Strategy.

sections contained in the total cross-section position in the cross-section library. The data provided in this position may, in fact, contain the transport cross section in transport-corrected cross-section libraries for isotropic scatter.

Using the above diffusion coefficients, a standard diffusion calculation is performed. Beginning with a flat fission source guess, the diffusion fluxes are calculated for each energy group. With the fluxes for all groups, a new fission source rate distribution,  $F(x)$ , is calculated. This new  $F(x)$  is then used to generate new diffusion fluxes. The process is repeated until both  $F(x)$  and the pointwise fluxes are converged. Each such recalculation of F(x) is called a DIFFUSION SUB-OUTER ITERATION.

Next, using the diffusion-converged  $F(x)$  and using the first energy-group diffusion scalar fluxes to fix the within-group scattering sources, a single discrete-ordinates transport sweep through the spatial mesh is made for the first energy group. In this sweep angular fluxes are generated. Using Fick's Law, Eq. (6), these angular fluxes are used to calculate an effective diffusion coefficient,  $\underline{D}(x)$ , at each mesh point. With these effective diffusion coefficients, a diffusion sweep for the group is performed to determine the group scalar flux,  $\phi(x)$ , at each point. This transport sweep, followed by a calculation of  $D(x)$ , followed by a diffusion sweep is called an INNER ITERATION. Since the new diffusion calculated group scalar flux,  $\phi(x)$ , changes the within-group scattering source term, the user may opt to perform another (or several more) inner iterations before preceding to the next energy group. The IITL and IITM input parameters in BLOCK V of the input control the maximum number of inner iterations to be performed for each group. Normally, however, the user need not enter these parameters since the code will use default values that have been found to be reliable.

●

When the inner iterations for the first energy group are completed, the group scalar fluxes and flux moments are used to calculate the scattering source for the next group. One or more imer iterations are performed for the next group and the process is repeated until all energy groups have been completed.

When all energy groups have been calculated via inner iterations, the group fluxes are used to calculate a new fission source rate distribution,  $F^o(x)$ . Following this a series of diffusion sub-outer iterations is performed. In

VI-3

these diffusion sub-outer iterations, however, the effective diffusion coefficients from the last-completed inner iteration for each group are used, thus making the sub-outer iteration calculation a synthetic diffusion calculation.

Each completion of the diffusion sub-outer iteration process based on the current set of diffusion coefficients defines the completion of an OUTER ITERATION (see Fig. 11). By the initial definition of  $D(x)$ , Eq. (38), the first outer iteration is seen to be a pure diffusion calculation, while all subsequent outer iterations are synthetic diffusion in nature. Outer iterations continue until convergence (as described in Sec. B of this chapter) is achieved. The above procedure, of course, employs the diffusion coefficient correction scheme described in 11.D.

For problems containing an inhomogeneous source (either distributed in space or localized as a surface source, or both), the iteration solution strategy may take one of two forms. The form used is controlled by the input parameter IEVT in BLOCK V of the input. When IEVT= -1 the iterative procedure used is the same as described above. IEVT=  $-1$  should be used if the inhomogeneous source problem contains either fissionable material or material capable of producing energy-group upscattering of particles. If the inhomogeneous source problem contains neither fission nor upscattering, a value of IEVT= O should be selected. In this case the source correction scheme is used in the diffusion synthetic ontains neither fission nor upscattering, a value of IEVT= 0 should be selected. acceleration and the iterative strategy is as shown in Fig. 11. No outer iteration is performed and problem convergence is determined by the inner iteration.

# B. Convergence Criteria

The convergence of the iterations is monitored at both the inner and the outer iteration level. The input parameters that control the number of iterations are EPSI, EPSO, IITL, IITM, and OITM found in BLOCK V of the SOLVER module input.

1. Inner Iteration Convergence. The imer iterations for a given energy group are said to be converged when the pointwise scalar fluxes from one imer iteration to the next satisfy the condition:

$$
\max \left| (\phi_{i,g}^{\ell} - \phi_{i,g}^{\ell-1}) / \phi_{i,g}^{\ell} \right| \leq \text{EPSI} \tag{39}
$$

where  $\phi_{i,g}^{\ell}$  is the scalar flux for mesh point i, group g, and inner iteration  $\ell$ , and where EPSI is the user-input inner iteration convergence criterion.

2. Diffusion Sub-Outer Iteration Convergence. The convergence of the diffusion sub-outer iterations requires the satisfaction of two criteria. Let us use the index v to denote the outer iteration number and the index p to denote the diffusion sub-outer iteration number. Convergence of the diffusion subouters is then satisfied when both

$$
\max \left| \left( \phi_{i,g}^{p,v} - \phi_{i,g}^{p-1,v} \right) / \phi_{i,g}^{p,v} \right| < 0.95*EPSX \tag{40}
$$

and  $\left|1-\lambda_{\text{d}}^{\text{p},\nu}\right| < \text{EPSO}$ .

In the above

$$
EPSX \equiv EPSI^*[1 + NGROUP * exp(-100* EPSI)] , \qquad (42)
$$

where NGROUP is the number of energy groups, and

$$
\lambda_{\rm D}^{\rm p,\nu} \equiv (\rm{F}^{\rm p,\nu},1) / (\rm{F}^{\rm p-1,\nu},1) \quad . \tag{43}
$$

The notation (F,G) denotes the inner product, or volume integral, of the product F\*G.

3. Full Convergence. Full, or overall problem, convergence is achieved for problems requiring outer iterations when Eqs. (40) and (41) are satisfied together with the additional requirements that

max 
$$
\left| (\phi_{i,g}^{1,v} - \phi_{i,g}^{p^*,v-1})/\phi_{i,g}^{1,v} \right|
$$
 < EPSX (44)

 $VI - 5$ 

(41)

$$
\text{and} \quad |1 - \lambda^{\mathsf{V}}| < \text{EPSO} \tag{45}
$$

where  $\equiv$  scalar flux at point i, group g from the first diffusion sub-outer iteration for outer iteration **V.**

$$
\phi_i^{p^{\pi},v} \equiv \text{scalar flux at point i, group g from the last diffusion}
$$
  
i,8 sub-outer iteration of outer iteration v-1

and

$$
\lambda^{\mathbf{V}} = (\mathbf{F}^{\mathbf{O}, \mathbf{V}}, 1) / (\mathbf{F}^{\mathbf{O}, \mathbf{V} - 1}, 1) \quad . \tag{46}
$$

In Eq. (46),  $(F^{0}, V, 1)$  denotes the volume integral of the fission source rate distribution calculated at the end of the inner iteration cycle but before the performance of diffusion sub-outer iterations for outer iteration v (see Fig. 11).

Note that the pointwise flux convergence condition of Eq. (44) is a measure of the pointwise flux change from one outer iteration to the next -- a rather stringent criterion.

4. Iterative Loop Termination. Each of the iterative loops (inner iterations, diffusion sub-outer iterations , and outer iterations) is terminated when either the convergence criteria for that loop are met or when a specified maximum number of iterations have been attained.

For imer iterations the number of iterations is limited by the user input parameter IITL. If the user elects to omit this quantity, the code chooses an appropriate default value.

In problems where outer iterations are not required, that is, fixed-source problems with IEVT= O, the value of IITL is usually chosen to be large, say 20-50, in order that the pointwise fluxes be allowed to meet the convergence criterion before the number of inner iterations reaches IITL.

For eigenvalue problems (IEVT  $> 0$ ) the usual procedure is to allow only one imer iteration per group until the fissions, upscatter sources, and diffusion scalar fluxes have neared full convergence. When this is achieved, the allowable number of inner iterations is increased to IITM (a user input quantity) which typically is in the range of 10-20 in order to permit full convergence of the transport fluxes. The assumption here is that it is most efficient to
first converge the fission/upscatter sources and then to converge the pointwise fluxes. The code will switch the inner iteration limit from IITL to IITM when both

$$
\left| 1 - \lambda_{\text{D}}^{\text{P,V}} \right| < 3 \star \text{EPSO} \tag{47}
$$

and

 $\bullet$ 

 $\bullet$ 

max 
$$
\left| (\phi_1^{p,v} - \phi_{i,g}^{p-1,v})/\phi_{i,g}^{p,v} \right| < 10*EPSX
$$
 (48)

where  $\lambda$ <sup>p</sup>, <sup>v</sup> r' is defined by Eq. (43) for diffusion sub-outer iteration p, outer<br>d iteration **<sup>v</sup>** and EPSX is given by Eq. (42).

For fixed-source problems with fission and/or upscatter (IEVT= -l), a procedure similar to that for eigenvalue problems is followed except that IITL is usually chosen to be in the range of 2-5 instead of 1.

Diffusion sub-outer iterations are terminated when either the convergence criteria are met or when 100 sub-outers have been performed. The maximum allowable number of sub-outers is built into the code and is not under user control.

Outer iterations are terminated when either the full convergence criteria are met or when the number of outer iterations reaches OITM, a user-input quantity. If not supplied by the user, the code will default the value of OITM to 20.

## c. Iteration Monitor Print

In the printed output from the SOLVER module, an iteration monitor print is supplied for the user. The user should always inspect this monitor print to determine whether or not the problem has successfully converged.

At the end of each outer iteration the monitor provides the elapsed computer time in seconds, the outer iteration number, and the number of diffusion subouter iterations required. A number of sub-outer iterations of 100 implies that the diffusion sub-outer iteration did not converge to the criterion of Eqs (40) and (41) before reaching the maximum allowable number of sub-outer iterations. Also provided is a message as to whether or not the inner iterations satisfied

their convergence criterion, Eq. (39). Finally are included the values of  $\lambda^{\nu}$ -1 and the maximum pointwise flux error corresponding to the values used in the test for full convergence given by Eqs. (45) and (44), respectively.

In addition to the basic outer iteration information described above, the monitor print provides an inner iteration monitor for certain outer iterations. This inner iteration monitor is always provided for a fixed-source problem without fission or upscatter (IEVT= O) since only one outer iteration is required. For other problems (IEVT $\neq$  0) the inner iteration monitor is only provided for outer iterations following the satisfaction of the "nearly converged" conditions ofEqs. (47) and (48). In the imer iteration monitor are included the group number, the number of imer iterations taken, the maximum pointwise scalar flux error (see Eq. (39)), and the spatial mesh point where this maximum error occurred.

In the inner iteration monitor two warning messages are available to the user. A message "TRANSPORT FLUXES BAD" is provided when nonpositive transport scalar fluxes exist following the last inner iteration. The presence of nonpositive scalar fluxes causes the diffusion inner iteration acceleration to be disabled. Although such a condition is not necessarily fatal, it does usually indicate that the spatial mesh is too coarse and that the results will be suspect. The second message, "ACCELERATION DISABLED", is provided when the transport correction to the diffusion coefficient, diffusion source, **or** diffusion removal term is such that the synthetic diffusion equation camot be applied to accelerate that inner iteration. The presence of the message does not necessarily make the answers suspect if convergence is achieved; it merely tells the user that the imer iteration could not be diffusion accelerated.

# VII. DETAILS RELATED TO EDIT MODULE INPUT AND EXECUTION

The basic function of the EDIT module is to perform postprocessing, or edit, operations using multigroup, pointwise scalar fluxes generated in a previous execution of the SOLVER module or, perhaps, in some other neutronics code. The EDIT module uses the scalar fluxes , multiplies them by suitable quantities hereafter called response functions, calculates sums of these products over space and/or energy (if desired) , and produces printed output of the results. Recall, from Ch. II of this manual, that the EDIT module is essentially a freestanding code module accepting only interface files as input. Most of these interface files are general in nature in that they apply both to the SOLVER and the EDIT modules (see Fig. 1 in Ch. II). Included in these general files are the geometry specifications (GEODST file), the material mixing and cross-section specifications (NDXSRF, ZNATDN, and SNXEDT files) , and the assignment of materials to zones specifications (ASGMAT file). The input requirements and details related to these specifications and files are provided in Ch. V. Another general file required by the EDIT module is a standard scalar flux interface file, either regular (forward) scalar fluxes (RTFLUX file), or adjoint scalar fluxes (ATFLUX file). Either an RTFLUX or an ATFLUX file is automatically provided by the SOLVER module when it is executed. The specific edit operations to be performed using the information from the above general files are provided to the EDIT module by means of an EDITIT interface file. This file is created by the INPUT module solely from user card-image input in BLOCK VI'of the input data.

Because of the structure and interface file linkage of the ONEDANT code, several different EDIT module runs can be performed using the same set of general files. For example, once the SOLVER module is executed and its scalar flux interface file saved, the EDIT module can be repeatedly executed without re-execution of the SOLVER module. Only the EDIT module card-image input need be changed so that a new EDITIT file is created between runs.

The remainder of this chapter provides details pertinent to the editing options available to the user in the EDIT module card-image input (BLOCK VI).

## A. Spatial Options for Edits

 $\bullet$ 

 $\bullet$ 

Edits can be performed on the fine spatial mesh points (as specified in BLOCK II geometry input) or on integrals over specified spatial intervals (called Edit Zones).

**1**

The fine space-point option is chosen by setting the BLOCK VI input para-<br>PTED to unity. In this form the edit quantity, denoted by p, for the ith meter PTED to unity. In this form spatial mesh point is computed as

$$
\rho_{i,g'} = \sum_{g \in g'} \phi_{i,g} R_{i,g}
$$

where

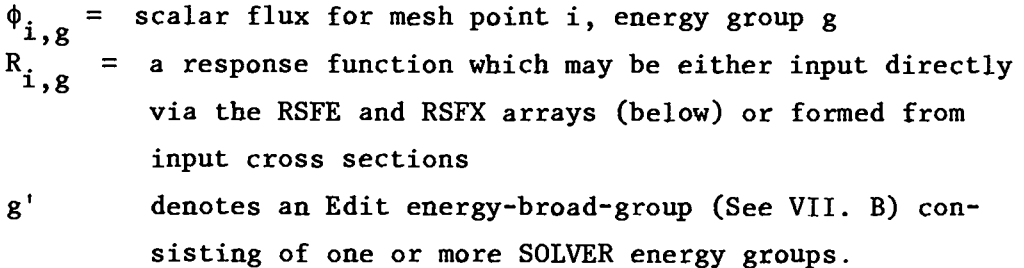

With the BLOCK VI input parameter BYVOLP set to unity, the above edit quantity will be multiplied by the mesh interval "volume"  $V_i$ . The user may also select those points, or intervals, for which he wishes point edits by use of the POINTS input array in BLOCK VI. If PTED=l and the POINTS array is not specified, the code will provide output for all mesh points (default).

To obtain edit quantities that are integrals over desired spatial intervals, the input quantity ZNED is set to unity. The desired spatial intervals, called Edit Zones, are specified by the user through the EDZONE array in input BLOCK VI. In specifying the Edit Zones through the EDZONE array the following rules must be observed:

- (i) each and every fine-mesh interval (point) must be assigned to an Edit Zone, that is, given an Edit Zone number,
- (ii) Edit Zone boundaries are arbitrary, that is, they are independent of coarse-mesh or material boundaries,
- (iii) Edit Zone numbers must be positive integers in the range  $1, 2, \ldots, N$ where N is the total number of Edit Zones desired.

Example: Given a problem with 30 mesh intervals. It is desired that edit quantities be produced that are integrals over the first 10 mesh intervals, the second 10 mesh intervals, and the remaining 10 mesh intervals. There are thus 3 Edit Zones each comprising 10 mesh intervals. Using the free-field repeat option of Table I, the EDZONE specification could be provided as EDZONE= 10R1, 10R2, 10R3 to specify that the first 10 space intervals are in Edit Zone 1, the second 10 in Edit Zone 2, and the third 10 in Edit Zone 3. It should be noted that the ordering of the Edit Zones 1,2,3 with the first, second, and third set of 10 mesh points is not required.

Thus, with ZNED=l, the EDIT module will produce edit quantities, p, for Edit Zone  $Z_m$  as

 $P_{Z_m, g'} = \sum_{g \in g'} \sum_{i \in Z_m} \phi_{i,g} R_{i,j}$ 

If Edit Zone edits are requested (ZNED=1) and the EDZONE array is not specified, the code will assume a default specification of the Edit Zones equal to the Coarse-Mesh intervals (see XMESH input array in BLOCK II).

.

IMPORTANT NOTE: In order to get printed output from the EDIT module, either point edits (PTED=1) or edit zone edits (ZNED=1) or both must be specified.

# B. Energy-Group Options for Edits

The user may select the energy-group structure desired for the edit output by means of the ICOLL input array in BLOCK VI. Through this input array the user can collapse the energy-group structure used in the SOLVER module down to fewer (broader) groups for edit purposes.

Example: Consider a 24 energy-group structure used by the SOLVER module in which the first 12 groups are considered "fast" groups, groups 13 through 21 are "epithermal" groups, and groups 22

through 24 are "thermal" groups. If it is desired that edit quantities be calculated as integrals (sums) over the three broad groups denoted fast, epithermal, and thermal, the ICOLL array would be specified as ICOLL=12, 9, 3 to collapse the first 12 groups into Edit Energy-Broad-Group 1 (the "fast" broad group), the next 9 groups (groups 13 through 21) into Edit Energy-Broad-Group 2 (epithermal], and the last 3 groups (groups 22 through 24) into Edit Energy-Broad-Group 3 (thermal).

If the ICOLL array is not specified, the code will assume the default condition of one SOLVER module energy group per Edit Energy-Broad-Group.

The IGRPED input parameter in BLOCK VI is used to control the printed output with respect to the Edit Energy-Broad-Groups. With IGRPED=O only the energy-group total (sum over all groups) of the edit quantities is printed. With IGRPED=1 or =2 edit quantities for each of the Edit Energy-Broad-Groups are printed. With IGRPED=3 edit quantities for each Edit Broad Group plus the energy-group total are printed.

# c. Forms of Response Functions

As indicated in the preceding sections, edit quantities all involve taking the product of the scalar flux,  $\phi_{\texttt{i}}$  , and a response function,  $\texttt{R}_{\texttt{i}}$  , (for spatial  $1,8$ mesh point i and energy group g). In this section are described the various forms that the response function  $R_i$ , can take.  $1,8$ 

1. Cross-Section Response Functions: EDXS Input Array. Response functions can be formed directly from cross-section data. In this case it is necessary to specify the particular type, or types, of cross sections to be used, that is,  $(n,y)$ ,  $(n,\alpha)$ , total, absorption, etc. The cross-section data provided to the EDIT module on the SNXEDT file will contain a particular cross-section type in a unique position within the cross-section data table as indicated in Table II. Through the EDXS input array in the BLOCK VI input, the user specifies which cross-section types are desired using either the integer edit position numbers or the Hollerith names as given in Table II.

Example: Consider a problem in which Isotope cross sections were supplied by means of an ISOTXS binary file. It is desired that edits be performed using both the n, $\alpha$  and n, $\gamma$  cross sections. Using Table II, the EDXS array would be input as EDXS= N-ALPH, N-GAMM or, alternatively, as EDXS= 8, 10.

The specific forms of cross-section-based response functions available in the EDIT module are the resident macroscopic, Isotope microscopic, constituent, and Material forms. Each of these is described below.

a. Resident Macroscopic Cross Section Response Funtions: RESDNT Input <u>Parameter</u>. The resident macroscopic cross section,  $\frac{RES}{i,g}$ , at mesh point i, energy-group g is defined as the actual macroscopic cross section that was used by the SOLVER module. To obtain this response function, namely

$$
R_{i,g} = \sum_{i,g}^{RES} ,
$$

the BLOCK VI input parameter RESDNT is set to unity.

b. Isotope Microscopic Cross-Section Response Functions: EDISOS Input <u>Array</u>. Isotope microscopic cross section,  $\sigma$ <sup>ISO</sup> **FIT, may be used for the response**<br>g functions by identifying the isotopes desired through the EDISOS BLOCK VI input array. In this edit the cross sections are taken directly from the EDIT module file SNXEDT, which themselves originally came from the basic cross-section library (ISOTXS or GRUPXS file or BCD card-image library). Note that the response function

$$
R_{i, g} = \sigma_{g}^{ISC}
$$

is spatially constant so that the edit quantity  $\sigma$   $^{ISO}$  $\begin{bmatrix} 1 & 0 \\ 0 & 1 \end{bmatrix}$ , will be calculated at mesh point i even if the isotope was not physically present at that location.

c. Resident Constituent Cross-Section Response Functions: EDCONS Input Array. Resident constituent cross sections,  $\Sigma^\mathrm{ISO}_{\mathbf{i} \, , \, \mathbf{g}}$  , can be used for response functions by identifying the Isotopes desired through the EDCONS BLOCK VI input array. The resident constituent or simply, constituent, cross section is a partial macroscopic cross section given by the product of the Isotope microscopic cross section times the actual atom density associated with that Isotope at the spatial location as seen by the SOLVER module. Thus, for a constituent cross-section edit the response function  $R_{\rm i}$  , is  $1,8$ 

 $\bullet$ 

$$
R_{i,g} = N_i^{ISO} \quad \sigma_g^{ISO} = \Sigma_{i,g}^{ISO}
$$

for spatial mesh interval i, group g.

d. Material Cross-Section Response Functions: EDMATS Input Array, Material macroscopic cross sections,  $\frac{1}{8}$ ,  $\frac{MATL}{8}$ , can be used for the response function by identifying the desired materials through the EDMATS array in the BLOCK VI input. In this Material edit the macroscopic cross sections for the Materials specified in the MATLS array in the Mixing input block (BLOCK IV) reformed using the microscopic cross sections on file SNXEDT together with the e<br>are **are** mixing instructions stored on the NDXSRF and ZNATDN standard interface files. Thus, for a Material cross-section edit the response functions are of the form

$$
R_{i,g} = \sum_{g}^{MATL}
$$

Note that these response functions are spatially constant so that the edit quantity  $\frac{MATL}{g}$   $\phi$   $\frac{1}{1}, g$  will be calculated at each mesh point, i, even if the Material was not physically present at that location.

2. User-Input Response Functions: The RSFE and RSFX Input Arrays. In addition to response functions based on cross-section data, the user may directly input response functions in a space-energy separable form through the BLOCK VI

input arrays RSFE and RSFX, for energy-group g and space-point (interval) i.<br>-Thus, for user-input response functions,

$$
R_{i,g} = RSFE_{g} * RSFX_{i} .
$$

NOTE: The RSFE array is required if user-input response functions are desired. The RSFX input array is optional. The RSFE input array can be used, for example, to obtain groupwise fluxes (or sums of groupwise fluxes) by using RSFE array entries of 1.0 in the groups of interest. Fluxes can similarly be renormalized by use of the appropriate normalization factor in either the RSFE or RSFX arrays.

#### D. Response Function Summing Options

 $\bullet$ 

 $\bullet$ 

 $\bullet$ 

Certain response summing operations are available to the user by means of the BLOCK VI input arrays MICSUM and IRSUMS. The MICSUM array provides for the specification of cross-section response function summing, while the IRSUMS array provides for the specification of user-input response function summing. Each of these is described below.

1. Cross-Section Response Functions Sums: MICSUM Input Array. Through the use of MICSUM input array in BLOCK VI, either Isotope microscopic edit sums or resident constituent edit sums, but not both, will be computed. (Recall that Isotope microscopic edits are invoked by means of the EDISOS input array and resident constituent edits are invoked by means of the EDCONS input array.)

The MICSUM input array is a packed array with data entered as follows: a set of Isotope numbers or Hollerith names (from the basic Isotope input library) is given followed by a set of cross-section type position numbers or Hollerith names (see Table II). These sets are delimited with an entry of O (zero). Reaction rates (edit quantities) are calculated for each Isotope specified in the set for each cross-section type specified and summed to form the first sum. The next two sets of data are used to define the second sum, etc.

The MICSUM array is only used in conjunction with either the EDCONS array or the EDISOS array as follows:

- . If the EDCONS array is specified, the summing defined by the MICSUM array applies to the resident constituent (partial macroscopic) cross sections. Isotopes used in the MICSUM array must have been used in the EDCONS array.
- . If the EDCONS array is not specified and the EDISOS array is specified, the summing defined by the MICSUM array applies to the Isotope microscopic cross sections. Isotopes used in the MICSUM array must have been used in the EDISOS array.

Example: Suppose the EDCONS array were specified as and the MICSUM array were specified as For mesh point i, energy group g, the two sums specified in EDCONS= PU-239, PU-240, PU-241, U-238 MICSUM= PU-239, PU-241, O, N-GAMM, N-FISS, O, PU-240, U-238, O, ABS.

the MICSUM array would be

$$
\begin{aligned}\n\text{SUM 1:} \quad & \left\{ \left[ N_i \left( \sigma^{n_1} \gamma + \sigma^f \right)_{g} \right]^{PU-239} + \left[ N_i \left( \sigma^{n_1} \gamma + \sigma^f \right)_{g} \right]^{PU-241} \right\} * \phi_{i,g} \\
\text{SUM 2:} \quad & \left[ \left( N_i \sigma_g^a \right)^{PU-240} + \left( N_i \sigma_g^a \right)^{U-238} \right] * \phi_{i,g} \quad .\n\end{aligned}
$$

2. User-Input Response Function Sums: IRSUMS Input Array. Through the use of the IRSUMS input array in BLOCK VI, user-input response function edit sums can be computed. The input to the IRSUMS array is supplied as follows: a set of user-input response function numbers or names is entered and the set is delimited with an entry of O (zero). Edit quantities are calculated for each response function specified and the edit quantities summed to form the first sum. The next set of data is used to form the second sum, etc. Only user-input response functions that have been provided through the RSFE input array (and, optionally, the RSFX input array) can be used in the IRSUMS array.

# E. Adjoint Edits

 $\bullet$ 

The EDIT module will normally perform regular (forward) edits using regular (forward) scalar fluxes from an RTFLUX standard interface file. If adjoint edits are to be performed, the user need only set the BLOCK VI input parameter AJED to unity and ensure that the appropriate adjoint scalar flux file (ATFLUX file) exists and is available to the EDIT module at the time of execution. (Chapter V.K describes adjoint calculations in the SOLVER module.) In the adjoint mode, the EDIT module performs all adjoint reversals and provides the correct group ordering in the printed output.

#### VIII. CONTROLLING THE EXECUTION OF MODULES AND SUBMODULES

 $\bullet$ 

 $\bullet$ 

 $\bullet$ 

As described in Ch. II, the ONEDANT code package is comprised of three major functionally independent modules: the INPUT module, the SOLVER module, and the EDIT module. The modules are linked solely by means of binary interface files . <sup>I</sup> The INPUT module processes any and all card-image input and, if required, generates the binary interface files for use by the SOLVER and/or EDIT modules. The INPUT module itself is constructed in a modular form and thus is comprised of submodules, each of which performs a unique function related to the generation of certain binary interface files. The SOLVER module accepts the appropriate interface files produced by the INPUT module (or any other computer code capable of producing such interface files), performs the transport calculation, and generates standard interface flux files for use by the EDIT module (or other computer codes). The EDIT module accepts the appropriate standard and code-dependent interface files and performs cross-section and user-input response function edits.

With the modular construction of the code package and the interface file linkage between modules and submodules, there is a great deal of flexibility provided in the execution flow of a particular computer run. For example, the processing of the input, the execution of the transport solution, and the editing of the results of the solution can be effected as three separate and distinct computer runs and not as a single (perhaps expensive) run. All that need be done is to save the appropriate interface files from each partial execution run and to make these files available to the module to be executed in the next partial execution. This mode of operation enables the user, for example, to process his problem input specification (mixing of nuclides, cross-section preparation, geometry specification, etc.,) and to analyze his input before committing it to the SOLVER module. If errors are discovered in, say, the geometry specification, the user can correct the errors in the card-image input and simply rerun the geometry-related submodule of the INPUT module. When certain that the input is correct, the user can then execute the SOLVER module. Following the successful running of the SOLVER module, one or more executions of the EDIT module can then be independently made.

In this chapter are provided details for controlling the execution of selected modules and submodules in the ONEDANT code package.

 $VIII-1$ 

#### A. Module Execution Control

The execution of each of the three major modules in the ONEDANT code package (INPUT, SOLVER, and EDIT modules) can be independently controlled as described below.

1. INPUT Module Execution Control. The INPUT Module may be thought of as an interface file generating module. It processes card-image input and creates binary interface files as shown in Fig. 1 of Ch. II. Accordingly, if any BLOCK II through BLOCK VI (see Ch. IV) card-image input is provided and the BLOCK I input execution suppression flag NOFGEN is zero, the INPUT module will be executed and the appropriate interface files created.

The execution of the INPUT module will be suppressed if either of the following conditions is met: (i) the BLOCK I input parameter NOFGEN is set to unity, or (ii) there is no card-image input provided other than BLOCK I input. If the INPUT module is not executed , none of its interface files will be created in that execution of ONEDANT.

2. SOLVER Module Execution Control. Execution of the SOLVER module will be attempted if both the following conditions are met: (i) a SOLINP binary interface file exists and is available to the SOLVER module, and (ii) the BLOCK I input parameter NOSOLV is zero.

The SOLVER module will not be executed if the BLOCK I input parameter NOSOLV is set to unity.

Alternatively, since the INPUT module creates the SOLINP interface file solely from card-image input provided in BLOCK V of the input, the user can suppress the execution of the SOLVER module by simply omitting all BLOCK V data from the card-image input. On the Los Alamos and Livermore computers this procedure will suppress the execution of the SOLVER module only if there is no previously created SOLINP file in existence and available to the ONEDANT code package during its execution.

3. EDIT Module Execution Control. Execution of the EDIT module will be attempted if both of the following conditions are met: (i) an EDITIT binary interface file exists and is available to the EDIT module and (ii) the BLOCK I input parameter NOEDIT is zero.

The EDIT module will not be executed if the BLOCK I input parameter NOEDIT is set to unity.

 $\bullet$ 

 $\bullet$ 

 $\bullet$ 

Alternatively, since the INPUT module creates the EDITIT interface file solely from card-image input provided in BLOCK VI of the input, the user can suppress the execution of the EDIT module by simply omitting all BLOCK VI data from the card-image input. On the Los Alamos and Livermore computers this procedure will suppress the execution of the EDIT module only if there is no previously created EDITIT file in existence and available to the ONEDANT code package during its execution.

# B. INPUT Submodule Execution Control (File Generation Suppression)

The INPUT module of ONEDANT is constructed in submodular form. Each submodule has a unique interface file-creation function and each has its associated card-image input. Also associated with each submodule is a BLOCK I input flag to turn off, or suppress, the execution of that submodule. The control of the execution of the INPUT module submodules is described below.

1. Geometry Submodule Execution Control. The geometry submodule creates a GEODST standard interface file<sup>1</sup> from BLOCK II card-image input data as described in Ch. V. B. This submodule will be executed and a GEODST file created by (i) setting (or defaulting) the BLOCK I input parameter NOGEOD to zero and (ii) providing BLOCK II input data in the card-image input "deck" or file.

The geometry submodule will not be executed (no GEODST file will be created) if (i) the BLOCK I input parameter NOGEOD is set to unity or (ii) all BLOCK II input is omitted from the card-image input "deck."

The geometry submodule consists of secondary overlay (1,2) in Fig. 2 of Ch. II.

2. Mixing Submodule Execution Control. The mixing submodule creates the standard interface files NDXSRF and ZNATDN $<sup>1</sup>$  from the BLOCK IV card-image input</sup> data found in the MATLS array and, optionally, the PREMIX array as described in Ch. IV. C and Ch.V.D. This mixing submodule is contained in the secondary overlay (1,4) of ONEDANT as shown in Fig. 2 of Ch. II.

The mixing submodule will be executed and the NDXSRF and ZNATDN files created by both (i) setting (or defaulting) the BLOCK I input parameter NOMIX to zero and (ii) providing card-image input through the MATLS array in BLOCK IV.

The mixing submodule will <u>not</u> be executed if NOMIX is set to unity or (ii) the MATLS input array is omitted from the BLOCK IV card-image input or (iii) LIB= MACRXS in BLOCK III.

It is important to note that the mixing submodule and the NDXSRF and ZNATDN files are closely linked to the assignment-of-materials-to-zones submodule (ASGMAT interface file) and the working-cross-section-file submodule (MACRXS and SNXEDT files) described below.

3. Assignment-of-Materials-to-Zones Submodule Execution Control. The assignment-of-materials-to-zones submodule, contained in secondary overlay (1,4) of ONEDANT (see Fig. 2), creates the code-dependent interface file ASGMAT from the BLOCK IV card-image data found in the ASSIGN array. Details on the assignment of materials to zones are given in Ch. IV. C and V.E.

This submodule will be executed and the ASGMAT file created by both (i) setting (or defaulting) the BLOCK I input parameter NOASG to zero and (ii) providing card-image input through the ASSIGN array in BLOCK IV.

The submodule will not be executed (no ASGMAT file created) if either (i) the BLOCK I input parameter NOASG is set to unity or (ii) the ASSIGN input array<br>is omitted from the BLOCK IV card-image input.

4. Working-Cross-Section-File Submodule Execution Control. The workingcross-section-file submodule creates the code-dependent interface files MACRXS and SNXEDT (described in Ch. V.D.). This submodule is contained in secondary overlays  $(1,3)$  and  $(1,7)$  or  $(1,5)$  or  $(1,6)$  depending on the form of the basic input cross-section library as shown in Fig. 2.

The working-cross-section-file submodule will be executed and the MACRXS and SNXEDT files created if both the following conditions are met: (i) the BLOCK I input parameter NOMACR is set (or defaulted) to zero, and (ii) the BLOCK III input parameter LIB is not specified as LIB= MACRXS.

The submodule will not be executed (no MACRXS and SNXEDT files created) if either (i) the BLOCK I input parameter NOMACR is set to unity or (ii) the BLOCK III input parameter LIB is specified as LIB= MACRXS.

Since the formation of the working cross-section files MACRXS and SNXEDT can be quite time-consuming for large multigroup cross-section libraries, it is frequently advantageous to save the MACRXS and SNXEDT files created in

one run for use in subsequent runs. Through the use of the NOMACR parameter in BLOCK I or the LIB= MACRXS parameter in BLOCK III of the input, the user can easily suppress the re-execution of the working-cross-section-file submodule in subsequent code executions.

 $\bullet$ 

 $\bullet$ 

 $\bullet$ 

5. SOLVER-Input-File Submodule Execution Control. The SOLVER-input-file submodule, secondary overlay (1,8) shown in Fig. 2, processes the BLOCK V cardimage input and creates the code-dependent interface file SOLINP for use by the SOLVER module.

This submodule will be executed and the SOLINP file created if both (i) the BLOCK I input parameter NOSLNP is set (or defaulted) to zero and (ii) BLOCK V card-image input is supplied.

The SOLVER-input-file submodule will not be executed (no SOLINP file created) if either (i) the BLOCK I input parameter NOSLNP is set to unity or (ii) all BLOCK V card-image input is omitted from the input "deck."

6. EDIT-Input-File Submodule Execution Control. The EDIT-input-file submodule, secondary overlay (1,9) shown in Fig. 2, processes the BLOCK VI cardimage input and creates the code-dependent interface file EDITIT for use by the EDIT module of ONEDANT.

The EDIT-input-file submodule will be executed and the EDITIT file created if both (i) the BLOCK I input parameter NOEDTT is set (or defaulted) to zero and (ii) BLOCK VI card-image input is supplied.

This submodule will not be executed (no EDITIT file created) if either (i) the BLOCK I input parameter NOEDTT is set to unity or (ii) all BLOCK VI cardimage input is omitted from the input "deck."

7. Adjoint-Reversal Submodule Execution Control. The adjoint-reversal submodule, secondary overlay (1,10) shown in Fig. 2, processes the MACRXS codedependent cross-section interface file and creates the code-dependent interface file ADJMAC, the adjoint-reversed counterpart to the MACRXS file. This is described in Ch. V. K.

The adjoint-reversal submodule will be executed if both (i) the BLOCK I input parameter NOADJM is set (or defaulted) to zero and (ii) the BLOCK V input quantity ITH (found in the collective array SOLIN) is set to unity.

I

**I**

~

The submodule will not be executed (no ADJMAC file created) if either (i) the BLOCK I input parameter NOADJM is set to unity or (ii) the BLOCK V input quantity ITH (found in the collective array SOLIN) is set to zero.

#### IX. ERROR DIAGNOSTICS

 $\bullet$ 

 $\bullet$ 

A comprehensive error-checking capability has been provided in the ONEDANT code package. Most of the checks are in the INPUT module to ensure that the input data are correct, insofar as the code can determine, before execution of the problem commences. Other checks are made in the SOLVER and EDIT modules to ensure that the modules are executing the desired problem properly.

One important feature of the error diagnostics in the INPUT module is that an error will normally not cause an immediate termination of execution. Instead, the code will attempt to process remaining data in the offending input BLOCK and/or in remaining input BLOCKS. Once all remaining input has been processed (if possible) the run will be terminated.

Error messages are normally provided in at least two places in the output. The first error message is printed at the time that the error was detected by the code. Such messages will be imbedded in the printed output, but they are clearly marked for easy spotting. The second error message will normally occur in the RUN HIGHLIGHTS provided at the end of the printed output. These RUN HIGHLIGHTS provide a printed summary of the code package execution. The user is encouraged to always check the RUN HIGHLIGHTS following a run to quickly ascertain if the completed run did what it was supposed to.

#### A. Examples of Errors and Resulting Messages

Several examples of common input errors and the resulting error message printouts are provided below.

## Sample Error 1. Unacceptable Input Parameter Value

ONEDANT uses the BLOCK I input parameter IGEOM to specify the geometry of the problem to be solved. Permissible values for IGEOM are 1 (plane geometry) 2 (cylindrical geometry), or 3 (spherical geometry). For this sample error a value of IGEOM= 4 has been entered. All other input data are correct. When the ONEDANT INPUT module tries to process the BLOCK V SOLVER module card-image input data in order to create the SOLINP interface file, it notes that IGEOM was set to an unacceptable value and prints the following fatal error message:

\*\*\*\*\*\*\*\*\*\*\*\*\*\*\* \*\*\*\*\*\*\*\*\*\*\*\*\*\*\* \*\*\*\*\*\*\*\*\*\*\*\*\*\*\* \*\*\*\*\*\*\*\*\*\*\*\*\*\*\* \*\*\*\*\*\*\*\*\*\*\*\*\*\*\* **\*\*\*ERROR\*\* BAO IGEOM \*\*\*\*\*\*\*\*\*\*\*t\*\*\* b\*\*\*+\*\*\*\*\*\*\*\*\*\*\* \*\*\*\*\*\*\*\*\*\*\*\*\*\*\*\*** ● **\*\*\*\*\*\*\*\*\*\*\*\*\*\* \*\*\*\*\*\*\*\*\*\*\*++**

The RUN HIGHLIGHTS, shown below, indicate that the SOLINP file could not be created (the double asterisks around the message denote a fatal error condition). A final fatal input error message to indicate termination of the run is also provided.

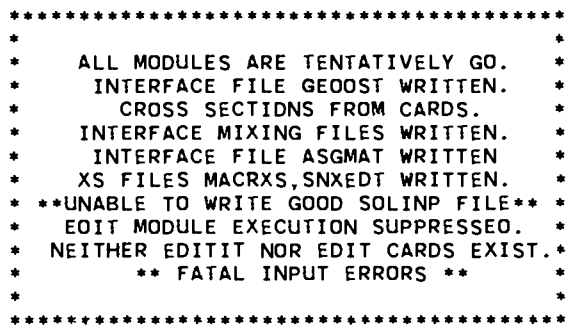

Sample Error 2. Misspelled Input Array Name

A common input error is that of misspelling the name of an input array. In this example, the BLOCK II card-image input array XMESH has been misspelled as XMESSH. The INPUT module is thus presented with an unrecognizable and undefined array name resulting in the following error message: **<sup>4</sup> <sup>6</sup>** ●

\*ERROR\* CARO 14 \*2 4 6 8(1)2 4 6 8(2)2 4 6 8(3)2 4 6 8(4)2 4 6 8(5)2 4 6 8(6 **XMESSH=0,28,34.62,90, 100, XINTS=14,4,2R 14,8,ZONES=1 ,4,1,2.3 T \*ERROR\* ARRAY NAME XMESSH ARRAY NUMBER -1 \*ERROR\* COLUMNS 1-7**

**UNOEFINEO ARRAY NAME**

The first line of the error message indicates that an error was found on input card 14. This is followed by the card-image column numbers. Directly below this, the card-image is reproduced. The third line indicates that the array name KMESSH is in error and that this array has been given a number -1. (Acceptable arrays are given positive integer identification numbers by the code.) The next line says that the error occurred in columns 1 through 7 on the cardimage. Finally, the message that the array name is undefined is provided.

The RUN HIGHLIGHTS indicate that the GEODST interface file has not been created due to the error in the array name. Note, however, that the HIGHLIGHTS

m

IX-2

indicate that all remaining input data have been processed satisfactorily following the detection of the error and all other interface files were properly created before the run was terminated.

RUN HIGHLIGHTS

ALL MODULES ARE TENTATIVELY GO.  $\bullet$ \*\*UNABLE TO WRITE GOOD GEODST FILE\*\* \*  $\blacktriangle$ CROSS SECTIONS FROM CARDS. INTERFACE MIXING FILES WRITTEN. INTERFACE FILE ASGMAT WRITTEN XS FILES MACRXS. SNXEDT WRITTEN. INTERFACE FILE SOLINP WRITTEN. EDIT MOOULE EXECUTION SUPPRESSED. NEITHER EDITIT NOR EDIT CARDS EXIST.\* \*\* FATAL INPUT ERRORS \*\* 

Sample Error 3. Input Block Terminator Omitted

As described in Ch. IV.A., each card-image input BLOCK must be terminated with a delimited T, the BLOCK terminator. In this example this terminal "T" has been omitted from the end of the BLOCK I card-image input. The offending portion actual card-image input for this case is shown below.

... LISTING OF CARDS IN THE INPUT STREAM...  $\bullet$ 5  $\Omega$  $\Omega$  $\mathbf{1}$ . TEST CASE A - ALL COS ERROR CHECK MISSING T BLOCK I  $2.$ CROSS SECTIONS - 6E12 CAROS (DTF FORMAT)  $3.$ - CARDS **GEOMETRY**  $4.$ - CAROS  $5.$ **MIXING** - NONE 6. **EDITS**  $\bullet$  $7.7$ 8. / \*\*\*\*\*\*\*\*\* BLOCK I INPUT - MASTER CONTROLS \*\*\*\*\*\*\*\*\*\*\*\*\*\* 9. IGEOM=2, NGROUP=2, ISN=4, MT=4, NZONE=4, NISO=6, IM=5, IT=54  $10.7$ 12. / THIS GEOMETRY SPECIFIES A FAIRLY COARSE MESH<br>13. / 1. DELTA X APPROX. ONE MFP 14. XMESH=0, 28, 34, 62, 90, 100, XINTS=14, 4, 2R 14, 8, ZONES=1, 4, 1, 2.3 T  $15. /$ 

Note that there is no delimited T at the end of line 9. As a result of this omission the following message is printed: . . . . . . . . . . . \*KEY END BLOCK I READ\* \*\*\*\*\*\*\*\*\*\*\*\*\*\*\*\*\*\*\*\*\*\*\*\* \*\*\*ERROR\*\* CURRENT BLOCK CONTAINS ARRAYS BELONGING TO OTHER BLOCKS 

NO. OF FROM **ARRAYS BLOCK** 8  $\mathbf{I}$  $3<sup>1</sup>$  $II$  $\mathbf{o}$ III  $\mathbf{o}$ IV  $\circ$  $\mathbf v$  $\circ$  $VI$ 

\*\*\*ERROR\*\* IN BLOCK IDENTIFICATION

The first line of the message indicates that the INPUT module has finished reading the card-image input that it thinks belongs in BLOCK I. (The code has actually read the 8 array entries on line 9 of the input but has continued reading until it found the terminal T following the three array entries belonging to BLOCK II on line 14 of the input.) The second line of the error message indicates that arrays that do not belong in BLOCK I have been found (the three arrays XMESH, XINTS, and ZONES). Next is printed a table indicating that eight arrays from BLOCK I and three from BLOCK II were discovered in the BLOCK I card-image reading process. The final error message of an error in BLOCK identification is self-explanatory.

It should be noted that when arrays from other BLOCKS are found in any given BLOCK, the code will terminate execution immediately and no RUN HIGHLIGHTS are provided.

Sample Error 4. Invalid Entry for BLOCK I Input Parameter.

As described in Ch. IV, certain card-image input is always required in BLOCK I for a ONEDANT code execution. Specifically, the eight parameters in the collective array DIMENS, (IGEOM, NGROUP, ISN, NISO, MT, NZONE, IM, and IT) are required to be entered as positive integers. In this example, one of these parameters, IT, has been incorrectly entered with a value of zero. It should be noted that if one of these parameters is omitted altogether, the code will default its value to zero.

The code prints the following fatal error message:

\*\*\*ERROR\*\* BLOCK I ENTRY .LE. ZERO 

 $+$  IT

The message is self-explanatory. No RUN HIGHLIGHTS are provided when BLOCK I input errors are encountered.

Sample Error 5. Incorrect Number of Entries in an Input Array.

Several input arrays available as input to ONEDANT require a predetermined number of entries. In this example the XINTS array in the BLOCK II card-image input was provided with only four entries instead of the five it should have had. The error message provided by ONEDANT is shown below.

\*ERROR\* CARO'  $14 + 2468(1)2468(2)2468(3)2468(4)2468(5)2468(6)$ XMESH=0,28,34,62,90,100,XINTS=14,4,2R 14.ZONES=1,4,1,2,3 T

\*ERROR\* ARRAY NAME XINTS ARRAY NUMBER 4

ARRAY UNDERLOADED

COUNT LOADED\* 4/COUNT OESIRED= 5

The first line indicates that an error was detected on input "card" number This is followed by the individual column numbers for the card. The second 14. line gives the actual card-image of card 14. Note that there are only four entries in the XINTS array. The next line points out that an error was detected in the XINTS array and that this array is assigned array number 4. The final two lines indicate that XINTS was underloaded with only four entries counted and loaded when the expected or desired number of entries should have been five.

In this case the remaining blocks of input data were successfully processed and the RUN HIGHLIGHTS are provided as shown below.

RUN HIGHLIGHTS

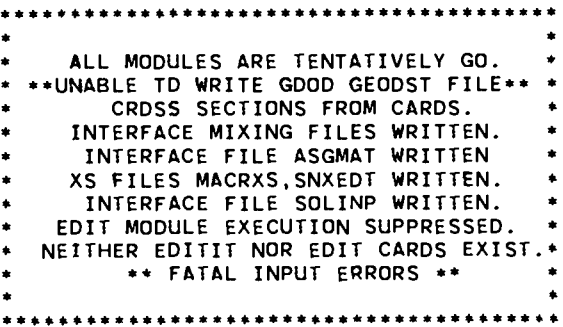

Note that the fatal XINTS error prevented the code from creating the necessary GEODST interface file. The run was thus terminated after the remaining input data were processed.

## Sample Error 6. Misplaced Array Identifier.

As discussed in Chs. III.A.5., III.C.5, and IV.A, arrays in the card-image input are identified by a Hollerith name or a number immediately followed by an array identifier - an equals (=) sign, a dollar (\$) sign, or an asterisk  $(*)$ . The array identifier is required so that the code can recognize that the array name or number is indeed an array name or number and not an ordinary data item. In this sample a blank was inadvertently placed between the array name (ASSIGN) and the array identifier  $(=)$ . The resulting message is shown below.

```
*ERROR* CARD
            63 * 2 4 6 8(1)2 4 6 8ASSIGN =MATLS, T
*ERROR* COLUMNS 8 - 8
**ERROR**BLANK PRECEDING AN ARRAY IDENTIFIER(=, $, OR +)
***ERROR** READING MIXING
```
The first line of the message indicates that an error was found on input card 63 and is followed by the card-image column numbers. Directly below this, the card-image is reproduced. The third line indicates that the error was detected in column 8 of the card-image and the fourth line provides the selfexplanatory message that a blank was found preceding the array identifier. The final line is also self-explanatory.

# B. Comments Regarding Multiple Errors

As a result of the INPUT module's attempt to continue processing card-image input after a fatal error has been detected, it is possible for multiple errors to be diagnosed and for multiple error messages to be printed.

When multiple error messages are printed, the user should check to see if one or more of the errors was due to a preceding error. In other words, a particular input error may cause a chain reaction of other errors. For example, suppose that the entry IT were inadvertently omitted from the BLOCK I input as in Sample Error 4. The code will thus record a value of IT= 0. An otherwise correct entry for the XINTS array in BLOCK II, however, will now appear incorrect to the code since the code checks to see if

 $\sum$  $XINTS(I) = IT$ ,

and a message to the effect that the fine-mesh specifications (XINTS array) is not equal to IT will be printed. The user is thus advised to review multiple error messages starting with the first message printed in order to determine which errors are independent of other errors and which are results of a preceding error.

#### APPENDIX A

## CODE-DEPENDENT INTERFACE FILE DESCRIPTIONS

ONEDANT makes use of interface files to transmit data between and within its modules. These interface files are binary, sequential data files. Standard interface files are interface files whose structure and data-content formats have been standardized by the CCCC. Code-dependent interface files are files whose structure and data-content formats have not been standardized.

The following CCCC standard interface files are accepted, created, or otherwise used in ONEDANT: ISOTXS, GRUPXS, GEODST, NDXSRF, ZNATDN, SNCONS, FIXSRC, RTFLUX, ATFLUX, RAFLUX, and AAFLUX. File descriptions for these files are provided in Ref. 1.

The following code-dependent binary interface files are used in ONEDANT: MACRXS, SNXEDT, ADJMAC, ASGMAT, SOLINP, and EDITIT. An additional code-dependent binary file, the BXSLIB file, is also optionally used by ONEDANT, although not as an interface file in the strict sense. In this appendix are provided the file descriptions for these code-dependent files. The file descriptions follow the format used for the standard interface file descriptions in Ref. 1.

 $\bullet$ 

## I. MACRXS File

The MACRXS code-dependent interface file is the working cross-section file for the SOLVER module. On the MACRXS file are the Material macroscopic cross sections arranged in energy-group order. The contents of this file are described below.

> **C\*\*\*\*\*\*\*\*\*\*\*\*\*\*\*\*\*\*\*\*\*\*\*\*\*** \*\*\*\*\*\*\*\*\*\*\*\*\*\*\*\*\*\*\*\*\*\*\*\*\*\*\*\*\*\*\*\*\*\*\*\*\*  $\mathbf{c}$ OATE 09/18/81  $\mathbf c$ CF **MACRXS** CE COOE DEPENDENT MACROSCOPIC MULTIGROUP CROSS SECTIDN FILE **CE** FOR USE IN DNEOANT SOLVER MODULE  $\mathbf{C}$  $\mathbf{C}$  $\mathbf{C}$ THIS FILE PROVIDES A BASIC BROAD GROUP CN  $CN$ LIBRARY, ORDERED BY GROUP  $\mathbf{C}$  $\mathbf{C}$ OROER OF GROUPS IS ACCORDING TO DECREASING ENERGY C. CS. **FILE STRUCTURE CS** RECDRD TYPE **CS** PRESENT IF CS. =================================== **ERSEDED EXTERBS** FILE IOENTIFICATION **ALWAYS CS**  $\mathsf{cs}$ FILE CONTROL **ALWAYS**  $\overline{a}$  $cs$ FILE DATA **ALWAYS CS** cs \*\*\*\*\*\*\*\*\*\*\*\*\*(REPEAT FOR ALL GROUPS) PRINCIPAL CROSS SECTIONS **CS**  $\bullet$ **ALWAYS CS** SCATTERING CDNTROL DATA NORD.NE.O  $\bullet$  $cs$ SCATTERING MATRIX NORD.NE.O \*\*\*\*\*\*\*\*\*\*\*\*\* CS. C.  $C -$ c C  $C - - - - -$ **CR** FILE IDENTIFICATION C. CL.  $HNAME$ ,  $(HUSE(I), I=1, 2)$ , IVERS C. 1+3\*MULT=NUMBER OF WOROS CW  $\mathbf{c}$ **CD HNAME** HOLLERITH FILE NAME - MACRXS - (A6) HUSE(I) HOLLERITH USER IDENTIFICATION (A6)<br>IVERS FILE VERSIDN NUMBER CD **CD IVERS** FILE VERSIDN NUMBER DOUBLE PRECISION PARAMETER **CD MULT**  $co$ 1- A6 WORD IS SINGLE WORD **CD** 2- A6 WORO IS OOUBLE PRECISION WORD  $\mathbf{C}$  $C - -$

**c--------------------------- ----------------------------- --------------- CR FILE CONTROL c CL NGROUP,NMAT ,NORO,NEO,IOPF ,LNG,MAXUP,MAXON c Cw 8=NUMBER OF WORDS c co NGROUP NUMBER OF ENERGY GROUPS IN FILE co NMAT NUMBER OF MATERIALS IN FILE CD NORO NUMBER OF LEGENORE SCATTERING OROERS CD NED NUMBER OF EXTRA EOIT CROSS SECTIONS (IN ADDITION - CD TO THE 4 BASIC PRINCIPAL CROSS SECTIONS) CD IOPF 0/1 NO/YES CROSS SECTION OATA ARE DOUBLE PRECISION - CD LNG NUMBER OF THE LAST NEUTRON GROUP(FOR COUPLEO SETS) co MAXUP MAXIMUM NUMBER OF UPSCATTER GROUPS CD MAXON MAXIMUM NUMBER OF 00WNSCATTER GROUPS c c---------------------- -------------------------- ---------------------- c c c---------------------- ------------------------------ ------------------- CR c CL CL c Cw c co co Cll CD CD CD c CN CN CN CN CN CN CN c FILE DATA (HMAT(I ), I=l,NMAT), (HED(d).d= I.NEDT), (VEL(N),N=I,NGROUP). I(EMAX(N) .N=I,NGROUP),EMIN NMAT+NEDT+2\*NGROUP+ I=NUMBER OF WOROS HMAT( I ) HOLLERITH MATERIAL LABEL FOR MATERIAL I (A6) HED(d) HOLLERITH LABEL FOR L1-TH CROSS SECTION POSITION (A6- VEL(N) MEAN NEUTRON VELOCITY IN GROUP N (CM/SEC) EMAX(N) MAXIMUM ENERGY BOUND OF GROUP N (EV) EMIN MINIMUM ENERGY BOUNO OF SET (EV) NEOT NEO+4 THE FOUR BASIC PRINCIPAL CROSS SECTIONS ALWAYS PRESENT ARE: HEO(I) = 3HCHI HEO(2) = 6HNUSIGF HEO(3) = 5HTOTAL HEO(4) = 3HABS c-------------------------- --------------------------- ----------------- c---------------------- --------------------- ----------------------- ----- CR PRINCIPAL CROSS SECTIONS FOR GROUP N c CL ((c(I,d), I=l,NMAT),~=I,NEDT ) c Cw NMAT\*NEOT=NUMBER OF WOROS c**  $C(I,J)$  **PRINCIPAL CROSS SECTIONS c CN BASIC PRINCIPAL CROSS SECTIONS ALWAYS PRESENT ARE: - CN CN**  $U=1$  **FISSION** SPECTRUM<br>  $U=2$  **FISSION** NU $*$ FISSI **CN d=2 FISSION NU\*FISSION CROSS SECTION CN the CNOSS CONSENSE CNOSS** CN **the CNOSS** CNOSS CHOON CROSS SECTION **CN c LJ=4 ABSORPTION CROSS SECTION c c------------------------ -------------------------- ---------------------**

**c------------------------------ ------------------------------------ ----- CR SCATTERING CONTROL BLOCK FOR GROUP N c cc c CL CL c Cw c CD co co co PRESENT** IF **NORO.GT.O ((NGPB(L,d),L=l,NoRo),d=I,NMAT) ((IFSG(L,d),L=i .NORO),d=I.NMAT)** 2\*NORD\*NMAT=NUMBER OF WORDS **NGPB(L.d) NUMBER OF SOURCE GROUPS THAT CAN SCATTER** INTO GROUP N-**IFSG(L,d) GROUP NUMBER OF THE FIRST SOURCE GROUP L LEGENORE OROER NUMBER J MATERIAL NUMBER C c-------------------------- ----------------------- --------------------- c---------------------------------- ----------------------- -------------- CR SCATTERING SUB-BLOCK FOR GROUP N c cc PRESENT** IF **NORO.GT.O c CL (scAT(I). I=I,NTAB) c Cw NTAB=NUMBER OF WOROS c co SCAT ( I ) SCATTERING CROSS SECTION c co NTAB TABLE LENGTH OF THE CROSS SECTIONS FOR SCATTERING co** INTO GROUP N. THIS IS **FOR ALL MATERIALS ANO ALL co LEGENDRE OROERS, THUS IT IS THE SUM OF NGPB(L,d) co OVER L FROM t TO NORO ANO OVER d FROM 1 TO NMAT. c CN THE SCATTERING CROSS SECTIONS ARE PACKEO** IN **BANOS, - CN ONE FOR EACH LEGENORE OROER ANO MATERIAL. EACH BANO-CN CONTAINS THE NGPB GROUPS WHICH SCATTER** INTO **GROUP - CN N. THE FIRST SOURCE GROUP NUMBER IS IFSG AND CN THE LAST IS IFSG-NGPB+l. THE NORD BANOS FOR THE - CN FIRST MATERIAL APPEAR FIRST (PO, Pl, . ...) FOLLOWEO-CN BY THE NORO BANOS FOR THE SECOND, ETC. c CN HIGHER LEGENDRE ORDER SCATTERING CROSS SECTIONS - CN INCLUOE A 2\*L+1 FACTOR WHERE L IS THE LEGENDRE - CN OROER. c c------------------------------------------ ------------------------- ---- CEOF**

# 11. SNXEDT File

The SNXEDT file is the working cross-section file for the EDIT module. On the SNXEDT file are the Isotope microscopic **cross** sections arranged in energygroup order. Although the EDIT module will read any SNXEDT file constructed as described below, all SNXEDT files created by the INPUT module will have the parameter NORD set to **zero so** that scattering cross sections will not appear on the created SNXEDT file.

DATE 09/18/81  $\mathbf{C}$ C. CF SNXEDT CODE OEPENDENT MICROSCDPIC MULTIGROUP CROSS SECTION FILE **CE** CE FOR USE IN ONEDANT EDITS  $\mathbf{C}$  $\mathbf{C}$ C CN THIS FILE PROVIDES A BASIC BRDAD GROUP CN LIBRARY, OROERED BY GROUP  $\mathbf{C}$  $\mathbf{C}$ **CS** FILE STRUCTURE  $\mathsf{cs}$ cs RECORD TYPE PRESENT IF \*\*\*\*\*\*\*\*\*\*\*\*\*\*\*\*\*\*\*\*\*\*\*\*\*\*\*\*\*\*\*\*\*\*\*\*  $cs$ **COSSECRESSERES**  $cs$ FILE IDENTIFICATION ALWAYS **CS** FILE CONTROL **ALWAYS** FILE DATA **CS ALWAYS** cs  $cs$ \*\*\*\*\*\*\*\*\*\*\*\*\*(REPEAT FOR ALL GROUPS) (GROUP 1 IS FIRST)  $cs$ PRINCIPAL CROSS SECTIONS **CS ALWAYS**  $cs$ SCATTERING CONTROL OATA NORD.NE.O  $\bullet$ NORD.NE.O **CS** SCATTERING MATRIX **CS** \*\*\*\*\*\*\*\*\*\*\*\*\*  $\mathbf{C}$  $\mathbf{C}$ C.  $\mathbf{C}$ FILE IDENTIFICATION **CR**  $\mathbf{c}$  $CL$  $HNAME, (HUSE(I), I=1, 2), IVERS$  $\mathbf{c}$ CW 1+3\*MULT=NUMBER OF WORDS  $\mathbf{c}$ HOLLERITH FILE NAME - SNXEDT - (A6) CD **HNAME** HOLLERITH USER IDENTIFICATION (A6) CD  $HUSE(I)$  $co$ **IVERS** FILE VERSION NUMBER CD **MULT** OOUBLE PRECISION PARAMETER 1- A6 WORD IS SINGLE WORD  $c<sub>0</sub>$ **CD** 2- A6 WORD IS DOUBLE PRECISION WORD  $\mathbf{C}$  $\mathsf{C}$  -**CR FILE CONTRDL**  $\mathbf{c}$  $CL$ NGROUP, NISO, NORD, NED, IDPF, LNG, MAXUP, MAXDN  $\mathbf{C}$ CW 8=NUMBER DF WORDS  $\mathbf{C}$  $co$ **NGROUP** NUMBER OF ENERGY GROUPS IN FILE NUMBER OF ISOTOPES IN FILE  $co$ NT SO NUMBER OF LEGENORE SCATTERING ORDERS CD **NORD** CD **NED** NUMBER OF EXTRA EOIT CROSS SECTIDNS (IN ADDITION  $CD$ TO THE 4 BASIC PRINCIPAL CROSS SECTIONS) CD **IOPF** O/1 NO/YES CROSS SECTION DATA ARE DOUBLE PRECISION -NUMBER OF THE LAST NEUTRON GROUP(FOR COUPLED SETS)  $co$ **LNG MAXUP** CD MAXIMUM NUMBER OF UPSCATTER GROUPS CD **MAXON** MAXIMUM NUMBER OF DOWNSCATTER GROUPS  $\mathbf{c}$  $C -$ 

```
C - -CR
             FILE DATA
c
CL
      (HISO(I), I=1, NISO), (HED(J), J=1, NEDT), (VEL(N), N=1, NGROUP),CL
     1(EMAX(N), N=1, NGROUP), EMIN
C.
CW
      NISO+NEDT+2*NGROUP+1=NUMBER OF WDRDS
Ċ.
                      HOLLERITH ISOTOPE LABEL FOR ISOTOPE I (A6)
coHISO(I)CD
                      HOLLERITH LABEL FDR EDIT NUMBER J (A6)
      HEO(J)MEAN NEUTRON VELDCITY IN GROUP N (CM/SEC)
coVEL(N)MAXIMUM ENERGY BOUND OF GROUP N (EV)
coEMAX(N)
CD
      EMIN
                      MINIMUM ENERGY BOUND OF SET (EV)
{\tt CD}NEDT
                      NFD+4C.
CN
                      THE FDUR BASIC PRINCIPAL CRDSS SECTION EDITS
CN
                      ALWAYS PRESENT ARE:
CN
                            HED(1) = 3HCHICNHED(2) = 6HNUSIGFCN
                            HEO(3) = SHTOTALCN
CN
                            HEO(4) = 3HABSc.
C -C - -___________________________________
CRPRINCIPAL CROSS SECTIONS FOR GROUP N
\mathbf{C}CL
       ((C(I, J), I=1, NISO), J=1, NEDT)C
       NISO*NEOT=NUMBER OF WOROS
CW
с
                      PRINCIPAL CROSS SECTIONS
CDC(1, J)c.
CN
                      BASIC PRINCIPAL CROSS SECTIDNS ALWAYS PRESENT ARE:
CN
                                 FISSION SPECTRUM
CN
                            d = 1CN
                            J=2FISSION NU*FISSION CROSS SECTION
                            J=3TOTAL CROSS SECTION
CN
                                 ABSORPTIDN CROSS SECTION
CN
                            d = 4\mathbf{C}\mathbf cc -C
c - -SCATTERING CONTROL BLOCK FOR GROUP N
{\sf CR}\mathbf{C}ccPRESENT IF NORD.GT.O
C
       ((\text{NGPB}(L, J), L=1, \text{NORD}), J=1, \text{NISO})CL
 CL
       ((IFSGL, J), L=1, NORD), J=1, NISD)c.
       2*NORD*NISO=NUMBER OF WORDS
 CW
 C
                    NUMBER OF SOURCE GRDUPS THAT CAN SCATTER INTO GROUP N-GROUP N-GROUP N-
       NGPB(L,U)CD
 CD
       IFSGL, J)LEGENDRE OROER NUMBER
 coL
                                                                               \overline{a}ISOTOPE NUMBER
 CD
       đ
 \mathbf{C}C -
```
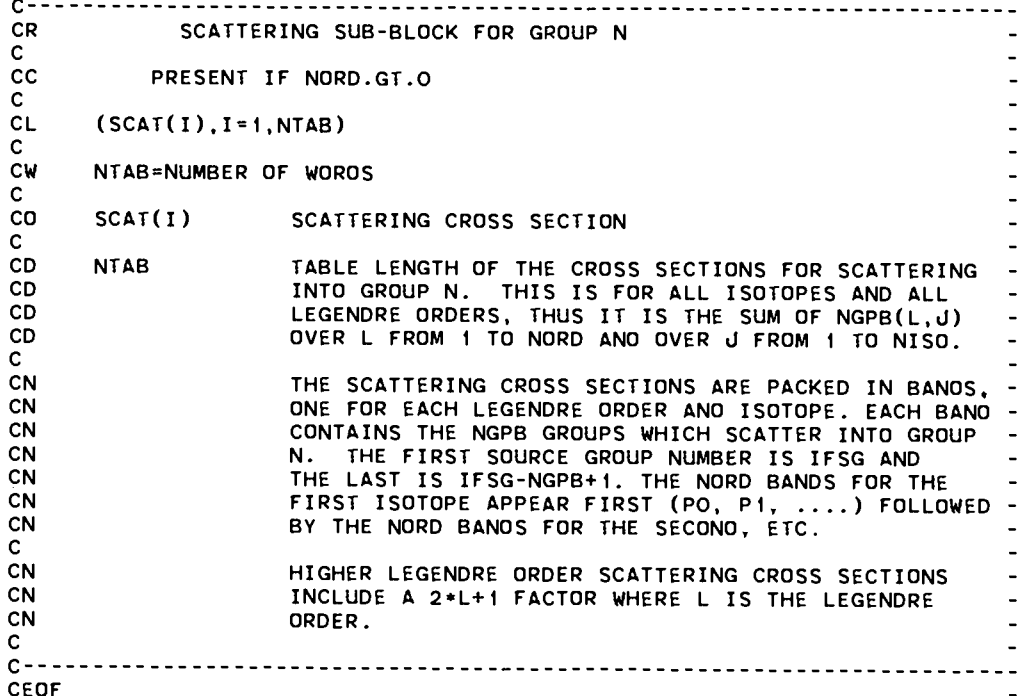

### III. ADJMAC File

The ADJMAC file is the adjoint-reversed counterpart to the MACRXS interface file.

DATE 09/18/81 c  $\mathbf{C}$ **ADJMAC** CF CE CODE DEPENDENT MACROSCOPIC MULTIGROUP CROSS SECTION FILE USED IN ONEDANT SOLVER MODULE FOR ADJOINT CALCULATIONS **CE**  $\mathbf{C}$  $\mathbf{C}$  $\mathbf{C}$ THIS FILE PROVIDES A BASIC BROAD GROUP  $CN$ **CN** LIBRARY, ORDERED BY GROUP  $\mathbf{C}$ OROER OF GROUPS IS ACCOROING TO INCREASING ENERGY  $\mathbf{C}$  $\overline{\phantom{a}}$  $\mathbf{C}$ FILE STRUCTURE  $CS$  $\overline{a}$ **CS CS** RECORO TYPE PRESENT IF ---------------------------------------------- $\overline{a}$ cs. **ALWAYS** FILE IDENTIFICATION CS. cs. FILE CONTROL **ALWAYS**  $\blacksquare$ FILE DATA **ALWAYS**  $cs$ CS.  $cs$ \*\*\*\*\*\*\*\*\*\*\*\*\*(REPEAT FOR ALL GROUPS) \*<br>
PRINCIPAL CROSS SECTIONS<br>
\* SCATTERING CONTROL DATA<br>
\* SCATTERING MATRIX **ALWAYS CS**  $cs$ NORD.NE.O  $\overline{a}$ NORO.NE.O **CS**  $cs$ \*\*\*\*\*\*\*\*\*\*\*\*\*  $\mathbf{C}$  **CR** FILE IDENTIFICATION  $\mathbf{C}$ CL. HNAME, (HUSE(I), I=1, 2), IVERS  $\mathbf{C}$ **CW** 1+3\*MULT=NUMBER OF WORDS C CD HOLLERITH FILE NAME - ADJMAC - (A6) **HNAME** CD  $HUSE(I)$ HOLLERITH USER IDENTIFICATION (A6) CD **IVERS** FILE VERSION NUMBER co **MULT** DOUBLE PRECISION PARAMETER **CD** 1- A6 WORD IS SINGLE WORD **CD** 2- A6 WORD IS OOUBLE PRECISION WORD  $\mathbf{C}$  $c CR$ FILE CONTROL  $\mathbf{C}$ **CL** NGROUP, NMAT, NORD, NED. IDPF, LNG, MAXUP, MAXDN C. CW 8=NUMBER OF WOROS  $\mathbf{C}$  $co$ **NGROUP** NUMBER OF ENERGY GROUPS IN FILE NUMBER OF MATERIALS IN FILE CD **NMAT** CD **NORD** NUMBER OF LEGENDRE SCATTERING ORDERS CD **NED** NUMBER OF EXTRA EDIT CROSS SECTIONS (IN AODITION **CD** TO THE 4 BASIC PRINCIPAL CROSS SECTIONS) **IDPF** O/1 NO/YES CROSS SECTION DATA ARE OOUBLE PRECISION - $CD$ CD NUMBER OF THE LAST NEUTRON GROUP(FOR COUPLEO SETS) -**ING**  $co$ **MAXUP** MAXIMUM NUMBER OF UPSCATTER GROUPS MAXIMUM NUMBER OF DOWNSCATTER GROUPS CD **MAXDN**  $\mathbf{c}$  $C \mathbf{C}$ C.  $c -$ --------------------------------------CR. **FILE OATA** c. **CL** (HMAT(I), I=1, NMAT), (HED(J), J=1, NEDT), (VEL(N), N=1, NGROUP), CL  $1(EMAX(N), N=1, NGROUP), EMIN$ c CW NMAT+NEDT+2\*NGROUP+1=NUMBER OF WOROS C. CD  $HMAT(I)$ HOLLERITH MATERIAL LABEL FOR MATERIAL I (A6) **CO**  $HED(J)$ HOLLERITH LABEL FOR J-TH CROSS SECTION POSITION (A6- $CD$ MEAN NEUTRON VELOCITY IN GROUP N (CM/SEC)  $VEL(N)$ CD EMAX(N) MAXIMUM ENERGY BOUND OF GROUP N (EV)  $co$ **EMIN** MINIMUM ENERGY BOUNO OF SET (EV) CD **NEDT**  $NED+4$ c. CN THE FOUR BASIC PRINCIPAL CROSS SECTIONS CN ALWAYS PRESENT ARE: CN CN  $HED(1) = 3HCHI$ **CN**  $HED(2) = 6HNUSIGF$  $\overline{\phantom{a}}$ CN  $HED(3) = SHTOTAL$ CN  $HED(4) = 3HABS$ c  $C - -$ 

**c------------------------- --------------------------- ------------------- CR PRINCIPAL CROSS SECTIONS FOR GROUP N c CL ((c(I.d), I=l,NMAT),~=l,NEDT) c Cw NMAT\*NEDT=NUMBER OF WORDS c CD C(I,d) PRINCIPAL CROSS SECTIONS c CN BASIC PRINCIPAL CROSS SECTIONS ALWAYS PRESENT ARE: - CN CN LJ=l FISSION SPECTRUM CN U=2 FISSION NU\*FISSION CROSS SECTION CN d=3 TOTAL CROSS SECTION CN LI=4 ABSORPTION CROSS SECTION c c c----------------------- ---------------------------- ------------------- c**<br>**c**-**c------------------------------------- -------------------------------- -- CR SCATTERING CONTROL BLOCK FOR GROUP N c cc PRESENT** IF **NORD.GT.O c CL ((NGPB(L,J),L=l,NoRD),d=l,NMAT ) CL (( IF5G(L,d) sL=l,NoRo),u=I,NMAT ) c Cw 2\*NORO\*NMAT=NUMBER OF WOROS c CD NGPB(L,U) NUMBER OF SOURCE GROUPS THAT CAN SCATTER INTO GROUP N-Co IFSG(L,d) GROUP NUMBER OF THE FIRST SOURCE GROUP co L LEGENORE OROER NUMBER co d MATERIAL NUMBER c c----------------------- -------------------------- --------------------- c-------------------------- ---------------------- ---------------------- - CR SCATTERING SUB-BLOCK FOR GROUP N c cc PRESENT** IF **NORO.GT.O c CL (scAT(I), I=I,NTAB) c Cw NTAB=NUMBER OF WOROS c co SCAT(I) SCATTERING CROSS SECTION c co NTAB TABLE LENGTH OF THE CROSS SECTIONS FOR SCATTERING co INTO GROUP N. THIS IS FOR ALL MATERIALS ANO ALL co LEGENORE OROERS, THUS** IT IS **THE SUM OF NGPB(L,IJ) co OVER L FROM 1 TO NORO ANO OVER d FROM 1 TO NMAT. c CN THE SCATTERING CROSS SECTIONS ARE PACKEO** IN **BANOS, - CN ONE FOR EACH LEGENORE OROER ANO MATERIAL. EACH BANO-CN CONTAINS THE NGPB GROUPS WHICH SCATTER INTO GROUP - CN N. THE FIRST SOURCE GROUP NUMBER IS IFSG ANO CN THE LAST IS IFSG-NGPB+I. THE NORO BANOS FOR THE - CN FIRST MATERIAL APPEAR FIRST (PO, PI. . ...) FOLLOWEO-CN BY THE NORO BANOS FOR THE SECONO, ETC. c CN HIGHER LEGENORE OROER SCATTERING CROSS SECTIONS - CN INCLUOE A 2\*L+I FACTOR WHERE L IS THE LEGENORE - CN ORDER . c c---------------------- ------------------------ ------------------------- CEOF**

# IV. ASGMAT File

The ASGMAT interface file contains the information needed by the SOLVER and EDIT modules to assign materials to zones to create the zone macroscopic cross sections.

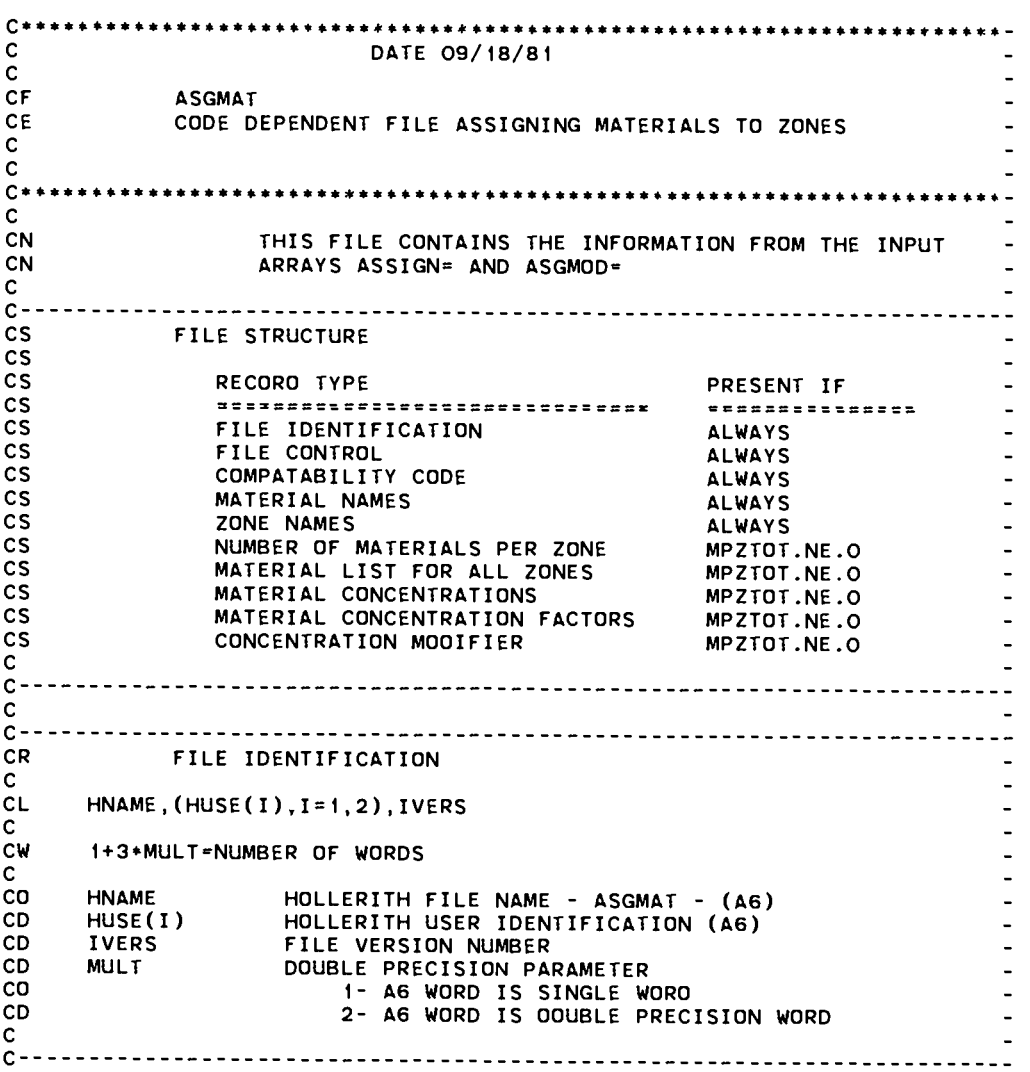

**c----------------------------- ------------------------- ----------------- CR FILE CONTROL c CL MT, NZONE, MPZTOT c Cw 3=NUMBER OF WORDS c CD 1 MT NUMBER OF MATERIALS CD 2 NZONE NUMBER OF ZONES CD 3 MPZTOT IN-SOLVER** MIXING **TABLE LENGTH c**<br>**c**---**c---------------------- ---------------------------- -------------------- c c---------------------- ------------------------ ------------------------ - CR COMPARABILITY CODE WORDS c CL COOE1. CODE2 c Cw 2=NUMBER OF WORDS c CD 1 CODE 1 DATE OF THE MACRXS FILE TD WHICH ASGMAT APPLIES co 2 COOE2 TIME OF THE MACRXS FILE TO WHICH ASGMAT APPLIES c**<br>**c**---**c------------------------------ -------------------------- —------------ c c--------------------------------------------- ---------------------- ---- CR MATERIAL NAMES c CL (MATNAM(I), I=I.MT) c Cw MT=NUMBER OF WOROS c CD MATNAM(I) HOLLERITH NAME FOR THE I-TH MATERIAL c**<br>**c**- **c----------------------- -------------------------- --------------------- c c----------------------- -------------------------- ---------------------- CR ZONE NAMES c CL (20NNAM(I ),I=i,NzoNE) c Cw NZONE=NUMBER OF WOROS c co ZONNAM(I) HOLLERITH NAME FOR THE I-TH ZONE** .<br>.<br>. **c------------------------ --------------------- ---------------------- ---- CR NUMBER OF MATERIALS PER ZONE c cc PRESENT** IF **MPZTOT.NE.O c CL (NuM20N( I),I=I,NzoNE) c Cw NZONE=NUM8ER OF WOROS c co NUMZON(I) NUMBER OF MATERIALS** IN **THE I-TH ZONE c c-------------------------------- ------------------------------ ---------**

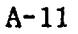

**c---------------------- ---------------------- ------------------------- -- CR MATERIAL LIST FOR ALL ZONES c cc PRESENT IF MPZTOT.NE.O**  $\overline{a}$ **c CL (MATL5T( I),I=i,MpzToT) c Cw MPZTOT=NUMBER OF WORDS c co MATLST PACKED LIST OF MATERIAL NUMBERS. MATERIALS FOR ZONE 1- CD FOLLOWEO BY THOSE FOR ZONE 2, THEN ZONE3, ETC. c c---------------------- ------------------------------ ------------------ c** C--<br>CR **----- ------ ----- ------ -------- -------- \_\_\_\_\_\_ ---------------- \_\_\_\_\_\_\_ ---- CR MATERIAL CONCENTRATIONS c cc PRESENT** IF **MPZTOT.NE.O c CL** (cONC(I ),I=l,MRZTOT) C<br>CW Cw **MPZTOT=NUMBER OF WOROS c CD CONC( I ) CONCENTRATION OF THE I-TH MATERIAL IN THE MATLST - CD ARRAY c**<br>**c**- **c--------------------- ---------------------- -------------------------- - c**<br>**c**--**c------------------------ ---------------------------------- ------------- CR MATERIAL CONCENTRATION FACTORS c cc PRESENT** IF **MPZTOT.NE.O c CL (cf(I), I=l,MpzTOT) c Cw MPZTOT=NUMBER OF WOROS c co** Cl(I) **CONCENTRATION FACTOR FOR THE I-TH MATERIAL** IN **THE co MATLST ARRAY c**<br>**c**---**c--------------------------------- --------------------------------- ---- c**<br>**c**---**c------------------------------- ---------------------------- --\_\_------.-:**  $\sim$   $\sim$ CR **CONCENTRATION MOOIFIER c cc PRESENT** IF **MPZTOT.NE.O c CL CMOO c Cw I=NUMBER OF WOROS c CD CMOD INPUT VALUE OF THE CONCENTRATION MODIFIER c** c-------------------------- ------------------------------- -----.-------: **CEOF**
#### V. SOLINP File

The SOLINP code-dependent interface file contains information specific to the SOLVER module, mainly the information from BLOCK V of the card-image input.

> $C -$ \*\*\*\*\*\*\*\*\*\*\*\*\*\*\*\*\*\*\*\* \*\*\*\*\*\*\*\*\*\*\*\*\*\*\*\*\*\*\*\*\*\*\*  $\mathbf{C}$ DATE 09/18/81  $\overline{c}$  $CF$ SOLINP CE CODE DEPENOENT FILE OF INFORMATION SPECIFIC TO THE CE ONEDANT SOLVER MODULE  $\mathbf{C}$ C  $C^*$  $C - -$ <u>----------------------------</u> **CS** FILE STRUCTURE  $\mathsf{cs}$  $cs$ RECDRD TYPE PRESENT IF **CS** ================================= ------ $cs$ FILE IDENTIFICATION **ALWAYS**  $cs$ TITLE CARD COUNT **ALWAYS** cs<br>cs \*\*\*\*(REPEAT FOR UP TO 10 CDS) TITLE CARD NHEAD.GT.O  $\mathsf{cs}$  $\mathsf{cs}$ **DIMENSION ALWAYS** cs<br>cs RAW CONTROLS AND DIMENSIONS **ALWAYS** RAW FLOATING INPUT DATA **ALWAYS**  $\mathsf{cs}$ DEFAULTED CONTROLS AND DIMENSIONS **ALWAYS**  $c<sub>S</sub>$ DEFAULTED FLDATING INPUT DATA **ALWAYS**  $cs$ BNDRY TRANSFER FIRST SOURCE GROUP IBL.EQ.4.OR.IBR.EQ.4 cs<br>cs<br>cs BNDRY TRANSFER VECTOR LENGTHS IBL.EQ.4.OR.IBR.EQ.4 \*\*\*\*(REPEAT FOR ALL GROUPS) LEFT BORY TRANSFER VECTOR **IBL.EQ.4**  $\mathsf{cs}$ RIGHT BDRY TRANSFER VECTOR **IBR.EQ.4**  $cs$ cs FINE MESH DENSITY FACTORS IDEN.EQ.1  $\overline{\text{cs}}$ RADIUS MODIFIERS IEVT.EQ.4 LEFT ALBEDOES **IBL.EQ.4**  $cs$ RIGHT ALBEDOES **IBR.EQ.4** SINGLE CHI ARRAY(FISSION SPECTRA)<br>\*\*\*\*(REPEAT FOR ALL ZONES)  $\overline{\text{cs}}$ INCHI.EQ.1 cs<br>cs<br>cs CHI ARRAY(FISSION SPECTRA) INCHI.EQ.2 . . . **CS** QUADRATURE WEIGHTS IQUAD.EQ.3 QUADRATURE COSINES<br>V\*\*\*(REPEAT FOR ALL MOMENTS)  $c<sub>S</sub>$ IQUAD.EO.3  $\overline{\text{cs}}$  $\overline{\text{cs}}$ SOURCE SPECTRUM<br>SOURCE SPATIAL DISTRIBUTION IQOPT.EQ.1 IQ0PT.EQ.2 CS \*\*\* (REPEAT FOR ALL GROUPS)  $\star$  $\rightarrow$  $cs$  $\bullet$  $\star$ SOURCE SPATIAL DISTRIBUTION IQOPT.EQ.3  $\overline{\text{cs}}$ \*\*\*\*  $\overline{\text{cs}}$ SOURCE SPECTRUM<br>SOURCE SPATIAL OISTRIBUTION IQOPT.EQ.4  $\frac{\text{cs}}{\text{cs}}$ IOOPT.EQ.4  $cs$ LEFT BOUNDARY ISOTROPIC SOURCES  $IOL.EQ.-1$  $cs$ RIGHT BOUNDARY ISOTROPIC SOURCES  $IOR.EQ.-1$  $cs$ \*\*\*\*(REPEAT FOR ALL GROUPS) **CS** LEFT BOUNDARY ANISOTROPIC SDURCE IQL.EQ.+1 CS RIGHT BOUNDARY ANISOTROPIC SOURCE IOR.EQ.+1 cs  $\mathbf{C}$  $C -$

 $C - -$ ------------------------------------**CR** FILE IOENTIFICATION  $\mathbf{C}$  $\mathsf{CL}$ HNAME. (HUSE(I). I=1.2). IVERS  $\mathbf{C}$ CW 1+3=MULT=NUMBER OF WORDS c HDLLERITH FILE NAME - SOLINP - (A6)<br>HOLLERITH USER IDENTIFICATION (A6)  $CD$ **HNAME**  $CD$  $HUSE(I)$ FILE VERSION NUMBER<br>DOUBLE PRECISION PARAMETER CD **IVERS** CD **MULT**  $CD$ 1- AG WORD IS SINGLE WORD<br>2- AG WORD IS DOUBLE PRECISION WORD  $co$  $\mathbf{C}$  $C -$ c  $C - - - -$ **CR** TITLE CARD COUNT  $\mathbf{C}$ **CL NHEAD**  $\mathbf c$ CW 1=NUMBER OF WORDS  $\mathbf c$ CD **NHE AD** NUMBER OF TITLE CARDS TO FDLLOW C--------------------------------------------- $\mathbf{C}$  $C - - - - -$ **CR** TITLE CARD  $\mathbf{C}$  $\overline{c}c$ PRESENT IF NHEAD.GT.O  $\mathbf{C}$  $CL$  $(TITE(I), I=1, 12)$  $\mathbf c$ CW 12\*NUMBER OF A6 WORDS  $\mathbf c$  $C = \mathbf{c}$  $C - - {\sf CR}$ SPATIAL DIMENSION  $\mathbf{C}$  $CL$ IDIMEN c CW 1=NUMBER OF WORDS  $\mathbf{C}$ **CO** IDIMEN=1 FOR ONEDANT  $\overline{a}$ c  $C - - -$ ------------------------------

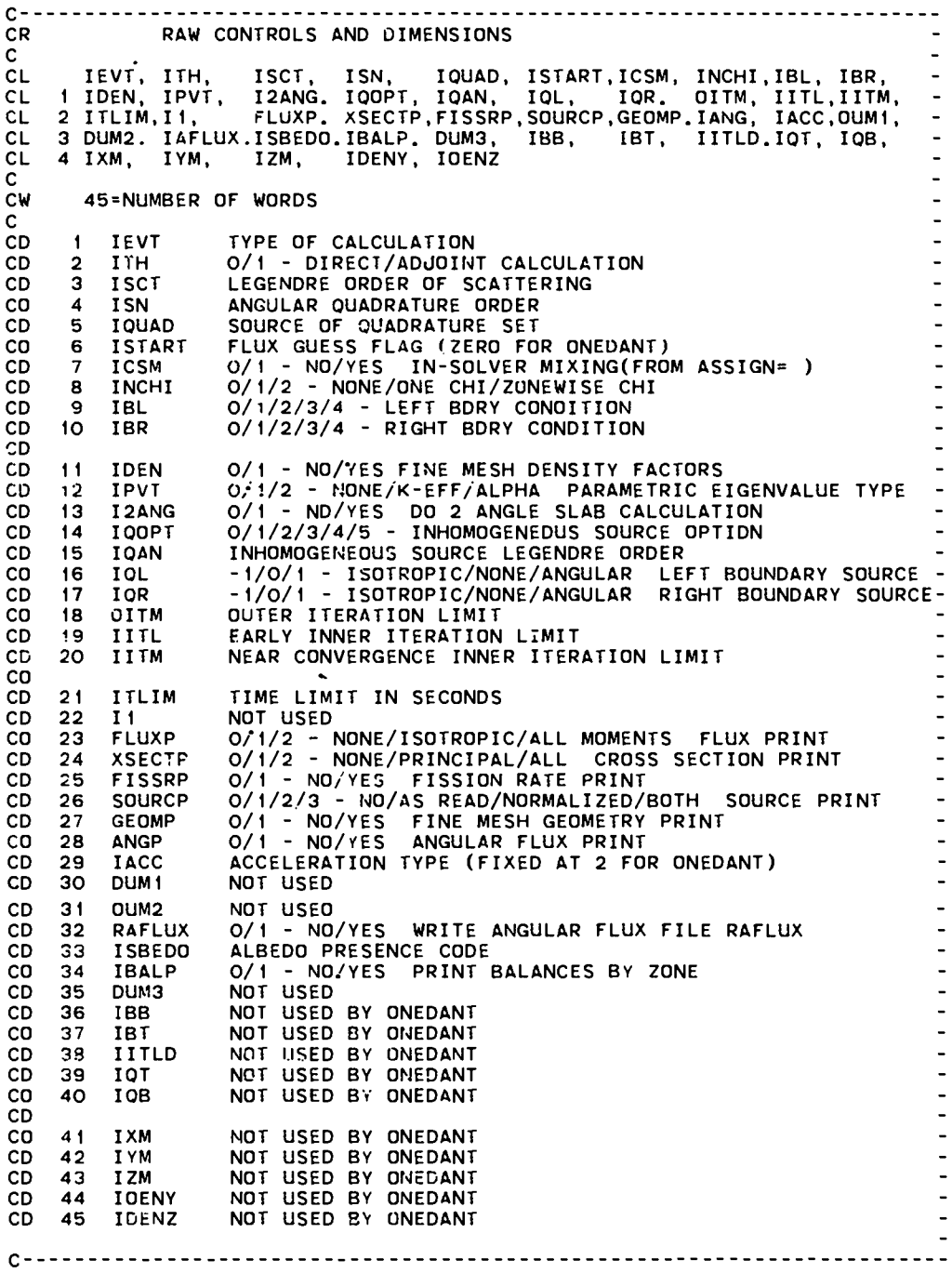

**c----------------------------------- -------------------------- ---------- CR RAW FLOATING DATA c CL EV, NORM, EPSO, EPSI, BHGT, BWTH, EVM, PV, XLAL, XLAH, CL XLAX, POO, EPSR, EPSX, EPST c Cw 15=NUMBER OF WOROS c CD i m 2 co 3 CD 4 CD 5 CD 6 CD 7 co 6 CD 9 CD fo CD CD 41 CD 12 CD 13 co 14 CD 15 c c------ EV EIGENVALUE GUESS NORM NORMALIZATION CONSTANT EPSO OUTER ITERATION CONVERGENCE CRITERION EPSI INNER ITERATION CONVERGENCE CRITERION BHGT BUCKLING HEIGHT BWTH BUCKLING WIOTH EVM EIGENVALUE MODIFIER PV PARAMETRIC VALUE**<br>XLAL LAMBDA LOWER LIM **XLAL LAMBOA LOWER LIMIT FOR SEARCHES XLAH LAMBDA UPPER LIMIT FOR SEARCHES XLAX SEARCH CONVERGENCE CRITERION POD PARAMETER OSCILLATION DAMPER EPSR DIFFUSION PERIOOIC BDRY ITERATION CONV. CRITERION - EPSX MAX FRACTIONAL POINTWISE CHANGE CRITERION EPST NOT USED BY ONEOANT ------ ----- ----- ------ ---------- ----- ------- ------------- ------- c----------------------- ----------------------- ----------------------- -- CR OEFAULTEO CONTROLS ANO DIMENSIONS c CN THIS RECORO IS THE SAME FORMAT AS THE RAW CONTROLS ANO OIMENSION - CN RECORU ABOVE. BUT IT CONTAINS THE OEFAULTED VALUES FOR EACH CN VARIABLE L c----------------------------- ------------------------ ----------------- c---------------------- ------------------------ ---------------------- --- CR OEFAULTEO FLOATING OATA c CN THIS RECORO IS THE SAME FORMAT AS THE RAW FLOATING DATA CN RECORD ABOVE, BUT IT CONTAINS THE OEFAUi.TEO VALUES FOR EACH CN VARIA8LE c**<br>**c** - **c------------------ ---- ------------ ---------------- ----------------------: c**<br>C----**c--------------------- ---------------------- ---------------------- ------ CR BOUNOARY TRANSFER FIRST SOURCE GROUP c cc PRESENT IF IBL.EO.4 .OR. ,lBR.EQ.4 . c CL (IFSGL(N),N=I,NGRDUP), (IFSGR(N) .N=i,NGROUP) c Cw 2\*NGROUP=NUMBEK OF WOROS c co IFSGL FIRST SOURCE GROUP FOR LEFT BOUNOARY co IFSGR - FIRST SOURCE GROUP FOR RIGHT BOUNDARY co NGROUP NUMBER OF ENERGY GROUPS . c c----------------------- ------------------------- ----------------------- c c----------------------------- ---------------------------------- -------- - CR BOUNDARY TRANSFER VECTOR LENGTHS c cc - PRESENT IF IBL.EO.4 .OR. IBR.EQ.4 c CL (LENL(N),N=I,NGROUP ),(LENR(N) .N=I,NGROUP) c Cw 2\*NGROUP=NUMBER OF WOROS c CD . LENL LENGTH OF THE VECTOR OF TRANSFERS INTO GRP N CD AT THE LEFT BOUNOARY CD LENR LENGTH OF THE VECTOR OF TRANSFERS INTO GRP N CD AT THE RIGHT BOUNOARY c**<sub>c</sub>**c---------------------- ----------------------- ------------------------ -:**

**c--- ------------------- ------------------------ ----------------------- -- CR LEFT BOUNDARY TRANSFER VECTOR c cc PRESENT IF Ii3L.EC/.4**  $\sim$ **c CL (TRL(I), I=I,NW) c Cw NW=NUMBER OF WORDS c co TRL(I) I-TH TRANSFER INTO GROUP N FOR LEFT BOUNDARY co THE FIRST VALUE IS THE TRANSFER FROM GROUP** IFSGL(N) - CD **INTO GROUP N, NEXT IS FROM GROUP IFSGL(N)-I TO N, ETC.- C3 NW LENL(N} CD N NUMBER OF THE RECEIVING GROUP c c----- -------------------- ------------------------- -------------------- c**<br>**c**-**c------------------ ----- ------------------------ ----------------------- - CR RIGHT BOUNOARY TRANSFER VECTOR c cc PRESENT IF IBR.EO.4 c CL (TRR(I), I=I,NW) c Cw NW=NUMBER OF WOROS c CD TRR(I) I-TH TRANSFER INTO GROUP N FOR RIGHT BOUNDARY CD THE FIRST VALUE IS THE TRANSFER FROM GROUP IFSGR(N) co INTO GROUP N, NEXT IS FROM GROUP IFSGR(N)-I TO N, ETC.- CD NW LENR(N) co N NUMBER OF THE RECEIVING GROUP c**<br>**c**-**c---------------------- -------------------------------- ---------------- c c---------------------- ----------------------- -------------------------- CR FINE MESH OENSITY FACTORS c cc PRESENT IF IDEN.EQ. I c CL (OEN(I), I=I,IT) c Cw IT=NUMBER OF WOROS c co** IT **NUMBER OF FINE MESH INTERVALS c c -- - -- -- ------ ------ ------ - . - --------- ------ -------- ------------ ------ -- c**<br>**c** - **c---------------------- --------------------- ----------------------- ----- CR RADIAL MOOIFIERS c cc PRESENT IF IEVT.EQ.4 c CL (RM(I).1=1.IM) c Cw lM=NUMBER OF WORDS c CD** IM **NUMBER OF COdRSE MESH INTERVALS c**<br>C----------------**c-------------------- ---------------------- --------------------- ------- c**<sub>c</sub>**c----------------------------- ---------------------- -------------------- CR LEFT ALBEOOES c cc PRESENT IF IBL.EO.4 c CL (LBEOO(N),N= I.NGROUP) c Cw NGROUP=NUMBER OF WOROS c**<br>C-----**c---------------------- -------------------------- ---------------------- -**

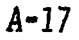

**c--------------------- ---------------------- ---- CR RIGHT ALBEDDES c cc PRESENT IF IBR.EQ.4 c CL (RBEDO(N).N=I ,NGROUP) c Cw NGROUP=NUMBER OF WOROS c**<br>**c** - **c--------------------- -------------------------- -** -- ------ ------ ------ ------ -. . -.---- -- ------ - **c**<br>**c**--**c-- -------------------- ---------------------- --------------------- ------ CR** CHI - FISSION **3PECTRA c cc PRESENT** IF **INCHI.NE.O c CL (cHI(N),N=I,NGRouP) c Cw NGROUP=NUMBER OF WOROS c**<br>C- - **c----------------------- ----------** ------ ------- ----- ----- ----- ------ -- **c c c---** ------ ----- ------ -------. ----- ----- ------ ------- ----- ----- ------ --- **CR c cc c CL c Cw c co c OUAORATURE WEIGHTS PRESENT IF IOUAO.EQ.3 (wGT(M),M=I,MM) MM=NUMBER OF WOROS MM NUMBER OF ANGLES** IN **QUADRATURE SET c-- ------------------- ----------------------- ---------------------- ----- L c---- ----------------- ------------------------------ ---------.-- . . . -------- CR QUADRATURE COSINES CC cc PRESENT IF IOUAD.EO.3 c CL (MU(M),M=I,MM) c Cw MM=NUMBER OF WOROS c c----------------------- -------------------------- -------.-------------: c**<br>C----**c------------------------ ----------------------- ---------------------- -: CR SOURCE SPECTRUM c cc PRESENT** IF **IOOPT.EO. I .OR. IOOPT.EO.4 c CL (SOURCE(N),N= I,IdGROUP) :W NGROUP=NUMBER OF WORDS c c--------------------- ----------------------- ----------------------- -..-: c** C - -<br>CR **----- ----- ------ ----- ------ ------ ----- ----- --------------- ----- ----. --- CR SOURCE SPATIAL OISTRISUTION c cc PRESENT IF IOOPT.EO.2 ".OR. IoOPT.Eo.3 .OR. IOOPT.EO.4 c CL** (SOURCX(i), I=i,IT) C<br>CW **Cw IT=NUMBER OF WORDS c c--------------------- ---------------------- ------------------------ ---:**

**c----- ----------------- ----------------------- ----------------------- --- CR LEFT BOLJNOARY ISOTROPIC SOURCE c cc PRESENT IF IBL.EO. -I c CL (sILEFT(N),N=I,NGROup) c Cw NGROUP=NUMBER OF WOROS c**<br>C---**c--------------------- --------------------------- ---------------------- c c------------------ --- --------------------------- ----------------------- CR RIGHT BOUNDARY ISOTROPIC SOURCE c cc PRESENT** IF **IBL.EO.-I c CL (SIRITE(N),N= I,NGROUP) c Cw NGROUP=NUMBER OF WORDS c c------------------- - ---------------------- ------------------------- --- c c---------------------- ---------------------- ------------------------- -- CR LEFT BOUNDARY ANISOTROPIC SOURCE c cc PRESENT** IF **IBL.EO.+1 c CL (sALEFT(M),M=l,MMHALF) c Cw MMHALF=NUMBER OF WOROS c co SALEFT LEFT BOUNOARY SOURCE FOR GROUP N co MMHALF NUMBER OF ANGLES** IN **THE SOURCE(=MM/2) c c--------------------- ---------------------------- --------------------- c**<br>**c**-**c--------------------- ---------------------- ------------------------ ---- CR RIGHT BOUNOARY ANISOTROPIC SOURCE c cc PRESENT** IF **IBL.EO.+1 c CL (sARITE(M),M=I,MMHALF) c Cw MMHALF=NUMBER OF WORDS c co SARITE RIGHT BOUNOARY SOURCE FOR GROUP N CD MMHALF NUMBER OF ANGLES IN THE SOURCE(=MM/2) c**<br>**c**--**c---------------------- ----------------------- -------------------------- CEOF**

A-19

#### VI. EDITIT File

The EDITIT code-dependent interface file contains information specific to the EDIT module, mainly information from BLOCK VI of the card-image input.

> DATE 09/18/81 C  $\mathbf C$ CF EDITIT CE CODE DEPENDENT FILE OF INFORMATION SPECIFIC TO THE **CE** ONEDANT EDIT MODULE C C.  $\mathbf{C}$ CN THIS FILE CONTAINS THE CARD INPUT INFORMATION  $CN$ FRDM BLOCK VI  $\mathbf{c}$ **CS FILE STRUCTURE CS**  $cs$ **RECORO TYPE** PRESENT IF **CS** x:x=cex:xexcese  ${\tt cs}$ FILE IDENTIFICATION **ALWAYS CS** RAW CONTROLS AND DIMENSIONS **AI WAYS** DEFAULTED CONTROLS AND DIMENSIONS ALWAYS  $cs$ **CS** FINE GROUPS PER BROAD GROUP **ALWAYS cs** ZONE NUMBERS NZNS.NE.O  $\overline{\phantom{a}}$ POINT NUMBERS **CS** NIPE.NE.O  $\overline{\phantom{a}}$ **CS** CROSS SECTION PDSITIONS NPOS.NE.O ISOTOPE NUMBERS TO EDIT **CS** NISO.NE.O  $cs$ MATERIAL NUMBERS TO EOIT MACRO.NE.O CONSTITUENT NUMBERS TD EDIT **CS** NCONS.NE.O RESPONSE FUNCTION NAMES  $\overline{\phantom{a}}$ **CS** IOOSE.NE.O  $cs$ \*\*\*\*\*\*\*\*\*(REPEAT FOR ALL RESPONSE FUNCTIONS)  $cs$ RESPONSE FUNCTION ENERGY VECTOR IDOSE.NE.O  $cs$ RESPONSE FUNCTION SPATIAL VECTOR IDOSE.NE.O  $\frac{cs}{cs}$ \*\*\*\*\*\*\*\*\*\*\* CROSS SECTION SUMMING ARRAY -IXSUM.NE.O  $cs$ RESPONSE FUNCTION SUMMING ARRAY IRSUM.NE.O  $cs$ FINE MESH DENSITY FACTORS IDEN.NE.O  $\mathbf{C}$  $C - CR$ FILE IDENTIFICATION  $\mathbf c$ **CL** HNAME,  $(HUSE(I), I=1, 2)$ , IVERS C CW 1+3\*MULT=NUMBER OF WORDS  $\mathbf{C}$ CD HOLLERITH FILE NAME - EDITIT - (A6) **HNAME** CD  $HUSE(I)$ HOLLERITH USER IOENTIFICATION (A6)  $CD$ **IVERS** FILE VERSION NUMBER CD DOUBLE PRECISION PARAMETER **MULT** CD 1- A6 WORD IS SINGLE WORD CD 2- A6 WORD IS DOUBLE PRECISION WORD C.

**c---------------------- ------------------------- ----------------------- cl? PAW CONTROLS ANO DIMENSIONS c** CL IEDUPI.PIED, NIPE, IKND, ZNED, NZNS,IXSUM,IRSUM, NPOS, NISO, -<br>CL 1 NCONS. MACRO, IDOSE, IGRPED, LNG, NBG, IOEN, NGROUP,AJED. **c Cw 25=NUMBER OF WOROS c CD i IEOOPT co 2 PTEO co 3 NIPE co 4 BYVOLP CD 5 ZNEO co 6 NZNS CD 7 IXSUM co 8 IRSUM CD 9 NPOS co 10 NISO co co 11 NCONS CD 12 MACRO co ~3** IOOSE co 14 IGRPEO co 15 **LNG CD 16 NBG co 17 IDEN co 18 NGROUP co 19 AdEO CO 20-25 c**<sub>c</sub>-**NOT USEO 0/1 - NO/YES 00 POINT EOIT NUMBER DF POINTS TO EDIT 0/1 - NO/YES MULTIPLY REACTION RATES BY MESH VOLUME - 0/1 - NO/YES DO ZONE EDIT NUMBER OF** EDIT **ZONES LENGTH OF CRCiSS SECTION SUMMING TABLE LENGTH OF RESPONSE FUNCTION SUMMING TABLE NUMBER OF NUMBER OF CROSS SECTION POSITIONS TO EOIT ISOTOPES TO EOIT NUMBER OF ISOTOPES TO EOIT AS CONSTITUENTS NUMBER OF MATERIALS TO EDIT NUMBER OF RESPONSE FUNCTIONS TO EDIT 0/1/2/3 - ENERGY GROUP PRINT OPTIONS NUMBER OF THE LAST NEUTRON GROUP NUMBER OF BROAO ENERGY GROUPS 0/1 - NO/YES THERE ARE FINE MESH OENSITY FACTORS - NUMBER OF FINE ENERGY GROUPS 0/1 - NO/YES THIS IS AN ADUOINT EDIT NOT USED c---- ----------------- ---------------------- ------------------------- -- c**<br>C--**c-- ------------------- ---------------------- ---------------------- ------ CR OEFAULTEO CONTROLS AND DIMENSIONS c CN THIS RECORO IS THE SAME FORMAT AS THE RAW CONTROLS ANO CN DIMENSION RECORO ABOVE. BUT IT CONTAINS THE DEFAULTEO CN VALUES FOR EACH VARIABLE c**<br>C---**c------------------------ ------------------------ ---------------------- c**<br>**c** - **c---------------------- ----------------------- ----------------------- --- CR FINE GROUPS PER 9ROA0 GROUP c CL (IcoLL(G),G=I,NBG) c Cw NBG=NUMBER OF WORDS c co ICOLL(G) NUMBER OF FINE GROUPS IN BROAO GROUP G c c---------------------- ------------------------ ----------------------- - c c--------------------- ---------------------- ---------------------- ..----: CR ZONE NUMBERS c cc PRESENT IF NZNS.GT.O c CL (EOZONE(I), I=l,IT) c Cw IT=NLIMBER OF WOROS c co EDZONE(I) EDIT ZONE NUMBER FOR THE I-TH FINE MESH c c--------------- ------- -------------------------- --------------- ------- :**

**c--------------------- ------------------------ ----------------------- --"- CR POINTS TO EDIT c cc PRESENT IF NIPE.GT.O c CL (POINTS( I),I=I,NIPE) c Cw NIPE=NUMBER OF WOROS c CD POINTS(I) NUMBER OF THE I-TH POINT TO EOIT c**<br>**c** - **c--------------------- ----------------------- ----------------------- --- c c-------------------- ---------------------- --------------------- -------- CR CROSS SECTION POSITIONS TO EDIT c cc PRESENT** IF **NPOS.GT.O c CL (EOXS(I), I=I.NPOS) c Cw NPOS=NL!MBER OF WOROS** c **:0** EOXS(I) POSITION **NUMBER TO EOIT(IN NUMERIC FORM) c c------------------------- ------------------------ --------------------- c**<br>C--**c--- --------------------- ------------------------- ---------------------- CR ISOTOPE NUMBERS l'O EDIT c cc PRESENT** IF NISO.GT.O c<br>cL **CL (EOISOS( I).1=1.NISO) c Cw NISO=NUMBER OF WOROS c co** EOISOS(I) **ISOTOPE NUMBER TO EOIT(IN NUMERIC FORM) c c--------------------- ---------------------- -------------------------- - c**<br>**c**-**c--------------------- ------------------------ ------------------------ -- CR MATERIAL NUMBERS TO** EOIT **c cc PRESENT** IF **MACRO.GT.O c CL (EOMATS( I), I=I,MACRO) c Cw MACRO=NUMBER OF WORDS c co EOMATS(I) MATERIAL NUMBER TO EOIT(IN NUMERIC FORM) c c--------------------- -------------------------- ---------------------- - c**<br>C--**c-------- ------------- ---------------------- ---------------------- ------ CR CONSTITUENT NUMBERS TO EOIT c cc PRESENT IF NCONS.GT.O c CL (EOCONS( I). I=l,NCONS) c Cw NCONS=NUMBER OF WOROS c co EOCONS(I) CONSTITUENT NUMBER TO** EOIT(IN **NUMERIC FORM) c c---------------------- ----------------------- ------------------------ --**

**c---------------------- ------------------------- ----------------------- -** CR **RESPONSE FUNCTION NAMES c cc PRESENT** IF **IDOSE.GT.O c CL (RSFNAM( I), 1=1, IDOSE) c Cw IOOSE=NUMBER OF WORDS c co RSFNAM(I) HOLLERITH NAME FOR THE I-TH RESPONSE FUNCTION c c------------ --------- ---------------------- ----------------------- ---- c**<br>C - **c- -------------------- ----------------------- ---------------------- ----- CR RESPONSE FUNCTION ENERGY VECTOR c cc PRESENT IF IDOSE.GT.O c CL (RSFE(I ). I=I,NGROUP) c Cw NGROUP=NUMBER OF WOROS c co RSFE(I) RESPONSE FOR GROUP I c c--------------------- ---------------------- ---------------------- ----- c**<br>**c**-**c---------------------- --------------------------- ---------------------- CR RESPONSE FUNCTION SPATIAL VECTOR c cc PRESENT IF IOOSE.GT.O c CL (RSFX(I).I=l, IT)** C<br>CW **Cw IT=NUMBER OF WOROS c CD RSFX( I ) RESPONSE FUNCTION FOR FINE MESH I c c--------------------- ---------------------- ----------------------- ---- c c----- ---------------- ---------------------- ---------------------- ------ CR CROSS SECTION SUMMING ARRAY c cc PRESENT** IF lXSUM.GT.O  $\frac{c}{c}$  $(MICSUM(I), I=1, IXSUM)$ C<br>CW Cw **IXSUM=NUMBER OF WOROS c co MICSUM INPUT SUMMING ARRAY** IN **NUMERIC FORM c**<br>**c**-**c--------------------- ---------------------- ---------------------- ----- c**<br>C--**c----------- --------- ------------------------ --------------------- ------ CR RESPONSE FUNCTION SUMMING ARRAY c cc c CL c Cw c CD c c-- c PRESENT IF IRSUM.GT.O (IRSUMS( I), I=I. IRSUM) IRSUM=NUMBER OF WORDS I RSUMS INPUT SUMMING ARRAY IN NUMERIC FORM ----- ----- ----- ------ ----- ----- ----- ------- ----- ------ ----- ----- --**  $c--$ **CR c cc c CL c Cw IT=NUMBER OF WORDS c co c c---- CEOF** ---- ---- ---- ---- ---- ---- ---- ----- ----- ---- ---- ---- ---- --- **FINE MESH OENSITY ARRAY PRESENT IF IOEN.GT.O XOF(I),I=I, IT)** XOF(I) **OENSITV FACTOR FOR THE I-TH FINE MESH** ------ - ----- ----- ----- ----- ----- ------ ----- ----- ----- ----- --------- ----- -

### VII. BXSLIB File

The BXSLIB code-dependent file contains, in binary form, the cross sections originally provided in BCD card-image form. It is thus essentially equivalent to the BCD card-image cross-section library and, as such, is not truly an interface file. Instead, it is more of a convenience file as described in Ch. V. C. 3. Nevertheless, as a code-dependent binary file, its file description is included in this appendix.

 $C^*$ \*\*\*\*\*\*\*\*\*\*\*\*\*\*\*\* \*\*\*\*\*\*\*\*\*\*\*\*\*\*\*\*\*\*\*\*\*\*\*\*\*\*\*\*\*\*\*\* DATE 09/18/81 c c  $CF$ **BXSLIB** MICROSCOPIC GROUP NEUTRON CROSS SECTIONS FROM CARDS CE  $\mathbf{C}$ CN THIS FILE CONTAINS IN BINARY FORM THE CN BLDCK III ONEDANT INPUT TOGETHER WITH THE CROSS SECTIONS FROM THE ORIGINAL CARD LIBRARY. CN c  $C**$  $C - - - - - - -$ ---------------------------CS. **FILE STRUCTURE**  $cs$  $cs$ RECORO TYPE PRESENT IF **CS** siciennesserre FILE IDENTIFICATION **ALWAYS** CS. **ALWAYS** FILE CONTROL **CS CS** FILE OATA **ALWAYS** cs \*\*\*\*\*\*\*\*\*\*\*\*\*(REPEAT FOR ALL ISOTOPES)  $cs$  $cs$  $\bullet$  . \*\*\*\*\*\*\*\*\*\*(REPEAT FOR ALL LEGENDRE ORDERS) CROSS SECTION SET **ALWAYS**  $\bullet$ **CS**  $\mathsf{cs}$ \* \*\*\*\*\*\*\*\*\*\*  $cs$ \*\*\*\*\*\*\*\*\*\*\*\*\*  $\mathbf{C}$  $C - -$ CR. FILE IDENTIFICATION c HNAME, (HUSE(I), I=1, 2), IVERS **CL** c CW 1+3\*MULT=NUMBER OF WORDS c. c  $co$ **HNAME** HOLLERITH FILE NAME - BXSLIB - (A6) HOLLERITH USER IDENTIFICATION (A6)  $HUSE(I)$ CD CD **IVERS** FILE VERSION NUMBER CD **MULT** DOUBLE PRECISION PARAMETER 1- A6 WORD IS SINGLE WORD **CO**  $co$ 2- A6 WORD IS DOUBLE PRECISION WORD C.  $C - -$ 

```
CR.
          FILE CONTROL
C.
CLNGROUP, NISO, IHM, IHT, IHS, MAXT, ZERO, MAXT, I2LP1
C
c<sub>w</sub>9=NUMBER OF WORDS
\mathbf{C}C.
                  NUMBER OF ENERGY GROUPS IN FILE
CD
     NGROUP
                  NUMBER OF ISOTOPES IN FILE
CD
     N150
CD
     IHM
                  TABLE LENGTH (NUMBER OF CROSS SECTIONS FOR
                  ONE ISOTDPE, FOR ONE GROUP, AND FOR ONE LEGENDRE
CD
c<sub>0</sub>ORDER
                  TOTAL CROSS SECTION POSITION IN THE TABLE
CD
     IHT
                  SELF SCATTER CROSS SECTIDN POSITION
CD
     THS
CDMAXT
                  MAXIMUM NUMBER OF LEGENDRE MOMENTS
CD
     7FRD
                  NOT USED
                  0/1 - NO/YES SCATTERING CROSS SECTIONS CONTAIN
CO.
     I2LP1CD
                              2L+1 FACTOR
\mathbf{c}C - - - - -CR
          FILE OATA
\mathbf{C}CL
     (HSETID(I), I=1, 12), (HISONM(I), I=1, NISO),CL1(CHI(J), J=1, NGROUP), (VEL(J), J=1, NGROUP),
CL2(EMAX(J), J=1, NGROUP), EMIN, (NSPI(I), I=1, NISO)\mathbf{C}CW
     (NISO+12)*MULT+3*NGROUP+1+NISO=NUMBER OF WOROS
\mathbf{C}\mathbf{c}coHSETID(I)
                  HOLLERITH IOENTIFICATION OF FILE (A6)
     HISONM(I)
                  HOLLERITH ISOTOPE LABEL FOR ISOTOPE I (A6)
CD
CO
     CHI(J)FILE-WIDE FISSION SPECTRUM(ZEROES IN ONEDANT)
CDVEL(J)MEAN NEUTRON VELOCITY IN GROUP J (CM/SEC)
                  MAXIMUM ENERGY BOUND OF GROUP J (EV)<br>MINIMUM ENERGY BOUND OF SET (EV)
CD
     EMAX(J)CD
     EMIN
CD
     NSPI(I)NUMBER OF LEGENORE ORDERS FOR ISOTOPE I
\mathbf{c}C - -C - -CR .
     CROSS SECTION SET FOR ISOTOPE I AND LEGENDRE ORDER M
\mathbf{c}CL.
     ((C(I, J), I=1, IHM), J=1, NGROUP)C.
     IHM*NGROUP=NUMBER OF WORDS
CW
C - - - -CEOF
```
 $A - 25$ 

#### **APPENDIX B**

#### **ONEDANT SAMPLE PROBLEMS**

**In this appendix are presented the printed output from two sample problems. The first sample problem is a standard keff calculation with all input by means of card-images. The second sample problem is an edit-only problem in which edits are performed using the scalar fluxes and cross sections from the first sample problem.**

## **1. Sample Problem 1: Standard**  $k_{eff}$  **Calculation**

 $\bullet$ 

Sample Problem 1 is a standard  $k_{eff}$  calculation for a one-dimensional cylin**drical reactor. Two energy-group cross sections are used and the scattering is assumed isotropic. The EDIT module is not executed in this sample.**

**The reactor model consists of a central core of radius 40 cm surrounded by an annular blanket 30 cm thick followed by a shield 30 cm thick. The core consists of 35 volume percent (v/o) fuel, 40 v/o sodium, and 25 v/o steel. The blanket contains 35 v/o blanket fuel, 40 V/O sodium, and <sup>25</sup> V/O steel. The shield consists of 70 v/o sodium and 30 v/o steel.**

**The first page of the ONEDANT output lists the entire card-image input "deck" supplied to the ONEDANT code for this sample problem. The code provides this card-image input listing unless the third entry on card 1, the entry NOLIST, is set to unity by the user. Note that numerous "comment cards" have been used in the card-image input using the slash (/) as described in Ch. III.**

**On page 2 of the problem output are a descriptive summary of the Title Card Control Parameters and the printout of the two title cards provided. This is followed by the message KEY END BLOCK I READ, which indicates that all BLOCK I input has been successfully read and is ready for processing. Next appears the BLOCK I input summary followed by messages that both the BLOCK II and BLOCK III input card-images were successfully read.**

**On page 3 of the output is a descriptive summary of the BLOCK III cardimage input pertaining to cross sections. Included in this summary is a listing of the cross-section types from the card-image library that can be used for edit purposes. These edit cross sections are written to the SNXEDT group-ordered**

**cross-section interface file for use by the EDIT module, if desired. (See Ch. IV, Table II.) The card-image cross-section library, provided directly in the card-** ● **image input, is read and the header cards that were included in the library are printed for the user. For this sample problem cross sections for seven isotopes have been provided. Hollerith names have been provided through the NAMES array in BLOCK III and these are listed under the column labelled Isotope Name. The scattering is specified to be isotropic and this is indicated by the entries "PO" under the column labelled Order. (The label "Order" refers to the Legendre order of expansion for the scattering and , since it is isotropic, only the P. Legendre polynomial term appears.)**

**Page 4 of the output provides the user with a listing of all Nuclide and Material Mixing instructions provided in Block IV of the card-image input. For this problem the nuclides FE (iron), CR (chromium), and NI (nickel) are mixed with atom densities 0.05, 0.016, and 0.01, respectively, to create the Material named STEEL.** The mixed-oxide, (U-238, PU-239)0<sub>2</sub>, Material named FUEL is then **created using the isotopes PU-239, U-238, and 0-16 with atom densities of 0.0051, 0.0206, and 0.0412, respectively. The depleted uranium oxide Material named BLKT and the Material SODIUM are also created as shown in the output. These specifications are provided in the card-image input through the MATLS= input in** ● **BLOCK IV. Through the ASSIGN= input in BLOCK IV the four materials STEEL, FUEL, BLKT, and SODIUM are suitably mixed to create the actual macroscopic mixtures assigned to each of the three ZONES in the sample problem: the core zone (named CORE), the blanket zone (named BLANKT), and the outer shield zone (named SHIELD). The CORE consists of the Material FUEL with a volume fraction (density) of 0.35, SODIUM with a volume fraction 0.40, and STEEL with a volume fraction 0.25. The zone BLANKT is identical to the CORE except that the,Material FUEL is replaced by the Material BLKT. The SHIELD zone consists only of the Materials SODIUM and STEEL . The subsequent message KEY START MIX CARD XS indicates that the ONEDANT INPUT module is to begin creating the working cross-section files MACRXS and SNXEDT and the standard interface files NDXSRF and ZNATDN as described in Ch. IV. D. Also provided is the data storage requirement in large core memory (LCM) for the cross-section processing. As indicated in the sample problem output, 92 words of LCM are required. The 1,7 following this message refers to the secondary overlay in which the mixing and cross-section processifig takes place in this problem (see Fig. 2 in Ch. 11). The last three KEY END messages**

**B-2**

**on the page indicate that the cross-section mixing and processing operation was completed, the BLOCK V SOLVER module input was read (and the SOLINP interface file created) , and all INPUT module operations were completed.**

 $\bullet$ 

●

**Page 5 of the sample problem output begins the printed output provided by the SOLVER module. Pages 5 and 6 present a summary of the input parameters related, to or required by, the SOLVER module as provided (or defaulted). Note that for the input parameters two columns are provided: one labelled RAW INPUT and one labelled AS DEFAULTED. The RAW INPUT column presents the actual input values provided by the user. If no entry is made in the input, a RAW INPUT value of zero is listed. The AS DEFAULTED column lists the values of the input parameters that the SOLVER module actually uses. For example, on page 5 of the output, under the heading CONVERGENCE CONTROLS, the RAW INPUT value for the parameters EPSI is listed as O. (In the actual card-image input, no entry for EPSI has been provided.) The default value for EPSI (0.0001) is, accordingly, assumed by the SOLVER module and this value is provided under the AS DEFAULTED column.**

**On page 6 of the output are listed the BLOCK I input parameters that are carried over for use by the SOLVER module. Here, for example, is indicated that the problem is cylindrical geometry (IGEOM= 2), two energy groups (NGROUP= 2),** and  $S_A$  quadrature is to be used (ISN= 4), etc.

**Page 7 of the output provides a recap of the assignment of materials to zones in terms of the algorithm described in Ch. IV. C under the ASGMOD ARRAY description in BLOCK IV. Following this is a map of the problem geometry showing the coarse-mesh boundary locations, the zbne number assigned to each coarse-mesh interval, and other pertinent information. The data storage requirements for the SOLVER module are shown next. Below this is a summary of the discrete-ordinates quadrature quantities used for the calculation. For this problem the values** printed are built-in S<sub>A</sub> Gaussian quadrature values. Column headings generally **refer to quantities depicted in Fig. 8 in Ch.V. The column labelled LI refers to the ~-level index. The terms BETA PLUS and BETA MINUS refer , respectively,** to the terms  $\alpha_{\sf m^+k_2}^{\prime}/ {\rm w}_{\sf m}$  and  $\alpha_{\sf m^+k_2}^{\prime}/ {\rm w}_{\sf m}$  in Eq. (28) of Ch. V. (For spherical geometry **BETA PLUS and BETA MINUS refer, respectively, to one-half the value of the terms**  $\beta_{m+\frac{1}{2}}/w_m$  and  $\beta_{m-\frac{1}{2}}/w_m$  in Eq. (31) of Ch. V.)

B-3

**Page 8 lists the material names of materials for which cross-section data exist on the MACRXS interface file being used by the SOLVER module. Next is provided a listing of the ZONE macroscopic cross sections used by the SOLVER module. This print is optional and is controlled by the XSECTP entry in the BLOCK V input. In this sample the full table of ZONE macroscopic cross sections has been requested by setting XSECTP= 2. The PRINCIPAL CROSS SECTIONS are defined** as the ZONE macroscopic values of  $\chi$  (fission fraction),  $v\Sigma_f$ ,  $\Sigma_t$ , **and**  $\Sigma$ <sub>**a**</sub>. The scattering matrix terms correspond to the term  $\sigma$ <sup>c</sup>s, h+g<sup>in</sup> Eq. (19) **of Ch. V. The superscript n denotes the Legendre expansion order for the term; the value of n is provided under the column labelled ORDER in the printout. The actual scatter matrix terms for scatter from energy-group h to energy-group g are listed across the page in the sequence**

$$
\sigma_{s,h\dot{\gamma}g} \qquad \sigma_{s,h-1\dot{\gamma}g} \qquad \sigma_{s,h-2\dot{\gamma}g} \qquad \text{etc.}
$$

**The entries in the column labelled FIRST in the printout give the value of the energy-group h, namely the first group in the listing which scatters into group g. For downscatter only problems, the value of h is the same as the group number g. For upscatter problems the value of <sup>h</sup> will not be the same as the value of g.** ● **At the bottom of page 8 of the output is geometry and spatial mesh information.**

**Page 9 of the output provides a summary description of iteration control criteria followed by the iteration monitor print. These items are fully** described in Ch. VI. It is noted that for this type of problem, a  $k_{eff}$  calcula**tion, the eigenvalue is the value of keff. For the sample problem, then, <sup>k</sup> <sup>=</sup> 0.993 <sup>154</sup> is provided in the monitor eff print for outer Iteration 4 under the column labelled K-EFF EIGENVALUE.**

**Page 10 of the output provides a final system edit and balance table** print **for each energy group and the sum of the groups. The group-dependent quantities are defined and computed as follows:**

(1) **SOURCE** = **total inhomogeneous source** =  $QG_g$  =

$$
\sum_{i=1}^{IT} Q_i V_i + \sum_{\mu_m < 0} w_m |\mu_m| A_{IT + \frac{1}{2}} Q R_m + \sum_{\mu_m > 0} w_m \mu_m A_{\frac{1}{2}} Q L_m
$$

 $B - 4$ 

**where Qi is the inhomogeneous distributed source, QLm is the left boundary**  $(\text{surface})$  **source,**  $QR_m$  is the right boundary (surface) **source**,  $V_i$  is the "volume" **of spatial mesh interval i, A IT+% is the surface area at the rightmost boundary of the system, and A, is the surface area at the \* leftmost boundary of the system;**

**(2) FISSION SOURCE = total fission source to the group g = FGg =**

$$
\sum_{h=1}^{NGROUP} \sum_{i=1}^{IT} \chi_{g,i} (v \sigma_f)_{h,i} \phi_{h,i} V_i ;
$$

 $\bullet$ 

 $\bullet$ 

●

**(3) IN SCATTER = in scatter source to group g from other groups =**

$$
SIN_{g} = \sum_{\substack{h = 1 \\ h \neq g}}^{NGROUP} \sum_{i = 1}^{IT} (\sigma_{s, h \rightarrow g})_{i} \phi_{h, i} V_{i} ;
$$

**(4) SELF SCATTER = self-scatter (within group scatter) in group g =**

$$
SS_{g} = \sum_{i=1}^{IT} (\sigma_{s,g=g}^{0})_{i} \phi_{g,i}V_{i} ;
$$

**(5) ABSORPTION = absorption in group g =**

$$
ABC_{g} = \sum_{i=1}^{IT} (\sigma_{a,g}^{'} )_{i} \phi_{g,i} V_{i} ,
$$

**where o' is the a~g "absorption" plus any "time absorption" (a/vg); absorption cross section for group g plus any buckling**

**(6) OUT SCATTER= out scatter from group g to all other groups =**

$$
SOUT_g = \sum_{i=1}^{IT} (\sigma_{t,g}^i)_{i} \phi_{g,i} V_i ,
$$

**where CT' t,g is the total cross section for group g plus any buckling "absorption" plus any "time absorption" (a/vg);**

**(7) RIGHT LEAKAGE = net flow out of system right boundary =**

$$
_{RL}_{g} = \sum_{\mu_{m} > 0} w_{m} \mu_{m} A_{TT + \frac{1}{2}} \psi_{m, TT + \frac{1}{2}} - \sum_{\mu_{m} < 0} w_{m} |\mu_{m}| A_{TT + \frac{1}{2}} \psi_{m, TT + \frac{1}{2}} ;
$$

**(8) NET LEAKAGE = Net flow from system (both boundaries) =**

$$
^{\rm NL}_{\rm g}~=~^{\rm RL}_{\rm g}~~^{\rm +}\sum_{\mu_{\rm m}~<~0}~~^{\rm w_{\rm m}\,|\mu_{\rm m}\,|\,A_{\rm k}}_{\rm k}\,\,\psi_{\rm m\, ,k}\quad -\sum_{\mu_{\rm m}~>~0}~^{\rm w_{\rm m}\mu_{\rm m}A_{\rm k}\psi_{\rm m\, ,k}}_{\rm k}\,;
$$

**and**

**(9) PARTICLE BALANCE =**

$$
\text{BAL}_{g} = 1 - \frac{\text{NL}_{g} + \text{ABC}_{g} + \text{SOUT}_{g}}{\text{QG}_{g} + \text{FG}_{g} + \text{SIN}_{g}}
$$

**Page 11 of the sample problem output provides two optional pointwise quantity printouts. The isotropic flux print is provided when the input parameter FLUXP** is BLOCK V is set to a value of 1 or 2 (a value of unity is used in this sample **problem). The flux values printed are the mesh-interval average fluxes, commonly referred to as the cell-centered flux values. The fission source rate print is provided when the input parameter FISSRP in BLOCK V is set to unity (as in this sample problem). The fission source rate for energy-group g and mesh point i** is simply the quantity  $(v\sigma_f)_{g,i} \phi_{g,i}$ , having units of particles per unit time and **volume.**

**Page 12 of the output, the final page, provides the RUN HIGHLIGHTS for the sample problem execution. This is followed by a storage and timing history of the run by primary and secondary overlay as shown in Figs. 2 and 3 of Ch. II.**

 $\bullet$ 

**It is to be noted that no EDIT module output appears in the output of this sample problem. The reason for this is that no EDIT module input (BLOCK VI of the card-image input) is provided in the input "deck" and no EDITIT binary interface file (containing previously created EDIT module input) was in existence at the time of the sample problem execution.**

● ✎ ✎ ☛ ☛✎ ☛ ☛ ☛ ☛✎✎☛☛☛✎☛✎ ☛☛✌☛☛✎☛✎☛☛☛☛☛☛☛☛☛☛ ● ☛☛ ☛ ☛ ☛☛☛ ☛ ☛☛☛☛☛☛✎☛☛ ● ☛✎☛☛☛☛☛☛☛☛☛☛☛☛☛☛☛ ● ☛☛☛☛☛☛☛☛☛☛☛☛☛☛☛☛☛ ● ☛☛☛☛☛☛☛☛☛☛☛☛☛☛☛☛☛ **&\*\*. e\* b\*\* . . . . . . . ...\*... . . . . . . . . . . . . . . . . ...\*.\*\*..\*.. . ..\*.......\*.. . . . ...\*..\*\*\*\*. . . . . . . . . . . ...+** ● **. . . . . . . . . . . . .** ● **. \* . . \*\*.\*..... .. \*\*\*** ● **. GENERAL I ZELI INPUT MOOULE RUN ON 11/05/81 WITH VERSION 11-02-S1 . . . . . . . . . . . . . . . . . . . . . . . . . . . . . . .** ● **. . . . . . . . . . . . . . . . . . . . . ...\*..\*. . . ...\*....\*.\*\*. . . . . . . . . . ...6..** ● **\*...\*\*.\*\*.\*\*\*.** ● **. . . . . . . . . . . .** ● **...\*\*\*\*..\*\*.\*\*\*\* . .\*.\*\*.\*.\*.\*\*\*\*\*\*** ● **\*.\*...\*\*\*\*\*.\*\*\*\*** ● **\* \* \* \* \* \* . \*,\*.\*\*.\*\*** ● **\* \* . . \* . \* .\*\*\*\*\*..\*** ● **\*\*.\*** . ● ● ✎ ✎ ● ● ● ● ✎ ✎ ● ✎ ✎ ● ● ● ● ● ● ● ● ● ● ● ● ● ● ✎ ● ● ✎ ● ✎ ● ✎ ✎ ✎ ● ● ● ● ● ● ● ● ● ● ● ✎ ✎ ● ● ● ✎ ● . ● ✎ ✎ ✎ ● ● ✎ ✎ ✎ ● ✎ ● ● ✎ ✎ ✎ ● ● ✎ ✎ ● ✎ ● ● ✎ ● ● ✎ ✎ ✎ ✎ ✎ ✎ ✎ ✎ ● ✎ ✎ ● ● ● ✎ ● ● ● ✎ ● ● ☛ ● ● ✎ ● ● ● ● ● ✎ ● ✎ ✎ ● ● ✎ ● ✎ ● ✎ ● ● ● ● ● ✎ ● ✎ ● ● ● ✎ ✎ ✎ . . . . ● ✎ ✎ ✎ ● ✎ ● ✎ ✎ ● ✎ ✎ ✎ ✎ ● ✎ ✎ ✎ ✎ ☛ ● ✎ ● ✎ **1. 2. 3. 4. 5. 6. 7. 8. 1:: 11. 12. 13. 14. 15. !6. 17. 18. 19. 20. 21. 22. 23. 24. 25. 26. 27. 2a. 29. 30. 31. 32. 33. 34. 35. 36. 37. 38. 39. 40. 41. 42. 43. 44. 46. 46. 47. 48. 49. 50. 51. 52. 53. 54. 55. 56. 57. 58. 59. 60. 61. 62. 63. 64. 65. 66. 67. 68. 69. 70. 71. 72. 73. 74. 75. 76. 77. 76. 79. 80. . . .LISTING OF CAROS IN THE INPUT STREAM. . . 2 0 0 SAMPLE PROBLEM 1 FOR USER'S MANUAL** STANDARD K CALCULATION. ALL INPUT BY MEANS OF CARO-IMAGE<br>
/ GEOMETRY - CYLINDRICAL<br>
/ CROSS SECTIONS - 2 GROUP. ISOTROPIC SCATTER<br>
/ MIXING - ISOTOPES MIXEO TO MAKE MATERIALS NAM<br>
- ISOTOPES MIXEO TO MAKE MATERIALS NAM<br>
- **:** ISOTOPE OATA ON CAROS, LOS ALAMOS (OTF) FORMA<br>- ISOTOPES MIXEO TO MAKE MATERIALS NAMEO STEEL,<br>- FUEL, BLKT, ANO SOOIUM<br>- MATERIALS ASSIGNEO TO MAKE ZONES NAMEO CORE,<br>- BLANKT, ANO SHIELO. **SOLVER - CARO INPUT SUPPLIED EOITS - NONE** ,<br>, , / / **I\* / / I\* /** ● **\* \*B LOCK I\*\*** ● **\* IGEOM=2. NGROUP=2. ISN=4 NISO=7 MT-4 NZONE-3 IM=3 IT=50 T** ● **.** ● **BLocK xx (GEOMETRY) . . . . XMESH=0.0,40,70, 100 XXNTS= 20, 2R15 ZONES= 1 2 3 T**  $\cdot$   $\cdot$   $\cdot$  **BLOCK III** (CROSS SECTIONS)  $\cdot$   $\cdot$   $\cdot$   $\cdot$ LIB= OONINP<br>MAXORO-O IHM∗6 IHT=4 IHS=5 IFIOO=O ITITL=1<br>NAMES= "O-16" "NA−23" FE CR NI "PU−239" "U−2:<br>EONAME= FISS / \*\*\*\*\*\* SINCE LIB\*OONINP, THE CROSS SECTION LIBRARY IN CARO-IMAG<br>/ WILL BEGIN IMMEOIATELY FOLLOWING THE BLOCK III TERMINAL \*T".<br>/ NOTE THAT A TITLE CARO PRECEOES EACH CROSS SECTION<br>/ BLOCK (SINCE ITITL=1). \*\*\*\*\*\* **IT** 0XYGEN-16 (0-16) SAMPLE 2 GROUP LWFBR CROSS SECTIONS<br>
0.000 0.000 0.000 0.000 2.000 1.600<br>
0.000 0.000 0.000 3.600 1.600<br>
5001UM (NA-23) SAMPLE 2 GROUP LWFBR CROSS SECTIONS<br>
0.000 0.002 0.000 1.900 1.500<br>
0.000 0.005 0.000 **O.ocil 0.008 0.000 2.100 1.7(W O.000 0.010 0.000 4.5m 4.490 ::3(CR) :::;: Cl:M+ CHROMIUM SAMPLE 2 GROUP LMF6R CROSS SECTIONS 2.450 2.150 5.000 4.960** NICKEL (NI) SAMPLE 2 GROUP LMFBR CROSS SECTIONS<br>
0.000 0.080 0.000 0.000 2.400 2.000 0.000 0.000 0.000<br>
9.000 0.030 0.000 8.000 7.970 0.320 NI/2<br>
9.1900 1.950 6.270 4.800 1.970 0.320 NI/2<br>
1.900 1.950 6.270 4.800 12.000 9. **0.00t1 016/1 0.390 016/2 0.000 NA23/1 0.398 NA23/2 0.000 FE/f 0.392 FE/2 0.000 CR/1 0.287 cR/2 0.000 N1/1 0.320 N1/2** . ● ✎ ● ● ● ● ● ● ● ● ● ● ● ● ● ● ☛ ● ✎ ☛ ● ● ☛ ● ● ● ☛ ● ● ● ● **0.000 PU239/1** ● ● ● ● ☛ ● ● ● ✎ ● ✎ ☛ ✌ ✎ ✎ ● ● ● ● ● ● ● ✎ **URANIUM0 3W(U-238) SAMPLE 2 GROUP LMFBR CROSS SECTIONS 0.400 0.900 4.700 0:ooo 0.500 0.000 13. o@3 1::% 1.300 U238/2 0.000 U238/1** /<br>/ \*\*\*\*\*\*\* ENO OF CROSS SECTION OATA \*\*\*\*\*\*<br>/ \*\*\*\* NOTE THAT THERE IS NO TERMINAL \*T\* SINCE THE CROSS SECTIONS ARE<br>/ IN LOS ALAMOS (DTF) FORMAT (IFIOO=O) \*\*\*\* **/ /** MATLS= STEEL, FE .05, CR .016, NI 0.01;<br>FUEL "PU-239" .0051, "U-238" .0155 "0-16" .041<br>EUEL "PU-239" .0051, "U-238" .0155 "0-16" .041<br>BLKT "U-238" 0.0206, "0-16" .0412;<br>SOOIUM "NA-23" .025<br>ASSIGN\* CORE FUEL .35, SOOIUM .4, **{ T** / \* \* \* BLOCK V (SOLVER) \* \* \* \*<br>
IEVT=1 ISCT=0 IBR=0<br>
NORM=1 FLUXP \* 1 XSECTP \* 2 FISSRF<br>
CHI=0.6.0.4: 0.7. 0.3 T<br>
/ **/** ● ● ● ● **BLOCK VI (EDITS)** ● ● ● ● **/ NO INFORMATION SUPPLIEO** ● ● ● ● ● ✎ ● ● ● ● ☛ ● ● ● ● ● ● ● ● ✎ ● ● ● ● ● ● ● ● ● ✎ ✎ ✎ ✎ ☛ ✎✎☛☛✎☛✎✎☛ ✎ ☛☛✎✌☛☛☛☛☛✎☛☛☛✎ ● ✎✎☛☛☛☛✎✎☛✎☛☛✎☛ ✎ ✎ ✎ ✎ ✎ ✎ ✎ ✎ ...0... . .\*....\*\*\*\*.\*\*\* ● . \* . ., .\*\*\*\*\*.\*\*

CASE TITLE ....................... \*KEY START CASE INPUT . 2 NHEAO NUMBER OF TITLE CAROS TO FOLLOW<br>O NOTTY O/1 NO/YES SUPPRESS ON-LINE TERMINAL OUTPUT<br>O NOLIST O/1 NO/YES SUPPRESS INPUT LISTING  $\bullet$  $\bullet$ SAMPLE PROBLEM 1 FOR USER'S MANUAL<br>STANDARO K CALCULATION, ALL INPUT BY MEANS OF CARO-IMAGES  $\bullet$ 

.................................. ...BLOCK I - CONTROLS AND OIMENSIONS...  $\bullet$ ... OIMENSIONS (ARRAY NAME = OIMENS)... **1/2/3 PLANE/CYLINDER/SPHERE<br>ANGULAR OUAGRATURE**<br>ANGULAR OUAGRATURE ORGER<br>NUMBER OF INPUT ISOTOPES (FROM ISOTXS, GRUPXS, OR CAROS)<br>NUMBER OF ZONES<br>NUMBER OF COARSE MESH X INTERVALS<br>NUMBER OF COARSE MESH X INTERVALS<br>NUMBER IGEOM<br>NGROUP  $2247$ <br> $433$ <br>50  $\bullet$ ISN<br>NISO MT<br>NZONE  $\frac{1M}{1T}$  $\ldots$ STORAGE... MAXLCM= 50000 \*\*\*\*\*\*\*\*\*\*\*\*\*\*\*\*\*\*\*\*\*\*\*\*\*\*\*\*\* \*KEY END BLOCK II READ-GEOM\* BLOCK II READ-GEOM\*  $...$ 

. . . . . . . . . . . . . . . .\*, . . . . . . . . . . . . . . . . . . . . . . . . . . . ● ✎☛✎☛✎✎✎☛☛✎✎☛☛☛ ● ✎☛☛✎☛✎✎✎✎✎☛☛☛☛ ● ☛ ☛ ☛ ☛ ✎ ☛☛✎☛☛☛✎☛☛ ✎ ✎✎☛☛✎☛☛☛☛☛☛☛☛✎ ✎ ☛ ☛ ☛ ☛✎✌☛☛✎✎✎✎ ✎ ☛✎✎☛☛✎✎✎✎☛✎✎✌✌☛ ✎ ☛☛☛☛☛✎☛☛☛☛☛☛☛☛☛☛ ☛✎☛☛☛☛☛☛✎☛☛☛☛☛☛☛☛ ✎ ☛☛☛☛☛☛☛☛☛☛☛☛☛☛☛☛ ● ☛✎☛☛☛☛☛☛☛☛☛✌☛☛☛☛ ● ☛☛☛☛☛☛☛☛☛☛☛☛☛☛☛☛ ● ☛☛☛☛☛☛☛☛☛☛☛✎☛☛☛✎ ✎ ✎ **. . .BLOCK III - CROSS SECTION LIBRARY. . . . . \* . . . . . . . . . . . . .** ● **\*\*\*.,.\*...\*\*\*\*** ● **. . . . . \*.\*.\*\*.\*. . . . . . \* .\*\*.\*\*.\*\*** ● **\*\*\*\*\*\*\*\*\*\*\*\*\*\*** ● **\*\*\*\*\*\*.\*\*\*\*\*\*\*** ● **, . . . \* \*\*\*....\*.** ● **\*\*DO.\*\*\*\*\*\*,** . **. . .LIBRARY SOURCE. . .** ● **LIB= OONINP** ✎ ● ✎ **. . .CARO LIBRARY PARAMETERS (ARRAY NAME - CAROS) . . .** ● ✎ ● **o MAxORO 1HM I HT 1HS IFIOO lTITL 12LP1 SAVBXS KWIKRO** MAXIMUM LEGENORE OROER TO BE FOUND IN INPU<br>LAST POSITION IN CROSS SECTION TABLE<br>POSITION OF TOTAL CROSS SECTION<br>POSITION OF SELF SCATTER CROSS SECTION<br>O/1/2 - OTF/FIXEO FIOO/FREE FIOO LIBRARY **CROSS SECTIONS : . 6 . 4 .** ● **:** ● O/1 - NO/YES THERE IS A TITLE CARO BEFORE EACH TABLE<br>O/1 - NO/YES LIBRARY HIGHER OROER SCATTERING CONTAIN<br>O/1 - NO/YES SAVE BINARY XSLIB FILE (FILENAME=BXSLIE<br>O/1 - FULL FIOO REAO/OUICK FIOO REAO (OEFAULT=QUICK) **. 2L+1 FACTOR . 0 . f .** ● **. . . ENERGY STRUCTURE . . .** ● ● ● **GROUP VEL BOUNO UPPER BOUNO LOWER BOUNO UPPER BOUNO GROUP VEL LOWER ----------- ----------- ---------------- ------ \* .-------------- ----------------** ● **1 0. 0. 0. 2 0. 0. 0.** ● **LAST NEUTRON GROUP (LNG) IS NUMBER 2 .** ● ● . . .**EOIT POSITION NAMES. . . .** ● **CARO** ● **POSITION EONAME POSITION** ● **. -------- ------------- t CHI**<br>2 NUS<br>3 TOT. ● **. 2 NUSXGF 3 3 TOTAL 4 .** ● **4 ABS 2 5 FISS 1 .** ● **\* . . . . .\*.\*\*...\* . .\*..\*\*...\*\*\*..** ● **KEY START CARO LIBE REAO** ● **. . . . . . . . . . . . . .** ● **. . . . \*..\*....\* . . . . . .HEAOER CAROS FROM THE CARO LIBRARY. . .** ● ● **ISOTOPE ISOTOPE** ● **NUMBER OROER** ● **HEAOER CARO** .--------- . , .- . ..- ---<br>SAMPLE 2 GROUP LMFBR CROSS SECTIONS<br>SAMPLE 2 GROUP LMFBR CROSS SECTIONS<br>SAMPLE 2 GROUP LMFBR CROSS SECTIONS<br>SAMPLE 2 GROUP LMFBR CROSS SECTIONS<br>SAMPLE 2 GROUP LMFBR CROSS SECTIONS<br>SAMPLE 2 GROUP LMFBR CROSS SECTIONS ------- . ---------- . **0-16 Po**  $\overline{a}$ **OXYGEN-16 (0-16) 6 1.**  $\frac{1}{2}$ **NA-23 SOOIUM . 2. Po Po Po (NA-23) (FE) (CR) 1RON** ● **3. FE CR CHROMIUM . 4. N1**  $\frac{1}{2}$ **(NI)** ● **5. Po Po NICKEL<br>PLUTONI PU-239** (PU-239)<br>(U-238) ● **6. U-238 Po**  $\overline{a}$ **URANIUM** ● **7. . . . . \* \* \*...\*..\*. . .\*...\*...\*.,.\*** ●**KEY ENO CARO LIBE REAO** ● **. \* \* \* . . . . . . . . . . . \* \* . \* \*.......\*** ● **\*** . . . . . . . . . **...0..** ● **.\*..\*.\*.\*,\*\*\*\*** ● **KEY ENO B1ocK IV READ-MATS\* . . . . . . . . . . . . . . . . . . . . . . . . ...\* . . .** ● **. . \* \* \* \* \* .\*\*.\*\*.\*\* . . . . . . . ...\*.\*\*. . . ...\*..\*\*\*\*\*..** ● **..\*..\*.\*\*\*.\*\*. \*..\*\*\*\*\*.\*\*\*\*\*\*** ● **.\*.\*\*.\*\*\*\*\*\*\*\* . . . . . . . . . . ...0.** ● **\*\*\*..\*\*.\*\*\*\*** ● **\*.\*\*\*....\*\*\*\*\*** ● **\* . \* \* . \*\*..\*\*.\*\* . .\*.\*\*\*\*\*.\*.\*.\*** ● **\*\*.\*..\*.\*\*.\*\*\* . . . . . . ..0......** ● **\*.\*\*.\*\*\*.\*\*\*\*\*** ● **\*\*.,\*..\*\*\*.\*\*.** ● **\*\*....,,\*\*\*\***

 $\ddotsc$  . The contraction of the contraction of the contract  $\ddotsc$  . The contraction of the contraction of  $\ddotsc$  . The contraction of the contraction of the contraction of the contraction of the contraction of the contra  $\bullet$ **OENSITY** MIX COMP COMP OENSITY ETC.  $\frac{1}{2}$  $\frac{1}{2}$ 999 ( **EDGELL** MATLS  $\bullet$ . . . . 1. STEEL FE 5.00000E-02. CR 1.60000E-02. NI 1.00000E-02.<br>2. FUEL PU-239 5.10000E-03. U-238 1.55000E-02. 0-16 4.12000E-02.<br>3. BLKT U-238 2.56000E-02. 0-16 4.12000E-02.<br>4. SOOIUM NA-23 2.50000E-02. ASSIGN . . . . . . . \* 1. CORE FUEL 3.50000E-01, SOOIUM 4.00000E-01, STEEL 2.50000E-01,<br>
\* 2. BLANKT BLKT 3.50000E-01, SOOIUM 4.00000E-01, STEEL 2.50000E-01,<br>
\* 3. SHIELO SOOIUM 7.00000E-01, STEEL 3.00000E-01,<br>
\*\*\*\*\*\*\*\*\*\*\*\*\*\*\*\*\*\*\*\*\*\*\*\*\*\*\*\*\*\*\*\* 92 WORDS LCM REQUIRED 1.7 \*\*\*\*\*\*\*\*\*\*\*\*\*\*\*\*\*\*\*\*\*\*\*\*\*\*\*\*\*\* 

 $\sim 10$ 

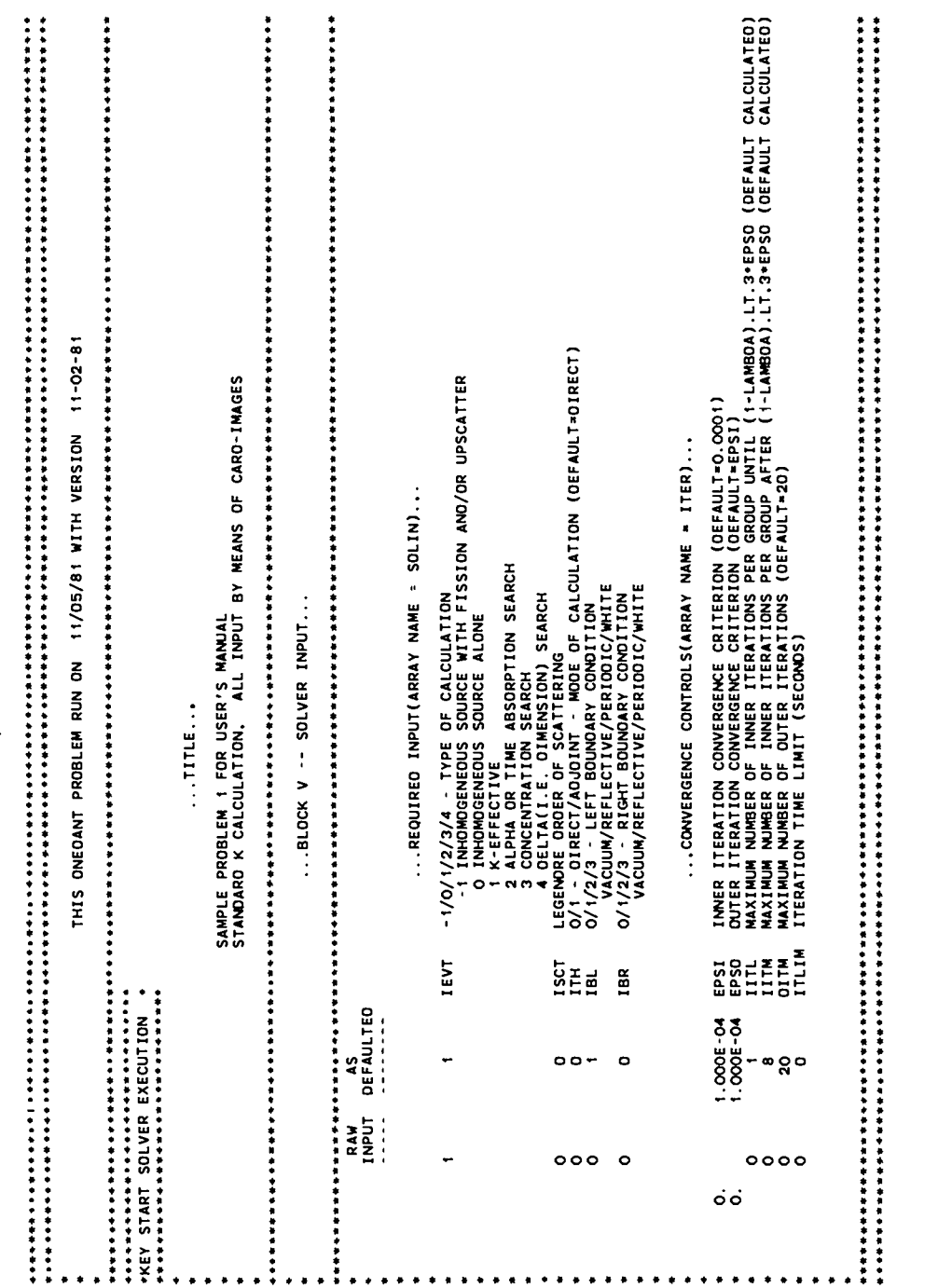

 $\mathbf{\dot{S}}$ 

...BLOCK V -- SOLVER INPUT (CONTINUED)... RAW **AS** INPUT OFFAULTED  $\ddot{\phantom{1}}$  $- - - - -$ ...MISCELLANEOUS PARAMETERS(ARRAY NAME = MISC)... BUCKLING HEIGHT<br>BUCKLING WIOTH(PLANE GEOM ONLY)<br>NORMALIZATION FACTOR  $\overset{\mathtt{o}}{\mathtt{o}}$ .  $\Omega$ . **BHCT**  $\mathbf{0}$ . **BWTH**  $1.000E + 00$   $1.000E + 00$ **NORM** INFLUX O/1 NO/YES - READ INPUT FLUX FROM FILE RIFLUX (ATFLUX FOR AOJOINT)<br>INSORS O/1 NO/YES - READ INPUT SOURCE FROM FILE FIXSRC<br>I2ANG O/1 NO/YES - OO 2 ANGLE CALCULATION<br>IOUAO -3/1/2/3 - SOURCE OF OUAORATURE CONSTANTS (OE oooo  $\Omega$ ŏ O ... OUTPUT CONTROLS(ARRAY NAME = SOLOUT)... FLUXP 0/1/2 NONE/ISOTROPIC/ALL MOMENTS - FLUX PRINT<br>XSECTP 0/1/2 NONE/PRINCIPAL/ALL - MACROSCOPIC CROSS SECTION PRINT<br>FISSRP 0/1 NO/YES - PRINT FINAL FISSION SOURCE RATE<br>GEOMP 0/1 NO/YES - PRINT FINAL FISSION - PRINT INHOM  $\frac{1}{2}$  $\overline{6}$ 0000 ...PARAMETERS INFERRED FROM INPUT ARRAYS... INCHI 0/1/2 NONE/ONE CHI/ZONEWISE CHI<br>IOEN 0/1 NO/YES - USE OENSITY FACTORS<br>IOAN SOURCE ANISOTROPY<br>ISORSE NUMBER OF SOURCE VECTORS INPUT<br>ISORSE NUMBER OF SOURCE VECTORS INPUT<br>IOENSE NUMBER OF SOURCE VECTORS INPUT<br>IOENSE NU  $\overline{2}$  $\ddot{\circ}$  $\overline{a}$  $\frac{0}{0}$  $_{\rm o}^{\rm o}$  $\Omega$ ...PARAMETERS FROM BLOCK I... **1/2/3 PLANE/CYLINOER/SPHERE<br>NUMBER OF ENERGY GROUPS<br>ANGULAR QUAORATURE OROER<br>NUMBER OF PERMANENT MATERIALS<br>NUMBER OF ZONES<br>NUMBER OF COARSE MESH X INTERVALS<br>NUMBER OF COARSE MESH X INTERVALS**  $\begin{array}{c}\n2 \\
2 \\
4\n\end{array}$ IGEOM **NGROUP** ISN<br>MT  $\frac{4}{3}$ **NZONE** э IM  $50$ īΤ 

\*\*\*\*\*\*

 $\mathbf{6}$ 

... MATERIAL ASSIGNMENTS TO ZONES... ....... .KEY START MATLS TO ZONES ZONE CROSS SECTION = SUM OVER MATLS IN THE ZONE OF (MATL CROSS SECTION)\*( CO + C1\*CMOO ) CMOO = 0. ENTRY ZONE MATERIAL CO. C<sub>1</sub> NO. NAME NO. NAME 3.500000E-01<br>4.000000E-01<br>2.500000E-01<br>3.500000E-01 1 CORF  $2$  FUFL  $\mathbf{o}$  .  $\frac{2}{3}$ 4 SOOIUM CORE  $\Omega$ . CORE 1 STEEL<br>3 BLKT<br>4 SOOIUM  $\overline{0}$ . **BLANKT** 5 2 BLANKT 4.000000E-01 ö. 1 SUDIUM<br>1 STEEL<br>4 SOOIUM<br>1 STEEL 6 2 BLANKT<br>3 SHIELD 2.500000E-01  $\Omega$ . 7  $7.000000F - 01$  $\overline{0}$ : 3 SHIELD é 3.000000E-01 ...ZONE ASSIGNMENT MAP... \*KEY START MAP ...<br>...... 1111111111111111111 ......<br>30  $\frac{1}{2}$ :  $\ddot{\bullet}$ 1  $\ddot{\circ}$ R 0. 40. 70. 100. **XINTS** 20  $\begin{array}{c} 15 \\ 2 \end{array}$  $\frac{15}{3}$ COARSE MESH 1 ... COMMENTS FROM ONEOANT ON STORAGE REQUIREMENTS... . . . . . . . . . . . . . \*KEY START STORAGE NOTE\* **STORAGE REQUIRED ALLOWED<br>SMALL CORE 944 25400<br>LARGE CORE 671** . . . . . . . . . . . . ٠ ... ANGULAR QUAORATURE OATA FOR ONEOANT...  $\bullet$ XI-LEVEL STARTING COSINE<br>
1 5.083741E-01<br>
2 -9.404323E-01  $\ddot{\phantom{0}}$ MU-LEVEL LEVEL WEIGHT LEVEL COSINE<br>1 1.739274E-01 -8.611363E-01<br>2 3.260726E-01 -3.399810E-01<br>3 3.260726E-01 3.399810E-01<br>4 1.739274E-01 8.611363E-01 POINT WEIGHT MU COSINE WGT\*MU BETA PLUS<br>
1.630363E-01 -3.399810E-01 -5.542925E-02 3.399810E-01<br>
1.739274E-01 -8.611363E-01 -1.497752E-01 8.611363E-01<br>
1.630363E-01 -3.399810E-01 5.542925E-02 0.<br>
1.630363E-01 3.399810E-01 5 PHI(OEG) **BETA MINUS** XI REFL M M  $\mathbf{L}$ 131.9715<br>156.3027<br>111.1933<br>48.0285 86113631<br>04898104.  $\mathbf{o}$ .  $\bullet$  $\ddot{\phantom{0}}$  $\blacktriangleleft$  $\begin{array}{c} 1 \\ 2 \\ 2 \\ 1 \end{array}$ 0.<br>9.186619E-01<br>3.399810E-01  $\frac{6}{5}$  $\begin{array}{c} 2 \\ 3 \\ 4 \\ 5 \end{array}$ -33998104<br>-33998104<br>-86113631  $\ddot{\phantom{1}}$ 1.258643E+00  $\frac{1}{2}$ 9.186619E-01 .33998104 68.8067  $\frac{2}{2}$  $8.611363E - 01$ 33998104 23.6973 ē  $\bullet$ ...FISSION GUESS-FLUX ZEROED IN ALL GROUPS... .............................. .......

 $8<sub>1</sub>$ 

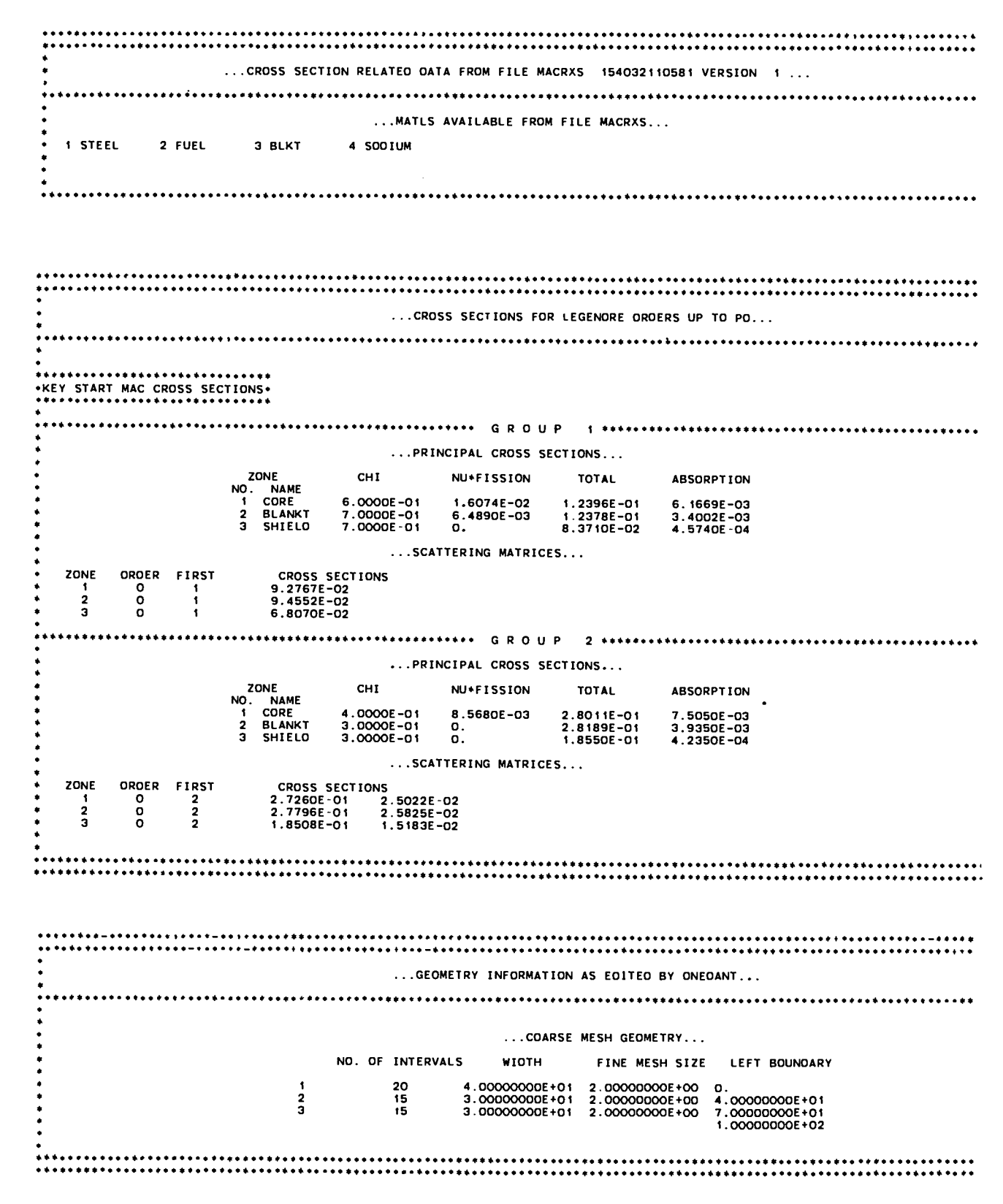

... ITERATION CONTROLS AND CRITERIA... \*\*\*ITERATION CRITERIA\*\*\* TRANSPORT INNERS CRITERION QUANTITY TO TEST **VALUE** ACTION TAKEN IF VALUE EXCEEDED - INNER ITERATION COUNT<br>- INNER ITERATION COUNT<br>- INNER ITERATION COUNT<br>- INNER ITERATION<br>- AFTER (1.-LAMBOA).LT.3+EPSO<br>- FRACTIONAL PTWISE FLUX CHANGE **IITL**  $\mathbf{1}$ TERMINATES INNERS **IITM** 8 TERMINATES INNERS EPSI 1.00E-04 ODES ANOTHER INNER PER INNER OIFFUSION SUB-OUTERS QUANTITY TO TEST CRITERION VALUE ACTION TAKEN IF VALUE EXCEEDED -- ----------------------<br>- SUB-OUTER ITERATION COUNT<br>- OIFFUSION LAMBOA-1.O<br>- FRACTIONAL PTWISE FLUX CHANGE<br>- FRACTIONAL PTWISE FLUX CHANGE OITMO -100 TERMINATES SUB-OUTERS DES ANOTHER SUB-OUTER<br>DOES ANOTHER SUB-OUTER<br>DOES ANOTHER SUB-OUTER 1.00E-04<br>2.98E-04 **FPSO EPSX** FDSA 0.95 . EPSX PER SUB-OUTER FINAL CONVERGENCE CRITERIA ----*------------------*--ACTION TAKEN IF VALUE EXCEEDED CRITERION QUANTITY TO TEST VALUE  $- - - - - -$ OITM . OUTER ITERATION COUNT  $20$ <br>1.00E · 04 QUITS WITH ERROR MESSAGE<br>OOES ANOTHER OUTER EPSO LAMBOA-1.0 EPSX - MAX FRACTIONAL PTWISE FLUX CHANGE  $2.98E - 04$ ODES ANOTHER OUTER ............................ 

... FLUX AND EIGENVALUE CONVERGENCE AS MONITORED BY ONEOANT... .KEY STARI ITERATION MONITOR . OUTER OIFFUSION K-EFF<br>NO. INNERS SUB-OUTERS EIGENVALUE LAMBOA-1<br>O OUTER TIME MAX PTWISE **INNERS**  $(SEC)$ FLUX CHANGE CONVERGEO  $.06$ 9.87880E-01 2.71041E-05 6.71213E-04 YES<br>9.93480E-01 4.57919E-03 8.75653E-02 \*\*N0\*\*<br>9.93410E-01 -6.25558E-05 1.63735E-02 \*\*N0\*\*  $\circ$ 8  $.12$  $\ddot{\phantom{1}}$  $.14$  $\overline{\mathbf{2}}$  $\frac{2}{2}$  $\frac{3}{2}$ ā  $.16$ <u>-----------</u> -- INNER ITERATION SUMMARY FOR OUTER ITERATION NO. 4 --**ITER PER MAX FLUX AT**<br>GROUP GROUP CHANGE MESH<br>1 3 .57E-04 47<br>2 2 .87E-04 50 \$\$\$\$\$\$ ALL CONVERGENCE CRITERIA SATISFIED \$\$\$\$\$\$ OUTER OIFFUSION K-EFF MAXPTWISE<br>NO. INNERS SUB-OUTERS EIGENVALUE LAMBOA-1 FLUXCHANGE<br>4 5 9.93402E-01 -2.96675E-06 1.47891E-04 MAX PTWISE INNERS<br>FLUX CHANGE CONVERGEO **TTMF**  $(SEC)$ **YFS** TOTAL INNERS ALL OUTERS = PARTICLE BALANCE = -1.61963E-06  $\bullet$ 

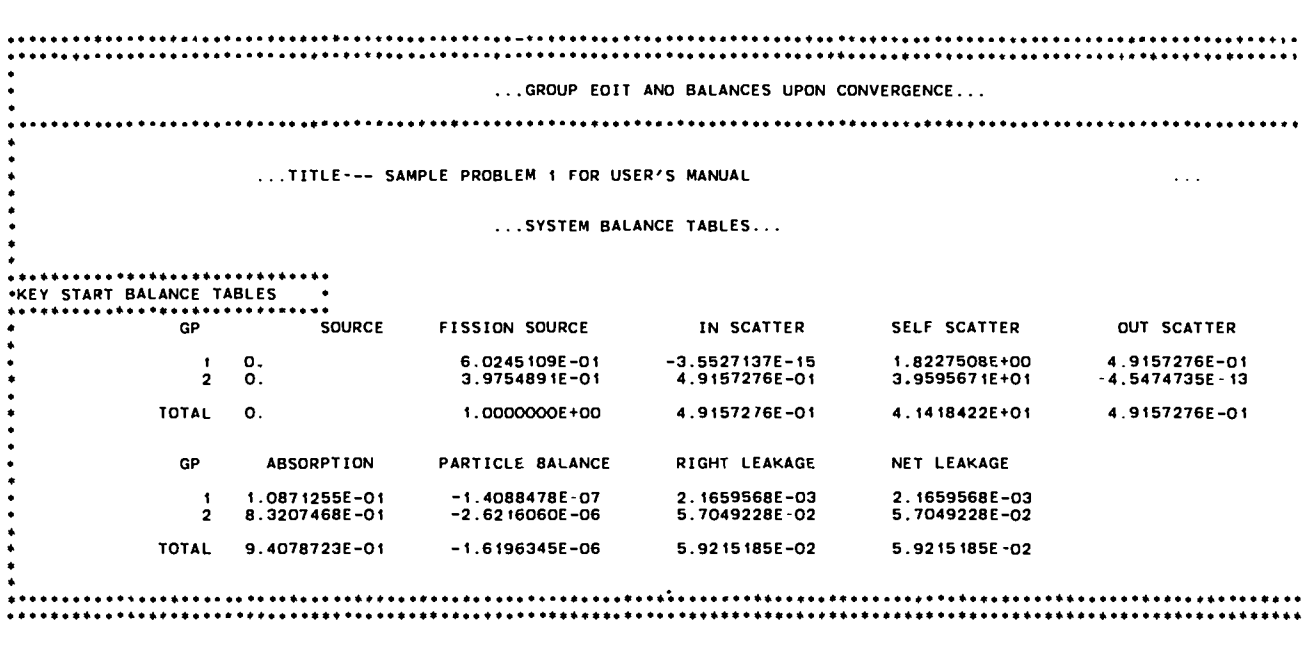

**EXECUTION TIME .28 SECONOS**

● ● ● ● ✎

 $\overline{\phantom{a}}$ 

 $\ddot{\phantom{a}}$ 

 $\ddot{\phantom{0}}$ 

 $\ddot{\phantom{a}}$ 

 $\cdot$ 

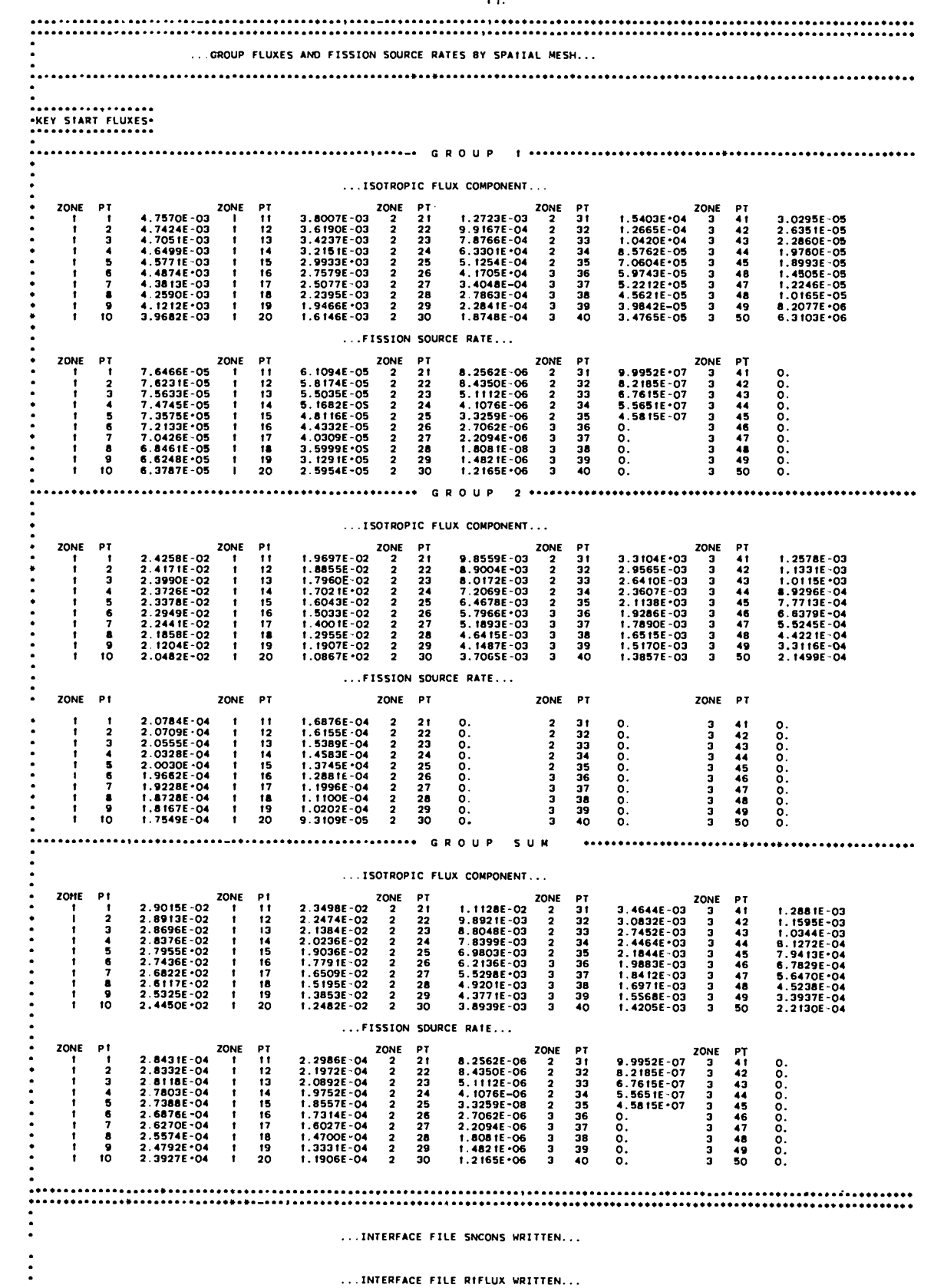

# ● ☛☛☛☛☛✎☛☛☛✎☛✎✎ ✎ ✎ ✎ ✎✎✎☞✎✎✎✎☛✎☛ ● ☛☛✎✎✎✎✎✎✎✎☛☛✎ ✎ ✎ ✎ ✎ ✎ ✎✎☛✎✎☛✎☛✎ ✎ ✎ ✎ ✎ ☛ ✎☛✎☛✎☛✎☛✎ ✎ ✎ ✎ ✎ ✎ ✎ ✎ ✎ ✎ ✎ ✎ ✎ ✎ ✎ ● ✎ ☛ ☛ ✎ ☛☛✎☛☛✎✎✎✎ ● ✎ ☛ ☛ ✎ ✎☛☛✎☛✎✎☛✎ ✎ ✎ ✎ ✎ ✎ ✎ ✎ ✎ ✎ ✎ ✎ ✎ ✎ ✎ ✎ ✎ ✎ ✎ ✎ ✎ ✎ ✎ ✎ ✎ ✎ ✎ ✎ ✎ ✎ ✎ ✎ ✎ ✎ ✎ ✎ ● ✎✎☛✎✎✎✎✎☛✎☛✎✎ ✎ ✎ ✎ ✎ ✎ ✎ ✎ ✎ ✎ ✎ ✎ ✎ ✎ ✎ ✎ ✎☛✎☛✎✎✎✎✎☛☛✎☛ ● ✎ ✎ ✎ ✎ ✎ ✎ ✎ ✎✎✎☛☛☛ ● ☛ ✎ ☛ ✎ ✎☛☛✎✎✎✎☛✎ ✎ ✎ ✎ ✎ ✎ ✎ ✎ ✎ ✎ ✎ ✎ ✎ ✎ ✎ ✎ ✎ ✎ ✎ ✎ ✎ ✎ ●

●

\* ● ● ✎ ☛ ✎  $\ddot{\phantom{0}}$ ✎ ● ● ● ● ● ● ● ✎ ● ●  $\bullet$ ● ● ● ● ● ● ● ● ☛ ● ● ● ● ☛ ● ● ● ☛ ● ● ● ● ● ● ● ✎ ● ● ● ● ●

\*\*\*\*\*\*\*\*\*\*\*\*\*\*\*\*\*\*\*\*\*\*\*\*\*\*\*\*\*\* ●**KEY START RUN HIGHLIGHTS** ● ● **\*\*\*........\*\*. . . . . . . . . . . . . . . .**

#### ● **RUN HIGHLIGHTS**

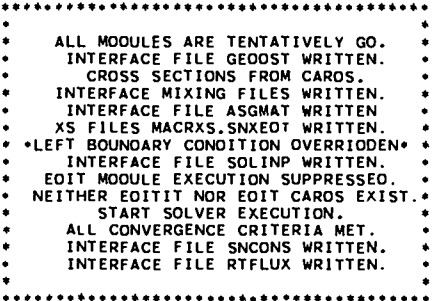

**STORAGE ANO TIMING HISTORY**

 $\sim$ 

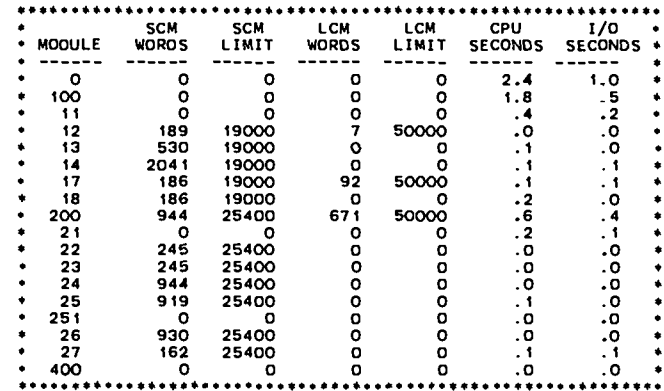

**. . .EXECUTION TERMINATE. . .**

● ☛☛☛☛☛✎☛☛☛☛☛☛☛☛☛ ● ☛☛☛☛☛☛✎☛☛☛☛✎☛☛✎☛ ● ✎ ☛ ☛ ✎ ☛ ☛ ✎ ☛☛☛✎✎✌✎☛✎ ✎ ☛☛✎☛☛✎✎✎☛✎☛☛✎☛☛☛ ● ☛☛☛☛✎☛☛☛☛☛✎☛✎☛✎☛ ✎ ☛☛☛☛☛☛☛✎☛☛☛☛✎☛☛☛ ● ✌ ✎ ☛ ✎ ☛ ✎ ☛✎☛☛☛☛✎☛☛ ✎ ✎ ✎ ● ☛✎✎☛✎☛☛✎☛☛✎☛☛☛ ● ☛☛☛☛☛✎✎✎☛☛☛☛☛☛ ● ☛ ☛ ☛ ☛ ☛ ✎☛☛☛☛✎✎☛☛ ✎ ✎☛☛☛✌☛✎☛☛☛✎☛☛☛ ● ☛☛✎☛☛☛☛☛☛☛☛☛☛✌ ✎ ☛☛☛☛☛☛☛☛☛☛☛☛✎☛ ● ☛ ☛ ☛ ☛ ☛ ☛☛✎☛☛☛✎☛☛ ● ☛☛☛☛☛☛☛☛✎☛☛☛☛✌

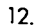

**I**

**I**

#### **II. Sample Problem 2 : Edit-only Run.**

**Sample Problem <sup>2</sup> is an edit calculation for the problem specified in the** ● **first sample problem. The edits are performed using the scalar ~luxes produced during the execution of the SOLVER module in Sample Problem 1.**

**Sample Problem 2 illustrates the way in which the modular construction of ONEDANT can be used to execute the EDIT module independently and separately from a Previous SOLVER module execution. The card-image input is shown on the first page of the printed output provided by ONEDANT for Sample Problem 2. Only BLOCK I and BLOCK VI input data are present in the card-image input. The geometry, cross-section, material mixing, and SOLVER portions of the code are thus not executed. Instead, the binary interface files GEODST (geometry), NDXSRF and ZNATDN (mixing), SNXEDT (cross sections for edits), and RTFLUX (scalar fluxes), which were created during a prior execution of Sample Problem 1, were saved and made available to ONEDANT at the time of execution of the second sample problem. This procedure is described in Ch. VIII.**

**It should be noted that the execution of the EDIT module could have been included in Sample Problem 1 simply by including the BLOCK VI input in the input "deck" for that problem.**

**Page <sup>1</sup> of the output displays the card-image input for this sample problem.** ● **Note the use of comment cards as denoted by the slash (/) as the first entry on each such card-image. Also provided on page 1 are a summary of the Title Card Control Parameters and the printout of the two title cards. Next appears the BLOCK I input summary. Following this appears the message "KEY END BLOCK VI READ-EDIT". This message is written after the BLOCK VI card-image input has been successfully read and processed. The final message "KEY END INPUT MODULE" indicates that all INPUT module operations are completed.**

**Page 2 of the output lists the EDIT module input as provided in the BLOCK VI card-image input. Chapter VII provides a detailed description of the BLOCK VI input parameters and the edit quantities produced. Both "point" and "zone" edits are requested. Referring to the card-image input, the points at which edits are desired are provided in the POINTS array input where the mesh points 1 through 10 and 46 through 50 are specified (note the use of the linear interpolate operator described in Ch. III in specifying the POINTS array input). Since no Edit Zones are explicitly specified (no EDZONE array input is specified), the code will assume that the Edit Zones are the same as the Coarse-Mesh intervals specified in Sample Problem 1. Since the parameter IGRPED is input with a o**

**B-20**

**value of zero, only the energy-group totals for each edit quantity are to be printed. Resident macroscopic, resident constituent, and material cross-section response functions are specified using both the**  $v\Sigma_f$  **and**  $\Sigma_f$  **cross-section types.** 

 $\bullet$ 

**Page 3 provides the desired edit output, or reaction rates, for the material "FUEL" , (U,PU)02, specified in Sample Problem 1 and also for the resident macroscopic cross sections at each spatial mesh point requested. Also provided are the Edit Zone (defaulted to Coarse-Mesh interval) sums requested.**

**Page 4 provides the desired edit output, or reaction rate information, for the "CONSTITUENTS" PU-239 and U-238 both at the desired space-points and as sums (integrals) over the Edit Zones (coarse-mesh intervals).**

**Page 5 shows the RUN HIGHLIGHTS and STORAGE/TIMING HISTORY for this sample problem.**

GENERALIZEO INPUT MODULE RUN ON 11/05/81 WITH VERSION 11-02-81 ... LISTING OF CAROS IN THE INPUT STREAM... 1. 2007<br>
2. SAMPLE PROBLEM 2<br>
3. EOITS (ONLY) ON PREVIOUS SAMPLE PROBLEM<br>
4. / GEOMETRY - FROM PREVIOUS SAMPLE PROBLEM<br>
4. / GROSS SECTIONS - FROM PREVIOUS MACRXS ANO SNXEOT INTERFACE FILES<br>
5. / CROSS SECTIONS - FROM PREV ............... 1GEUM-4....<br>
/<br>
/ • • • • BLOCK VI (EOITS) • • • •<br>
PTEO=1 ZNEO=1 POINTS=BI1.10 3146.50 IGRPEO=0<br>
EOXS= •NU-239° • U-238° T<br>
EOCONS= •PU-239° • -0-238° T<br>
ACCONS= •PU-239° • -0-238° T  $17.$  $\frac{18}{19}$ . 

CASE TITLE --------------------------<br>-KEY SIART CASE INPUT -<br>--------------------------2 NHEAO NUMBER OF TITLE CAROS TO FOLLOW<br>O NOTTY O/1 NO/YES SUPPRESS ON-LINE TERMINAL OUTPUT<br>O NOLIST O/1 NO/YES SUPPRESS INPUT LISTING -<br>• SAMPLE PROBLEM 2 FOR USER'S MANUAL<br>• EOITS (ONLY) ON PREVIOUS SAMPLE PROBLEM 1 ...BLOCK I . CONTROLS AND OIMENSIONS... ... OIMENSIONS (ARRAY NAME . OIMENS)...

IGEOM 1/2/3 PLANE/CYLINDER/SPHERE<br>NGROUP NUMBER OF ENERGY GROUPS<br>ISN ANGULAR OUAORATURE ORDER<br>NISO NUMBER OF INPUT ISOTOPES (FROM ISO1XS, GRUPXS, OR CAROS)<br>NISONE NUMBER OF PERMANENT MAIERIALS<br>IN NUMBER OF COARSE MESH X IN  $224743$ <br>50  $\ldots$  STORAGE... MAXLCM\* 50000 ............................ -------------------------<br>-KEY END INPUT MOOULE 

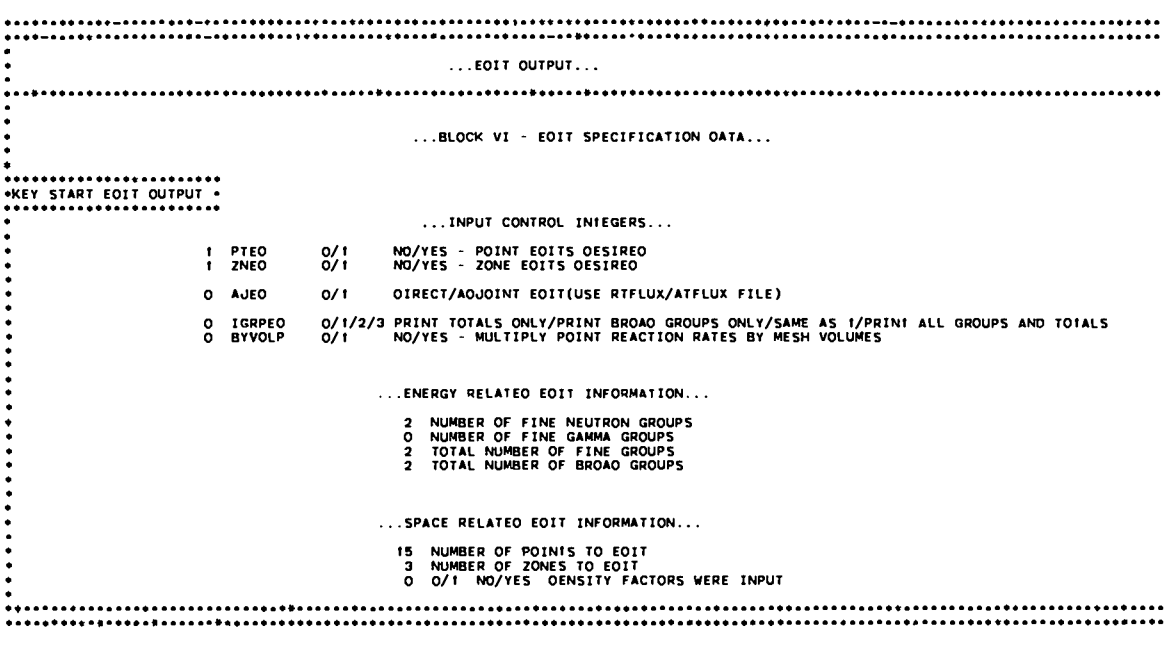

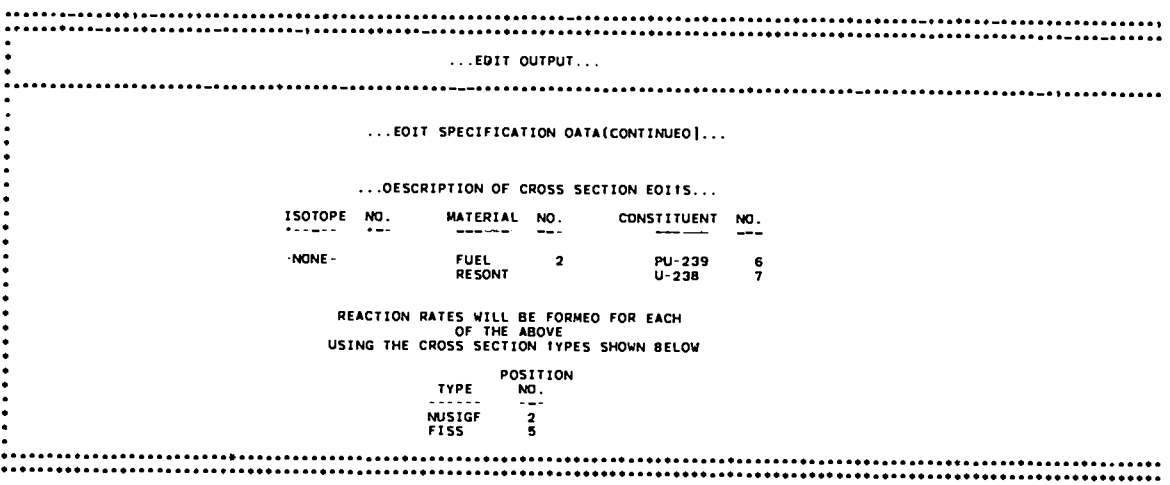

 $\overline{2}$ .
-<br>\*\*\*\*\*\*\*\*\*\*\*\*\*\*\*\*\*\*\*\*\*\*\*\*\*\*\*\*\*\*\*\*\* ... POINT EOIT FOR THE SUM OF THE GROUPS ... ... PERMANENT MATERIAL 2 - FUEL ... POINT AV RAO NUSIGF FISS NUSIGF<br>
8.12311E-04<br>
8.09497E-04<br>
8.09497E-04<br>
9.09497E-04<br>
7.94363E-04<br>
7.9657FE-04<br>
7.50577E-04<br>
7.00595E-04<br>
8.83642E-05<br>
1.69157E-05<br>
1.69157E-05<br>
1.69157E-05<br>
1.89157E-05<br>
1.89157E-05<br>
5.55269E-05<br>
5.55269E-05 138<br>
2.65237E-04<br>
2.65237E-04<br>
2.65237E-04<br>
2.60282E-04<br>
2.556388E-04<br>
2.51611E-04<br>
2.51611E-04<br>
2.39438E-06<br>
2.39438E-06<br>
3.75422E-06<br>
4.68360E-06<br>
3.75422E-06<br>
3.75422E-06<br>
3.75422E-06<br>
3.75422E-06<br>
3.75422E-06<br>
4.68360E  $\begin{array}{r} 1.0000\\ 1.0000\\ 3.0000\\ 5.0000\\ 7.0000\\ 9.0000\\ 11.0000\\ 13.0000\\ 15.0000\\ 91.0000\\ 93.0000\\ 97.0000\\ 97.0000\\ 99.0000\\ \end{array}$ 234567  $\frac{1}{9}$ 104578950 ... RESIDENT MACROSCOPIC ... POINT AV RAO **NUSIGF FISS**  $\begin{array}{r} \text{1.0000} \\ \text{1.0000} \\ \text{3.0000} \\ \text{5.0000} \\ \text{7.0000} \\ \text{9.0000} \\ \text{11.0000} \\ \text{11.0000} \\ \text{12.0000} \\ \text{13.0000} \\ \text{14.0000} \\ \text{15.0000} \\ \text{17.0000} \\ \text{19.0000} \\ \text{17.0000} \\ \text{19.0000} \\ \text{19.0000} \\ \text{10.000} \\ \text{1$  $\mathbf{r}$  $\frac{2}{3}$ 567891067890 ...ZONE EOIT FOR THE SUM OF THE GROUPS ... ... PERMANENY MATERIAL  $2 -$  FUEL ... ZONE VOLUME **MISTOF FISS** 1 5.0265E+03 2.76872E+00<br>2 1.0367E+04 1.38690E+00<br>3 1.6022E+04 4.04085E-01 9.07859E-01<br>4.58664E-01<br>1.34306E-01  $\ddot{\phantom{0}}$ SUM 3. 14 16E+04 4.55971E+00 1.50083E+00 ... RESIOENT MACROSCOPIC ... ZONE VOLUME NUSIGF FISS

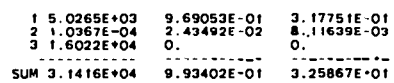

÷

J.

 $\ddot{\cdot}$  $\ddot{\cdot}$ 

J. Ē

 $\ddot{\cdot}$ 

● ✎✎✎ ✎✎ ✎✎ ✎✎✎✎ ✎✎ ✎✎ ✎✎ ✎✎ ✎✎✎✎✎✎ ✎✎✎✎✎✎ ✎✎ ✎✎✎✎✎ ✎✎✎✎ ✎✎✎ ✎✎✎✎✎✎✎✎ ✎✎ ✎✎✎✎✎✎ ✎✎✎✎✎✎✎✎✎✎ ✎✎✎✎✎✎✎ ✎✎✎✎✎✎✎✎✎✎✎ ✎✎✎✎✎✎✎✎✎✎✎✎✎ ✎✎✎✎✎✎✎ ✎✎✎✎ ✎✎✎✎✎✎✎ ✎✎ ✎✎✎✎✎ ✎✎✎ ✎ ✎✎ ✎✎✎✎✎✎ ✎✎✎✎ ✎✎ ✎✎ ✎✎ ✎✎✎✎✎✎ ✎✎ ●**KEY START CONST t TUENTS** ● ● **. . . . . . . . . . . . . . . . . . . . . . . . . . . . . . . . . . . . . . . . . . . . . . . . . . . . . . . . . . . .** . . . **REAcTIoN RATES . . FROM .** . **CONST1ilENIS . . . . . . . . . . . . . . . . . . . . . . . . . . . . . . . . . . .POINT EOIT FoR THE SUM OF THE GROUPS . . .** . **CONSTITUENT lSOTOPE <sup>6</sup> - PU-239 POINT AV RAD NUSIGF FISS**  $\begin{array}{c} 1.0000\\ 3.0000\\ 7.0000\\ 7.0000\\ 11.0000\\ 13.0000\\ 14.0000\\ 15.0000\\ 19.0000\\ 91.0000\\ 93.0000\\ 97.0000\\ 99.0000\\ 99.0000\\ 99.0000\\ 99.0000\\ 99.0000\\ 99.0000\\ 99.0000\\ 99.0000\\ 99.0000\\ 99.0000\\ 99.0000\\ 99.0000\\$ **2.6 f083E-04 2,60t69E-04 2.58210E-04 2, 55324E-04 2.51527E-04 2.46647E-04 2.4!3!OE-04 2.34948E-04 2.27798E-04 2. 19900E-04 0. 0. 0.** 0. 0. 8.54143E-0<br>8.51148E-0<br>8.44743E-0<br>8.22901E-0<br>8.22901E-0<br>7.68717E-0<br>7.68717E-0<br>7.19541E-0<br>7.19541E-0<br>0.0.0.0.0 345678910444450 .. **CONST1TUEN7 1so1OPE <sup>7</sup> -U-238 . PoINT hV RAO MJSIGF FIsS**  $\bullet$  $\begin{array}{cccc} 1.0000 & 2.32259 \text{ F} - 05 & 7 \\ 5.0000 & 2.231546 \text{ F} - 05 \\ 5.0000 & 2.27972 \text{ F} - 05 \\ 7.0000 & 2.27031 \text{ F} - 05 \\ 9.0000 & 2.23474 \text{ F} - 05 \\ 11.0000 & 2.13915 \text{ F} - 05 \\ 13.0000 & 2.13915 \text{ F} - 05 \\ 15.0000 & 2.01217 \text{ F} - 0$ **1.0000 3. woo s .0000 7. GC03 9.00GG !I. OGGO 13, GOG0 15. OGW f7. owo t9. OGCO** 7.74197E-0<br>7.71820E-0<br>7.55761E-0<br>7.56770E-0<br>7.30332E-0<br>7.13051E-0<br>6.97722E-0<br>6.70722E-0<br>6.45829E-0 . **<sup>5</sup> . 6 : . 1: . 46 . 47 . 4s . 49 50 ZONE EDIT FOR THE SUM OF THE GROUPS cONST1 TUENT IS070PE 6 - Pu-239** . **ZONE VOLUME MJSIGF FISS 1 5 ,0265E+03 6.93230E-O! 2,92476E-O! 2 1 .0367E+04 O. 0. 3 1 .6022E+04 0. 0. . . . . . . . . . . . . . . . . . . . . . . . ---------- SUM 3.1416E+04 L!.93230E-Ot 2 ,92476E-01** ... **CONSTITUENT ISOTOPE** 7 - U-238 ... . **ZONE VOLUME NUSIGF FISS** . **<sup>1</sup> <sup>5</sup> .0265E+03 7.5622 C.E-02 2, 52143E-02 0. 11639E-03 3 ! .6022E+04 0. 0.** ● **. . . . . . . . . . . . . . . . . . . ---- ---------- . 2 1 .0367E+04 2. 43492E '02**

**. SUM 3. f416E+04 1. CQ172E-01 3.33907E-02**

. . . ● ● ✎ ✎ ✎ ✎ ✎ ✎ ✎ ✎ ✎ ✎ ✎ ✎ ✎ ✎ ● ✎ ✎ ● ✎ ✎ ✎ ✎ ✎ ✎ ● ● ✎ ✎ ✎ ✎ ●

**. . .**

**.**

**. . . . . . . .**

. . . . . . .

.

.

**.**

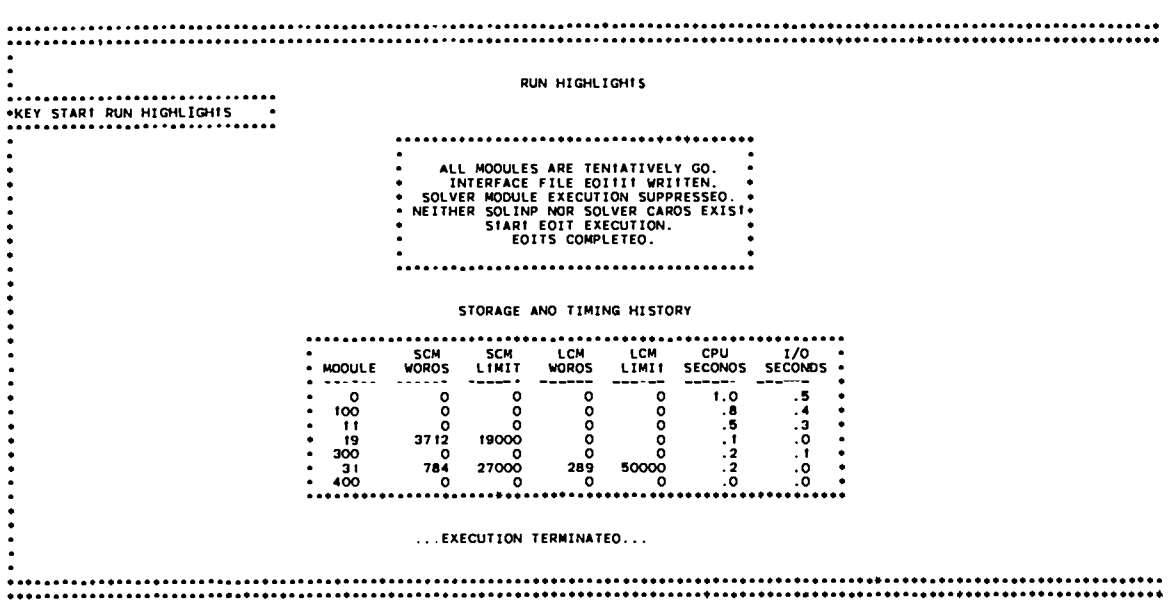

**REFERENCES**

 $\bullet$ 

●

- **1. R. D. O'Dell, "Standard Interface Files and Procedures for Reactor Physics Codes, Version IV," Los Alamos Scientific Laboratory report LA-6941-MS (September 1977).**
- **2. B. M. Carmichael, "Standard Interface Files and Procedures for Reactor Physics Codes, Version III," Los Alamos Scientific Laboratory report LA-5486-MS (February 1974).**
- **3. American National Standard ANSI X3.9-1966, "USA Standard FORTRAN," American National Standards Institute, New York.**
- **4. G. I. Bell and S. Glasstone, "Discrete Ordinates and Discrete S Methods,"** in Nuclear Reactor Theory (Van Nostrand Reinhold, New York, 1970), Chap. **5, pp. 232-235**
- **5. R. E. Alcouffe, "Diffusion Synthetic Acceleration Methods for the Diamond-Difference Discrete-Ordinates Equations," Nucl. Sci. Eng. ~, 344 (1977).**
- **6. B. G. Carlson and K. D. Lathrop, "Transport Theory-Method of Discrete Ordinates," in Computing Methods in Reactor Physics, H. Greenspan, C. N. Kelber and D. Okrent, Eds. (Gordon and Breach, New York, 1968), Chap. III, P. 185.**
- **7. Ref. 6, p. 211.**

مساببت فتحجري 7. LE يتجاهد ż.  $27.35$ iter. T Ŀ  $\frac{1}{2} \sum_{i=1}^n \hat{P}_i \hat{P}_i^T$ **不会说的 医无子** TI Ę Ţ. W k le  $\tau_{\rm c}$ de Pres r<del>gaa</del>an: sa kalanika rahibangin kan venuer i shinga ya mga matamatika ng antar organia viriame **USA LA** z, ÷v. 岔  $\sqrt{\sqrt{2}}$  .  $\overline{\phantom{a}}$ ۾ روزن سأعطت sse.  $\Delta$ 

Ψţ ŢΤ, z., Ŗ <u>e Labertine syset</u> ΛŦ T. म ल er napir

÷, W. لوكين داماء

**WATERSHIPS** ÷. ÷ ÷.

 $\ddot{\phantom{a}}$  $\mathcal{L}$  $\overline{a}$ \*\*\*\*\*\*

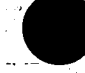

นมัน  $\mathbb{R}^n$ 

iziy بروجين ማሆ

ė, 44 ilan k  $\bar{\alpha}$ Voja

<u>E TER TERMENT MANAGEREN ER ER DIRA ALT ALT AN DER SALTADA LITERAL IN A</u> **Rations of the convention from** 

Frinted in the United States of America<br>
The United States of America<br>
National Technical Information Service<br>
US Department of Commerce<br>
1285 Port Royal Road<br>
Springfield, VA 22161 ويكون مقهدون والأواد الجاسة أعيا جيلات لأستبد

**J.** ುಡ Sc.

 $\tilde{\alpha}$  is a  $\overline{\mu}$  in the size. **CEE** ា និ  $\sim$  1  $\gamma$  $\hat{\mathcal{A}}_{\text{c}}$  ,  $\hat{\mathcal{A}}_{\text{c}}$ Microfiche \$3.50 (A01)

**NTIS NTIS** Domestic Domestic **NTIS** Domestic **Domestic NTIS** morni mai ne in Eage Range Price Price Code Page Range Price Price Code Page Range Price Price Code Page Range Price Price Code 001-025<br>026-050<br>051-075 451-475<br>476-500  $$5.00$  $A02$  $151 - 175$ \$11.00 A08 301-325 \$17.00  $A14$ \$23.00 A20  $6.00$ <br> $7.00$ A03 176-200 12.00 A09 326-350 18.00 A15 24.00  $\overline{A21}$ 201-225<br>226-250<br>231-275<br>276-300 A04 13.00 351-375<br>376-400 A10 19.00 A16 501-525 25.00  $A22$ 076-100 8.00 A05 14.00  $A11$  $20.00$ A17  $526 - 550$ 26.00  $A23$  $15,00$ <br>16.00  $200$  $\frac{101.125}{126-130}$ A06 401425 21.00  $\frac{12}{13}$  $A18$ 551-575 27.00  $A24$ 426-450 22.00 A19 576-600 28.00  $A25$ .601-up A99  $\ddot{\phantom{1}}$ 

†Add \$1.00 for each additional 25 page increment or portion thereof from 601 pages up

Los Alamos

BECEINED **VER - 5 1982** BEPORT LISEARY

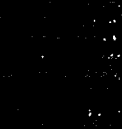